**République Algérienne Démocratique et Populaire. Ministère de L'Enseignement Supérieur et de la Recherche Scientifique. UNIVERSITE SAAD DAHLEB BLIDA 1. Institut Aéronautique et des Etudes Spatiales.**

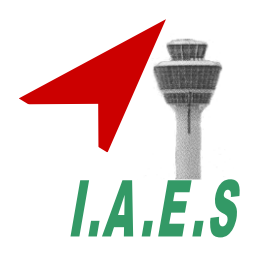

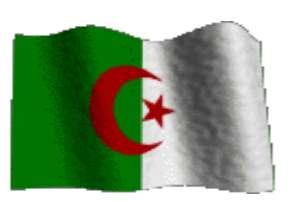

#### **PROJET DE FIN D'ETUDE**

#### **EN VUE DE L'OBTENTION DU DIPLOME MASTER EN AERONAUTIQUE**

**Filière: Construction et Maintenance en Aéronautique**

**Spécialité : Propulsion**

## **Contributions Numérique Et Expérimentale Sur l'Effet De La Rugosité aux Performances Aérodynamique d'un Profil NACA 63-430**

*Présentés par : Encadrés par :*

*HEBRI Mohammed.* **Pr. ALLALI . A (IAES). e** BOUREMANI Favcal. Dr. SAIDI.F (IGCMO).

**Année Universitaire : 2014-2015.**

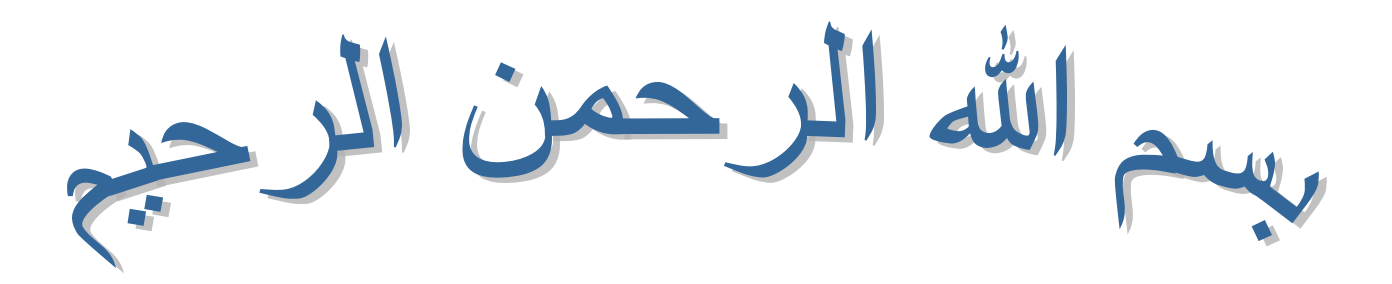

# REMERCIEMENTS

*Tout d'abord un grand Merci pour DIEU tout puissant.* 

*Ensuite on exprime nos sincères remerciements à Mr ALLALI A ; et à Mr SAID F nos encadreurs, Qui par leur expérience et leur enthousiasme, nous ont prodigué beaucoup de conseils et d'améliorations tout au long de ce modeste projet.*

 *Nous voudrons également exprimer notre profonde reconnaissance aux personnels de centre de calcul CFD (Génie Maritime – Université d'ORAN*-).

 *Merci aux responsables de la bibliothèque I .A.E.S qui nous ont fournis les documents nécessaires pour l'élaboration de ce mémoire.*

 *Et enfin, nous remercierons toutes les personnes ayant contribué de près ou de loin à la réalisation de ce modeste travail, nous apprécions leurs geste et efforts fourni pour notre réussite, à tout(es) les amis(es) sans exception.*

 *Avec tous nos sentiments de reconnaissance et de gratitude.*

## *Dédicace*

*A la mémoire de mon père et de mes grands parents qui n'ont pas pu assister. A ceux qui m'ont soutenu le moral durant toutes les phases de ma vie et qui m'ont appris toutes les bonne valeurs ;*

*A ma très chères mère, à mes grands mères, ma raison de vivre, symbole de courage et de sacrifice, que Dieu les gardes.*

*A mes très chères sœurs : Souâd, Hanane.* 

*A mes frères : Salem, Rachid.*

*A mes petits neveu et ma petite nièce : lilia.* 

*A mes oncles et mes tantes.*

*A mes cousins et mes cousines.*

*A mes petits frères : Amine, Ahmed , seif et la petite Marwa.*

*A toutes la famille Hebri et Laidouni.*

*A mes amies*

*A tous mes collègues*

 *Hebri Mohammed.*

### *Dédicace*

*Par le biais de cet humble et modeste travail synonyme de Concrétisation des ans de formation, de labeur et d'efforts, je dédie le fruit de ma patience, de ma persévérance :*

*A ma raison de vivre et ma fleur de vie ma mère, symbole d'amour, d'affection et de bienveillance, pour sa patience, ses sacrifices, sa conscience, ses conseils qui ont éclairé mon chemin, et surtout pour l'amour qu'elle m'a apporté depuis ma naissance.*

*A mon cher père ; en reconnaissance de tout ce qu'il a fait pour moi tout au long de son existence, pour son soutien moral, son encouragement continuel, et pour sa compréhension. A mes sœurs bien aimées.*

> *A mon épouse A ma petite fille hadil A toute ma famille*

*À la mémoire de mon grand-père Que dieu l'accueil dans son vaste paradis. A mes amis de prés et de loin.*

*A mon binôme Mohamed et sa famille*

*A tous mes Amis de la promotion 2O15.*

 *Bouremani fayçal*

## **Table des Matières**

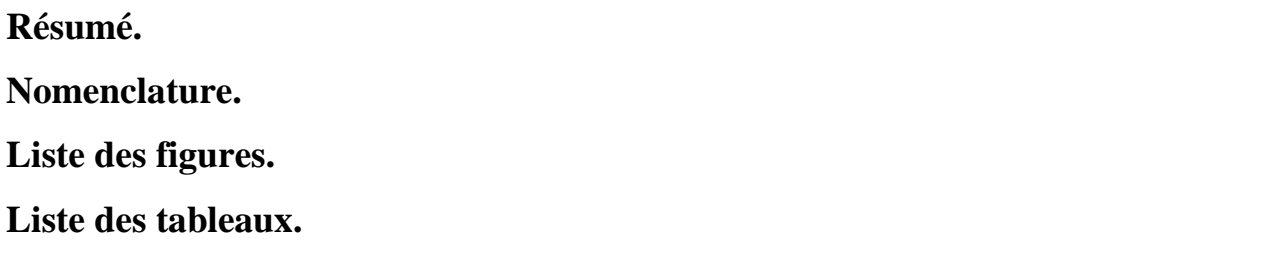

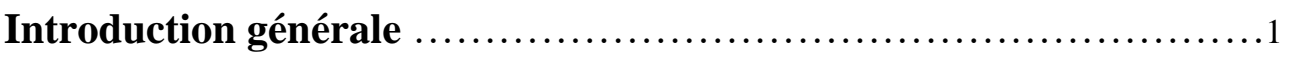

## **Chapitre I**

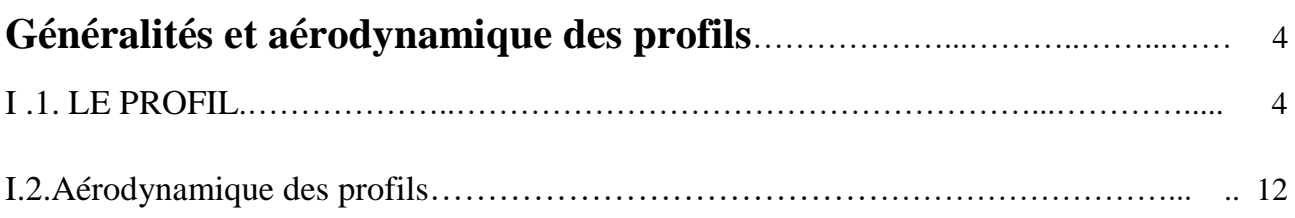

## **Chapitre II**

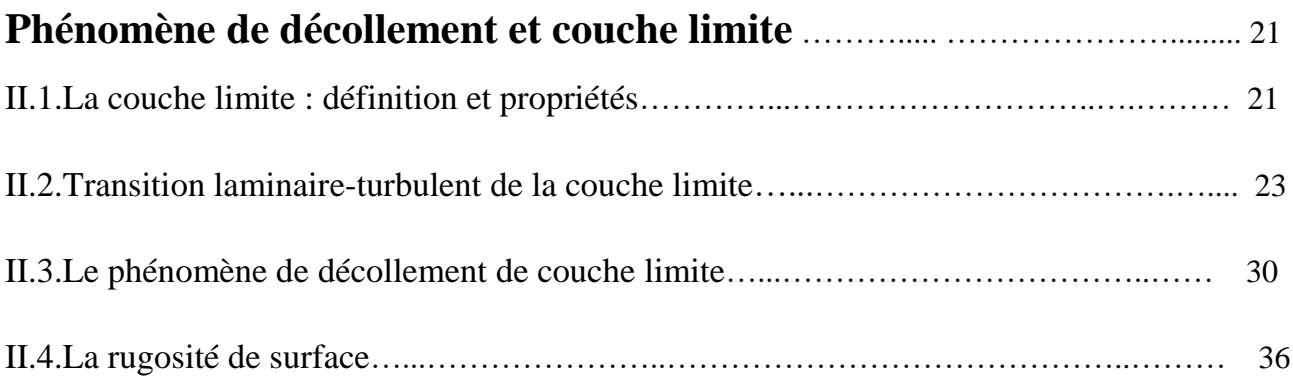

## **Chapitre III**

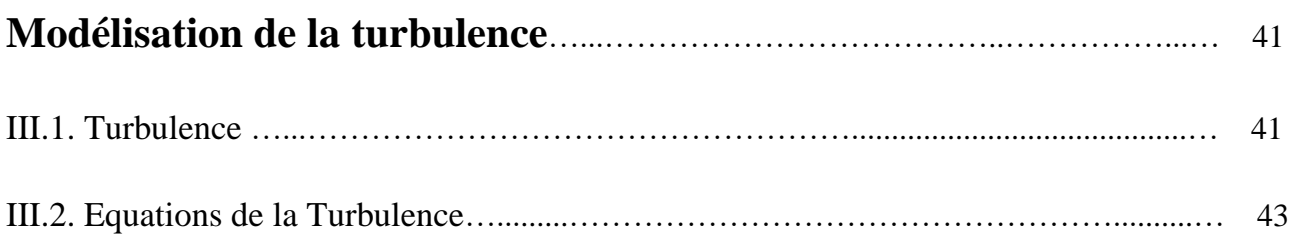

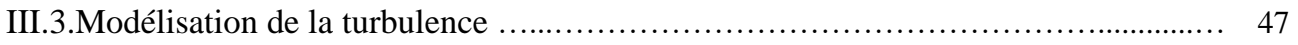

## **Chapitre IV**

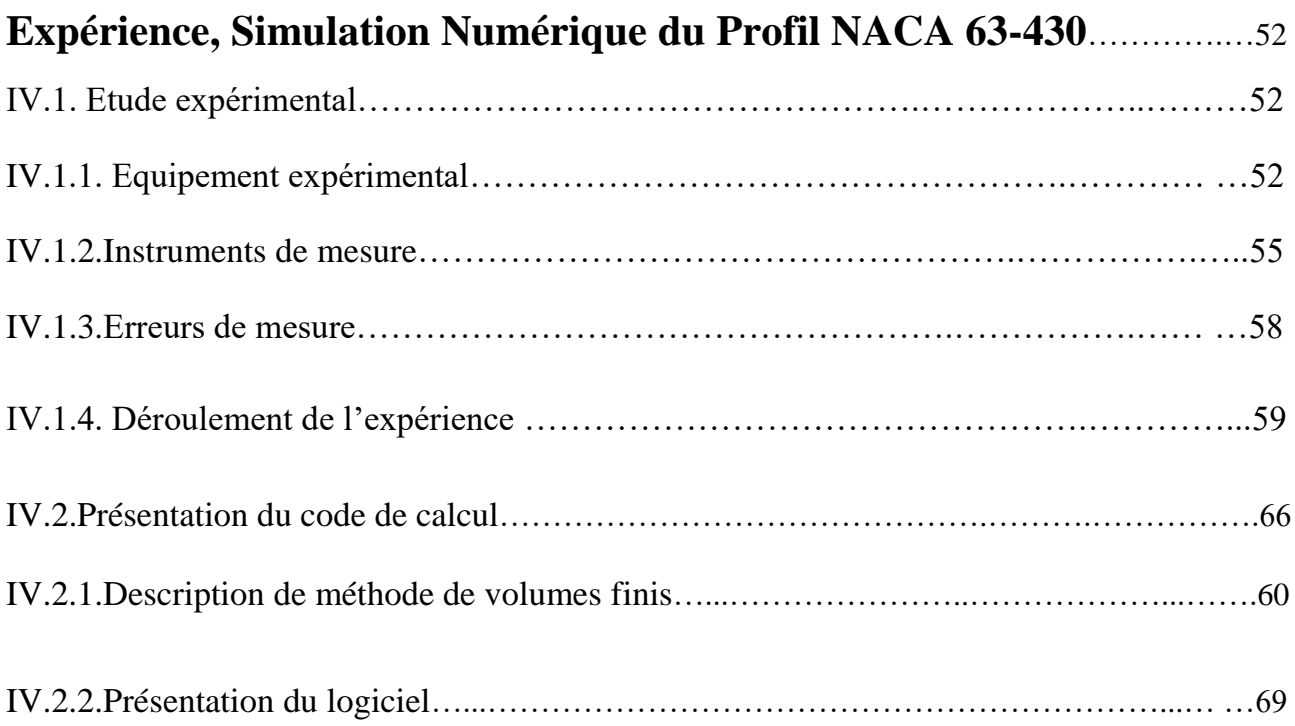

## **Chapitre V**

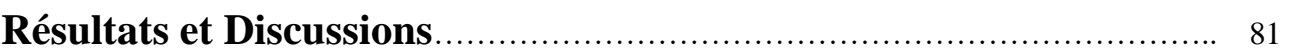

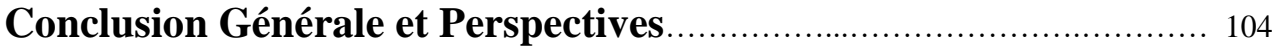

#### **REFERENCES.**

#### **الملخص**

**دراسة تدفق التيار الهوائي تركز على االضطرابات الناجمة عن الهواء الذي يخلق قوى ديناميكية هوائية ، مما يعني ظهور المضايقات )ضوضاء، وتآكل واهتزازات ...( على المقطع الجانبي للجناح**.

**أعدت هذه الدراسة للتحقيق والتحليل رقميا لتأثير خشونة السطح على أداء ديناميكية هوائية للمقطع الجانبي للجناح نموذج** *63***-***430* NACA **. التي أجريت باستخدام نموذج االضطراب** SST-KW **، في ظل ظروف سطح أملس وخشن. وبذلك، تم إجراء المحاكاة الرقمية للجناح تحت ظروف سطح خشن وسطح أملس بمختلف زوايا االنحدار.**

**هذه المحاكاة قد تمت عن طريق برنامجي** CFX **<sup>و</sup>** Fluent **وأظهرت اتفاقا جيدا مع المعطيات التجريبية. معامل السحب والرفع للنموذج** *63***-***430* NACA **تم حسابها في مختلف ظروف السطح.**

**وبناء على ذلك، تم التحقق من طريقة المحاكاة الرقمية لتكون متاحة اقتصاديا للبحث عن تأثير خشونة السطح على المقاطع الجانبية.**

## **Résumé**

L'étude des écoulements s'intéresse aux perturbations engendrées par le fluide qui crée des efforts aérodynamiques, ce qui implique l'apparition des nuisances (bruit, érosion, vibrations …) au niveau du profil.

Cette étude consiste à investiguer et analyser numériquement l'influence de la rugosité sur les performances aérodynamique d'un profil NACA 63-430 ; dont elle été mené à l'aide du modèle de turbulence KW-SST, dans des conditions de surface lisse et rugueuse. Cependant, la simulation numérique de l'aile sous la surface propre et des différentes hauteurs de rugosité a été faite avec un changement d'ange d'incidence.

Cette simulation a été faite avec les codes de calcul CFX et Fluent ; ils avaient une bonne concordance avec les données expérimentales. La traînée et le coefficient de portance du profil NACA 63-430 calculé dans les deux conditions de surface.

En conséquence, la méthode de simulation numérique a été vérifiée pour être économiquement disponible pour la recherche de l'effet de la rugosité sur les éléments profilés.

.

## **Abstract**

The study of the flows is interested in the disturbances generated by the fluid which creates aerodynamic efforts, while implies the appearance of the harmful effects (noise, erosion, vibrations…) on the level of the profile.

This study consists with to investigate and to numerically analyses the influence of roughness on the performances aerodynamics of one profile NACA 63-430; of which it carried out using the model of turbulence KW-SST, under clean conditions and of rough surface. However, the digital simulation of the wing under clean surface and various heights of roughness were made in different angel of incidence.

This simulation was made with the codes computer CFX and Fluent; they had a good agreement with the experimental data. The trail and the coefficient of bearing pressure of profile NACA 63-430 calculated under the two conditions of surface.

Consequently, the method of digital simulation was checked to be economically available for the research of the effect of roughness on the shaped elements.

## **Nomenclature**

#### **Liste des Symboles**

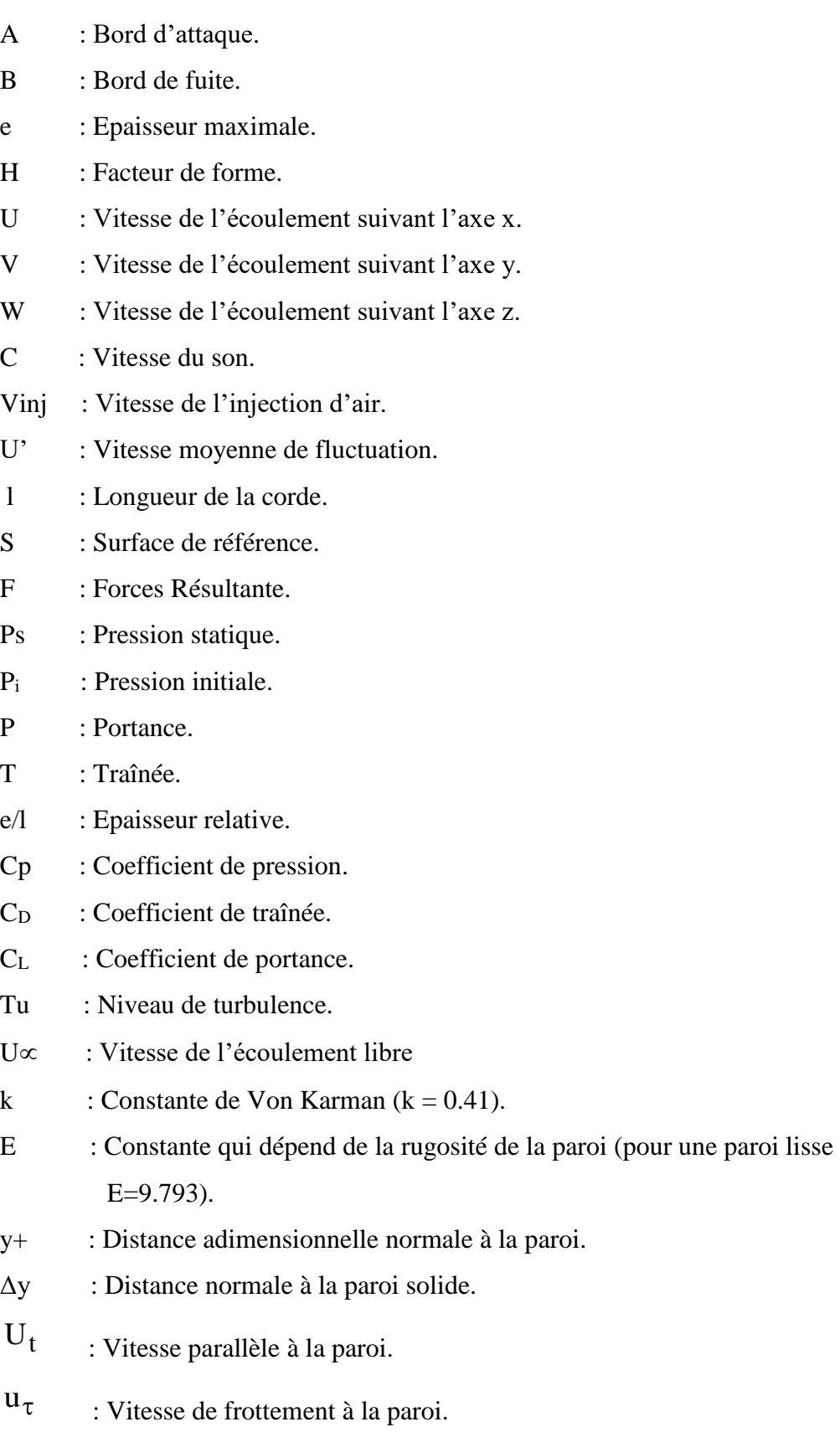

- v : Le volume d'intégration de la grandeur Φ.
- Ip : Indice du point d'intégration (intégration point.).
- $\vec{r}$  : Vecteur de position pour le nœud.
- I : Intensité de turbulence.

#### **Lettres Grecs**

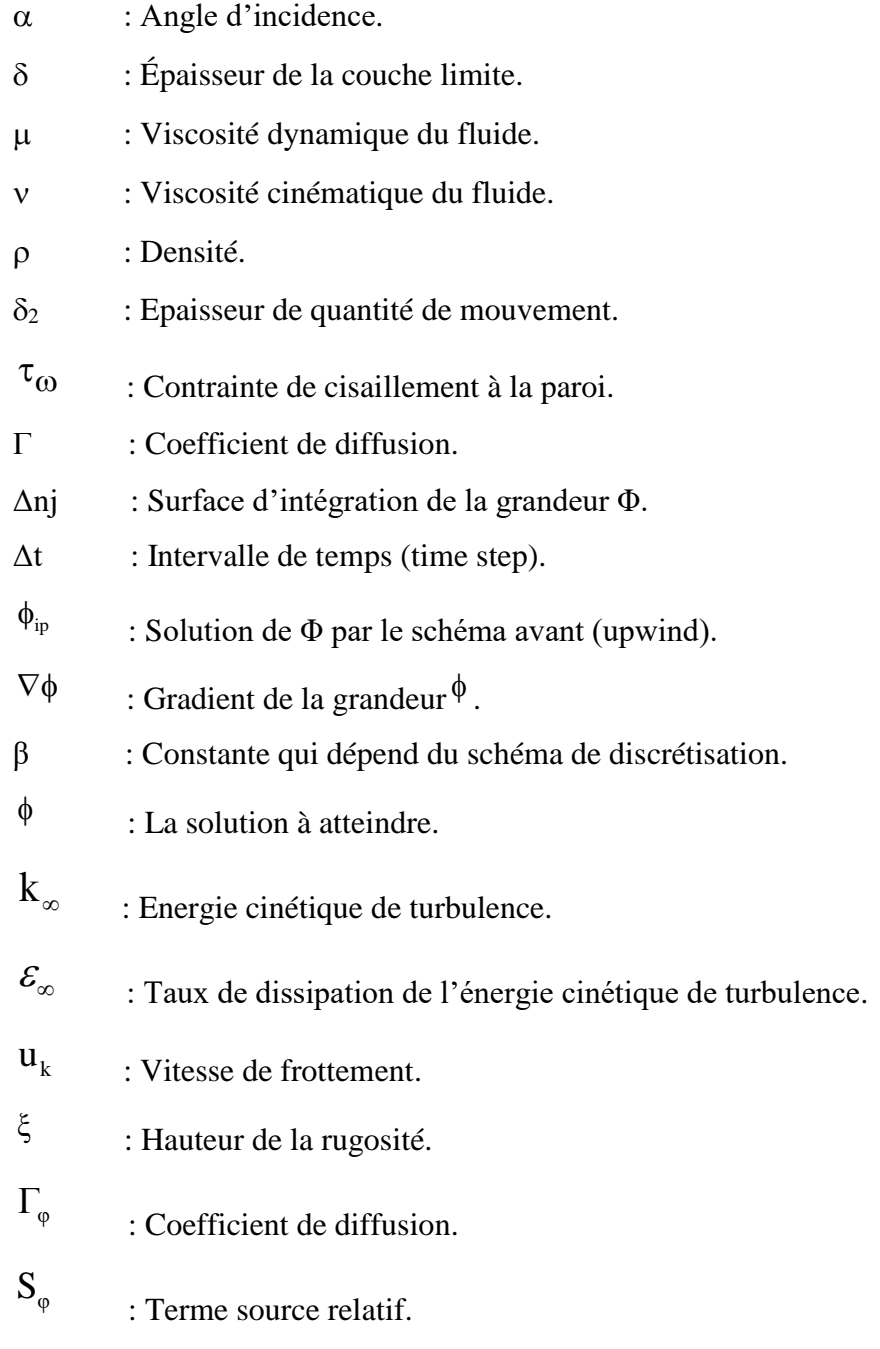

## **Liste des Figures**

**Chapitre I :**

- **Figure I.1. Géométrie d'un profil.**
- **Figure I.2. Références d'un profil.**
- **Figure I.3. Profil biconvexe symétrique.**
- **Figure I.4. Profil laminaire.**
- **Figure I.5. Profil biconvexe dissymétrique.**
- **Figure I.6. Profil plan convexe.**
- **Figure I.7. Profil creux.**
- **Figure I.8. Profil à double courbure.**
- **Figure I.9. Profil supercritique.**
- **Figure I.9. Ecoulement d'air autour un profil d'aile.**
- **Figure 1.10. Composantes de R.**
- **Figure I.11. Courbe Cz = f (a). Profil NACA 23012 allongement**  $\lambda$ **= 6.**
- **Figure I.12. Courbe Cx = f (a). Profil NACA 23012 allongement**  $\lambda$ **= 6.**
- **Figure I.13. Polaire de l'aile, profil NACA 23012**  $; \lambda = 6$ **.**

#### **Chapitre II :**

- **Figure II.1. Développement d'une couche limite le long d'une paroi solide.**
- **Figure II.2. Conventions de notation de la couche limite.**
- **Figure II.3. Type de la couche limite.**
- **Figure II.4. Couche limite laminaire sur un profil.**
- **Figure II.5. Couche limite turbulente sur un profil.**
- **Figure II.6. Différents états de la couche limite.**

**Figure II.7. Couche limite se développant sur une plaque plane : passage de l'état laminaire a l'état turbulent.**

- **Figure II.8. Transition de la couche limite sur plaque plane.**
- **Figure II.9. Evolution des caractéristiques lors de la transition sur plaque plane.**
- **Figure II.10. Gradient de pression défavorable (a) & Gradient de pression défavorable (b).**
- **Figure II.11. Décollement sur un profil.**
- **Figure II.12. Décollement sur profil - Evolution du profil des vitesses.**

**Figure II.13. Décollement autour d'un profil d'aile d'avion. Visualisations par fumées réalisées à Cornell University, New York.**

**Figure II.14. Bulbe laminaire.**

**Figure II.15. Paramètres de la rugosité.**

**Figure II.16.Effet d'une rugosité tridimensionnelle isolée d'après Von Doenhoff et Braslow.**

**Chapitre III :**

**Figure III.1. Ecoulement turbulent.** 

**Figure III.2. Fluctuations de pour un écoulement turbulent et stationnaire.**

**Chapitre IV :**

**Figure IV.1. Soufflerie subsonique TE44.** 

**Figure IV.2. Schéma de fonctionnement.** 

**Figure IV.3.Veine d'essai.**

**Figure IV.4.Boite de contrôle.**

**Figure IV.5. Capteur de pression.**

**Figure IV.6.Thermomètre.** 

**Figure IV.7.Baromètre.**

**Figure IV.8. Balance TE81.** 

**Figure IV.9. Connexion de la balance au micro-ordinateur.** 

**Figure IV.10. Extrémité du carénage démontable (saumon) de la pale d'hélicoptère mi-171.**

**Figure IV.11. Différente partie de l'extrémité de la pale.**

**Figure IV.12. Rugosimètre 2812S.** 

**Figure IV.13. Différentes partie du Rugosimètre 2812S.** 

**Figure.IV.14.Paramètre de rugosité Ra.**

**Figure IV.15. Paramètre de rugosité Rz.**

**Figure IV.16.Utilisation du rugosimètre.**

**Figure IV.17. Tracement du profil (NACA 23012).**

**Figure IV.18. Maillage à deux dimensions.**

- **Figure IV.19. Présentation d'un point d'intégration dans un volume de contrôle.**
- **Figure IV.20. Organigramme général de calcul du CFX 14.5.**
- **Figure IV.21. Modules principaux du ANSYS.**
- **Figure IV.22. Géométrie à partir d'ICEM CFD (3D-2D).**
- **Figure IV.23. Spécification des conditions aux limites.**
- **Figure IV.24. Représentation du Solver Manager.**
- **Figure IV.25. Géométrie et maillage Hexa plus raffiné (3D).**
- **Figure IV.26. Géométrie et maillage mixte Hexa –Titra (3D).**
- **Figure IV.27. Géométrie et maillage Titra (3D).**
- **Figure IV.28. Différents Maillage ICEM CFD (3D-2D).**
- **Figure IV.29. Coefficient de pression Cp pour les différents types du maillage.**
- **Figure IV.30. Contour de pression réalisé par le Post.**

**Chapitre V :**

- **Figure V.1. Contour de pression pour différents angles d'incidences.**
- **Figure V.2. Lignes de courant pour différents angles d'incidences.**
- **Figure V.3. Vecteurs des vitesses pour différents angles d'incidences.**
- **Figure V.4. Distribution du coefficient de pression pour différents angles d'incidences.**
- **Figure V.5.1. Influence de la rugosité sur le coefficient de pression avec differents angles d'incidences (5° ,10°,15°).**
- **Figure V.5.2. Distribution des vitesses dans le sillage du profil avec variation du l'angle d'incidence.**
- **Figure V.5.3. Distribution des profils de vitesse dans le sillage avec variation du l'angle d'incidence.**
- **Figure V.5.4. Rapport des vitesses.**
- **Figure V.6.1. Evaluation des deux modèles CFX/FLUENT.**
- **Figure V.6.2. Evolution du coefficient C<sup>L</sup> et C<sup>D</sup> avec variation de l'incidence du profil.**
- **Figure V.6.3. La polaire.**
- **Figure V.6.4.** Evolution du coefficient C<sub>D</sub> et C<sub>L</sub> pour différents hauteurs de la rugosité.
- **Figure V.6.5. Distribution des profils de vitesse dans le sillage Avec différent hauteur du la rugosité.**

## **Liste des tableaux :**

**Tableau I.1. Mesure de** *p, m* **et** *K***1***.*

**Tableau III.1. Constantes du modèle** *SST k –ω.*

**Tableau IV.1. Longueur de mesure et d'évaluation.**

**Tableau IV.2. Mesures effectués sur le saumon.**

**Tableau.IV.3. Nombre des éléments et nœuds pour les types de maillage.**

#### **I. Introduction générale :**

 L'aérodynamique est une discipline qui considère des objets aux prises avec des écoulements. Comme telle, elle constitue un chapitre de la mécanique des fluides, dont l'étymologie évoque immédiatement l'action de l'air en mouvement, et la science qui étudie les différents aspects de cette action, notamment la pression, la vitesse ou la température et les moments qui résultent du déplacement des corps ou un obstacle quelconque dans l'atmosphère.

 C'est à cela que l'aérodynamique tient leur essor, les sciences qui permirent de faire évoluer les formes géométriques des profils ayant les meilleures performances, dont le profil d'aile et d'hélice ou d'aube qui est un profils aérodynamiques et qui fait l'objet de notre étude.

Les étapes les plus importantes de ces travaux théoriques et expérimentaux sont marquées, entre autres, par l'introduction des coefficients de similitude (E. Mach, 1889; O. Reynolds, 1883), des notions de fluide parfait et de couche limite (L. Prandtl, 1904) dans le cas des écoulements à des vitesses modérées.

 En aérodynamique, comme dans les autres branches de la mécanique des fluides, les écoulements sont pratiquement presque toujours turbulents caractérisés par un mouvement aléatoire des particules fluides.

 la rugosité existe sur la plupart des surfaces d'aile, des engins volant (une distribution de rivets grossiers sur la surface de l'aile) , et les aubes de turbomachines qui peuvent se produire dû au défauts de fabrication , et de la longue période du service, et de l'accumulation normale de la glace, de la neige, du gel, de la poussière, de débris d'insectes, de la peinture écaillée. Si les pilotes connaissent les effets aérodynamiques néfastes de ces derniers, ils sous-estiment en général (sauf les pilotes de planeurs très attentifs à la propreté des ailes).

 Les effets de la rugosité sur les caractéristiques aérodynamiques de l'aile est importante, telle que les coefficients de portance et de traîné comme l'efficacité de levage d'aile sont considérablement affectées par la formation et l'endroit de rugosité. En outre, la rugosité affectera l'angle de décrochage, qui est un facteur très important pour les caractéristiques aérodynamiques.

#### **Problématique**

 La question, est-ce qu'on peut avoir des surfaces lisses pour les profils d'aile et d'hélice d'avion, marine et éolienne, ou d'aube de turbomachines pour des meilleures performances aérodynamiques et rendement moteur, Ou bien des profils rugueux seront-ils tout aussi performants *« plus performants »*, selon les critères aérodynamique recherché ?

#### **Motivation**

 Pourquoi on s'intéresse de près aux effets de la rugosité sur les caractéristiques aérodynamique ?

«Soit deux objets de même forme, l'un parfaitement lisse et l'autre légèrement strié : lequel va le plus vite dans l'eau ? Réponse : le second, parce que les micro-turbulences issues du frottement aquatique sont moins importantes si elles restent canalisées dans des rainures. Partant de ce constat, *vérifié avec la peau de requin*, naturellement striée, des chercheurs ont mis au point un revêtement spécial destiné aux avions, « réalisation des creux de quelques centièmes de millimètre de profondeur, avec un écart d'un dixième de millimètre entre deux creux.

D'aprés Jean-Jacques Thibert, 'Ingénieur à l'Office national d'études et de recherches aérospatiales (ONERA)', Collées sur 80 % de la surface des ailes d'avion, ces feuilles synthétiques ont été testées sur un Airbus A340 de la Cathay Pacific Airways. Elles permettent de réaliser des économies substantielles de carburant (de l'ordre de 3 %).

 Ce simple résultat qui défie toute vraisemblance logique, nous interpelle quant aux effets que peuvent présenter les rugosités sur des profils usinés.

#### **Objet du mémoire**

 L'objectif général de cette étude est d'améliorer la compréhension de l'influence de l'état de surface sur les caractéristiques aérodynamique. Une meilleure compréhension de l'influence de la rugosité organisée (celles issues du passage des outils d'usinage) ou non organisé (givre, de la neige ou du brouillard givrant, les larges accumulations de débris d'insectes, de la peinture écaillée ou une distribution de rivets grossiers sur la surface de l'aile).

#### **Difficultés numériques**

 Les simulations numériques pour des écoulements turbulents au-dessus des parois rugueux présentent également un grand défi, puisque les surfaces rugueuse change la structure d'écoulement dans la couche limite turbulente près des parois et cause l'augmentation de la trainé et du transfert de chaleur sur les parois.

 De plus, les rugosités organisées ont des tailles « relativement petites » comparativement aux pièces usinées. Les calculs numériques, dans ces régions d'indentation, nécessiteraient des maillages très fins. A l'heure actuelle, la capacité numérique dans un volume de mesure aussi étroit ne permet pas de donner des résultats suffisamment objectifs aux alentours de ces aspérités.

#### **Organisation du mémoire**

 Une étude basée sur la simulation numérique avec la résolution des équations qui régissent l'écoulement turbulent autour d'un profil NACA 63-430 a été divisée sur deux grandes parties :

- 1- Sur surface lisse (pour bien comprendre le phénomène des écoulements autour des obstacles).
- 2- Sur surface rugueuse.

Les calculs sont exécutés à l'aide du CFX et Fluent.

 Ce travail traite de la mécanique des fluides du point de vue physique, et plus particulièrement du point de vue du comportement des fluides dans des domaines de faible épaisseur ainsi que celui du comportement de fluides dits complexes.

Cette étude se présente sous forme de cinq chapitres. Elle est répartie comme suit :

- **Chapitre I :** Généralités et aérodynamique des profils.
- **Chapitre II :** Phénomène de décollement et couche limite.
- **Chapitre III :** Modélisation de la turbulence.
- **Chapitre IV :** Expérience, Simulation Numérique du Profil NACA 63-430
- **Chapitre V :** Résultats et Discutions.
- **Conclusion générale et perspective.**

## CHAPITRE I

## Généralités et aérodynamique des profils

l'objectif de ce chapitre est de fournir la connaissance fondamentale et les limitations pratiques au profil et au comportement aérodynamique associé.

#### **I .1. LE PROFIL :**

Le profil d'un élément aérodynamique est le contour de cet élément dans un fluide en mouvement relatif. Dans le cas d'une aile d'avion, d'une pale d'hélice ou de rotor, le profil est le contour de la coupe transversale ou "section", qui est constante ou variable d'un bout à l'autre de l'élément.

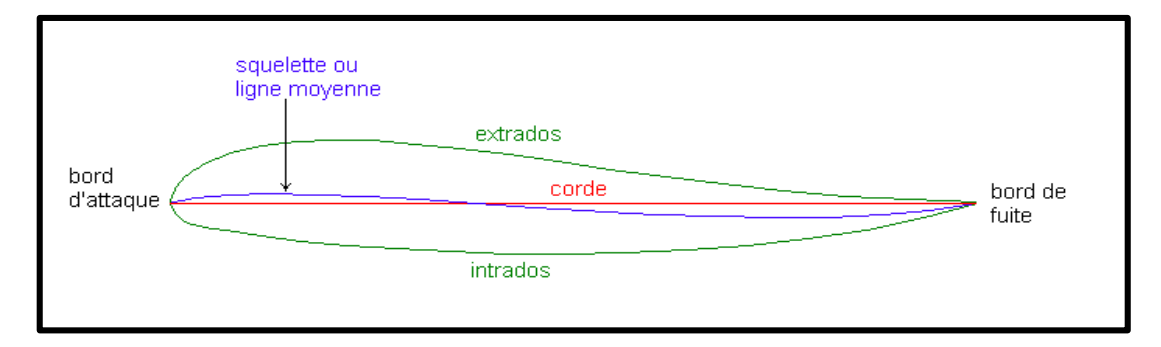

**Figure I.1.***Géométrie d'un profil.* [1]

#### **I.1.1. La Géométrie des Profils :**

- **Extrados** : Dessus du profil en mouvement normal.
- > **Intrados :** Dessous du profil.
- **Bord de fuite** : Le point le plus arrière du profil.
- **Bord d'attaque** : Le point le plus avant du profil.

#### **I.1.2.Références d'un profil :**

- **Corde du profil (ou de référence) "** *l"* **:** C'est la droite AF (A pour bord d'attaque et F pour bord de fuite), sa longueur est *l*.
- **Ligne moyenne :** C'est le lieu des points M équidistants de l'intrados et de l'extrados.
- **Angle d'incidence (**α**) :** C'est l'angle formé par la corde de profil et le vecteur de la vitesse.

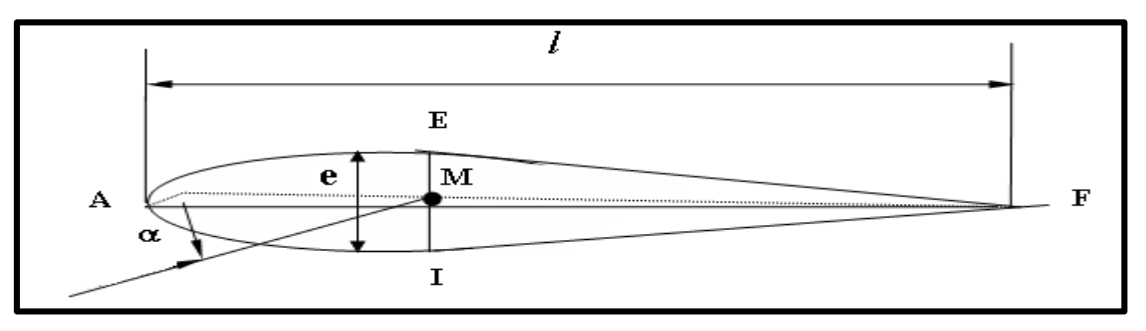

**Figure I.2.** *Références d'un profil.* [2]

**Angle de portance nulle (angle de profil «** α**<sup>0</sup> » :** C'est l'angle d'incidence correspondant à une portance nulle.

#### **I.1.3. Caractéristiques géométriques d'un profil :**

 **Epaisseur maximum** *"e» :*C'est le segment EI (perpendiculaire à AF) maximum. Son abscisse est comptée en % de la corde.

 **Epaisseur relative** *"h"* **:** C'est le rapport de l'épaisseur maximum à la corde de profil :  $h = e / l$ ; *h* est compté en %, ce qui permet de classer les profils :

- $\bullet$  si  $h < 6\%$ : le profil est dit **mince**.
- $\bullet$  si 6 %  $\lt h \lt 12$  % : le profil est dit **semi épais.**
- $\cdot$  si  $h > 12\%$ : le profil est dit **épais.**
- **Flèche maximum (ou cambrure maximum)** *"f "***:** C'est la distance maximum entre la ligne moyenne et la corde de profil.
- **La courbure relative** *"c"* **:** C'est le rapport de la flèche maximum à la corde de profil.  $c = f / l$ , (f maximum).

#### **I.1.4. Classification des profils et optimisation :**

Il existe une multitude de familles de profils, et ils sont classés suivant différents critères parmi ces critères : la forme de la ligne moyenne.

**1- Ligne moyenne droite** il existe un seul type de profil qui possède cette forme de ligne moyenne c'est le profil biconvexe symétrique (Figure I.3)**.** Son extrados est courbé et symétrique à son intrados d'où la forme d'une goutte d'eau. La ligne moyenne du profil et la corde de référence sont confondues (*f* = 0) [2].

Ce profil est principalement utilisé pour les empennages verticaux et horizontaux

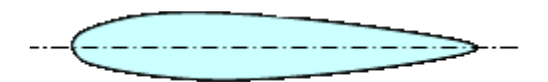

**Figure I.3.** *Profil biconvexe symétrique.* [3]

*Remarque :* il existe un type spécial de profil appelé « **profil laminaire** », il est mince, biconvexe, symétrique, dit "**en lame de couteau**" .Son épaisseur est faible, n'entraînant pas d'onde de choc importante. Il est donc destiné aux avions très rapides.

**Figure I.4.** *Profil laminaire.* [3]

- **2- Ligne moyenne à simple courbure** On a trois types : les biconvexes dissymétriques et les plans convexes et les profils creux.
- **Les biconvexes dissymétriques** (figure I.5) la courbure est plus prononcée à l'extrados, l'écoulement de l'air est ralenti, la portance optimisée. Ce sont les profils les plus utilisés surtout sur les avions de loisirs.

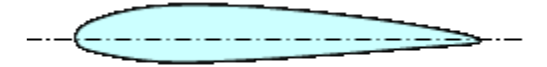

**Figure I.5.** *Profil biconvexe dissymétrique.* [3]

 **Les plans convexes** (figure I.6) c'est une évolution du biconvexe dissymétrique, il optimise au maximum la portance et permet alors une plage de vitesse infinie surtout orientée vers celles des parachutes et autres parapentes. (Deltaplane ou aile libre).

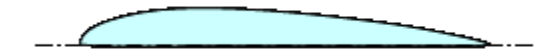

**Figure I.6.** *Profil plan convexe.* [3]

Les profils creux (figure I.7) la particularité est que l'extrados y est concave, l'écoulement d'air est le meilleur lorsqu'il est faible, peu de phénomène de décollement et donc de décrochage, optimisé pour les avions destinés au vol lent les planeurs.

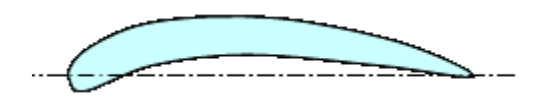

**Figure I.7.** *Profil creux.* [3]

**3- Ligne moyenne à double courbure** Elle comprend un seul type de profil appelé : profil à double courbure (figure I.8).Des études ont démontré qu'il était auto stable, c'est à dire le profil parfait qui se suffit à lui seul pour sustenter l'avion en toute situation; Mais contrairement à ce qu'on pourrait croire, ce profil est assez peu répandu, et est utilisé pour les ailes volantes, avions du reste assez rares et complexes.

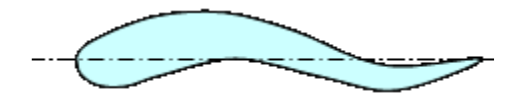

**Figure I.8.** *Profil à double courbure.* [3]

*Remarque :* il existe un dernier type de profil appelé « Profils supercritiques » ; est un profil épais avec un extrados tendu et une forte courbure au bord de fuite ainsi qu'au bord d'attaque. Il est adapté au vol subsonique rapide (Mach 0,85).

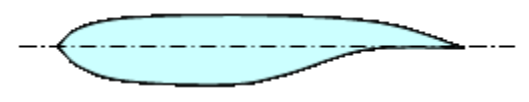

**Figure I.9.** *Profil supercritique.* [3]

#### **I.1.5. Désignation des profils.**

Au début du vingtième siècle, les méthodes classiques en hydrodynamique ont été appliquées avec succès aux profils**.** Il devenait alors possible de prédire les caractéristiques aérodynamiques pour certaines géométries de profils d'une manière théorique .A partir de 1915, les profils suivants ont été développés :

- > Profils NACA.
- $\triangleright$  Profils Göttingen.
- $\triangleright$  Profils Ritz.
- $\triangleright$  Profils M. Selig.
- $\triangleright$  Profils M.H.
- $\triangleright$  Profils CLARK.
- $\triangleright$  Profils H.O.

**NB :** *on s'intéresse dans ce travail au profil NACA puisque sa sera notre application d'étude.*

#### **I.1.5.1. Les profils NACA :**

Le NACA, pour *National Advisory Commite for Aeronautic* (Comité Consultatif national pour Aéronautique), fut créé dans les années 50 et est l'équivalent de l'ONERA français. Cet organisme créa essentiellement des profils laminaires. [3]

#### **Différents types de profils séries NACA :**

#### **1. Série NACA 4-chiffres :**

La première famille des profils NACA, développée en 1930, a été la série NACA à 4 chifres. Il a été trouvé que les distributions d'épaisseur des profils d'ailes tels que GOTTINGEN 398 et CLARKY sont presque les mêmes et ils sont ramenés à la même épaisseur maximale. La distribution d'épaisseur pour les profils NACA 4 chiffres est sélectionnée pour correspondre de près à celle de ces profils et elle est donnée par la relation suivante :

$$
y_c = \frac{e}{0.20} \left( 0.296 \sqrt{x} - 0.126 x - 0.3516 x^2 + 0.2843 x^3 - 0.1015 x^4 \right) \tag{I.1}
$$

Ou :

*e* : est l'épaisseur maximale exprimée comme une fraction de la corde.

Le rayon du bord d'attaque est :

$$
r_e = 1{,}1019 e^2
$$
 (I.2)

Dans le but d'étudier systématiquement l'effet de la variation de la cambrure et de la forme de la ligne moyenne, la forme des lignes moyennes est exprimée analytiquement comme deux arcs d'une parabole tangents à la position de l'ordonnée maximale de la ligne moyenne.

Les équations définissant les lignes moyennes sont les suivantes :

En avant de l'ordonnée maximale.

$$
y_c = \frac{m}{p^2} (2px - x^2)
$$
 (I.3)

En arrière de l'ordonnée maximale.

$$
y_c = \frac{y_a}{(1-p)^2}((1-2p) + \acute{e}px - x^2)
$$
 (I.4)

Ou :

- *m* : l'ordonnée maximale de la ligne moyenne exprimée comme une fraction de la corde.
- *p* : la position de l'ordonnée maximale.

Le système de dénombrement pour les profils NACA à 4 chiffres est basé sur la géométrie du profil :

**Le premier chiffre :** Valeur de la cambrure maximum (flèche max « *f »*) en % de la corde. **Le second chiffre :** Nombre de dizaine de l'abscisse (*d*) de la cambrure maximum le long de la corde à partir du bord d'attaque.

**Les deux derniers chiffres :** Epaisseur maximum (*e*) en % de la corde.

*Exemple* : NACA **2412 :** Série à 4 chiffres 2 est la flèche maxi 2%. 4 est la position de cette flèche sur la corde en dixièmes⇒ 40%. 12 est l'épaisseur maximum en % de la corde.

#### **2. Série NACA 5-chiffres :**

La deuxième famille des profils NACA est la série NACA à 5 chiffres. La distribution d'épaisseur de ces profils est la même que celle des profils NACA 4 chifres.

Du fait que la forme de la ligne moyenne utilisée pour les profils NACA 4 chiffres n'était pas convenable pour les positions extrêmes en avant de la cambrure maximale, une nouvelle série de ligne moyenne est développée, et les profils résultants sont les profils NACA 5 chiffres.

Les lignes moyennes sont définies par deux équations paramétriques afin de produire des configurations ayant des courbures approximativement décroissantes du bord d'attaque vers l'arrière.

$$
y_c = \frac{1}{6} k_1 (x^3 - 3mx^2 + m^2(3 - m)x)
$$
 0 < x < m (I.5)

$$
y_c = \frac{1}{6} k_1 m^3 (1 - x) \qquad 0 < x < c \tag{I.6}
$$

Les valeurs de m sont déterminées pour donner cinq positions (*p*) de cambrure maximale, à savoir 0.05c, 0.10c,0.15c, 0.20c et 0.25c. Les valeurs de *K*<sup>1</sup> sont initialement calculées pour donner un coefficient de portance de 0.3, et les valeurs de *p, m* et K<sub>1</sub>sont données dans le tableau suivant :

| Désignation de la ligne moyenne | Position de la cambrure $(p)$ | m      | $K_1$  |
|---------------------------------|-------------------------------|--------|--------|
| 210                             | 0.05                          | 0.0580 | 361.40 |
| 220                             | 0.10                          | 0.1260 | 51.64  |
| 230                             | 0.15                          | 0.2025 | 15.957 |
| 240                             | 0.20                          | 0.2900 | 6.643  |
| 250                             | 0.25                          | 0.3910 | 3.230  |

**Tableau I.1.** *Mesure de p, m et K*1*.*

Le système de dénombrement des profils d'ailes pour les profils NACA 5 chiffres est basé sur la combinaison de la théorie des caractéristiques aérodynamiques et les caractéristiques géométriques :

Le 1èr chiffre : Coefficient de portance idéal : Cz.

**Le 2ème et le 3ème chiffre :** Double de l'abscisse **d** de la flèche maximum en % de la corde. Le 4ème et le 5ème chiffre : Epaisseur relative en %.

Le nombre de portance idéal: Coefficient de portance à l'angle d'attaque usuel du vol en palier compris habituellement entre 2° à 3°, la plupart de ces profils ont une courbure relative de 2% , et il existe en effet une certaine relation entre le coefficient de portance idéal et la courbure relative . cette relation peut parfois amener à une confusion sur le sens réel du premier chiffre, «on admet que le premier chiffre indique la courbure relative ».

*Exemple :* **NACA 23012 :** Série à 5 chiffres

 $2 \Rightarrow C_Z$  maxi = 3/2 x 2.

30 est le double de la position de la flèche en % de la corde ⇒ 15%.

12 est l'épaisseur relative en % de la corde.

#### **I.1.6. Choix du profil :**

Le choix du profil dépend essentiellement du type de performance qu'on désire ; en effet, il existe une gamme très importante de profils , et il faudra avant de déterminer le profil à utiliser ; a savoir s'il a une priorité à la portance à une vitesse de chute minimum( finesse maximum) , ou s'il sera un profil de vol de pente ou de voltige où la pénétration est recherchée (priorité à une faible traînée et à une vitesse élevée).

Le choix d'un profil fait aussi intervenir d'autres paramètres :

- Les difficultés de construction : il est beaucoup plus facile de construire une aile munie d'un profil dont l'intrados est plat qu'une aile adoptant un profil à l'intrados légèrement courbé qui aurait pourtant de meilleures performances. D'autre part, il n'est pas toujours facile de respecter exactement un profil dont le bord de fuite est très effilé ou présentant d'autres difficultés de construction.
- Les problèmes de résistance : ils sont surtout liés à l'épaisseur relative. Une aile avec un profil de 15% d'épaisseur relative à une résistance supérieure à celle d'une aile avec un profil d'épaisseur relative 8%.
- $\triangleright$  Si on désire équiper l'aile de dispositifs hypersustentateurs, il faut un profil qui soit conçu pour pouvoir les supporter.
- $\triangleright$  La taille de l'objet volant et son poids influent sur le choix du profil.
- $\triangleright$  Si le centre de poussée varie de façon sensible avec l'incidence, ce n'est pas bon pour la stabilité (profil plat) ; par contre, un profil biconvexe symétrique est très stable, son centre de poussée varie peu.
- $\triangleright$  les profils très minces induisent un décrochage brutal.

#### **I.2. Aérodynamique des profils :**

#### **I.2.1. Généralités :**

Une ligne de courant particulière arrive sur le profil, Figure I.9, dans la zone du bord d'attaque, au point d'arrêt. En ce point, la vitesse est nulle. Les lignes de courant au-dessus et au-dessous de ceci se déplacent le long de l'extrados et l'intrados ; elles se rejoignent au bord de fuite**.**

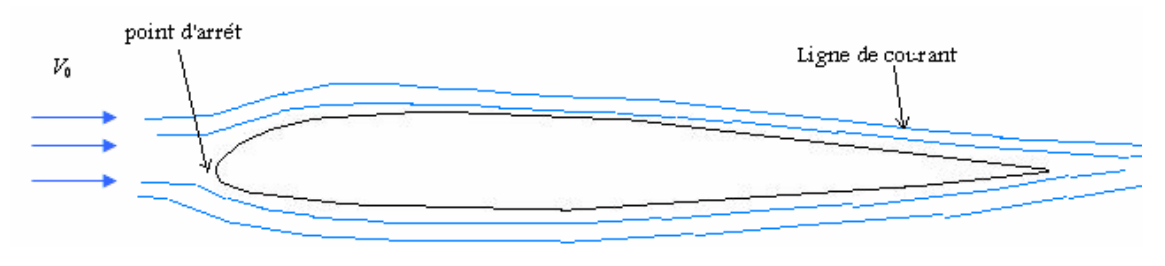

**Figure I.9.** *Ecoulement d'air autour d'un profil d'aile.*[4]

En effet, l'étude de l'écoulement en fluide réel met en évidence deux zones bien distinctes au voisinage immédiat du profil, une couche limite qui prend naissance au point d'arrêt et qui se prolonge après le bord de fuite jusqu'à l'infini aval par un sillage ; à l'extérieur de la couche limite, un écoulement analogue à un écoulement en fluide parfait. Ainsi, en fluide réel, les phénomènes de viscosité ont une influence directe uniquement au voisinage immédiat du profil.

En résumé, l'écoulement autour d'un profil est constitué par : [3]

- > Un écoulement visqueux (couche limite et sillage).
- $\triangleright$  Un écoulement potentiel (fluide parfait).

#### **I.2.2. Forces aérodynamiques :**

#### **I.2.2.1. résultante aérodynamique :**

#### - *Origine :*

La somme des forces de surpression agissant sur l'intrados, de dépression agissant sur l'extrados et de frottement sur le profil (du fait de la viscosité de l'air), donne une force résultante appelée «résultante aérodynamique R ».

- *Caractéristiques de R* **:**
- $\triangleright$  Point d'application : est le centre de poussée « intersection entre la corde et R ».
- Direction**:** est oblique par rapport à l'écoulement de l'air non dévié.
- Sens **:** est vers l'arrière dirigée de l'intrados vers l'extrados.
- Intensité **:**est donnée par :

$$
R = \frac{1}{2} \cdot \rho \cdot \nu^2 \cdot s \cdot c_R \tag{I.7}
$$

La résultante R est proportionnelle à:

la pression dynamique **Pd**:

$$
P_d = \frac{1}{2} \cdot \rho \cdot V^2 \tag{I.8}
$$

- la surface de référence (S).
- un coefficient aérodynamique **CR** qui dépend de la forme, de l'état de la surface et de l'incidence du profil.

#### - *Composantes de R :*

Cette résultante aérodynamique R se décompose en deux forces «figure I.10» :

- la traînée **F<sup>x</sup>** qui est parallèle à l'écoulement de l'air non dévié et de même sens.
- la portance **F<sup>Z</sup>** qui est perpendiculaire à l'écoulement de l'air non dévié**.**

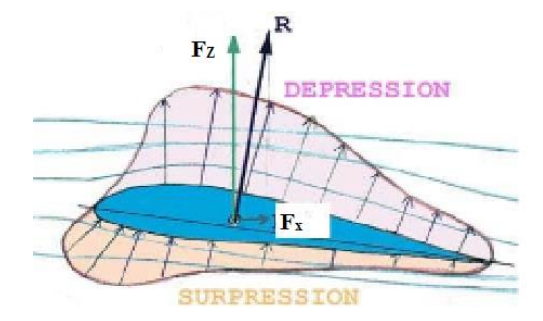

**Figure 1.10.** *Composantes de R.*[4]

#### **I.2.2.2.La Portance :**

- *Caractéristiques :*
- Point d'application **:** est le centre de poussée.
- Direction*:* est perpendiculaire à l'écoulement de l'air non dévié (pris en amont du profil).
- Sens**:** est de l'intrados vers l'extrados.
- Intensité *:*est donnée par :

$$
F_Z = \frac{1}{2} \cdot \rho \cdot \nu^2 \cdot s \cdot c_z \tag{I.9}
$$

En effet, **F<sup>Z</sup>** est proportionnelle à :

- $\triangleright$  la pression dynamique.
- $\triangleright$  la surface de référence (S).
- $\triangleright$  un coefficient aérodynamique  $C_Z$  qui dépend de profil, de l'état de surface et de l'incidence du profil.

Il est plus commode de parler de Cz qui n'est fonction que d'une variable (l'angle d'incidence α**)**. Pour le même profil c'est donné par :

$$
c_Z = \frac{F_Z}{1/2 \cdot \rho \cdot S \cdot v^2} \tag{I.10}
$$

#### **I.2.2.3. La traînée :**

- *Caractéristiques :*
- Point d'application *:* est le centre de poussée.
- Direction : est parallèle à l'écoulement de l'air.
- $\triangleright$  Sens : est du bord d'attaque vers le bord de fuite.
- Intensité : est donnée par :

$$
F_X = \frac{1}{2} \cdot \rho \cdot \nu^2 \cdot s \cdot c_X \tag{I.11}
$$

En effet, F<sub>X</sub> est proportionnelle à :

- $\triangleright$  la pression dynamique.
- $\triangleright$  la surface de référence (S).
- $\triangleright$  un coefficient aérodynamique  $C_X$  qui tient compte de la forme, l'état de surface et l'incidence du profil.

 On peut déterminer la valeur de Cx, qui est très inférieure à la valeur de Cz pour une même aile et pour la même incidence. On peut ainsi déterminer la valeur de  $C_X$  pour chaque valeur de α, ce qui nous permet de construire la courbe  $Cx = f(α)$ .

$$
c_x = \frac{F_x}{1/2 \cdot \rho \cdot S \cdot v^2} \tag{I.12}
$$

Origine de la traînée :

La traînée totale est la somme de trois traînées élémentaires :

- > La traînée de forme.
- > La traînée de frottement.
- > La traînée induite.

#### - **Traînée de forme : (C<sup>X</sup> forme)**

Elle est due à l'épaisseur du profil. Elle est évidemment plus importante pour l'avion complet que pour l'aile seule.

#### - **Traînée de frottement :** (**C<sup>X</sup> frottement**)

Elle est la conséquence de la couche limite qui existe car l'air n'est pas un fluide parfait puisqu'il possède un certain coefficient de viscosité et elle dépend de l'état de surface du profil.

#### - **Traînée induite :** (**C<sup>X</sup> induit**)

C'est la rançon obligatoire du mode de sustentation de l'avion : s'il y' a portance ⇒ il y' a traînée induite. En effet, la sustentation est assurée par la diminution de pression à l'extrados et par l'augmentation de pression à l'intrados. Or, pour un gaz, les différences de pression tendent toujours à se compenser, les gaz s'écoulent naturellement des hautes pressions vers les basses pressions. C'est exactement ce qui se produit autour de l'aile. Il s'ensuit que [4]:

 $\triangleright$  Aux extrémités d'ailes : L'air se dirige de l'intrados vers l'extrados donnant naissance à des tourbillons appelés tourbillons marginaux.

 Aux bords de fuites : Les filets d'air d'intrados et d'extrados se présentent suivant des directions différentes. Ceci donne naissance à des tourbillons tout au long du bord de fuite, ces tourbillons sont appelés tourbillons libres.

 Ces tourbillons absorbent de l'énergie et créent une force résistante (la traînée induite).

Si la portance est nulle ⇒la traînée induite est nulle.

La valeur du  $C_X$  induit est donnée par la formule de Prandtl.

$$
c_{xinduit} = \frac{c_z^2}{\lambda \pi} \tag{I.13}
$$

La traînée induite sera d'autant plus importante que :

- $\triangleright$  Le C<sub>z</sub> sera élevé (pression différentielle importante entre intrados et extrados).
- $\triangleright$  L'allongement  $\lambda$  sera faible (pour une aile très longue, les déviations d'intrados et d'extrados seront moins importantes et par suite les tourbillons libres moins intenses).

#### **I.2.3. Caractéristiques aérodynamiques des profils (Polaires) :**

Les polaires sont en quelque sorte les caractéristiques d'un profil, elles représentent sous forme de courbe les relations entre les différents paramètres d'un profil, c'est à dire le coefficient de portance, le coefficient de traînée et l'incidence.

On trouve le plus couramment les polaires suivantes :  $C_Z = f(C_X)$  et  $C_Z = f(\alpha)$  où  $\alpha$  est l'angle d'incidence.

#### **I.2.3.1.** Courbe de portance  $Cz = f(\alpha)$

La figure I.11 représente la variation du coefficient de portance en fonction de l'angle d'incidence d'un profil NACA 23012 avec un allongement  $\lambda = 6$ .

- *Le point A***:**
- Pour  $\alpha = \alpha_0$ : le coefficient de portance est nul et donc la portance est nulle. Cet angle  $(α<sub>0</sub>)$  est l'angle de portance nulle.
- $\triangleright$  Pour  $\alpha < \alpha_0$ , C<sub>Z</sub> est négatif ce qui correspond à une portance dirigée de l'extrados vers l'intrados.
- Pour un profil biconvexe symétrique  $\alpha_0 = 0$ .

#### - *Le point B* **:**

- Pour  $\alpha = 17^{\circ}$ , le coefficient de portance est maximum (C<sub>Z</sub> MAX = 1,15).
- $\triangleright$  Pour des valeurs de α > 17°, Cz décroît brusquement parce que les filets d'air n'épousent plus le contour du profil. On dit que pour α> 17° l'aile décroche.
- $\geq \alpha = 17^{\circ}$  est appelée incidence de décrochage ou incidence critique.
- $\triangleright$  Cz = 1.15 est appelé Cz de décrochage ou Cz maximum.

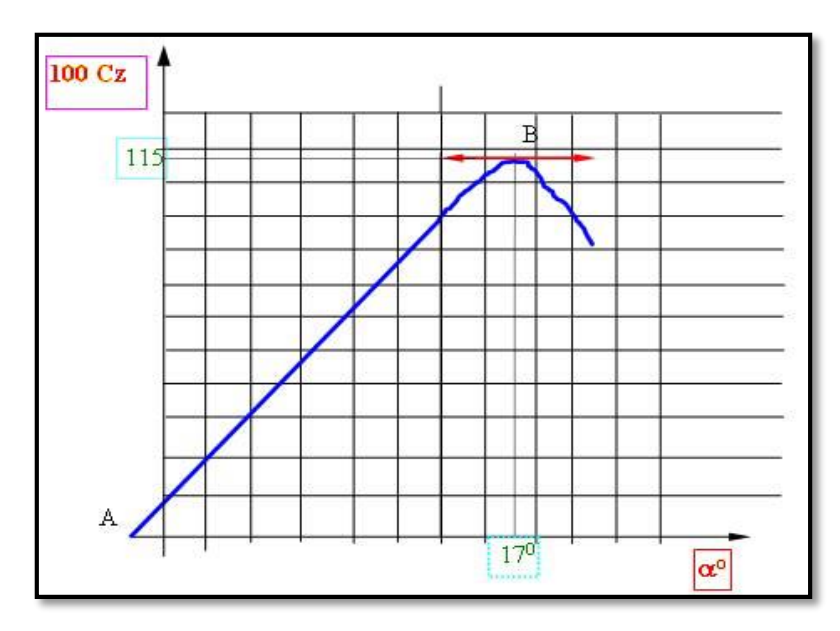

**Figure I.11.** *Courbe Cz* = *f* ( $\alpha$ ). *Profil NACA 23012 allongement*  $\lambda$ = 6.[5]

#### **I.2.3.2.** Courbe de trainée  $:$   $Cx = f(\alpha)$

- Cette courbe possède approximativement la forme d'une parabole pour les incidences comprises entre -10° et 16°.
- $\triangleright$  Cette courbe ne coupe pas l'axe des  $\alpha$  : en effet quel que soit l'incidence de l'aile, on ne pourra jamais annuler la traînée.
- Pour  $\alpha_0 = -1°30'$ , cette courbe passe par un minimum. Il représente l'angle de portance nulle.

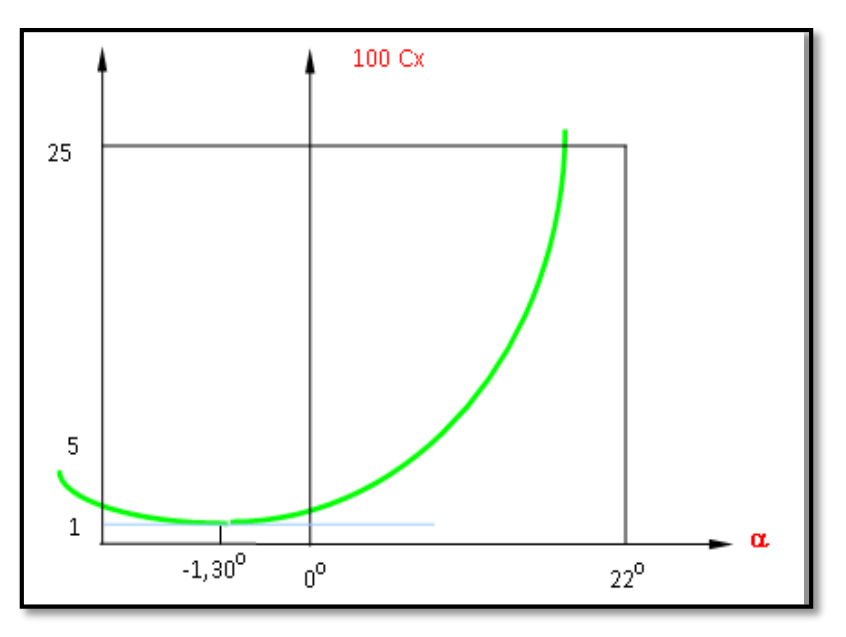

**Figure I.12.** *Courbe Cx* =  $f(\alpha)$ *. Profil NACA 23012 allongement*  $\lambda = 6.5$ ]
# **I.2.3.3. La polaire : Cz = f (Cx)**

La polaire est un graphe représentant l'évolution de Cz et Cx avec l'angle d'incidence. Elle indique les caractéristiques de la voilure. Le but recherché est d'optimiser le profil afin d'obtenir le maximum de portance avec le minimum de traînée.

La polaire pour le même profil NACA23012,  $\lambda$ =6 est représentée sur la figure I.13.

# **- Points de fonctionnement remarquables :**

- $\triangleright$  Incidence de Cz = 0 que nous appelons  $\alpha_0 = -1^\circ 30'$ .
- $\triangleright$  Incidence de Cz maximum que nous appelons  $\alpha_4 = 17^\circ$ .
- $\triangleright$  Incidence de finesse maximum que nous appelons  $\alpha_2 = 4^\circ$ .

Par définition la finesse *f* est le rapport de la portance sur la traînée, soit :

$$
f = \frac{F_z}{F_X} = \frac{\frac{1}{2} \cdot \rho \cdot v^2 \cdot s \cdot c_Z}{\frac{1}{2} \cdot \rho \cdot v^2 \cdot s \cdot c_X} = \frac{c_z}{c_X}
$$
 (I.14)

Or :  $Cz / Cx = tg\delta$ , donc *f* est maximale si tg $\delta$  est maximal.

# o *Remarque :*

A chaque point de fonctionnement de la polaire, on a donc :

 $\triangleright$  Un C<sub>Z</sub>, un C<sub>X</sub>, une incidence  $\alpha$  et une finesse *f*.

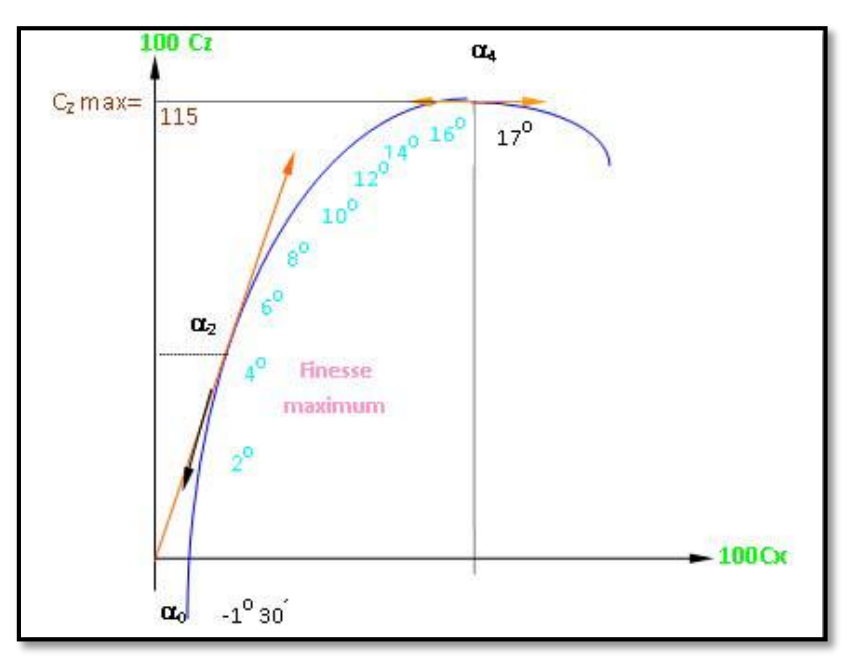

**Figure I.13.** *Polaire de l'aile, profil NACA 23012* ;  $\lambda$ =6.[5]

#### **I.2.4. Le profil idéal :**

Quelles devraient être les caractéristiques du profil aérodynamique idéal ? Il faudra attendre d'être rendus un peu plus loin pour répondre intégralement à cette question, mais nous pouvons déjà dire que nous voulons les caractéristiques suivantes :

#### **1. Un coefficient de portance maximale élevé** :

Le sommet de la courbe de portance devrait être aussi haut que possible, il serait préférable d'avoir un maximum de 1,6 et même plus. Pourquoi ? Parce qu'un Cz maximal élevé permet de réduire la vitesse d'atterrissage d'un avion, et rien ne contribue plus à la sécurité d'un avion que la capacité d'atterrir à basse vitesse.

# **2. Un coefficient de traînée minimale :**

La courbe de traînée devrait descendre aussi bas que possible. Pourquoi ? Parce qu'un avion ayant des ailes qui offrent une faible résistance peut, bien entendu, atteindre des vitesses élevées ; c'est grâce à sa vitesse élevée qu'un avion gagne du terrain sur les autres moyens de transport.

Il est important que le coefficient de traînée minimale soit petit non seulement à un certain angle d'attaque, mais encore qu'il reste petit sur une grande plage d'angles d'attaque, en plus de ces deux premières caractéristiques, nous voulons une valeur élevée du rapport *Cz* **max/***Cx* **mini.** Cela revient à dire que nous voulons un grand *Cz* max et un petit *Cx* min.

Si l'on peut avoir les deux en même temps sur un même avion, tant mieux. Mais ce n'est pas parce qu'un profil a un *Cz* max très élevé ou un *Cx* min très bas qu'il aura nécessairement un rapport *Cz* max / *Cx* min élevé. On peut exprimer la même chose en disant que ni un profil qui convient parfaitement aux basses vitesses, ni un profil qui est conçu pour la haute vitesse ne donneront **la plus grande plage de vitesses** de vol. On pourrait presque appeler le rapport *Cz* max / *Cx* min "le facteur de plage de vitesses".

# **3. Une bonne finesse :**

Cette exigence ne doit pas être confondue avec celle exprimée ci-dessus. Le *Cz* max et le *Cx*  min jouent un rôle dans les limites extrêmes de la plage de vitesses, mais la finesse (*Cz* / *Cx*  ou *Rz* / *Rx)* concerne d'avantages les vitesses et les angles de vol usuels**.** Une finesse élevée est synonyme d'efficacité, de charges embarquées élevées, de consommation réduite et d'économie. À la meilleure finesse.

# **4. Une valeur élevée du rapport :**  $Cz^{3/2}/Cx$ .

La puissance requise pour propulser un avion est proportionnelle au produit de la traînée par la vitesse *Rx.V,* lorsqu'un avion d'un poids donné est en vol horizontal, sa portance doit être constante, étant donné qu'elle égale le poids. Si la portance *Cz* est constante, la traînée *Rx*  est inversement proportionnelle au rapport *Rz* / *Rx* (ou *Cz* /*Cx)*. Si *Rz, ρet S* sont constants dans la formule  $R_z = C_z$ .  $1/2 \rho$ .  $V^2$ S, Il est évident que *V* est alors inversement proportionnel à  $\sqrt{Cz}$ (ou  $Cz^{1/2}$ ).

En conclusion, la puissance requise est proportionnelle à *Rx.V,* qui est inversement proportionnel à (*Cz* /*Cx*). *Cz1/2*, c'est à dire *Cz3/2*/*Cx* .Cela veut dire en clair que lorsque la valeur de *Cz3/2*/*Cx* est élevée, la puissance requise est petite, cette considération est importante lorsqu'on parle de performances de montée ou de capacité de rester en l'air le plus longtemps possible avec une quantité de carburant donnée. Le lecteur peut calculer la valeur de cette fraction pour différents profils et à différents angles ; en comparant les meilleures valeurs trouvées, il sera à même de décider quel est le meilleur profil en ce qui concerne cette caractéristique. [5]

# **5. Un déplacement faible et stable du centre de poussée**.

Le centre de poussée de notre profil se déplace entre 0,30 et 0,75 au cours d'un vol ordinaire. Si nous pouvions restreindre l'amplitude de ce déplacement, nous pourrions réduire le poids de la structure de l'aile puisque les plus grandes pressions seraient concentrées sur une bande étroite le long de l'envergure. Nous aimerions aussi que ce déplacement soit dans le sens stabilisant plutôt que déstabilisant.[6]

Revenons un peu sur cette question de stabilité. Nous avons déjà dit que le coefficient de moment à la portance nulle est légèrement négatif sur la plupart des profils, et le moment par rapport au bord d'attaque devient de plus en plus piqueur lorsque l'angle d'attaque augmente, ce qui tend vers la stabilité. D'accord, notre point de référence devrait être le centre de gravité**,** et que celui-ci est non seulement en arrière du bord d'attaque mais aussi en arrière du foyer de l'aile ; dans certains cas, il peut même être en arrière du bord de fuite. Ainsi, les moments par rapport au centre de gravité ne nous donnent pas ce que nous voudrions en matière de stabilité. Au contraire, nous préférerions que ce soit l'inverse qui se produise, c'està-dire un léger moment positif (cabreur) à la portance nulle qui devient de plus en plus piqueur (négatif) avec l'augmentation de l'angle d'attaque.

# CHAPITRE II

# Phénomène de décollement et couche limite

Ce chapitre traite du phénomène de décollement de la couche limite. Apres avoir introduit la notion de couche limite, Les informations présentées dans ce chapitre seront utilisées comme support pour l'interprétation de nos résultats numérique traites par la suite.

# **II.1. La couche limite : définition et propriétés**

# **II.1.1 La notion de couche limite :**

Lorsqu'un fluide se déplace autour d'un obstacle, les champs de vitesse et de pression sont perturbés par ce dernier. La couche limite est une région mince de l'écoulement adjacent à la surface, où l'écoulement est retardé par l'influence de frottement entre une surface solide et le fluide et où les effets de la viscosité sont importantes. De nombreuses propriétés de l'écoulement (frottement, transferts thermiques et présence éventuelle de décollements…) dépendent de cette couche limite.

Le concept de couche limite fut introduit pour la première fois par Prandtl en 1904. Il permet de livrer une interprétation à bon nombre de phénomènes que la théorie des fluides parfaits ne suffisait à expliquer.

Dans la couche limite, la vitesse du fluide est nulle au niveau de la paroi d'après la condition de non glissement, elle augmente très rapidement avec la distance normale à la paroi. En s'éloignant du corps, elle tend vers un état où la variation devient plus lente. Même si la viscosité du fluide est faible, les variations normales de la vitesse dans la couche limite sont suffisamment rapides pour conduire à des vitesses de déformation du fluide très importantes et corrélativement, les tensions de viscosité ne s'annulent pas, car c'est une propriété du fluide mais les variations de vitesses étant faibles, les forces de viscosités sont pratiquement négligeables (devant les forces d'inertie et de pression). « Voir la figure II.1 »

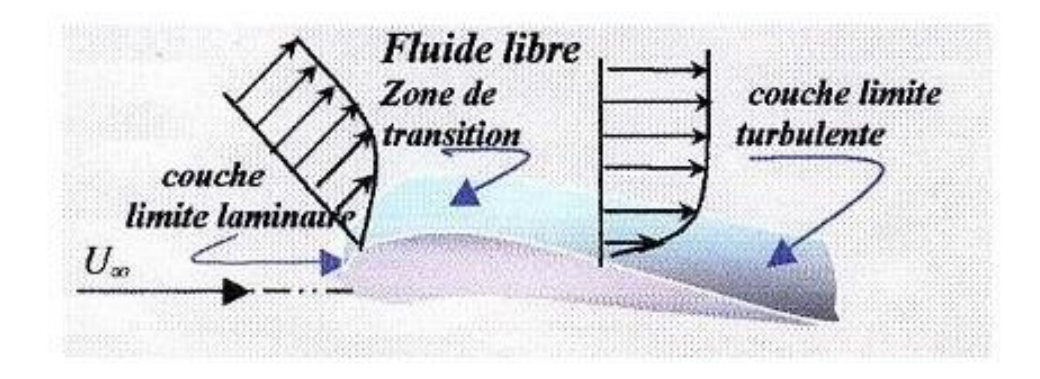

**Figure II.1.** *Développement d'une couche limite le long d'une paroi solide.* [7]

# **II.1.2 Définition des épaisseurs de la couche limite :**

Pour étudier l'écoulement dans la couche limite, on utilise le système de coordonnées curvilignes qui suit le périmètre de la section droite d'un obstacle cylindrique. La position d'un point M dans la couche limite est définie par son ordonnée y comptée sur la normale PM a la paroi (Fig. II.2) et par l'abscisse curviligne x du point P, comptée suivant le périmètre à partir du point O. La vitesse en M a pour seules composantes u et v.

Sur la surface, en y = 0, u = v = 0 et, par convention, on définit l'épaisseur de couche limite  $\delta$ comme correspondant à une composante u égale à 0.99Ue ; Ue étant la composante de la vitesse du fluide libre à l'aplomb de P.

On admet que la composante v est partout petite devant u et que les dérivées par rapport à x sont petites devant celles par rapport à y : ce sont les hypothèses de couche limite. [8]

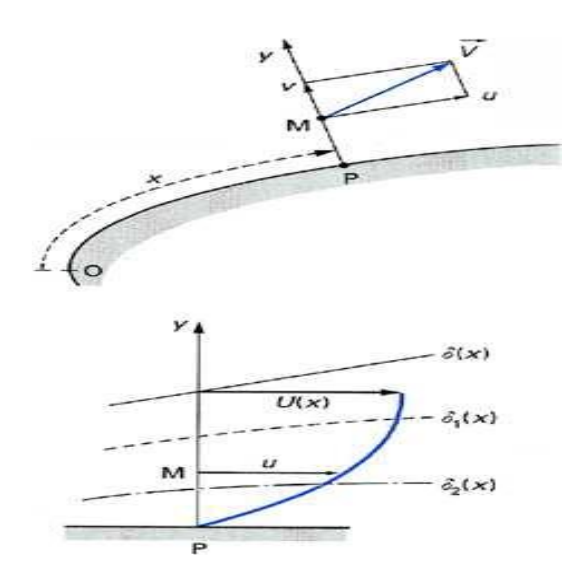

**Figure II.2.** *Conventions de notation de la couche limite.* [8]

Il est d'usage d'introduire deux autres épaisseurs :

**Epaisseur de déplacement**

$$
\delta_1 = \int_0^\infty (1 - \frac{u}{U_e}) dy \simeq \int_0^\delta (1 - \frac{u}{U_e}) dy \tag{II.1}
$$

 **Epaisseur de quantité de mouvement**. Pour cette grandeur, on trouve également la notation  $δ<sub>2</sub>$ .

$$
\theta = \int_0^\infty \frac{u}{U_e} (1 - \frac{u}{U_e}) dy \simeq \int_0^\delta \frac{u}{U_e} (1 - \frac{u}{U_e}) dy \tag{II.2}
$$

On définit également **le facteur de forme** H :

$$
H = \delta_1/\theta \tag{II.3}
$$

qui a des valeurs différentes suivant que la couche limite est laminaire ou turbulente. Les propriétés de la couche limite dépendent de son état laminaire ou turbulent, lequel est luimême lié au nombre de Reynolds. Ce nombre sans dimension, représentant le rapport entre les forces d'inertie et les forces visqueuses, est défini de la façon suivante :

$$
Re_D = \frac{U.D}{\nu} \tag{II.4}
$$

Où *U [m.s−1 ]* représente la vitesse du fluide, *ν [m 2 .s−1 ]* sa viscosité cinématique et *D [m]* la dimension caractéristique la plus pertinente de l'´écoulement considéré (par exemple, le diamètre pour une conduite de section circulaire ou encore l'abscisse depuis le bord d'attaque pour une plaque plane).

#### **II.2. Transition laminaire-turbulent de la couche limite :**

 Les conditions de la transition laminaire-turbulent ont un rôle déterminant sur les caractéristiques de la couche limite assez loin en aval. Il est donc indispensable d'étudier en détail la transition de la couche limite si l'on souhaite améliorer la compréhension de l'influence de l'état de surface et la forme sur les caractéristiques aérodynamique.

 La couche limite se développe le long d'un obstacle à partir d'un point d'arrêt. Au voisinage de ce point, l'écoulement dans la couche limite est d'abord laminaire, mais à partir d'une certaine distance, il devient turbulent.

 Le passage de l'écoulement laminaire vers l'écoulement turbulent s'effectue le long d'une zone critique appelée «**zone de transition »** d'étendue faible qu'on assimile souvent à une ligne **T**. La forme et l'épaisseur de la couche limite varient selon la nature de l'écoulement [9]:

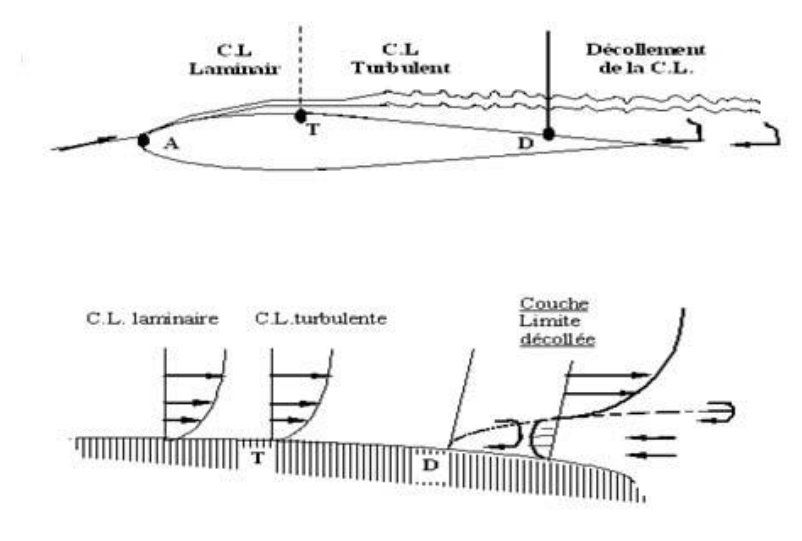

**Figure II.3.** *Type de la couche limite.* [8]

A partir de la figure II.3 on remarque :

 De A à T : Les vecteurs vitesses restent parallèles entre eux sur une normale à la paroi : la couche limite est *laminaire.*

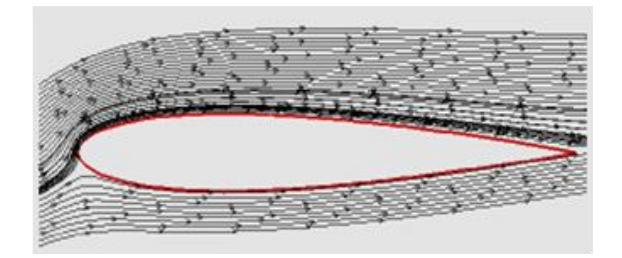

**Figure II.4** *Couche limite laminaire sur un profil*

L'expérience montre qu'une couche limite laminaire ne peut s'étendre sur une longueur infinie.

 $\triangleright$  Soumise à des instabilités (turbulence, aspérités de la paroi . . .), la couche limite laminaire va devenir turbulente après une zone de transition *T* (point de *transition)*, dont l'étendue ou sa position dépend de plusieurs facteurs : taux de turbulence du courant amont, nombre de Reynolds, état de surface de la maquette ou encore gradient de pression statique.

 Au-delà du point **T** : La couche limite est *turbulente*. L'écoulement est instable et n'est conforme à la norme, et les lignes d'écoulement ne sont pas équilibrées. Puisque les vecteurs vitesse ne sont plus parallèles entre eux.

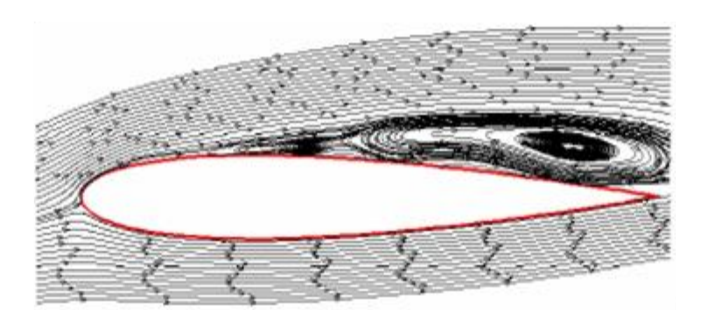

**Figure II.5** *Couche limite turbulente sur un profil* [8]

Ce passage à l'état turbulent a plusieurs conséquences.

- Le coefficient de frottement de l'obstacle est augmenté par rapport au cas laminaire.
- Le mélange et, par conséquent, le transfert de chaleur sont également accrus.
- $\triangleright$  Brassage de l'écoulement, transfert de quantité de mouvement des régions haute vitesse vers les régions basse vitesse bien plus efficace que par simple diffusion visqueuse connue clans le cas laminaire.
- La couche limite turbulente, qui s'épaissit plus rapidement que la couche limite laminaire.
- Le profil de vitesse croit beaucoup plus rapidement avec la distance à la paroi.
- Le frottement turbulent est bien plus élevé que le frottement laminaire.
- Meilleure résistance de la couche limite turbulente aux gradients de pression adverse (plus difficile à faire le décollement).
- Enfin, les propriétés acoustiques de la couche limite se trouvent modifiées par la transition : ainsi, en régime turbulent, un bruit de « roulement » caractéristique est audible grâce à un stéthoscope placé en paroi.

- Au point D : La couche limite décolle, le mouvement des particules proche à la paroi est inversé entraînant alors la formation de tourbillons (d'où forte augmentation de la traînée). D est le point de *décollement.*

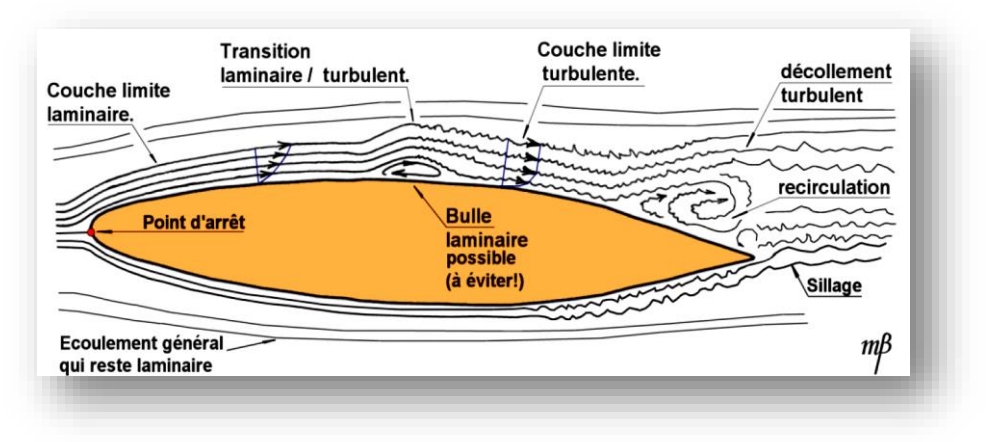

**Figure II.6** *Différent états de la couche limite.* [10]

# **II.2.1.Transition de la couche limite :**

En général, le mécanisme de transition de l'état laminaire à l'état turbulent est le résultat d'une réponse non-linéaire de la couche limite à des perturbations.

Ces dernières ont différentes origines qui peuvent être le taux de turbulence de l'écoulement libre, l'état de surface (rugosités) ou encore les vibrations. Depuis les expériences réalisées par Reynolds en 1883, les phénomènes d'instabilité de l'écoulement laminaire et la transition vers la turbulence ont maintenu un intérêt constant en mécanique des fluides. Cet intérêt provient du fait que des quantités aérodynamiques telles que la portance ou la trainée dépendent de la transition. Des critères empiriques sont principalement utilisés pour prédire cette transition.

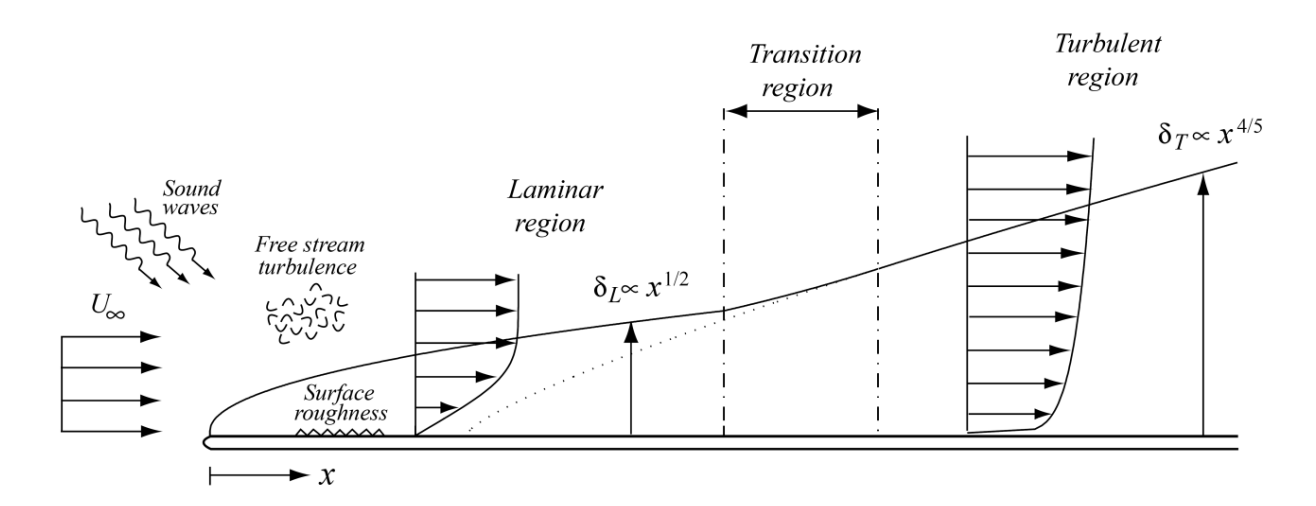

**Figure II.7.** *Couche limite se développant sur une plaque plane : passage de l'état laminaire a l'état turbulent.* [9]

 En fonction du but recherché, on peut chercher à privilégier un écoulement laminaire ou, au contraire, un écoulement turbulent. Par exemple, maintenir la laminarité de l'écoulement sur une voilure permet de réduire la trainée de frottement mais également d'augmenter l'efficacité des ailerons. Dans le cas d'une dérive, un écoulement laminaire sera synonyme de meilleure efficacité de la gouverne de direction et donc d'une manœuvrabilité accrue de l'appareil. Au contraire, on cherchera à déclencher la turbulence si l'on souhaite augmenter le mélange (par exemple, pour des applications de type « moteurs ») ou obtenir une couche limite plus résistante aux décollements.

# **II.2.2. Les mécanismes de transition :**

Lorsque le nombre de Reynolds dépasse une certaine valeur critique, on observe une transition de la couche limite laminaire vers la turbulence. Durant cette phase de transition, les propriétés de la couche limite évoluent comme nous l'avons vu dans les paragraphes précédents. Le phénomène est mis en évidence sur une plaque plane sur la Figure II.7.

On observe, pour le nombre de Reynolds critique  $Re_c = 5 \times 10^5$ , un changement de l'épaisseur de couche limite qui passe d'une loi d'évolution en  $x^{1/2}$  (couche limite laminaire) à une loi en  $x^{4/5}$  (couche limite turbulente). D'autre part, au-dessus du nombre de Reynolds critique Re<sub>c</sub> (basé sur x, distance au bord d'attaque), des fluctuations turbulentes apparaissent dans la couche limite et intensifient les échanges de quantité de mouvement. La pente du profil de vitesse au voisinage de la paroi augmente en entrainant un accroissement de la contrainte pariétale.

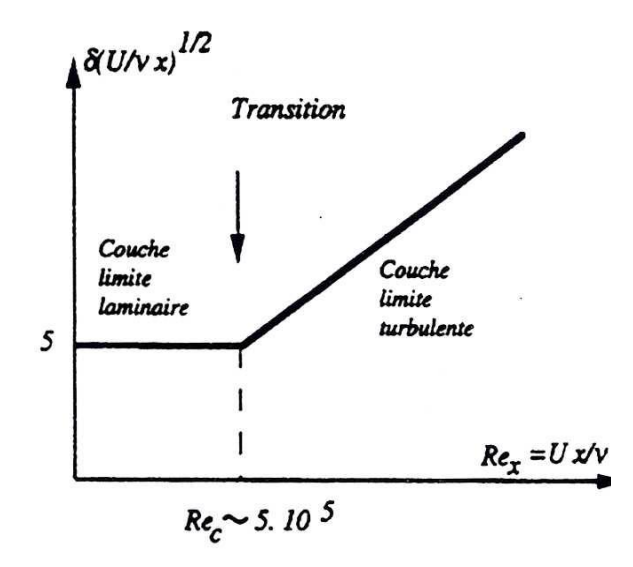

**Figure II.8***.Transition de la couche limite sur plaque plane.* [10]

Laburthe, qui étudie les phénomènes transitionnels dans des écoulements bi et tridimensionnels, rappelle que la transition est un phénomène naturel qui apparait dans la couche limite [11]. La zone de transition délimite deux régions de l'écoulement aux caractéristiques bien distinctes :

- La partie laminaire, située en amont de la transition où les particules présentent des trajectoires prévisibles que l'on peut suivre individuellement.
- La partie turbulente, en aval de la transition, où l'écoulement est plus désordonné.

La transition vers la turbulence se déroule généralement en plusieurs étapes :

- Des ondes d'instabilités de faible amplitude apparaissent d'abord dans l'écoulement laminaire.
- Ces ondes se déforment et les lignes de vorticité associées à ces perturbations adoptent une forme de fer à cheval et sont progressivement étirées par l'écoulement.
- Cette structure donne naissance à des instabilités secondaires. Des régions turbulentes ou « spots turbulents » apparaissent en aval.
- $\triangleright$  La croissance puis la fusion de ces structures conduit à l'écoulement turbulent dit pleinement développer.

Les ondes d'instabilités peuvent avoir différentes origines : amplification, au sein de la couche limite, de perturbations provenant de l'écoulement extérieur, état de surface ou vibrations de la paroi [8]. Lorsque ces perturbations possèdent initialement une amplitude faible, elles excitent les modes propres de la couche limite et prennent la forme d'ondes convectées vers l'aval qui finissent par éclater en turbulence. Si les perturbations initiales ont une amplitude importante, la turbulence apparaıt rapidement à l'issue de phénomènes nonlinéaires. Ce mécanisme, le bypass, ne peut être traité que par des critères empiriques.

Arnal [4] a également mené des études sur la transition de la couche limite. Il a montré que les perturbations responsables du passage à l'état turbulent peuvent être des ondes stationnaires (tourbillons de Gôrtler) ou progressives (instabilités de Tollmien-Schlichting).

De nombreux auteurs se restreignent aux phénomènes linéaires qui représentent néanmoins plus de 75% de la couche limite bidimensionnelle laminaire évoluant vers un état transitionnel puis turbulent. Les résultats obtenus par la théorie linéaire permettent une bonne approche pour cerner l'apparition de la transition. C'est la seule méthode utilisant les résultats de calculs de stabilité qui donne la position de la transition.

La réceptivité de la couche limite aux perturbations extérieures est un élément important du processus de transition. Initialement, les perturbations extérieures sont transformées en instabilités internes de la couche limite et prennent ainsi la forme d'ondes appelées ondes de Tollmien-Schlichting (TS).

Dans des écoulements relativement calmes, l'amplitude initiale de ces ondes est insuffisante pour provoquer une transition immédiate. Les ondes TS doivent d'abord s'amplifier dans la couche limite pour déclencher des effets non-linéaires caractéristiques de processus de transition. De nombreuses études expérimentales ont révélé que l'extension de la région d'amplification et par conséquent la localisation du point de transition dépendent fortement non seulement de l'amplitude et du spectre des perturbations extérieures mais aussi de leur nature physique.

Les observations expérimentales indiquent clairement que le processus de transition est sensible non seulement aux vibrations de parois et aux champs acoustiques mais aussi qu'il est fortement affecté par la turbulence de l'écoulement libre. Le rôle joué par ces différents paramètres rend très difficile la modélisation rigoureuse du mécanisme de transition.

La transition sur plaque plane est l'une des plus documentées [11]. L'évolution de l'écoulement moyen y est caractérisée par la déformation progressive du profil de vitesse et par une diminution corrélative du facteur de forme H : sa valeur de 2.59 en régime laminaire chute à 1.4 en régime turbulent établi. Par ailleurs, le coefficient de frottement pariétal Cf augmente rapidement et l'épaisseur de quantité de mouvement croît. Au contraire, l'épaisseur de déplacement  $\delta_1$  n'évolue pas de façon monotone. L'évolution de ces différents paramètres est représentée sur la Figure II.9.

Les configurations d'écoulement auxquelles nous sommes confrontés dans cette étude sont plus complexes qu'un simple écoulement sur plaque plane.

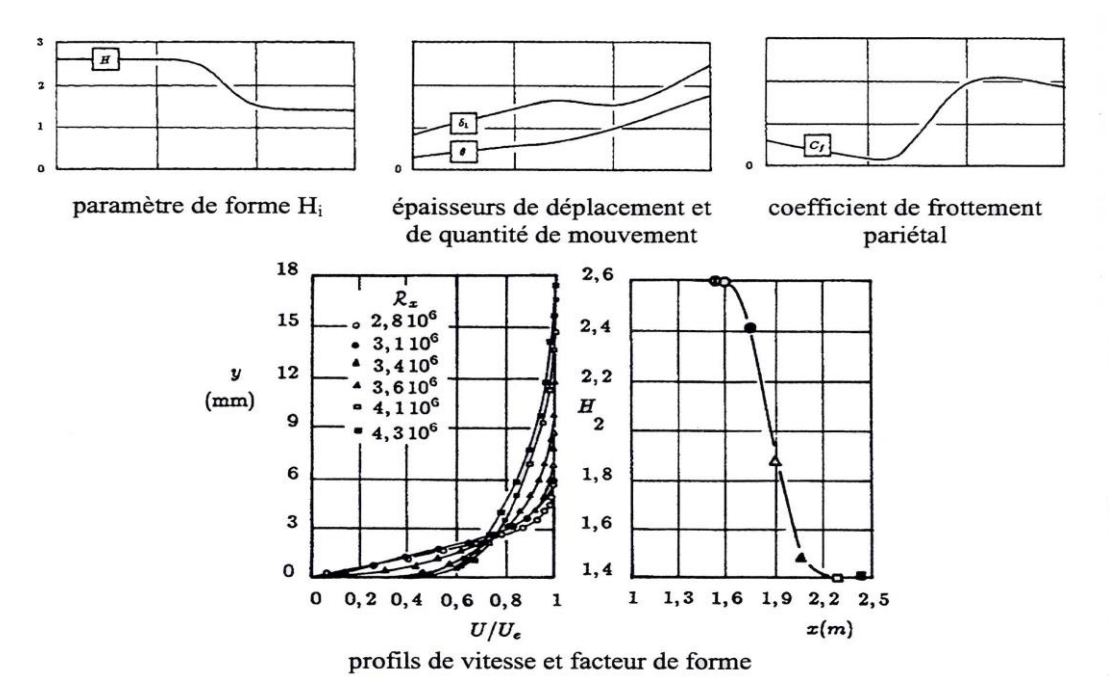

**Figure II.9***. Evolution des caractéristiques lors de la transition sur plaque plane.* [11]

# **II.3. Le phénomène de décollement de couche limite :**

Prandtl (1904) a été le premier à mentionner le phénomène de décollement dans un manuscrit où il pose la théorie de la couche limite. Parallèlement à cette étude théorique, il est intéressant de noter qu'il mène, dès 1904, des expériences avant-gardistes sur le contrôle par aspiration de la couche limite d'un cylindre, permettant la réduction de la traînée. De plus, il étudie le décollement et dégage un critère précis d'occurrence du phénomène, dans le cas d'une couche limite bidimensionnelle stationnaire autour d'une paroi fixe en présence d'une distribution de pression extérieure donnée.

A présent, le concept de décollement est relativement bien compris. Au niveau de la couche limite, les particules de fluide sont ralenties par le frottement visqueux sur la paroi ou par la présence d'un gradient de pression défavorable tendant à freiner les particules.

Ce phénomène de décollement s'explique comme suit : Lorsqu'il y a une augmentation du gradient de pression, les particules fluides sont ralenties à la fois par le frottement contre la paroi du corps, et ne peuvent surmonter les effets d'un gradient de pression élevé. Par conséquent, elles se déplacent dans le sens inverse de l'écoulement.

- A un certain moment, un courant de retour apparait. On dit que la couche limite se sépare de la paroi et le point ou ce phénomène prend naissance (point de séparation) est appelé point de décollement.
- A partir de ce point de séparation, la couche limite décolle, les particules près de la paroi voient leur mouvement s'inverser et entraîner à la formation de tourbillons (D'où forte augmentation de la traînée) ou le gradient de vitesse est nul :

$$
\left(\frac{dU}{dy}\right) = 0\tag{II.5}
$$

 Et aussi, la force du frottement : J  $\backslash$  $\overline{\phantom{a}}$ L  $= v \left( \frac{dU}{dy} \right)$  $\tau = v \left( \frac{dU}{dU} \right)$  (II.6)

$$
C_f = \frac{\tau_0}{\frac{1}{2}\rho \ U^2}
$$
 (II.7)

 $\triangleright$  le coefficient local C<sub>f</sub> est diminué rapidement ou point de décollement.

Et

 $\triangleright$  la séparation ou le décollement de la couche limite turbulente se fait moins facilement et moins brusquement que la couche limite laminaire. Dans la couche limite turbulente on ne peut pas définir la position du point du décollement, contrairement au cas laminaire.

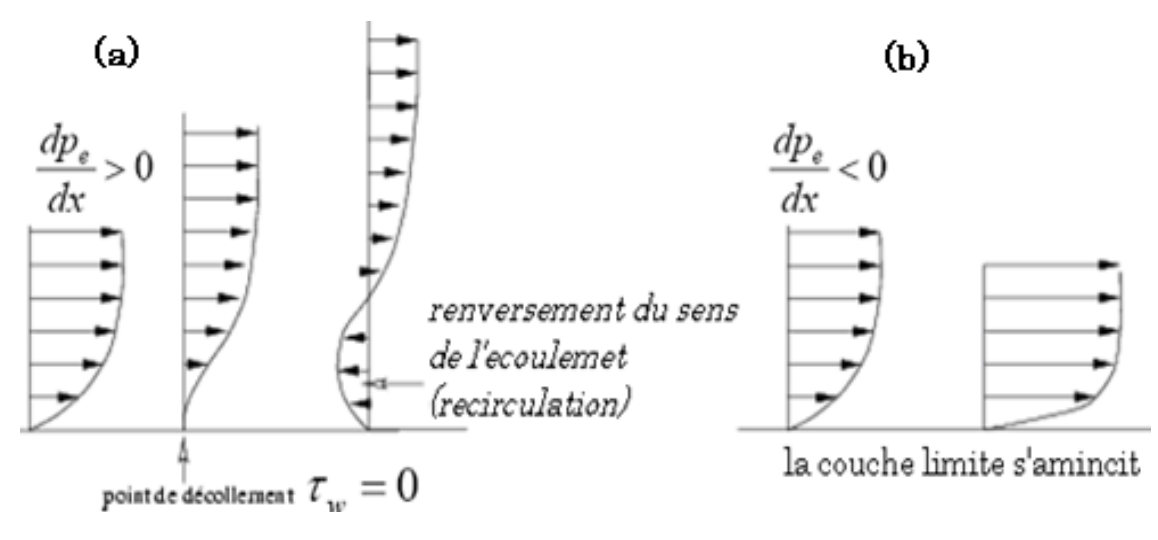

**Figure II.10***. Gradient de pression défavorable (a) & Gradient de pression défavorable (b).*

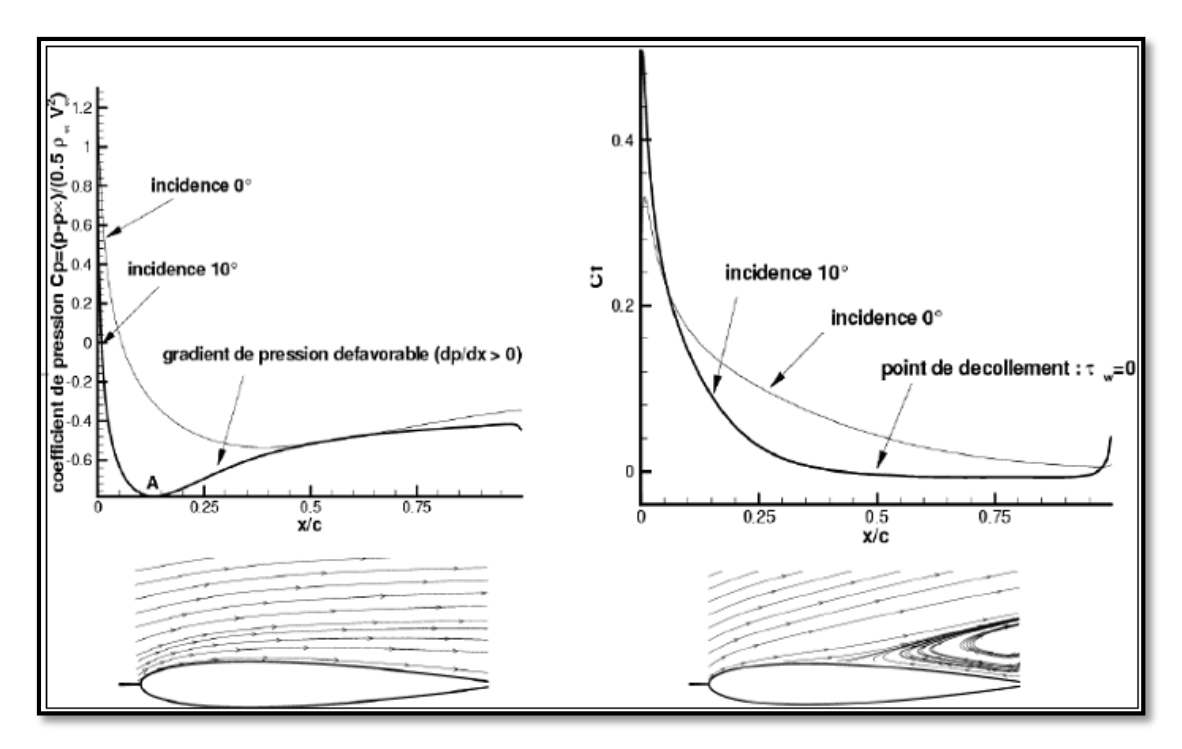

**Figure II.11***.Décollement sur un profil.*

- La figure (Fig.II.12) montre le phénomène qui arrive sur le long d'un profil .le décollement se produit précisément lorsque le gradient de vitesse devient nul. A noter que la recirculation inverse carrément ce gradient.
- $\triangleright$   $\alpha_0$  (Alpha pour y=0) représente la pente des courbes de variation de vitesse (ou gradient de vitesse) au point de contact avec la surface  $(y=0)$ .
- Dans la phase de décollement, l'écoulement se recercle et produit des tourbillons variables et instables. Ces tourbillons ne sont pas non plus parallèles à l'écoulement, puisqu'ils se referment plus ou moins loin derrière le profil avec ceux venus du côté opposé du profil.
- $\triangleright$  Le point de décollement est un point singulier en effet c'est le lieu où doit y avoir :
	- $\checkmark$  Le gradient de vitesse s'annule.
	- $\checkmark$  La contrainte tangentielle s'annule.
	- $\checkmark$  Le coefficient de frottement local devient nul.
- Le sommet du profil (point où la tangente à la surface du profil est parallèle à l'écoulement général) constitue le lieu où change le sens des variations de la vitesse locale, et des variations de la pression statique :
	- En amont, c'est une zone d'accélération des filets d'air et donc de détente.
	- $\checkmark$  En aval, c'est une zone de récompression et de ralentissement de ces filets.

C'est la raison pour laquelle, ce sommet est appelé "Point de Récompression ".

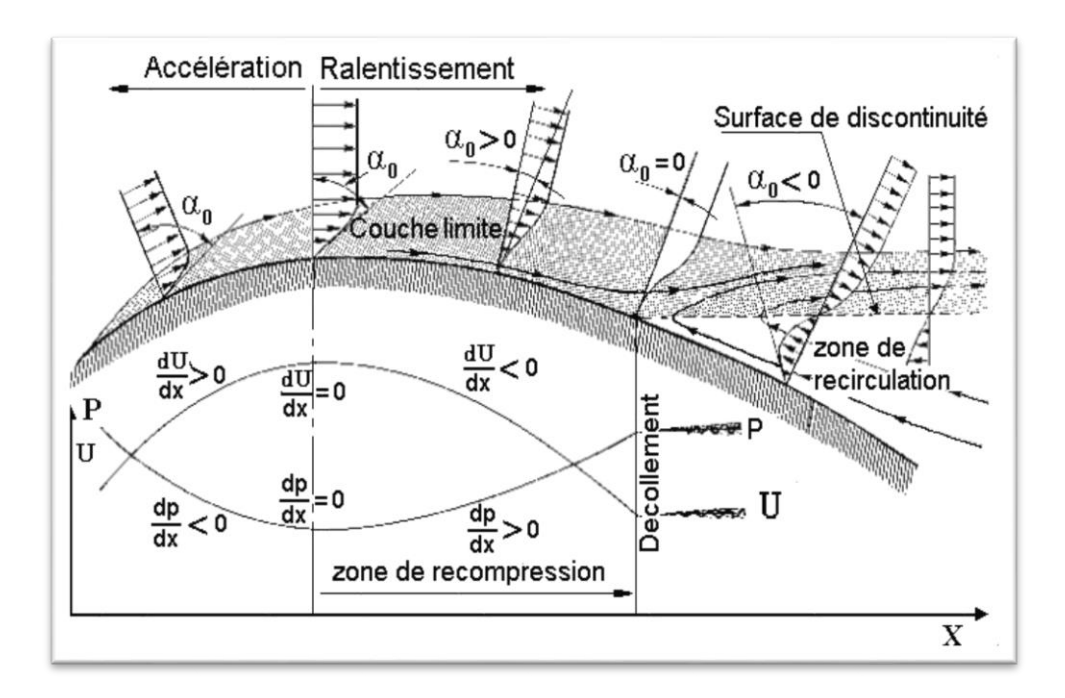

**Figure II.12***.Décollement sur profil - Evolution du profil des vitesses.* [10]

# **II.3.1. Les effets :**

Les effets du décollement de couche limite, perturbant généralement énormément les performances aérodynamiques, constituent des obstacles à la manœuvrabilité des appareils. Les phénomènes physiques pénalisant pour l'aérodynamique sont les suivants :

. De grandes perturbations dans les distributions de pression,

. Une augmentation de la traînée de forme,

. L'apparition du décrochage et l'augmentation des efforts sur le profil,

. Une chute notable de la portance,

. Une augmentation des nuisances sonores dues à la forte vorticité qui règne dans la zone décollée et interagit avec la paroi.

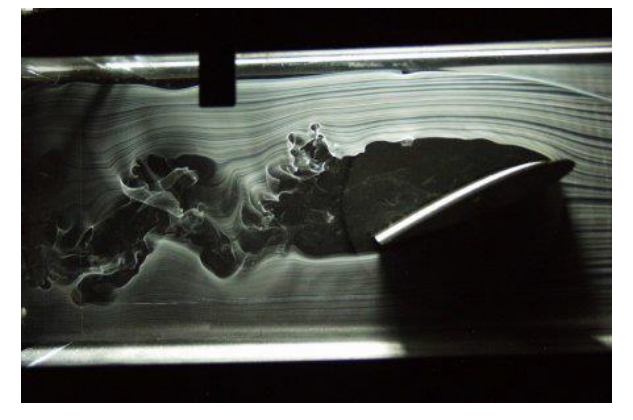

**Figure II.13***. Décollement autour d'un profil d'aile d'avion. Visualisations par fumées réalisées à Cornell University, New York. [http://instruct1.cit.cornell.edu/courses/mae427/.](http://instruct1.cit.cornell.edu/courses/mae427/)*

En fonction du gradient extérieur de pression, la couche limite peut rester décollée et ainsi former une large zone de recirculation s'étendant sur toute la surface du profil (Figure II.13). Si l'énergie cinétique est suffisante pour compenser l'action du gradient de pression qui a tendance à aspirer les particules vers le haut, la couche limite peut recoller au profil plus en aval et avant le bord de fuite, ce qui est moins néfaste en terme de performances aérodynamiques.

Il est important de noter l'existence d'un type particulier de décollement appelé bulbe de décollement laminaire (Figure II.14) qui fait chuter notablement la finesse aérodynamique d'un profil. Ce phénomène apparaît lorsqu'une couche limite laminaire décolle en présence d'un léger gradient de pression défavorable en raison de sa nature laminaire qui la rend relativement sensible au décollement. La transition à la turbulence se fait alors dans la zone décollée et elle recolle au profil en régime turbulent lorsqu'elle gagne l'énergie cinétique nécessaire pour compenser l'effet du gradient de pression. Il se forme alors la zone de décollement local généralement située dans la région du bord d'attaque du profil appelée bulbe laminaire, perturbant l'aérodynamique du profil.

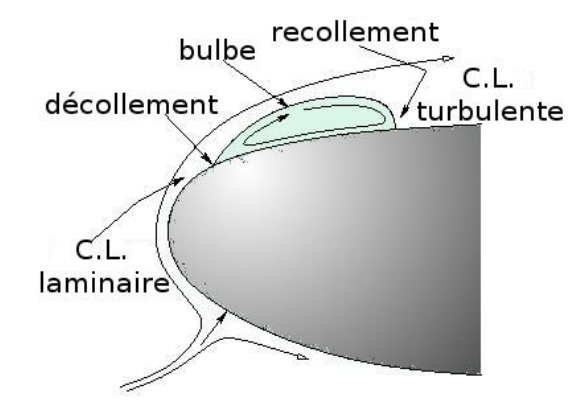

**Figure II.14***.Bulbe laminaire.*

Dans tous les cas de décollement, la chute de la portance et l'augmentation de la traînée sont importantes et nuisent considérablement aux performances des profils d'ailes. Par voie de conséquence, le contrôle d'un tel phénomène trouve un champ d'application très vaste dans l'aérodynamique des engins aéronautiques subsoniques et supersoniques, des compresseurs, des diffuseurs, des machines à voilures tournantes comme les hélices, et les rotors d'hélicoptères, la réduction des quantités de carburant dans les moteurs et la manœuvrabilité des avions, tant au niveau du confort qu'au niveau des risques dus aux effets néfastes du décrochage stationnaire ou instationnaire.

# **II.3.2. Causes :**

Le décollement de la couche limite est provoqué par différents phénomènes liés au milieu fluide entourant le profil considéré, mais qui reviennent tous à une modification du champ de pression extérieur, phénomène pointé du doigt relativement tôt par Prandtl (1904). Il est d'usage de parler de gradient de pression défavorable lorsque la pression statique augmente dans la direction de l'écoulement. Le fluide est alors ralenti car un gradient de pression s'oppose à son mouvement et la couche limite décolle.

Généralement les décollements de couche limite se produisent donc sur des fortes courbures de paroi, ou en présence d'un obstacle venant perturber le champ de pression environnant. Dans le contexte aéronautique, le décollement se produit lors des phases de vols où les incidences aérodynamiques sont plus fortes, c'est à dire au décollage et à l'atterrissage. Le contrôle du phénomène lors de ces phases de vols se révèle capital car elles constituent l'essentiel de la dépense d'énergie lors du vol d'un avion. Notons que dans le cas d'un écoulement supersonique, la pression subit une augmentation notable lors du passage d'une onde de choc et de son interaction avec la couche limite visqueuse et il y a alors décollement (Lange, 1954).

Le décollement peut aussi être provoqué par des modifications instationnaires du champ de pression provoquées par des cycles de décrochage dynamique lorsque le profil est mis en mouvement. C'est le cas notamment des pales de rotor d'hélicoptères qui oscillent suivant un mouvement proche du tangage conduisant à des phénomènes de décrochage dynamique néfastes, voir dévastateurs pour les appareils (McCroskey, 1982; Favier, 1980).

En général il est connu que les caractéristique aérodynamique (le point de transition et de décollement) met en jeu les paramètres suivants ;

- > La turbulence de l'écoulement extérieur.
- $\triangleright$  Le gradient de pression.
- $\triangleright$  Le nombre de Reynolds.
- E nombre de Mach.
- $\triangleright$  Le rayonnement acoustique.
- > La rugosité de la surface.
- > La température de la surface.
- $\triangleright$  La courbure de la surface.

# **II.4. La rugosité de surface :**

La rugosité de la surface peut avoir une variété sans fin de dimensions du grain, de formes du grain et de concentration.

La confusion est souvent faite entre le degré de propreté et la rugosité d'une surface. Ces deux notions sont totalement différentes et totalement indépendantes. Il est possible d'avoir une surface rugueuse et de surcroît propre et une surface lisse et sale.

- La rugosité pourrait être assimilée comme élément complémentaire du degré de soins ou comme l'élément essentiel de contrôle, suivant la nature des traitements ou revêtements postérieurs. Ces revêtements sont diverses et variés, on évoque la peinture, la métallisation, le nickelage, le chromage, …
- La propreté relève d'une caractéristique chimique (présence de corps étrangers sur une surface) ; alors que la rugosité relève d'une caractéristique physique de l'objet. Au terme « rugosité », on peut associer la définition suivante : « La rugosité est le résultat de la modification micro-géométrique d'une surface, provoquée par le bombardement intensif de cette surface par des projectiles. Apparaissent alors des aspérités (pics) ou des cavités (creux). » [11]

Le type de rugosité qui a été le plus souvent étudié est celui du sable. Les grains de sable d'un diamètre très approximativement constant sont collés à la surface, très serrés les uns contre les autres. Le paramètre définissant cette rugosité est le diamètre du grain.

### **II.4.1. Rugosités aléatoires ou de types : « grains de sable »**

On définit la *« rugosité aléatoire »* comme étant celle qui a été conçue de façon imprévisible ou de manière stochastique. Elle diffère des rugosités organisées, engendrées par une machine-outil. La rugosité devient donc l'ensemble des irrégularités d'une surface de longueur micro ou macroscopique.

Dans l'absolu, tous matériaux (de même ceux qui sont dits « polis miroir ») sont rugueux. On parlera donc de *« rugosité relative ».* Un matériau sera considéré comme « lisse » en fonction de l'usage pour lequel il a été conçu ; mais il ne sera jamais lisse de façon « absolue ».

# *II.4.2. Rugosités organisées - Analyse d'une surface :*

Le profil de la surface est obtenu par la coupe de la surface par un plan normal à celle-ci. C'est à partir de ce profil que l'analyse de l'état de surface est réalisée. On distingue donc des défauts géométriques de 4 ordres de grandeur :

- *Défauts d'ordre 1 :* Ils correspondent aux défauts géométriques des surfaces (planéité, rectitude, circularité).
- *Défauts d'ordre 2 :* Ils sont relatifs aux ondulations inscrites dans le profil et sont représentés par une ligne ondulée caractérisée par une ligne dite « ligne enveloppe supérieure » ou LES. Ces irrégularités sont dues aux vibrations machines, à leurs défauts et aux traitements thermiques appliquées à ces surfaces. Le pas de ces irrégularités (distance entre deux sommets) est de l'ordre du millimètre.
- *Défauts d'ordre 3 :* Ce sont les stries de rugosités de la surface de la pièce. Ce sont ceux qui caractérisent la rugosité (avec les défauts d'ordre 4). Ces sillons et stries sont tracés avec régularité sur la pièce avec un pas compris entre 0.02 et 0.5 mm environ. Ils sont dus aux vibrations à hautes fréquences de la pièce et de l'outil, et au mouvement d'avance lors de l'usinage.
- *Défauts d'ordre 4 :* Ces derniers sont les plus irréguliers et sont souvent accidentels : arrachement de la matière, fente, etc… Le pas entre deux irrégularités est au maximum de 20 micromètres.

# **II.4.3. Les paramètres de la rugosité :**

- $\triangleright$  Rugosité R<sub>Z</sub> : Hauteur maximal du profil ; distance entre la ligne des saillies et la ligne des creux
- Rugosité Ra : Écart moyen arithmétique du profil.
- Rugosité Rp : Correspond à la moyenne des valeurs absolues des écarts Entre le profil et une ligne moyenne de ce profil.

**Remarque** : valeurs exprimées en μm

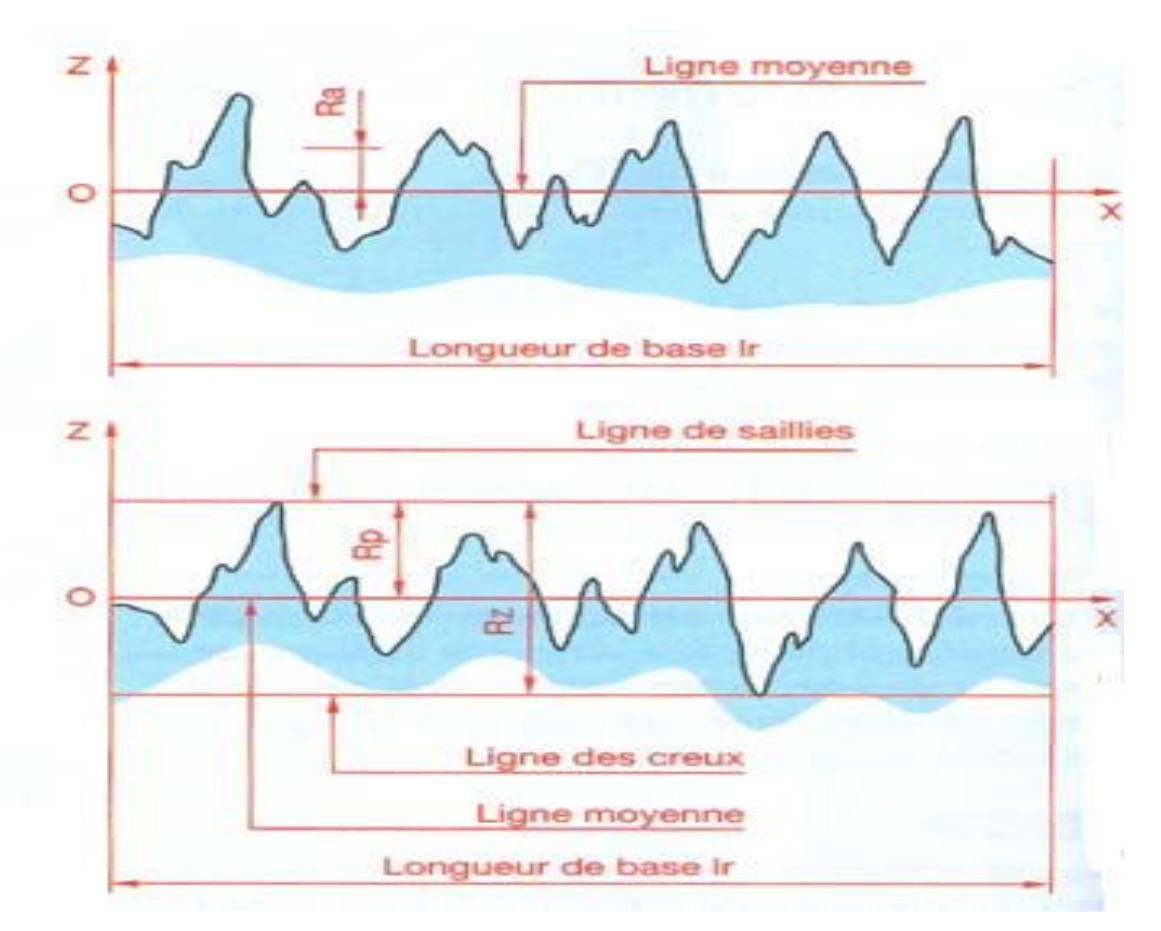

**FigureII.15***. Les paramètres de la rugosité* [12]

# **II .4.4. Influences de la rugosité :**

Dans les sections précédentes, on a traité des caractéristiques des couches limites qui se développent sur une surface lisse. Cependant, la plupart des écoulements réels sont des écoulements turbulents qui se développent sur des surfaces rugueuses. La rugosité d'une surface non seulement augmente le frottement à la paroi mais elle a une influence importante sur le transport de quantité de mouvement, de masse et de chaleur dans l'écoulement. Pour cette raison, l'effet de la rugosité dans la structure de la couche limite turbulente a été étudié de façon intensive depuis la moitié du XIXème siècle, mais ces écoulements restent parmi les phénomènes les moins bien compris de la physique classique [12].

La rugosité d'une surface fut identifiée comme un paramètre important de la mécanique des fluides dès le XIX siècle par Darcy et Fanning. L'un de plus importants travaux expérimentaux sur le sujet est celui de Nikuradse en 1933 pour le coefficient de frottement en

fonction de la rugosité de la paroi dans des conduites. Il décrit la dépendance du coefficient de friction dans des conduites avec le nombre de Reynolds et la rugosité de la paroi.

Depuis, il est accepté que le coefficient de frottement d'une paroi rugueuse devient indépendant du nombre de Reynolds pour des valeurs suffisamment grandes de ce dernier et dépend uniquement du rapport entre la taille de la rugosité et le diamètre du conduit.

De façon globale, l'effet des rugosités de paroi est d'avancer la transition, c'est-à-dire de la provoquer à un nombre de Reynolds plus faible. Toutefois, il existe une taille critique de rugosité en dessous de laquelle la position de la transition reste inchangée. Lorsque la rugosité a une taille adéquate, le point de début de transition est situé au voisinage immédiat de la rugosité locale mais si la taille de rugosité est trop forte, on observe un sur épaississement de la couche limite ; assez loin en aval, tout se passe alors comme si la transition était déplacée en amont des rugosités.

Les expériences fondamentales destinées à préciser le mécanisme de la transition ont été réalisées avec des géométries simples. Klebanoff et Tidstrom ont étudié l'influence d'une rugosité bidimensionnelle crée par un fil de section circulaire collé à la paroi perpendiculairement à l'écoulement. Le rôle du fil dans le processus de transition est de modifier localement l'écoulement en provoquant un décollement de sorte que la couche limite ne retrouve ses caractéristiques de plaque plane lisse qu'à une certaine distance à l'aval du fil. Il s'ensuit que la transition est avancée jusqu'à un point tel que si les conditions de déstabilisation sont suffisantes (en plaçant par exemple un fil de taille importante) le point de transition se situe au voisinage du fil. Klebanoff et Tidstrom indiquent également que le mécanisme d'instabilité est du type ondes de TS.

Des essais ont été réalisés pour déterminer l'évolution de la position de la transition lorsque l'on modifie les paramètres du problème. Ils ont montré que si l'on augmente la vitesse ou le diamètre du fil, la transition se déplace régulièrement vers l'amont. Dans le cas d'une rugosité tridimensionnelle (bille collée à la paroi ou élément de cylindre circulaire par exemple), le mouvement de la transition est beaucoup plus brutal. Il existe un nombre de Reynolds audessous duquel il n'y a pas d'effet sur la transition et au-dessus duquel la transition se place au voisinage immédiat de la rugosité. Dans ce cas, il se forme derrière la rugosité un secteur de turbulence dont l'angle au sommet est d'environ 10 à 15° (Figure II.16). On définit un nombre de Reynolds Re<sub>k</sub> = U<sub>k</sub> .k/ v où U<sub>k</sub> est la vitesse dans la couche limite non perturbée à la distance y = k de la paroi. Pour un élément sphérique, le nombre de Reynolds de transition Re<sup>k</sup> est de l'ordre de 500 à 600. Dans le cas d'éléments de formes différentes, la Figure II.16 donne la valeur de Re<sup>k</sup> qui provoque la transition. [13]

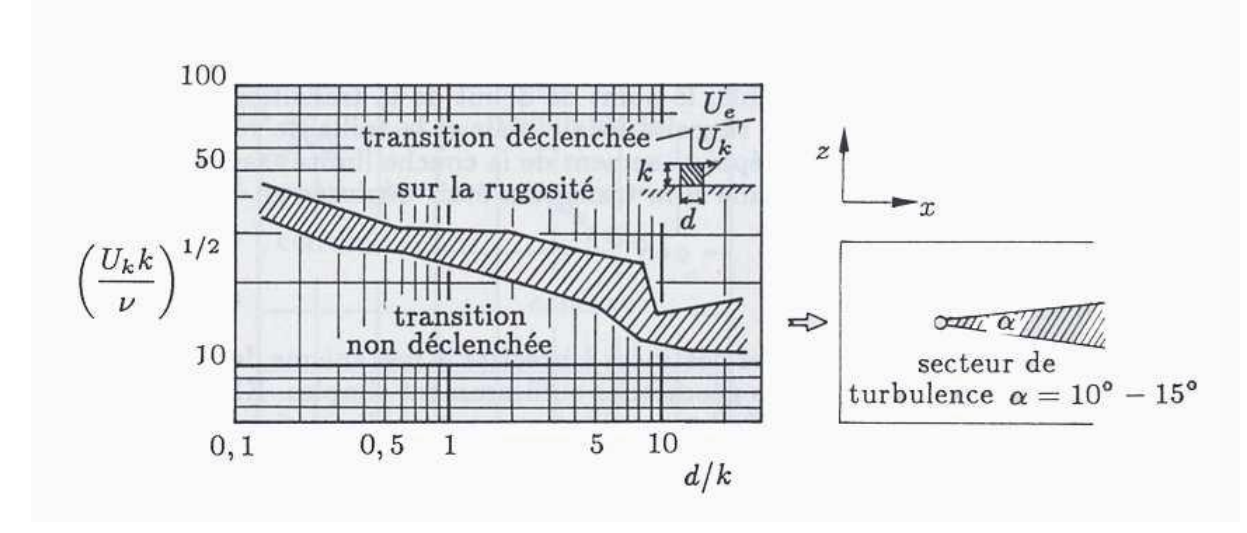

**Figure II.16***. Effet d'une rugosité tridimensionnelle isolée d'après Von Doenhoff et Braslow. [13]*

# CHAPITRE III

# MODELISATION DE LA TURBULENCE

*Puisque la turbulence est une phénomène complexe, son analyse complète et quantification ne seront probablement jamais réalisées. L'écoulement turbulent sera le sujet de la recherche dans l'avenir ; FRANK WHITE ,1991*

# **III.1. Turbulence :**

# **III.1.1. Caractéristiques d'un écoulement turbulent :**

En général, un écoulement turbulent est caractérisé par son instabilité, l'écoulement contient un grand nombre de tourbillons qui sont transportés par l'écoulement turbulent.

Ces tourbillons sont à la base des fluctuations aléatoire du vecteur de la vitesse, les fluctuations des composantes du vecteur de la vitesse sont mesurables soit en utilisant un anémomètre à fil chaud qui est spécialement conçu pour les études expérimentales des écoulements turbulents soit en utilisant la méthode LDA (LASER DOPLER ANEMOMETER).

La valeur moyenne U entre les instants  $t_0$  et  $t_0 + T$  est donnée par :

$$
\overline{U} = \frac{1}{T} \int_{t_0}^{t_0+T} U \, dt
$$
\n
$$
\overline{V} = \frac{1}{T} \int_{t_0}^{t_0+T} V \, dt
$$
\n(III.1)

(III.2)

$$
\overline{W} = \frac{1}{T} \int_{t_0}^{t_0+T} W \, dt \tag{III.3}
$$

Si T est assez grand, les valeurs moyennes U, V et W ne dépendent pas de t<sub>0</sub>, l'écoulement est dit permanent en moyenne.

Donc, pour un point, à un instant donné on peut écrire :

$$
U = \overline{U} + u \tag{III.4}
$$

$$
V = \overline{V} + \nu \tag{III.5}
$$

$$
W = \overline{W} + w \tag{III.6}
$$

Ou :

*U* ,*<sup>V</sup>* , *<sup>W</sup>* : Composantes du vecteur vitesse.

 $u, v, w$  : Vitesses de perturbation.

 $\overline{U}$ ,  $\overline{V}$ ,  $\overline{W}$  : Valeurs moyennes indépendantes du temps.

*u*<sup> $\vert v \vert \le w'$  sont toujours présentes, la turbulence est toujours tridimensionnelle.</sup>

Pour une turbulence iso tropique, les valeurs moyennes de la vitesse de fluctuation sont égales dans les trois directions :

$$
\overline{U^{'2}} = \overline{V^{'2}} = \overline{W^{'2}}
$$
 (III.7)

L'intensité de la turbulence est :

$$
\left(\frac{U^{'2}}{U^2}\right)^{\frac{1}{2}} = \left(\frac{V^{'2}}{U^2}\right)^{\frac{1}{2}} = \left(\frac{W^{'2}}{U^2}\right)^{\frac{1}{2}}
$$
(III.8)

On s'intéresse ici à l'état de l'écoulement après la transition : **turbulence développée**. (Voir **Fig.III**.1) Les grandeurs physiques d'un écoulement turbulent (vitesse, pression…) ne sont pas directement accessibles. Ainsi l'état turbulent n'est connu qu'à travers des grandeurs moyennes et fluctuantes dont on peut toujours extraire quelques propriétés essentielles. [9]

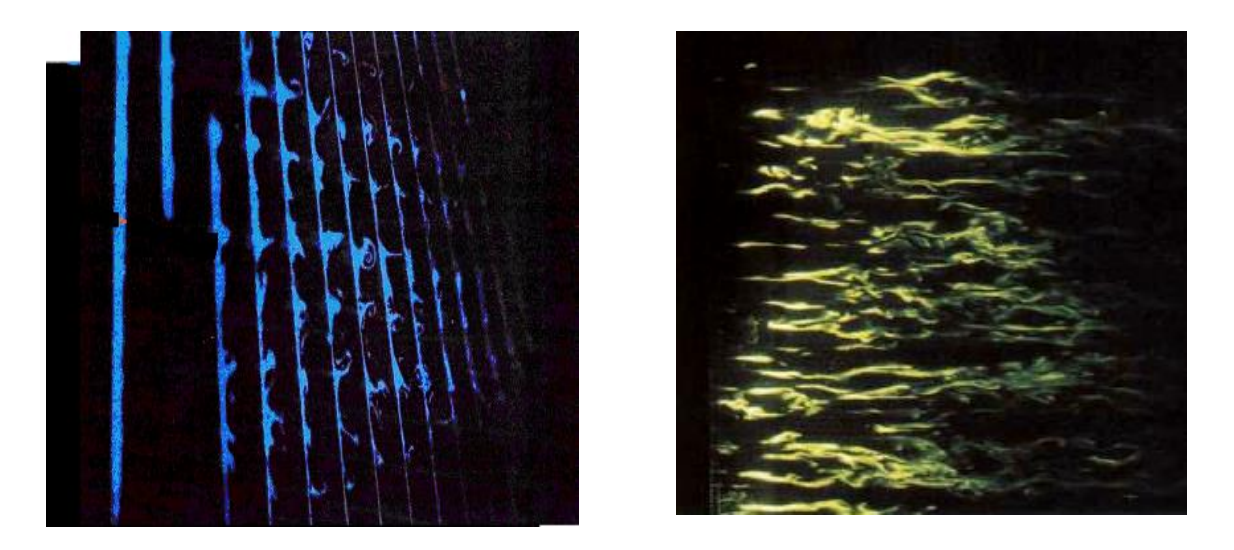

**Figure III.1.** *Ecoulement turbulent*. [9]

# **III.2. Equations de la Turbulence :**

Dans cette partie, nous allons présenter la formulation mathématique à partir des équations de Navier-Stokes. La complexité du problème physique étudié, rend la résolution analytique des équations moyennées de la turbulence difficile. La seule approche à envisager ici est la méthode numérique, parmi les méthodes numériques utilisées, on cite la méthode des différences finis, la méthode des éléments finis et la méthode des volumes finis, ce dernier reste la plus utilisée dans la plupart des codes de calcul CFD (Computatinal Fluid Dynamique) qui résolvent numériquement les équations moyennées de la turbulence.

Le modèle retenu dans cette étude, étant le modèle de turbulence standard k- $\varepsilon$  appliqué suivant la loi de paroi.

# **III.2.1. Equations fondamentales de la dynamique des fluides :**

# **III.2.1.1. Les grandeurs moyennes :**

Devant la grande complexité de la turbulence, on a souvent recours au traitement des problèmes par des méthodes statistiques. Ce recours est justifié par la difficulté d'accès aux nombreuses causes des instabilités. Ainsi, selon la "Décomposition de Reynolds", chaque grandeur  $\phi$  est décomposée en une valeur moyenne  $\Phi$  et une fluctuation  $\phi$ .

Cette décomposition consiste à considérer toute grandeur comme la somme d'un terme moyen et d'un terme fluctuant :

$$
\phi(\mathbf{t}) = \overline{\Phi} + \phi(\mathbf{t})
$$
 (III.9)

En appliquant l'approche statistique décrite ci-dessus et prenant la moyenne d'ensemble comme il est montré sur la **Figure III.2.**

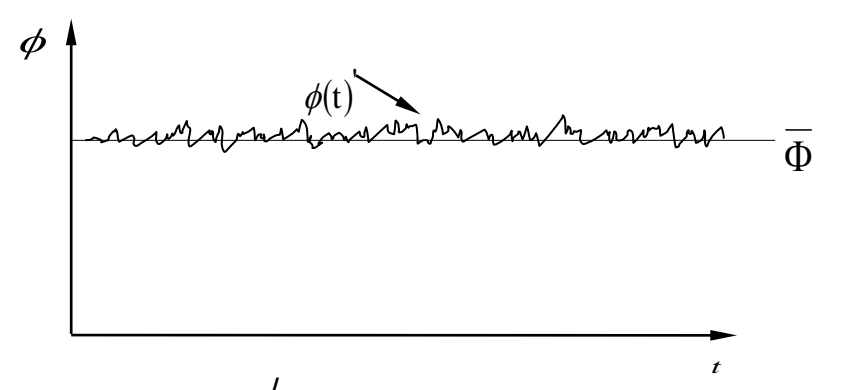

**Figure III.2.***Fluctuations de pour un écoulement turbulent et stationnaire.* [14]

Où la moyenne temporelle de la variable  $\phi$  sur la période AT s'écrit :

$$
\overline{\Phi} = \frac{1}{\Delta t} \int_{0}^{\Delta t} \phi(t) dt
$$
 (III.10)

Pour illustrer les effets des fluctuations, on remplace chaque variable de l'écoulement (*U, V, W* et P) par la somme de sa moyenne et de sa composante fluctuante dans les équations de Navier-Stokes. On obtient les équations du mouvement moyen.

#### **III.2.1.2. Equation de Continuité :**

Elle exprime la variation de la masse de fluide par rapport au temps dans un volume élémentaire donné. Cette équation peut être exprimée par la formule suivante :

$$
\frac{\partial \rho}{\partial t} + \nabla \left( \rho \overrightarrow{U} \right) = 0 \tag{III.11}
$$

Pour un écoulement stationnaire :  $\frac{\partial \rho}{\partial t} = 0$ 

L'équation de continuité devient :  $\vert U \vert = 0$  $\overline{\phantom{a}}$ J  $\backslash$  $\mathsf{I}$  $\mathbf{I}$  $\setminus$  $\left( \rightarrow \right)$  $\nabla \phi \mathbf{U} = 0$  (III.12)

 $\overline{\partial t}$  =  $\frac{\partial \rho}{\partial t} = 0$ 

# **III.2.1.3. Equation de quantité de mouvement :**

Si le fluide considéré est Newtonien et la pesanteur est la seule force de volume agissant sur le volume considéré, l'équation de quantité de mouvement devient sous la forme suivante :

$$
\frac{\partial(\rho U)}{\partial t} + \nabla{\{\rho U \otimes U\}} = \nabla{\{\tau - \rho \overline{u \otimes u}\}} + S_M
$$
 (III.13)

Où : τ représente le tenseur des contraintes visqueuses du fluide.

Le terme  $(-\rho u \otimes u)$  de l'équation précédente est appelé tenseur de Reynolds. Il traduit l'effet de la turbulence sur l'évolution du mouvement moyen. Les modèles de turbulence clôturent les équations moyennes de Reynolds en fournissant des modèles pour le calcul des contraintes de Reynolds.

# **III.2.1.4. Equation de conservation de l'énergie :**

A partir du premier principe de la thermodynamique, la dérivée de la somme de l'énergie interne et de l'énergie cinétique par rapport au temps, est égale à la somme de la puissance mécanique fournie au domaine par les forces de volume et de surfaces extérieures et de la puissance calorifique fournie au domaine.

La loi de conservation des énergies potentielles de pression et cinétiques, s'écrit :

$$
\frac{dp}{\rho} + U dU = 0 \tag{III.14}
$$

(Équation de BERNOULLI généralisé) ou (SAINT-VENANT)

Hypothèses :

- $\checkmark$  Fluide parfait, compressible ou non.
- $\checkmark$  Ecoulement permanent.

### **III.2.1.4.1. Fluide incompressible (Equation de BRNOULLI) :**

 $\triangleright$  Fluide incompressible  $\rightarrow$ la masse volumique est constante.

Donc:  $\rho =$  cte.

*pression statique + pression dynamique = pression totale = Cte.*

 $\triangleright$  Pression statique  $\rightarrow$  P.

$$
\triangleright \quad \text{Pression dynamic} \rightarrow \quad \rho \frac{U^2}{2}.
$$

Alors :

(Equation de BERNOULLI) 
$$
P + \rho \frac{U^2}{2} = Cte
$$
 (III.15)

#### **III.2.1.4.2. Fluide compressible (équation de SAINT-VENAINT) :**

Les équations de continuité, de la dynamique et de l'énergie du modèle de mouvement de fluide parfait compressible peuvent être intégrées sous les hypothèses suivantes :

- $\triangleright$  Fluide parfait.
- Ecoulement permanent.
- $\triangleright$  Mouvement unidirectionnel.
- $\triangleright$  Forces volumiques négligeables.

(Loi de saint venant) 
$$
CpT + \frac{U^2}{2} = Cte
$$
 (III.16)

Et :  $\frac{c_p}{c_v}$ =**1,4** Pour l'air.

# **III.2.1.4.3. Influence du nombre de MACH sur la loi de conservation du débit (Théorème de HUGONIOT) :**

A partir de ces trois équations :

$$
\frac{dS}{S} + \frac{dU}{U} + \frac{d\rho}{\rho} = 0
$$
 (Continuité du débit) \t\t\t(III.17)

$$
UdU + \frac{dP}{\rho} = 0
$$
 (BERNOULLI) (III.18)

$$
C^2 = \frac{dP}{d\rho}
$$
 (Vitesse du son) (III.19)

On peut trouver une relation entre la section S et la vitesse ϑ, (en éliminant ρ), et on peut obtenir : **(Théorème d'HEGONIOTE)**

$$
\frac{dS}{S} = -\frac{dU}{U}\left(1 - M^2\right) \tag{III.20}
$$

Ce théorème, permet d'expliquer les différences fondamentales constatées entre les écoulements subsoniques et les écoulements supersoniques.

# **III.2.1.5. Dynamique des fluides (Equation de NAVIER-STOCKS) :**

Si nous faisons tendre le volume de contrôle vers zéro, comme nous l'avant fait précédemment pour le bilan de masse, nous obtenons l'équation de NAVIER-STOCKS qui est l'écriture locale du bilan de quantité de mouvement :

$$
\frac{\partial U}{\partial t} + U\text{grad}(U) = -\frac{1}{\rho}\text{grad}(P) + g + \frac{1}{\rho}\text{div}(\tau) \tag{III.21}
$$

Si la masse volumique est constante, le dernier terme peut être écrit sous la forme explicite simple ; c'est l'équation de NAVIER-STOCKS :

$$
\frac{\partial U}{\partial t} + U\text{grad}(U) = -\frac{1}{\rho}\text{grad}(P) + g + v\Delta U \tag{III.22}
$$

# **III.3. Modélisation de la turbulence :**

En vue de l'amélioration du traitement des fluctuations induites par la turbulence dans le mouvement d'une particule, dans le code de calcul, il existe trois méthodes d'approche pour aborder le problème de turbulence.

La première méthode consiste à décomposer le champ de la vitesse et de la température en une composante moyenne et une fluctuation turbulente, le système d'équations résultant (Reynolds Averaged Navier-Stokes équation, RANS) quantifie ainsi le comportement de l'écoulement moyen. Mais le non linéarité des équations fait apparaître un nouveau terme qu'il faut modéliser. Ce problème est connu sous le nom de « problème de la fermeture » où l'on dispose d'un nombre d'équations inférieur au nombre d'inconnues. Une variété de modèles est à présent disponible, allant du plus simple (à zéro équation) au plus complexe (Reynolds Stress Model, RSM).

La seconde est une méthode dans laquelle toutes les structures de la turbulence (macro et microstructures) sont résolues directement et modélise l'effet des petites structures par des modèles plus ou moins simples, dits « modèles de sous-maille » (subgrid models). Cette méthode est connue sous le nom de « simulation des macro-échelles » (Large Eddy Simulation, LES).

Afin d'essayer d'améliorer les possibilités prédictives des modèles de turbulence dans des régions fortement séparées, Spalart a proposé une approche hybride, qui regroupe les avantages des simulations aux grandes échelles (LES), donnant de bons résultats dans les zones fortement décollées, et des modèles Reynolds-Averaged Navier-Stokes (RANS), plus efficaces dans les régions proches parois de la couche limite. Le concept est nommé (Detached Eddy Simulation, DES), c'est la troisième méthode. [15]

### **III.3.1 Les équations moyennes de Reynolds :**

Les équations moyennes de Reynolds contiennent six termes qui sont de nouvelles inconnues. Afin de prédire la distribution du champ de vitesses moyennes et de la température moyenne, il est nécessaire de faire des hypothèses ou trouver un moyen raisonnable pour modéliser les contraintes de Reynolds et les flux turbulents. Le concept le plus généralement utilisé a été pour plusieurs années d'établir une analogie entre les contraintes visqueuses et les contraintes turbulentes. L'hypothèse d'une relation linéaire entre le tenseur des contraintes turbulentes et le tenseur de déformation est utilisé dans le cas d'un fluide compressible (relation de Boussinesq 1877).

$$
-\rho \overline{u\otimes u} = -\frac{2}{3}\rho k\delta - \frac{2}{3}\mu_t \nabla U\delta + \mu_t (\nabla U + (\nabla U)^T)
$$
 (III.23)

Dans cette expression, tous les termes sont connus sauf la viscosité turbulente  $\mu_t$  et l'énergie cinétique turbulente k. Il convient de les déterminer à partir d'équations complémentaires de fermeture.

Les codes de calcul CFX et FLUENT permettent d'utiliser différents modèles de turbulence, parmi lesquels on distingue deux grandes catégories de modélisation :

Modèles à viscosité turbulente **(Eddy Viscosity Turbulence Models)**

Basé sur l'hypothèse de Boussinesq qui consiste à modéliser directement les tensions de Reynolds à l'aide de la viscosité turbulente  $\mu_t$ . Relativement facile à utiliser cependant, la qualité de modélisation de  $\mu_t$ . influe directement sur la qualité de l'écoulement moyen.

Modèle aux tensions de Reynolds **(Reynolds Stress Turbulence Models)** 

Les tensions de Reynolds sont calculées directement. La modélisation se porte alors sur des moments d'ordre supérieur. La mise en œuvre est plus délicate mais les résultats sont de meilleure qualité.

- Chacun de ces modèles est subdivisé en une variété de modèles.

Parmi les modèles utilisés dans les codes de calcul CFX et FLUENT, on trouve principalement les modèles suivants :

- $\checkmark$  Les modèles à zéro équation ou modèles de longueur de mélange.
- $\checkmark$  Les modèles à deux équations : Modèle k –ε, k –ω.
- $\checkmark$  Reynolds stress equation model (RSM).
- $\checkmark$  Large Eddy simulation (LES).

Notons que dans cette étude, on utilise le modèle standard à deux équations SST k - ω. Ce modèle fait intervenir le concept de la viscosité turbulente μt.

# **III.3.2 Modèle SST k- :**

La méthodologie appliquée consiste à résoudre les équations moyennées de Navier Stokes (Reynolds Averaged Navier Stokes équations ou équations RANS) en calcul stationnaire et bidimensionnel.

Soit Ω un espace 2D, un point M  $\in \Omega$ , (x, y) les coordonnées de ce point M et (u, v) les composantes du vecteur vitesse. La méthode de Reynolds consiste à décomposer chaque variable physique en une valeur moyenne et une valeur fluctuante :

$$
u = u + u'
$$
 (III.24)

Après remplacement dans les équations de Navier-Stokes, nous obtenons les équations RANS qui s'écrivent, en stationnaire :

$$
\overline{\mathbf{u}} \times \frac{\partial \overline{\mathbf{u}}}{\partial x} + \overline{\mathbf{u}} \times \frac{\partial \overline{\mathbf{u}}}{\partial y} = -\frac{1}{\rho} \times \mathbf{v} \times \left( \frac{\partial^2 \overline{\mathbf{u}}}{\partial x^2} + \frac{\partial^2 \overline{\mathbf{u}}}{\partial y^2} \right) + \left( \frac{\partial \overline{\mathbf{u}'}^2}{\partial x} + \frac{\partial \overline{\mathbf{u}'} \mathbf{v}'}{\partial y} \right)
$$
(III.25)

$$
\overline{\mathbf{u}} \times \frac{\partial \overline{\mathbf{v}}}{\partial \mathbf{x}} + \overline{\mathbf{u}} \times \frac{\partial \overline{\mathbf{v}}}{\partial \mathbf{y}} = -\frac{1}{\rho} \times \mathbf{v} \times \left( \frac{\partial^2 \overline{\mathbf{v}}}{\partial x^2} + \frac{\partial^2 \overline{\mathbf{v}}}{\partial y^2} \right) + \left( \frac{\partial \overline{\mathbf{v}}^2}{\partial x} + \frac{\partial \overline{\mathbf{u}}^2 \mathbf{v}^2}{\partial y} \right)
$$
(III.26)

Cette nouvelle formulation fait apparaître des variables supplémentaires u' et v' ; ceci nécessite des modèles de fermeture appelés modèle de turbulence. Le modèle utilisé ici est le modèle **SST k −ω**. Plusieurs études ont montré son efficacité pour les écoulements qui présentent un fort gradient de pression.

C'est un modèle à deux équations : une pour l'énergie cinétique du mouvement turbulent k et l'autre pour le taux de dissipation de cette énergie ω. Le modèle SST k −ω est une combinaison entre le modèle k −ω de Wilcox et le modèle k –ε. Le modèle k −ω est employé dans les zones proches de la paroi.

Alors que le modèle k −ε s'applique pour les zones loin de la paroi. Un terme de diffusion est inclus dans les équations avec des fonctions qui permettent de basculer ensuite vers le modèle k −ε lorsque l'on se rapproche des frontières de la couche limite. Les équations du modèle SST k  $-\omega$  s'écrivent : [16]

# **Equation pour k :**

$$
\rho \times u_j \times \frac{\partial k}{\partial x_j} = p - \beta^* \times \rho_\omega \times k + \frac{\partial}{\partial x_j} \left[ (\mu + \sigma_k \times \mu_t) \times \frac{\partial k}{\partial x_j} \right] \tag{III.27}
$$

# **Equation pour ω :**

$$
\rho \times u_j \times \frac{\partial \omega}{\partial x_j} = \frac{\gamma}{\vartheta_t} p - \beta \times \rho \times \omega^2 + \frac{\partial}{\partial x_j} \left[ (\mu + \sigma_\omega \times \mu_t) \times \frac{\partial \omega}{\partial x_j} \right] + 2(1 - F_1) \times \frac{\rho \times \sigma_\omega^2}{\omega} \frac{\partial k}{\partial x_j} \frac{\partial \omega}{\partial x_j}
$$
(III.28)

 $β^*$ ,  $β$ ,  $σ_k$ ,  $σ_ω$  Ou  $γ$  sont les constantes du modèle. F<sub>1</sub> est la fonction qui permet de basculer du modèle k −ω vers le modèle k −ε. Les constantes β,  $\sigma_k$ ,  $\sigma_{\omega}$  ou γ sont définies par deux séries de valeurs,  $\beta_1$ , et  $\beta_2$ , L et pour chaque constante  $\Psi$ , on fait une combinaison entre  $\Psi_1$  et  $\Psi_2$ .

Les constantes du modèle sont données dans le **Tableau.III.1**, K = 0.42 est la constante de Von Karman**.**

**Tableau III.1.** *Constantes du modèle SST k –ω.* [16]

| $\mathsf{A}^*$ | P <sub>2</sub>          | $\sigma_{k_1}$ | $\sigma_{k_2}$ | $\sigma_{_{\omega_1}}$ | $\sigma_{\omega^2}$ |                                                   |                                                             |
|----------------|-------------------------|----------------|----------------|------------------------|---------------------|---------------------------------------------------|-------------------------------------------------------------|
| 0.09           | $0.075$   0.0828   0.85 |                | $\mathbf{1}$   | 0.5                    | 0.856               | $\sigma_{\omega}^{\dagger} \kappa^2$<br>$\beta^*$ | $\sigma_{\omega}^{\vphantom{*}}$ к $\bar{\phantom{\alpha}}$ |

# **III.3.3. Application de la loi de paroi :**

Les conditions appliquées à l'entrée sont : la vitesse du fluide  $U\infty = 15m/ s$  et l'énergie cinétique de turbulence  $k_{\infty}$ et taux de dissipation de l'énergie cinétique de turbulence  $\mathcal{E}_{\infty}$ , définies par les relations suivantes :

$$
k_{\infty} = 1.5 \times U_{\infty}^{2} \times I^{2}
$$
 (III.29)

$$
\varepsilon_{\infty} = 10 \times C_{\mu} \times \frac{k_{\infty}^{1.5}}{\kappa \times D_{h}}
$$
 (III.30)

Où I , représente l'intensité de turbulence et  $\, {\rm D}_{\rm h} \,$  , le diamètre hydraulique.  $\, {\rm C}_{\mu} =$  0.9 et  $\kappa = 4.2$  sont des constantes. Nous avons pris : I = 2% et  $D_h \equiv c = 1$ m.

La loi de paroi appliquée à la surface du profil est un modèle à deux vitesses qui fait intervenir la vitesse de frottement du fluide à la paroi  $u^*$ , et une vitesse de frottement  $u_k$ , qui est obtenue avec l'énergie cinétique de turbulence. Ce modèle est défini par les relations suivantes :

• Pour  $u_k$ :

$$
\mathbf{u}_{k} = \mathbf{C}_{\mu}^{1/4} \times \mathbf{k}^{1/5} \tag{III.31}
$$

• u<sup>\*</sup> est solution de :

$$
\frac{u_{\tau}}{u^*} = \frac{1}{\kappa} \ln(y^+) + 5.2 \qquad \text{si} \qquad y^* > 2.38 \qquad (III.32)
$$

$$
\frac{u_r}{u^*} = y^+ \qquad \text{si} \qquad y^+ \le 2.38 \qquad \text{(III.33)}
$$

Où  $\mathfrak{u}_t$  est la composante tangentielle de la vitesse du fluide a la paroi et  $y^+$  est la hauteur adimensionnelle de la première rangée de maille autour du profil. Ce paramètre est défini par la relation :

$$
y^+ = \frac{u_k \times y_0}{v}
$$
 (III.34)

 $y_0$  Représente la distance normale entre le centre de la première maille autour du profil et la paroi.

Pour tenir compte de la rugosité, la condition appliquée à la surface du profil est donnée par la relation suivante :

$$
\frac{u_{\tau}}{u^*} = \frac{1}{\kappa} \ln \left( \frac{y_0}{\xi} \right) + 8.2 \tag{III.35}
$$

- ξ Étant la hauteur de la rugosité.
# Chapitre IV

Expérience, Simulation Numérique du Profil NACA 63-430

La nécessité de disposer de mesures expérimentales est double : elles permettent d'une part de comprendre les phénomènes physiques mis en jeu dans l'interaction fluide-structure et d'autre part de valider les simulations numériques. Ces deux fonctions sont complémentaires, une meilleure connaissance des phénomènes permet de mieux comprendre les modèles numériques, de mieux les définir et de réaliser des simulations numériques plus proches de la réalité. Il est ainsi possible d'offrir des outils plus précis ou simplement plus adaptés à la résolution d'un problème.

Ce chapitre est consacré à la description des moyens utilisés dans le cadre de l'étude expérimentale de l'effet de la rugosité aux caractéristiques aérodynamique d'un écoulement subsonique. Chronologiquement, une première série de mesures sera accomplie sur un profil lisse, et la deuxième sur un profil rugueux de différente configuration en collant de différente couche de papier de verre.

#### **IV.1. Etude expérimental :**

#### **IV.1.1. Equipement expérimental :**

#### **IV.1.1.1. Présentation de la soufflerie :**

La soufflerie du département de Génie Maritime « I.G.C.M. ORAN » (TE 44 Subsonique Wind Tunnel) est de type subsonique, elle représente un tunnel horizontal à circuit fermé compact et pratique pour l'étude aérodynamique. La soufflerie est montrée à la figure IV.1, elle est de type à circuit de retour fermé horizontalement est d'une conception conventionnelle, elle a des avantages par rapport à une conception de circuit ouvert semblables.

Ses avantages sont :

- Une vitesse maximale plus élevée (60 m/s) .
- Une économie d'énergie .
- Un bas niveau de bruit .

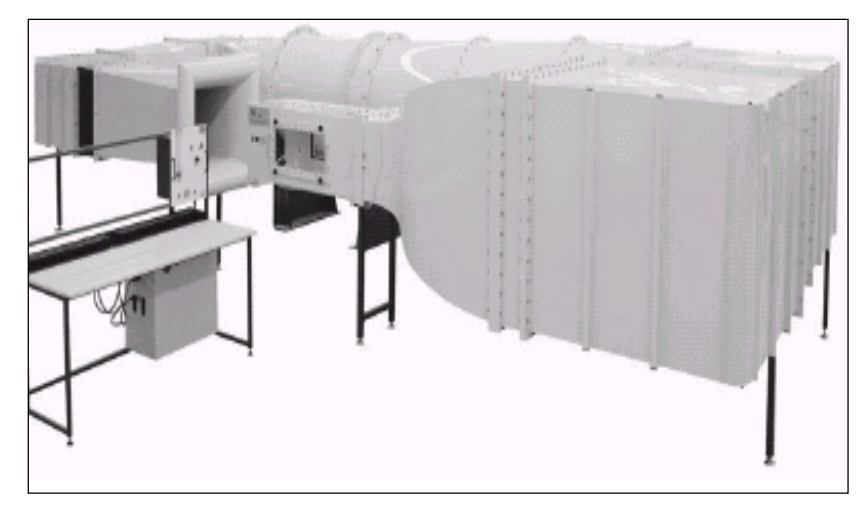

**Figure IV.1***. Soufflerie subsonique TE44. [17]*

#### **IV.1.1.2. Description générale de la soufflerie :**

Le tunnel est d'une conception de retour fermé, placé horizontalement il est définit par les dimensions suivantes :

- Une longueur totale de 7400mm.
- Une largeur totale de 3320mm.
- Une hauteur totale de 1850mm.

#### **IV.1.1.3. Circulation de l'air dans le tunnel :**

 L'air est généré par un ventilateur à écoulement axial, ce dernier est conduit par un moteur à courant alternatif. Il passe autour d'un circuit complet de quatre coins, chaque coin est équipé de palettes de rotation. L'air s'échappe du ventilateur et pénètre dans le troisième coin, il passe alors au quatrième coin puis entre dans le convergent (cône de contraction) associé au rapport de contraction de 7 ; 3.1 du convergent, ce dernier contient une chambre à tranquilliser, qui procure un écoulement très faiblement turbulent dans la veine d'essai (d'environ 0.4%) et accélère l'écoulement de l'air jusqu'à la valeur souhaitée dans la veine.

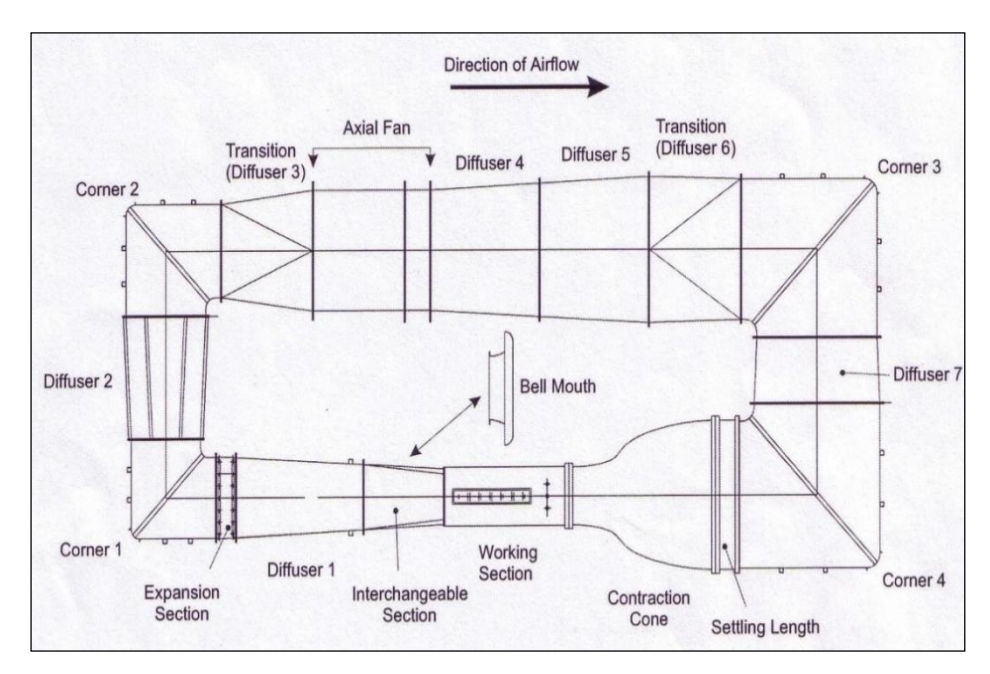

**Figure IV.2.** *Schéma de fonctionnement. [17]*

L'air se dirige vers la veine d'essai, cette dernière se décharge dans une section interchangeable puis dans le premier diffuseur où l'écoulement est comprimé et ralenti simultanément, il traverse alors une section de réglage, puis il passe par le premier et le deuxième coin et le troisième diffuseur avant son retour au ventilateur. La section interchangeable peut être enlevée et changée par une autre section afin d'ouvrir le

circuit et permettre à la traverse fournie avec la soufflerie de s'adapter à l'extrémité de la veine d'essai pour l'étalonnage et la réalisation de certaines expériences (voir figure IV.2).

#### **IV.1.1.4. Veine d'essai :**

La partie la plus étroite du tunnel où les tests sont réalisés, où la vitesse est maximale. Elle est de forme carrée (voir figure IV.3). La veine d'essai est de 1200 mm de longueur et de 457 mm de largeur et d'une hauteur de 457 mm. Elle comporte deux fenêtres de 572 mm de longueur et 267 mm de largeur, dans les armatures démontables, une de chaque côté de veine. Trois points de support sont fournis pour la fixation de la balance TE81.

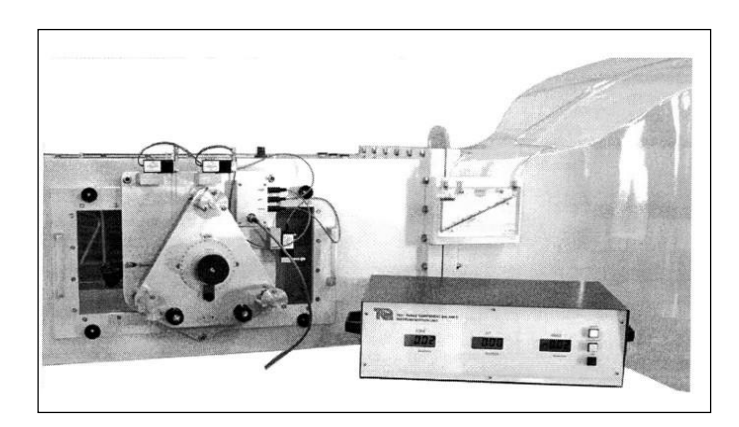

**Figure IV.3.***Veine d'essai.*[17]

#### **IV.1.1.5. Boite de contrôle :**

 Cette boite comporte les commandes du ventilateur (course et vitesse de l'ensemble) et une lampe qui montre l'état de l'unité d'entraînement. On y trouve aussi le manomètre utilisé pour la mesure de pression dans la veine d'essai. A l'intérieur de la boite de commande, l'alimentation est un relais d'énergie pour un système de couplage (voir figure IV.4). Ce système arrête l'unité d'entraînement, si aucun des câbles connectant la boîte de commande à la boîte d'entraînement n'est placé, ou si l'alimentation électrique est débranchée.

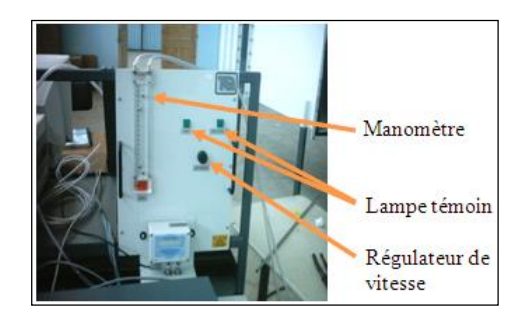

**Figure IV.4***.Boite de contrôle. [17]*

# **IV.1.1.5. Capteur de pression (TE44 DPS) :**

Pour lire les pressions statique et total du fluide et permettre le choix séquentiel de pression jusqu'à 20 prises de pressions le capteur est utilisé, (figure IV.5).

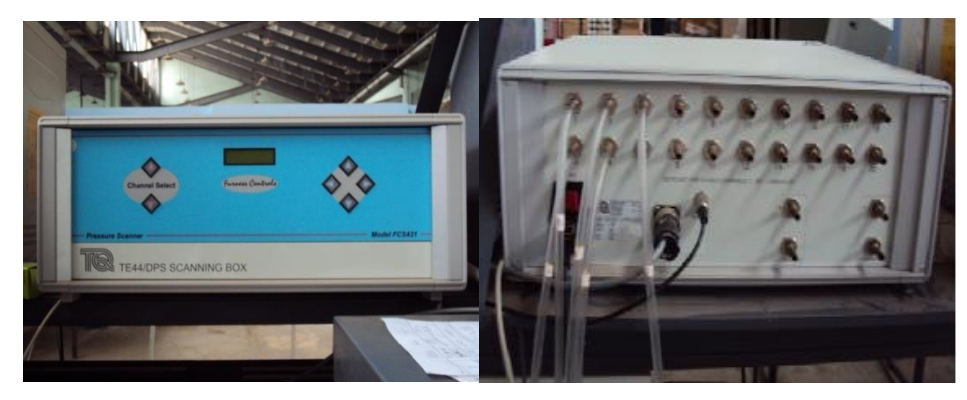

**Figure IV.5.** *Capteur de pression.[17]*

# **IV.1.2.Instruments de mesure :**

#### **IV.1.2.1. Thermomètre :**

Le thermomètre est un appareil pour mesurer la température, figure IV.6.

#### **IV.1.2.2. Baromètre :**

Le baromètre est un instrument pour mesurer la pression atmosphérique de l'air, figure IV.7.

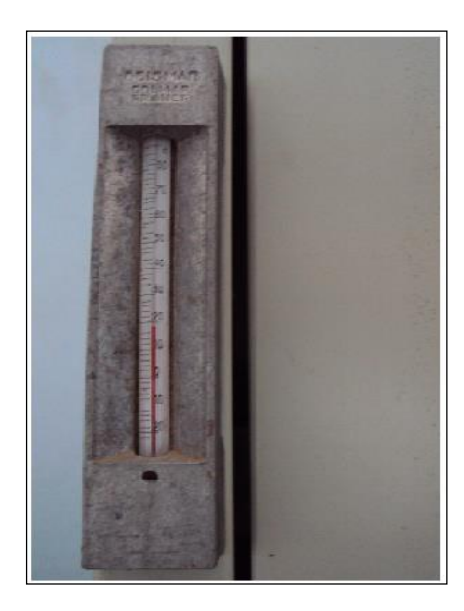

**Figure IV.6***.Thermomètre. [17]*

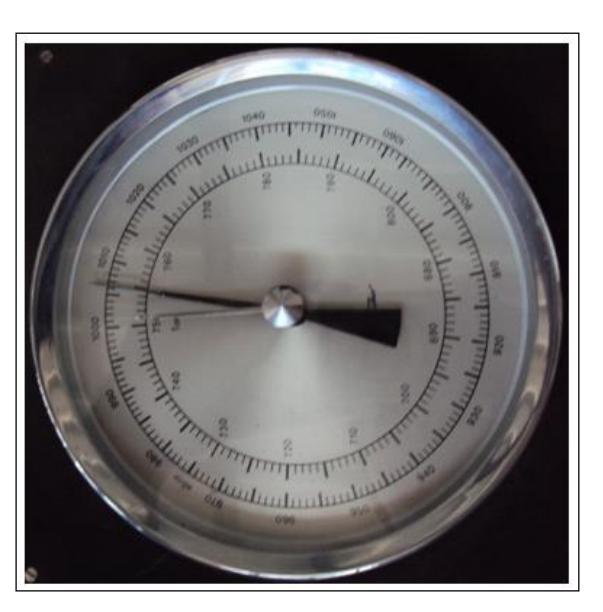

*Figure IV.7.Baromètre [17]*

# **IV.1.2.3. Balance TE81 :**

La balance TE81 représente un système de support pour les modèles de la soufflerie, elle s'adapte sur la veine d'essai de la soufflerie TE44 ou sur les profiles (figure IV.8), cette balance est conçue pour mesurer les trois forces principales exercées sur le modèle :

- Portance (LIFT).
- Trainée (DRAG).
- Moment de tangage (Pitching moment).

Les modèles pour l'usage avec la balance doivent être équipées d'une tige de montage de 220 mm de longueur. Cette dernière est insérée dans l'alésage de l'appui du modèle est gradué sur la périphérie et est libre à pivoter 360° pour l'ajustement d'angle d'incidence du modèle alors que sa position peut être verrouillée à l'aide d'une bride d'incidence.

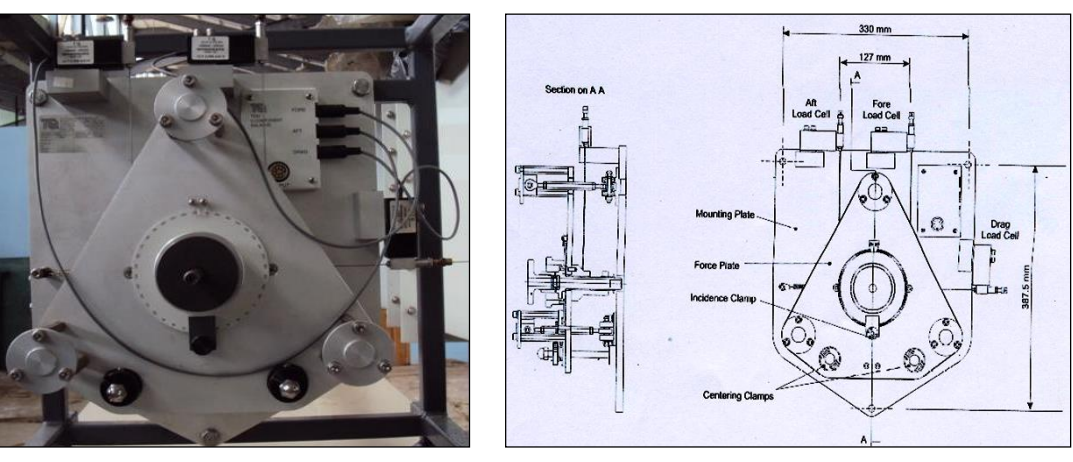

*a) photo de la Balance TE81. b) Schéma de la balance TE81.* **Figure IV.8.** *Balance TE81. [17]*

# **IV.1.2.4.Principe de fonctionnement :**

Les forces agissant sur le plat de force sont transmises par des câbles flexibles reliés aux jauges de contraintes des cellules de charge qui mesurent respectivement les forces (AFT, FORE) verticales et la force de résistance à l'avancement (DRAG) (la trainée).

Le câble de la trainée est posé horizontalement et agit sur la ligne par le centre de l'appui du modèle, alors que les deux verticaux agissent verticalement par des points disposés équidistants du centre de l'appui du modèle et dans le même plan horizontal que l'appui.

Le ressort compensateur de la trainée agit sur le plat de force appliquant la charge initiale à la cellule de charge de la trainée.

Les forces de chaque cellule de charge sont prises par un amplificateur de jauge de contraction allant vers le plat de support par l'intermédiaire des câbles flexibles vers l'appareil de visualisation qui comporte trois affichages à cristaux liquides montrant la charge de chaque cellule respectivement :

- La (DRAG) donne la force de trainée en Newton.

- La somme des (AFT) et (FORT) donne la force de portance en Newton.
- La différence entre (AFT) et (FORT), une fois multipliée par 0.127 donnes le moment en Newton- mètre.

#### **VI.1.2.5. Logiciel Data Slim :**

C'est un logiciel d'application fourni avec la balance TE81 destiné à enregistrer les données acquises.

Dans les études expérimentales trouvées dans la littérature, l'équipement était indépendant du microordinateur donc les résultats ont été effectués par la lecture directe sur les instruments de mesure. Le logiciel donne une occasion pour utiliser d'autres instruments fournis avec la soufflerie qui facilitent la tâche. Parmi ces instruments, le capteur de pression (TE44 DPS) qui comporte 20 canaux captant les pressions statiques en les raccordant aux prises de pression des modèles, il comporte aussi deux canaux indépendants captant les deux pressions : statique et locale. Le capteur de pression est relié à la balance par un câble. Pour permettre la lecture directe sur le PC, il faut installer le logiciel Data Slim. Les données sont enregistrées dans les fichiers d'extension (figure IV.9).

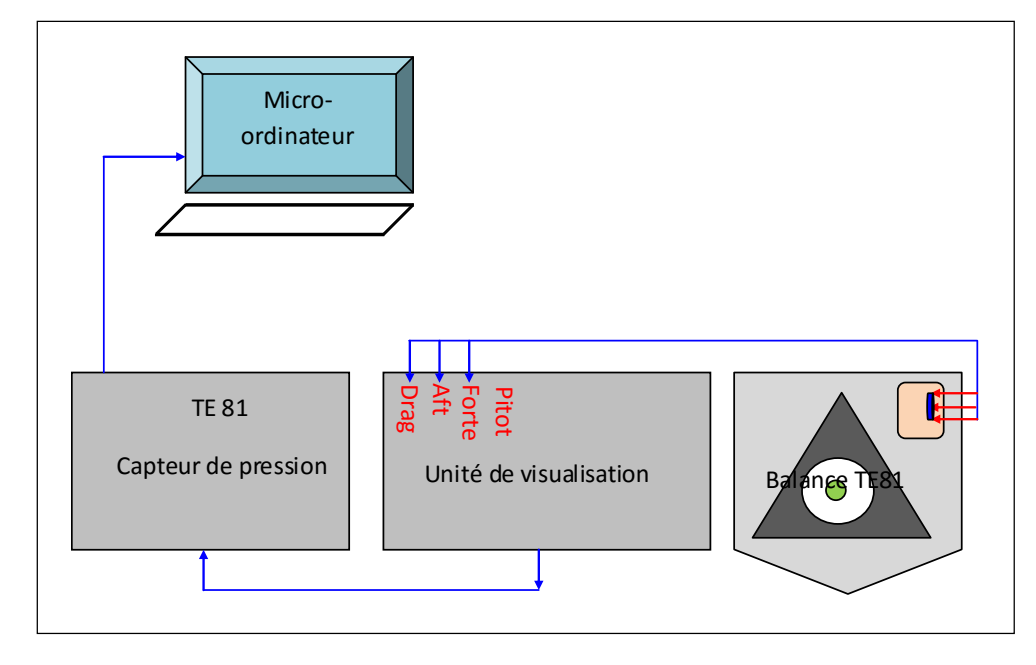

**Figure IV.9***. Connexion de la balance au micro-ordinateur. [17]*

L'interface du logiciel montre l'affichage des trois quantités : DRAG, AFT et FORE, les pressions totale et statique et les pressions des 20 canaux l'une après l'autre, tout dépend du choix du canal, et permet aussi d'afficher la courbe associée à chaque canal.

#### **IV.1.3.Erreurs de mesure :**

#### **IV.1.3.1. Soufflerie :**

La soufflerie peut présenter elle-même une erreur fortuite notamment due au :

#### **Positionnement :**

 Le plan sur lequel est posée la soufflerie peut présenter un défaut d'inclinaison longitudinal ou transversal.

#### **Forme géométrique de la veine d'essai :**

 Elle doit être carrée, or il peut y avoir un défaut de déformation subi lors du déplacement par exemple.

#### **Niveau de turbulence :**

 Aucune mesure n'a été effectuée jusqu'à présent pour définir le niveau de turbulence naturelle, cela nécessite un appareillage approprié.

#### **Moteur électrique :**

 Il génère des vibrations, qui perturbent l'écoulement à l'intérieur de la soufflerie et contribuent à l'augmentation du niveau de turbulence naturelle.

#### **IV.1.3.2. Manomètres :**

#### **Erreur de lecture :**

 La mesure de la pression différentielle est nécessairement entachée d'une erreur de lecture estimée à : 0,240 mm.

Cette difficulté de lecture nécessite l'utilisation du critère suivant :

Valeur lue = (Valeur maximale+ Valeur minimale)/2

# **IV.1.3.3. Balance :**

Les erreurs commises lors de la mesure par la balance sont dues aux :

- Sensibilité des capteurs et des cellules de charge.

- Influence de l'environnement (changement de température et de pression pendant la durée d'expérience),

- Ainsi les erreurs de lecture sur l'unité de visualisation.

#### **IV.1.3.4 Baromètre et thermomètre :**

Les erreurs commises lors de l'utilisation de ces deux appareils de mesure sont.

Pour le baromètre : Δh = 2,5 mbar.

Pour le thermomètre :  $\Delta h = 0.1 \, \text{C}^{\circ}$ .

Toutefois, ces erreurs ne comprennent pas certains effets perturbateurs et ont donc une petite influence sur la mesure.

#### **IV.1.4. Déroulement de l'expérience :**

Le profil NACA 23012 du saumon (partie démontable de carénage) de la pale d'hélicoptère MI-171 a été choisi comme modèle d'étude suite aux déformations (érosion du sable) subi constamment de la surface voir figure IV.10.

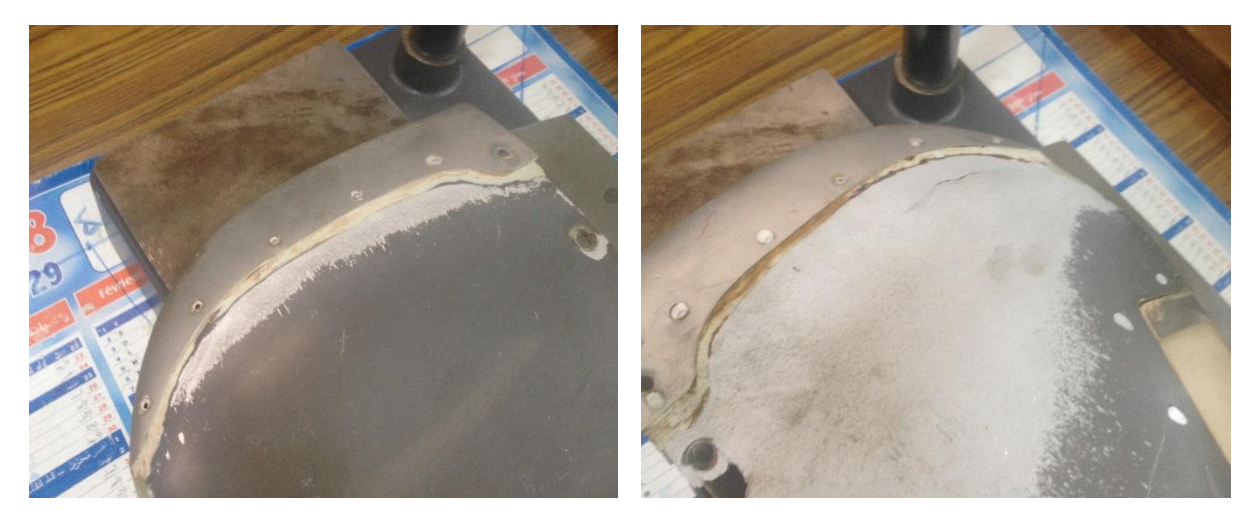

 *a- Extrados. b - Intrados.* **Figure IV.10.** *Extrémité du carénage démontable (saumon) de la pale d'hélicoptère mi-171.*

La vitesse au niveau de cette partie de la pale (voir figure IV.11) est généralement supersonique, ce qui implique des forces et des moments très importantes.

- 
- 1. Contrepoids. 5. Partie démontable de carénage.
- 2. Butée à vis. 6. Verre.
- 3. Bouchons d'extrémité. 7. Feu de contour.
- 
- 4. Plaques d'équilibrage. 8. Partie non-démontable de l'extrémité.

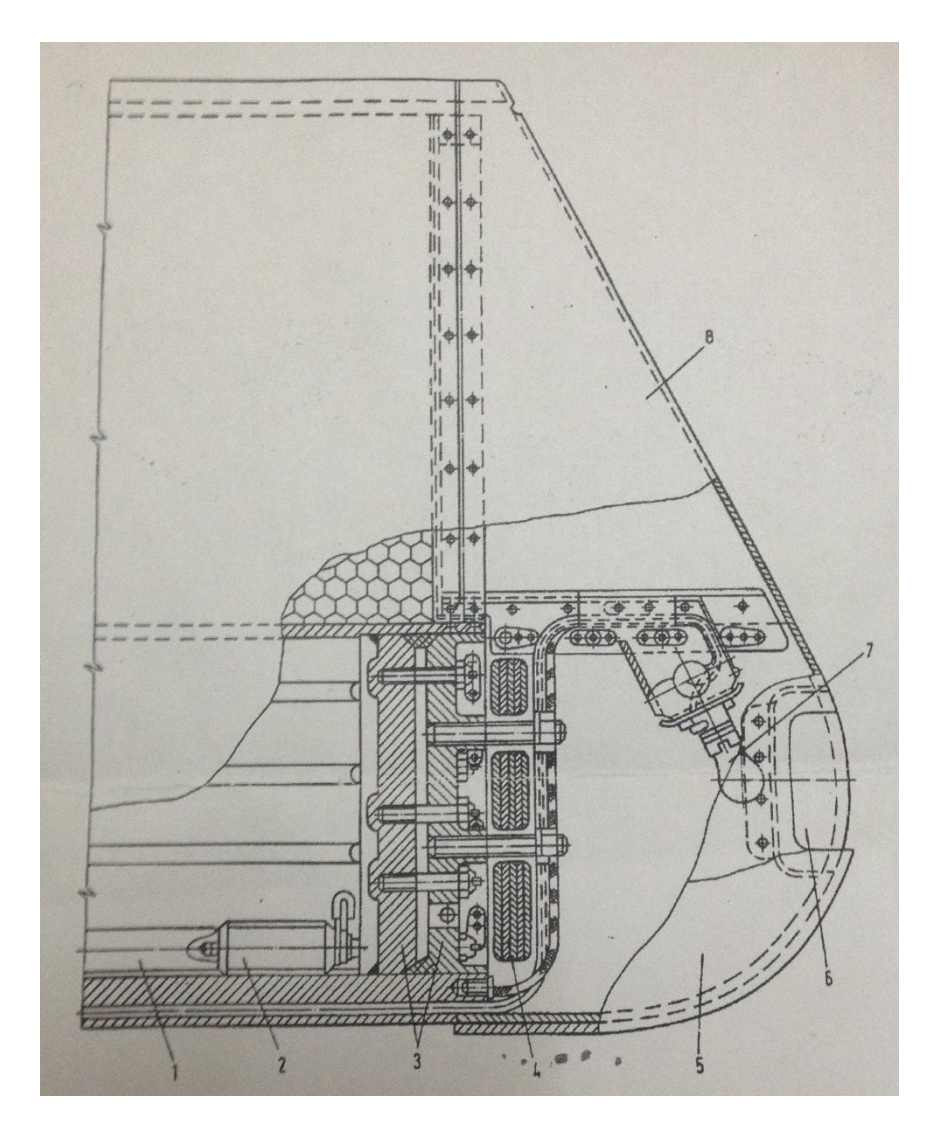

**Figure IV.11.** *Différente partie de l'extrémité de la pale.*

Alors on a pris des mesures de la rugosité directement sur les surface notre modèle pour avoir réellement l'intervalle de la rugosité a étudié à l'aide d'un **Rugosimètre 2812S (figure IV.12).**

**Caractéristique du Rugosimètre 2812S :**

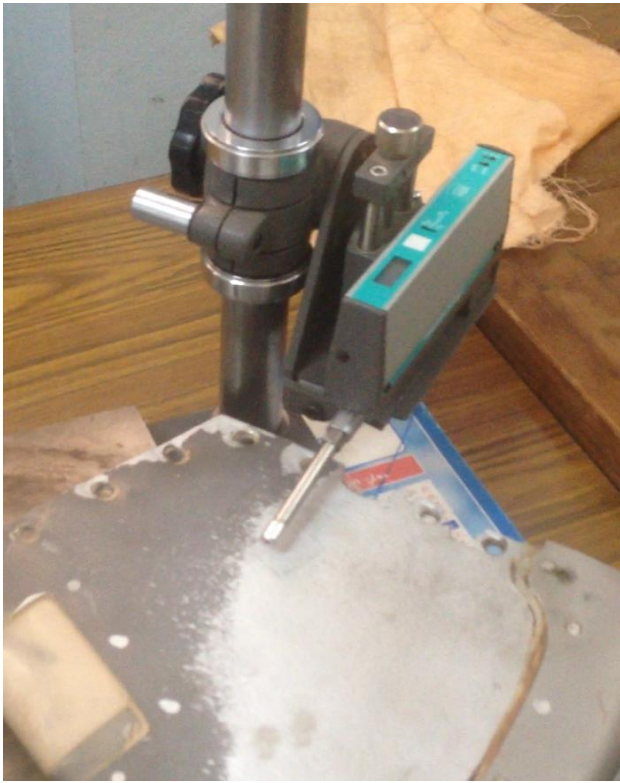

**Figure IV.12.** *Rugosimètre 2812S*. *[17]*

Le SRM-1 est un rugosimètre portable aimanté par batterie à affichage digital.

Il peut être bien aussi utilisé en laboratoire ou dans n'importe quel processus nécessitant son utilisation.

L'appareil fourni dans une mallette est accompagné :

- Une sonde pour utilisation standard.
- Une plaque de calibrage.
- Un tournevis de joaillier.
- Un étalon de référence.

Cet instrument est un instrument de précision. Il doit être utilisé comme tel afin de garantir la précision des mesures effectue.

# - **Spécification :**

- 1. champ de mesures : De Ra 0.05µm/2 à 5.0 µm à 200 µ
- 2. Resolution: 0.01µ.
- 3. Cut off (\*b): 0.30 / 0.8mm filtre ANSI 2RC 4. Longueur de mesure et évaluation.

4. longueur de mesure et évaluation.

| Longueur de mesure | Longueur d'évaluation | Position commutateur |
|--------------------|-----------------------|----------------------|
| (mm)               | (mm)                  | (cut off)            |
|                    |                       |                      |
| 3.0                | $\angle .4$           |                      |
|                    |                       |                      |
|                    |                       |                      |

**Tableau IV.1.** Longueur de mesure et d'évaluation.

- 5. Alimentation : Pile 9 volt alcaline.
- 6. Affichage : 3 LCD.
- 7. Erreur système : +/- 10%.
- 8. Erreur aléatoire : <2%.
- 9. Type de sonde : piézo électrique.

#### - **Description :**

- 1 Affichage.
- 2 Bouton départ.
- 3 Sélection de paramètre.
- 4 Sélection de la longueur de mesure.
- 5 Sélection inch / métrique.<br>6 Bouton March / arrêt.
- 6 Bouton March /arrêt.
- 7 Pile.
- 8 Couvercle compartiment pile.
- 9 Plaque de calibrage.
- 10 Bloc de montage de la sonde.
- 11 Coulier de serrage de la sonde.
- 12 Sonde.
- 13 Contrôle de calibrage.

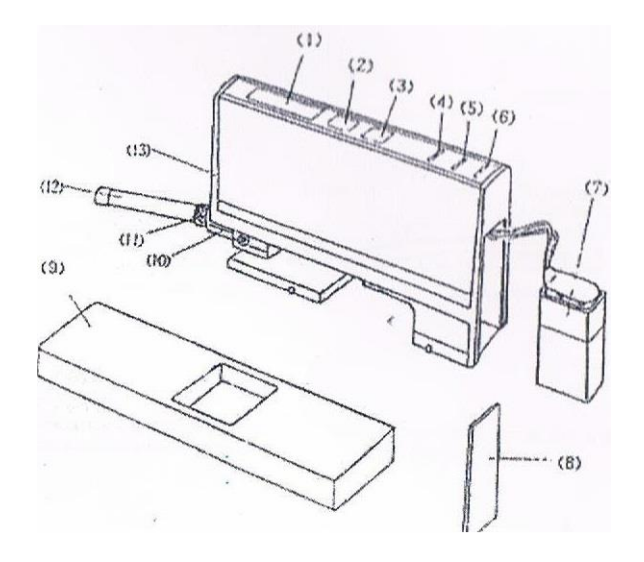

**Figure IV.13.** *Différentes partie du Rugosimètre 2812S*. *[17]*

#### - **Paramètre de mesure :**

La rugosité Ra est fonction est fonction de la moyenne de la hauteur irrégularités depuis la ligne principale et fonction de la longueur L d'évaluation (figure IV.14).

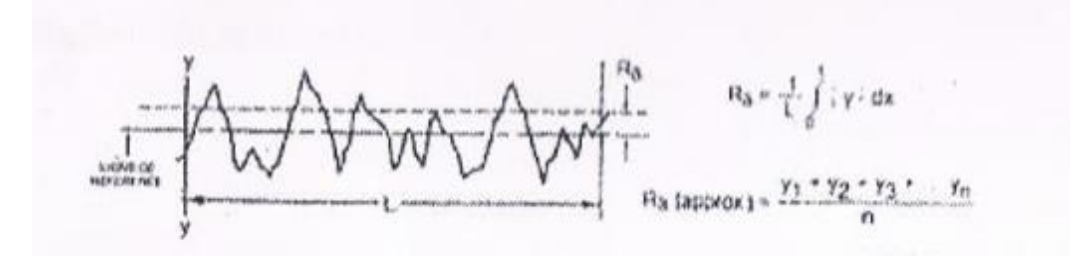

**Figure.IV.14.***Paramètre de rugosité Ra.*

La rugosité Rz ( par DIN) aussi connu comme Rtm .est calculé suivant la moyenne des points haut /bas mxi et mini des cinq mesures successive (figure IV.15).

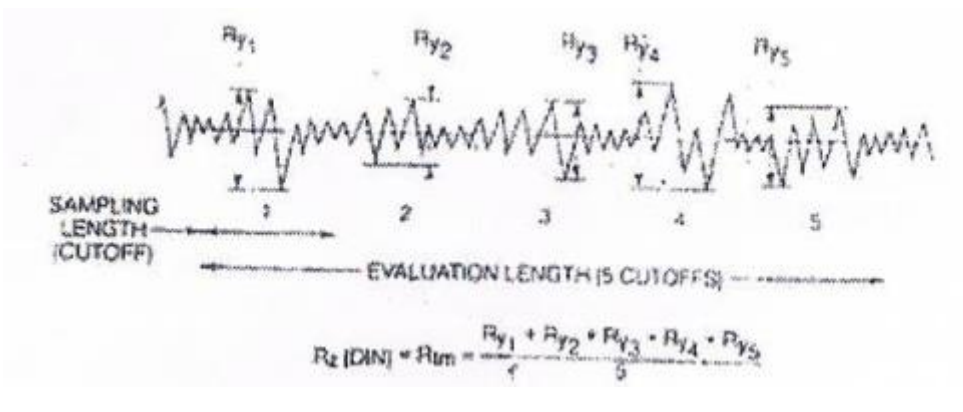

**Figure IV.15.** *Paramètre de rugosité Rz.*

R<sup>y</sup> rugosité maximum en une mesure.

# **- Installation de la sonde :**

- Tourner le bloc de montage de la sonde de  $180^\circ$ .
- Insérer la sonde de délicatement dans l'orifice du bloc afin que celui-ci soit connecter avec l'appareil et que le palpeur soit en position verticale.
- Serer délicatement le collier.

# IL EST NECESSAIRE POUR UNE UTILISATION PRECISE DE L'APPAREIL QUE LA SONDE SOIT BIEN INSEREE ET QUE LE PALPEUR SOIT BIEN EN POSITION VERTICALE.

Effectuer l'opération inverse pour ranger l'appareil dans mallette.

# - **Calibrer l'appareil :**

- Avant toute opération de calibrage doit être vérifie.
- Pour ré-calibrer l'appareil positionné l'appareil sur le sonde de calibrage, en veillant bien a ce que la plaque d'étalonnage soit bien positionnée sur celui-ci et que la surface du teste soit bien positionné et propre.
- Positionner le bouton de longueur de mesure sur 5.
- Vérifier que la sonde est bien au milieu de la surface de référence.
- Appuyer sur le bouton START, si la mesure relevé est différentes de +/-0.02u, l'appareil peut être considéré comme étalonné et conforme.
- Dans le cas contraire. A l'aide du tournevis, corriger la mesure en tournant dans les sens horaire pour corriger positivement la mesure et dans le sens anti –horaire pour corriger négativement la mesure.
- Recommencer l'opération autant de fois qu'il est nécessaire afin d'obtenir le meilleur résultat que possible.

# - **Utilisation :**

La sonde de l'appareille peut être utilisé dans les positions suivantes :  $0^0$ ,  $90^0$ ,  $180^0$  et  $270^0$ .

Normalement la sonde en position  $0^0$ . L'appareil peut mesurer des surfaces plates ou cylindriques. En position 90<sup>0</sup> et 270<sup>°</sup> il peut mesurer des surfaces qui ne peuvent être mesurée en position 0<sup>0</sup> ou 180<sup>0</sup>.

En position 180<sup>0</sup> .l'appareil peut mesurer des surfaces plats. Cylindrique et des diamètres inferieurs.

Afin d'obtenir des résultats correct .veiller bien à ce que la ligne de référence de l'appareil soit bien parallèle à la surface testée et que l'appareil soit bien fixe et exempt de tout vibration ou mouvement durant les mesures.

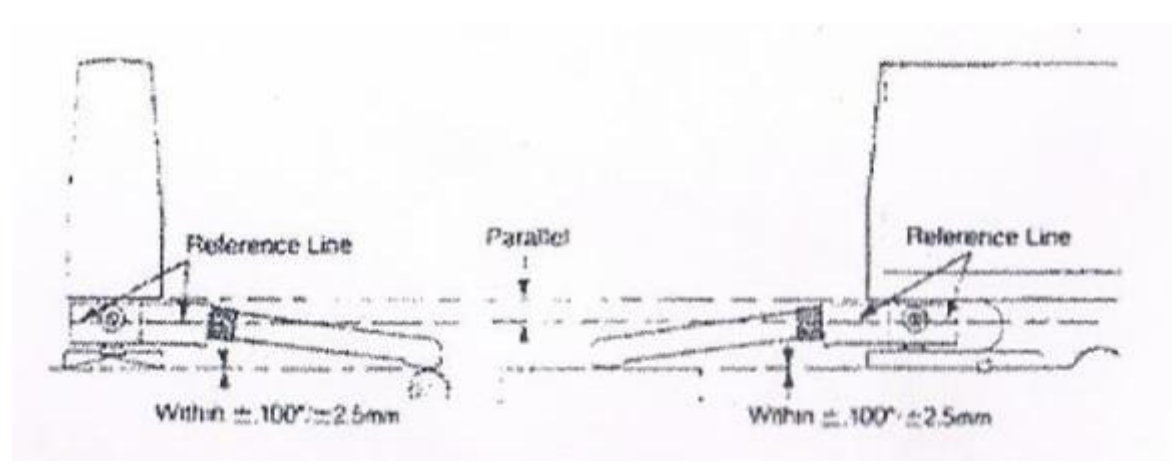

**Figure IV.16.***Utilisation du rugosimètre.*

# - **Rangement :**

Afin de protéger l'appareil il est nécessaire de démonter la sonde après usage et de ranger chaque élément dans son emplacement prévu dans la mallette.

#### **IV.1.4.1. Les mesures effectuée sur le saumon en µm .**

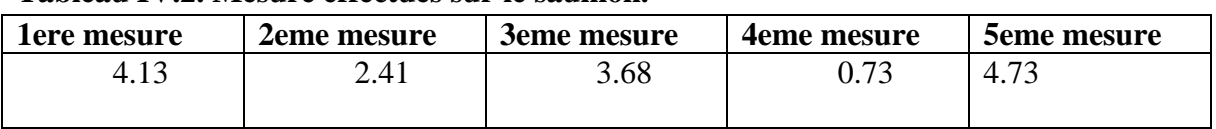

#### **Tableau IV.2. Mesure effectués sur le saumon.**

# **IV.1.4.2.Réalisation du PROFIL NACA 23012 :**

. Les étapes de réalisation sont données comme suit :(Voir Annexe A).

# - **Etape 1 :**

Mesuré et tracé les dimensions du profil sur le logiciel SolidWorks, ces dimensions sont :

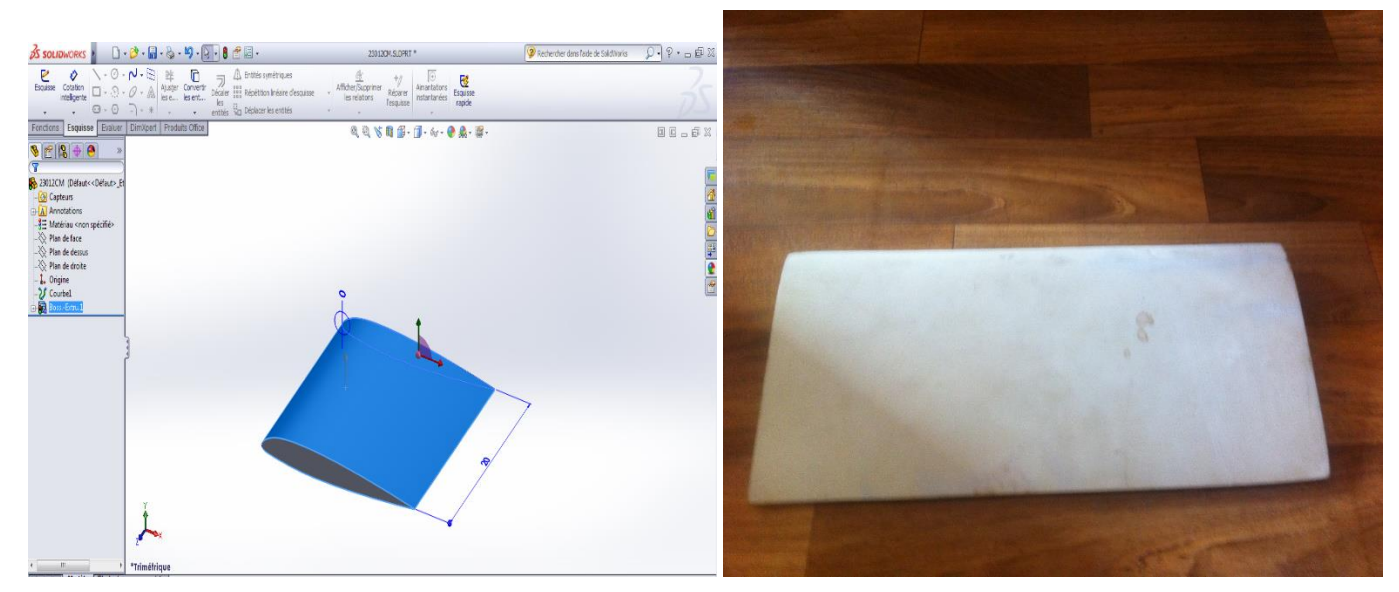

*Géométrie du profil (NACA 23012). Profil NACA 23012 réalisé.*

# **Figure IV.17.** *Tracement du profil (NACA 23012).*

Afin de procéder à des essais en soufflerie du profil NACA23012, un prototype en polyester couvert de fibre de verre et de mastique a été conçu à partir des plans tirés de SOLIDWORKS. Le prototype est fabriqué sous une machine pour usinage de polyester (IGCMO), (la matière la plus facile à manier) pour une échelle de 1/1 pour obtenir une envergure de 200 mm correspondant à la largeur maximale de la veine d'essai de la soufflerie, et une corde de 100 mm.

# **IV.2. présentation du code de calcul :**

#### **IV.2.1. Description de méthode de volumes finis :**

#### **IV.2.1.1. Introduction :**

Parmi les méthodes numériques qui existent, on se concentre dans notre étude à la méthode des volumes finis, qui est utilisée depuis environ quatre décennies (1960). Elle doit son nom à son principe même dont la première étape est d'intégrer les équations sur un volume élémentaire.

La méthode des volumes finis (**m v f**) est utilisée par les ingénieurs pour résoudre numériquement sur les maillages structurés des problèmes de mécanique des fluides ; sous forme d'équation aux dérivées partielles et non-linéaires. L'avantage de la résolution par la méthode des volumes finis réside dans le caractère conservatif des équations, ainsi que dans la simplicité de la discrétisation du domaine d'écoulement, cette méthode a prouvé son efficacité dans la résolution des problèmes de mécanique des fluides et de transfert de chaleur. [18]

#### **IV.2.1.2. Principe de la méthode des volumes finis :**

Le principe de cette méthode est de diviser le domaine de calcul en un certain nombre de volumes élémentaires dits volumes de contrôle, de sorte que chacun entoure un point de maillage P, les nœuds des volumes voisins seront notés suivant leurs position N.S.W.E. (North, South, West, East). Elle consiste à faire l'intégration de l'équation régissant le mouvement sur un volume de contrôle pour obtenir une équation discrétisée au point nodal P.

Le transport d'une variable ∅ par convection - diffusion dans un système de coordonnées cartésiennes, est défini par l'équation stationnaire, qui s'écrit sous la forme générale suivante :

$$
\frac{\partial}{\partial x_i} \left( \rho U_i \phi - \Gamma_{\emptyset} \frac{\partial \phi}{\partial x_i} \right) = S_{\emptyset} \qquad i = 1, 2, 3
$$
 (IV.1)

- U<sup>i</sup>La composante de la vitesse suivant la direction xi.
- ρ La masse volumique.
- $\Gamma_{\Phi}$  Le coefficient de diffusion.
- $\phi$  Une des variables suivantes  $\phi = u$ , v, w, k,  $\varepsilon$  et T.
- $S_{\phi}$  Le terme source relatif à la variable  $\phi$

L'équation (IV.1) s'écrit encore sous la forme suivante :

$$
\text{div } (\rho \, \mathbf{u}) = \text{div } ((\Gamma_{\varphi} \, \text{grad } (\varphi)) + S_{\varphi}) \tag{IV.2}
$$

Et en intégrant sur un volume de contrôle (théorème de la divergence) :

$$
\int_{A}^{Z} \rho(\mu, n) \cdot \phi \cdot dA = \int_{A}^{Z} \Gamma_{\phi} \text{grad}(\phi) \cdot n \cdot dA + \int_{CV}^{Z} S_{\phi} dV \tag{IV.3}
$$

#### **IV.2.1.3. Etapes de résolution :**

#### **IV.2.1.3.1. Maillage :**

La première étape de cette méthode est de diviser le domaine de calcul en un nombre fini et discret de volume de contrôle, on dit qu'on génère un **maillage.** L'opération consiste à définir un certain nombre de nœuds, ensuite les frontières des volumes de contrôle ou sont placées exactement deux nœuds consécutifs.

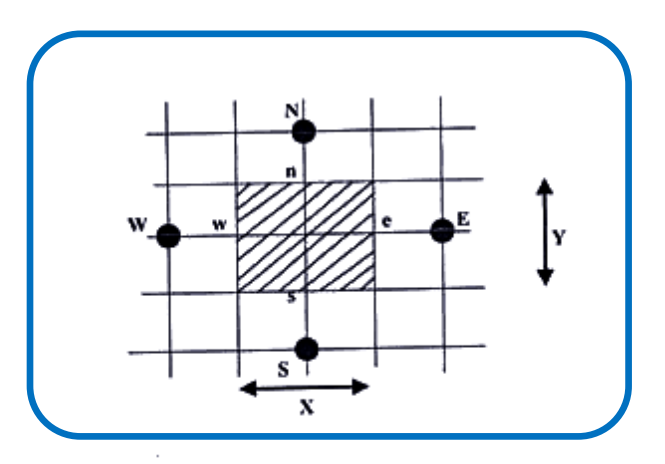

**Figure IV.18.** *Maillage à deux dimensions.*

#### **IV.2.1.3.2. Discrétisation :**

Considérons la forme moyenne des équations de conservation de masse, quantité de mouvement et d'énergie, exprimées en coordonnées cartésiennes :

$$
\frac{\partial \rho}{\partial t} + \frac{\partial}{\partial x_j} (\rho U_j) = 0 \tag{IV.4}
$$

Ces équations peuvent être intégrées dans un volume de contrôle, en utilisant le théorème de la divergence de Gauss pour convertir les intégrales de volume en intégrales de surface comme suit :

$$
\frac{\partial}{\partial t} \int_{V}^{c} \rho dV + \int_{S}^{V} \rho U_{j} \, dn_{j} = 0 \tag{IV.5}
$$

$$
\frac{\partial}{\partial t} \int_{V}^{h} \rho U_{i} dV + \int_{S}^{h} \rho U_{j} U_{i} dn_{j} = -\int_{S}^{h} P dn_{j} + \int_{S}^{n} \mu_{eff} \left(\frac{\partial U_{i}}{\partial x_{j}} + \frac{\partial U_{j}}{\partial x_{i}}\right) dn_{j} + \int_{V}^{c} S_{U_{i}} dv
$$
 (IV.6)

$$
\frac{\partial}{\partial t} \int_{V}^{q} \rho \phi \, dV + \int_{S}^{g} \rho \, U_{j} \phi \, dn_{j} = \int_{S}^{Q} \Gamma_{eff} \, \frac{\partial \phi}{\partial x_{j}} \, dn_{j} + \int_{V}^{C} S_{\phi} \, dv \tag{IV.7}
$$

#### **IV.2.1.3.3. Résolution des équations :**

La première étape pour résoudre numériquement ces équations continues est d'employer des fonctions discrètes. Considérons maintenant un élément de maille isolé tels les points d'intégrations, ipn, situés au centre de chaque segment de surface dans un élément 3D entourant le volume de contrôle.

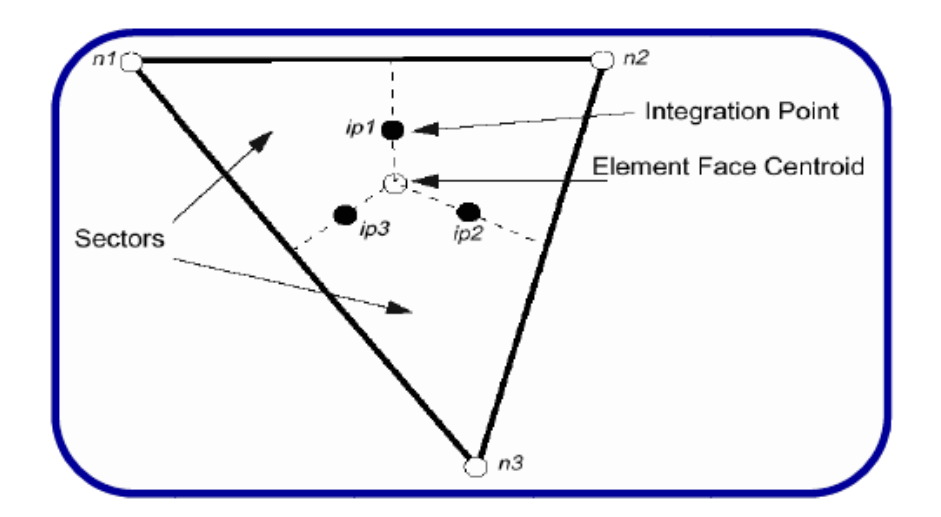

**Figure IV.19**.*Présentation d'un point d'intégration dans un volume de contrôle.*

La forme discrète des équations intégrale est écrite comme suit :

$$
V\left(\frac{\rho - \rho^0}{\Delta t}\right) + \sum_{i} P(\rho U_j \Delta n_j)_{i} = 0
$$
 (IV.8)

Sachant que :

- V : volume d'intégration de la grandeur∅.
- ip : indice du point d'intégration.
- ∆n<sup>j</sup> ∶ Surface d'intégration de la grandeur ∅ .
- ∆t : un intervalle de temps (time step).

L'indice supérieur (°) sa rapporte au vieux niveau de temps.

L'équation sera construite pour tous les points nœuds du domaine de calcul. En vue d'incorporer réservé aux nœuds de frontières. Le système d'équation résultant sera un système d'équations algébriques linéaires comportant autant d'inconnus que d'équation matricielle disponible.

Ces fonctions sont également employées pour le calcul des diverses quantités géométriques, telles que les positions, les coordonnées des points d'intégral (ip), les surfaces et les différents vecteurs. Les équations de formes sont également applicables pour les coordonnées cartésiennes, dans ce cas, elles peuvent êtres écrites de la manière suivante : [19]

$$
x = \sum_{i=1}^{noeud} N_i x_i
$$
  

$$
y = \sum_{i=1}^{noeud} N_i y_i
$$
  

$$
z = \sum_{i=1}^{noeud} N_i z_i
$$

D'après l'approche standard d'élément fini, des fonctions de forme sont employées Pour évaluer les dérivés pour tous les termes de diffusion. Par exemple, pour un dérivé Dans la direction x au point d'intégration IP,

$$
\frac{\partial \Phi}{\partial x} | i_p = \sum_{n} \frac{\partial N_n}{\partial x} | i_p \Phi_n
$$
 (IV.9)

Les dérivés cartésiens des fonctions de forme peuvent être exprimés en termes de leurs dérivés locaux par l'intermédiaire de la matrice de transformation de Jacobian :

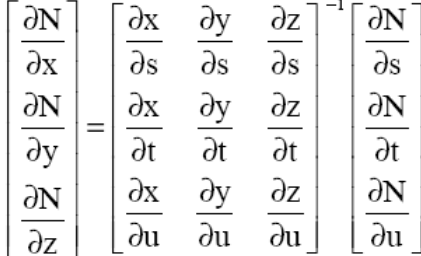

#### **IV.2.2. Présentation du logiciel :**

#### **IV.2.2.1. Présentation du code de calcul :**

#### $\triangleright$  **CFX**

Le code de calcul CFX, utilise une méthode couplée où les équations hydrodynamiques (u, v, w et p) sont résolues en même temps comme une équation unique.

Cette approche utilise une méthode entièrement implicite pour chaque pas de temps. Dans le cas d'un écoulement stationnaire, le pas de temps se comporte comme un paramètre d'accélération pour rendre la solution une solution stationnaire convergente et plus au moins réelle.

La Figure (Figure.IV.20) montrée ci-dessous représente l'organigramme général du CFX.

Pour la résolution de chaque ensemble d'équations, l'organigramme de calcul se compose de deux opérations numériques :

- $\checkmark$  La linéarisation des équations non linéaires avant d'être insérées dans la matrice de solution.
- $\checkmark$  La résolution des équations linéaires avec un procédé itératif en utilisant une méthode algébrique.

#### **Fluent**

C'est un logiciel de modélisation en [mécanique des fluides](http://fr.wikipedia.org/wiki/M%C3%A9canique_des_fluides) édité par la société [ANSYS](http://fr.wikipedia.org/wiki/ANSYS) Ce logiciel est un solveur : il ne comporte pas de [mailleur.](http://fr.wikipedia.org/wiki/Mailleur) Le paramétrage du modèle se fait par une [interface graphique.](http://fr.wikipedia.org/wiki/GUI) Il dispose d'une interface de [scripts](http://fr.wikipedia.org/wiki/Langage_de_script) pour automatiser les processus de calcul. L'un des intérêts de ce logiciel de simulation généraliste, est qu'il dispose d'un nombre relativement important de modèles, pouvant faire face à divers aspects de la mécanique des fluides : écoulements diphasiques (miscible, non miscible, cavitation, solidification), turbulence (LES, KE, K-ɛ, SA, Reynolds stress…), combustion (pré-mélangé et non pré-mélangé), transport de particules, écoulements en milieux poreux, maillages mobiles et Dynamiques avec reconstruction du maillage, entre autres. Les schémas numériques temporels et spatiaux peuvent être modifiés pour améliorer la convergence. Fluent est parallélisé et permet de tirer parti de systèmes multiprocesseurs aussi bien au sein d'une seule machine qu'en réseau (cluster, dual coré, plateforme multi-CPU).

Cette étude est simulée par les deux codes du calcul CFX et FLUENT, qui fournit l'exactitude, la fiabilité, la vitesse et la flexibilité dans des domaines d'écoulements potentiellement complexes.

Le logiciel CFX, intègre quatre modules principaux (Figure.IV.21) qui sont liés entre eux par le déroulement des informations du problème étudié pour une analyse CFD (Computationnel Fluide dynamique).

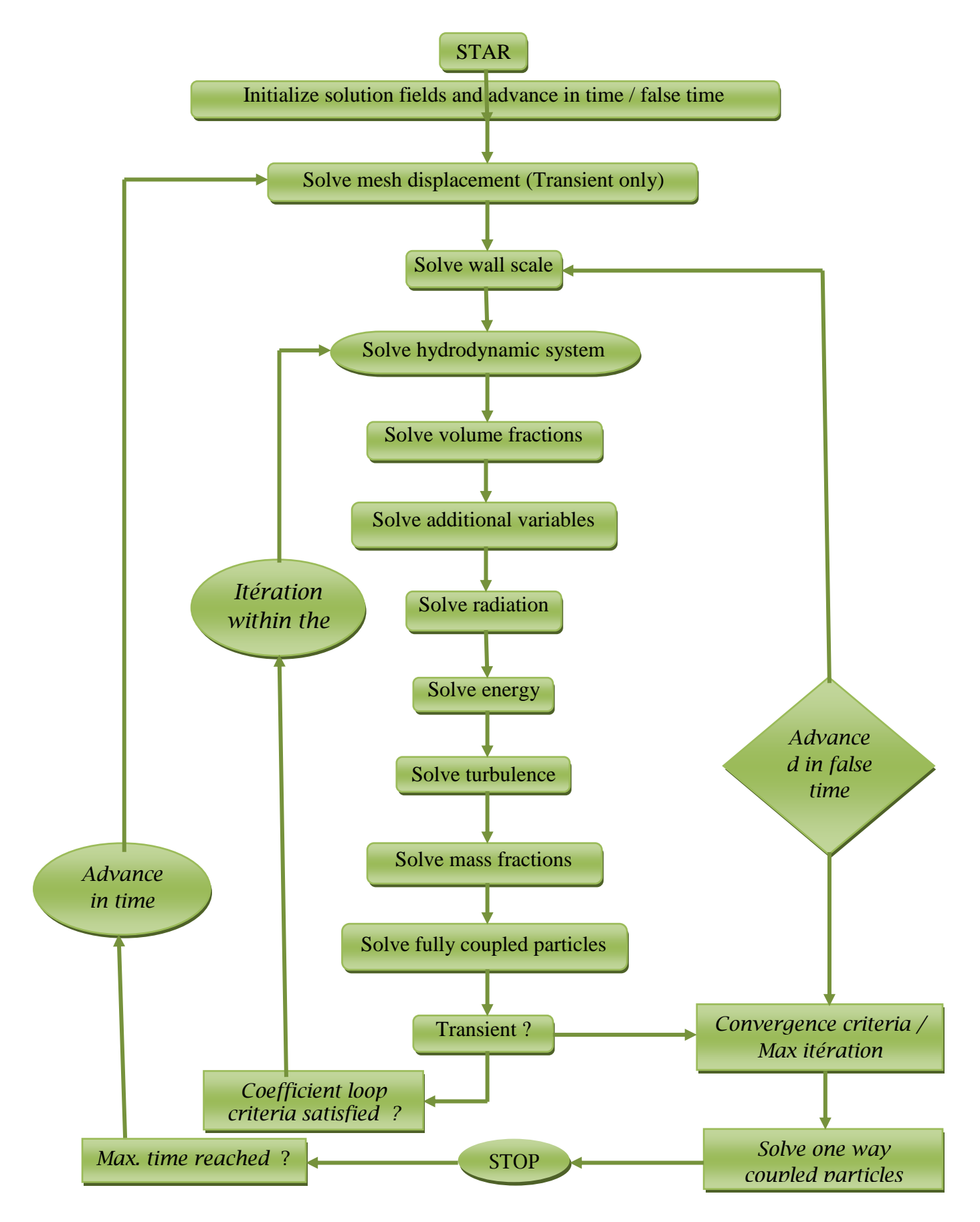

**Figure IV.20.** *L'organigramme général de calcul du CFX 14.5* [19]

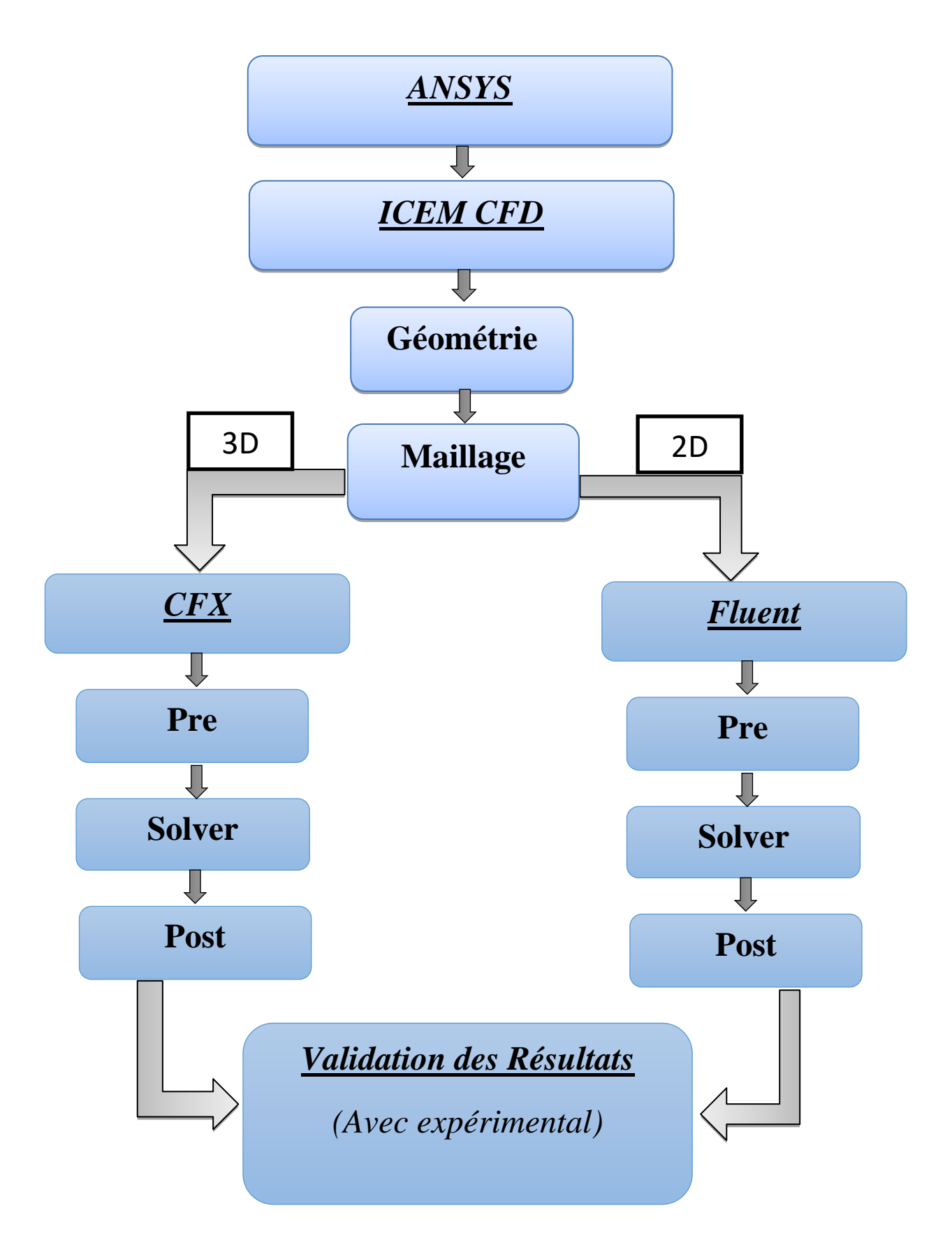

**Figure.IV.21.** *Les modules principaux du ANSYS.*

# **IV.2.2.2. Optimisation de maillage :**

# **IV.2.2.2.1. Etapes de la simulation :**

# **ICEM CFD :**

Permet de préparer la configuration géométrique du problème étudié et de générer le maillage de manière assez conviviale bien qu'assez simple.

Quand il s'agit de géométries complexes, ICEM CFD peut être couplé avec d'autres logiciels meilleurs pour la réalisation de la géométrie ainsi que le maillage. L'un des avantages de ce logiciel est sa simplicité ainsi que sa robustesse envers la réalisation des géométries les plus complexes. Pour le maillage, ICEM CFD utilise des structures mono ou multi blocs en fonction de la géométrie, il permet de générer deux types de maillages, entre autre le maillage tétraèdre et hexaèdre.

Dans le cas de notre travail on a fait recours à l'ICEM CFD. (Figure IV.22).

Pour chaque configuration (géométrie – maillage) un fichier de donnés (\*.msh) doit être exporté vers CFX et Fluent.

Les opérations exécutées dans cette phase sont les suivantes :

- Création de la géométrie du profil et du domaine de calcul.
- Génération du maillage du domaine de calcul : maillage raffiné près des parois et grossier dans les zones de l'écoulement libre.

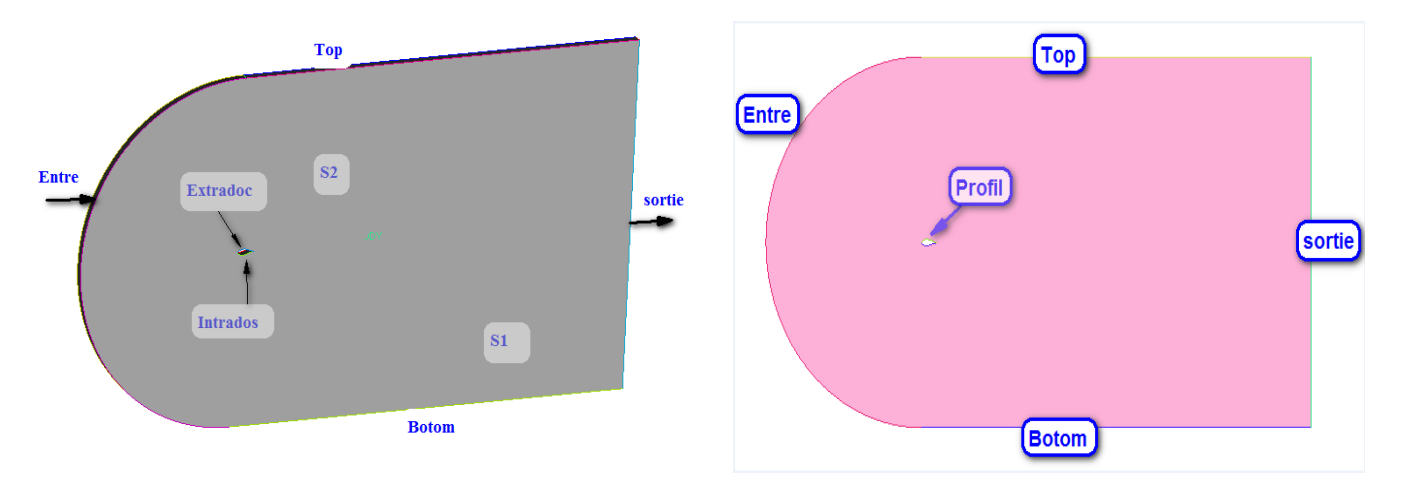

**Figure IV.22.** *La géométrie à partir d'ICEM CFD (3D-2D).*

# **CFX Pre :**

Il permet d'importer le maillage de la géométrie étudiée construit par le module CFXBUILD ou l'importer à partir d'un autre logiciel (DAO), générateur de maillage tel qu'ICEM CFD, GAMBIT. Le CFX-Pre est conçu pour spécifier la nature de l'écoulement (permanent ou transitoire), laminaire ou turbulent, et pour introduire les conditions initiales et aux limites du problème étudié ainsi que les paramètres de convergence (nombre d'itérations et la tolérance d'erreur).

Dans l'interface **CFX-PRE**, sont introduits les différents paramètres concernant l'écoulement :

# **Conditions initiales et conditions aux limites :**

Les conditions aux limites doivent être appliquées à toutes les régions aux extrémités (externes et internes) du domaine de calcul à savoir :

- L'Entrée : « entrée ».
- La Sortie : « sortie ».
- Les Parois solides : « Extrados », « Intrados ».
- Les Parois ouvert : « Top », « Botom »
- Le Plan de symétrie : « Sym1», « Sym2»,

Chois du modèle de turbulence : Le plus utilisé est le modèle (SST k-ω),  $Re = 1.6$  10<sup>6</sup>  $\mu = 1.7894 \ 10^{-5}$  [kg/(m.s)]  $\rho = 1.255$  [kg/m<sup>3</sup>].

Chois du nombre d'itérations : qui permet d'aboutir à la précision voulue dans le calcul des paramètres.

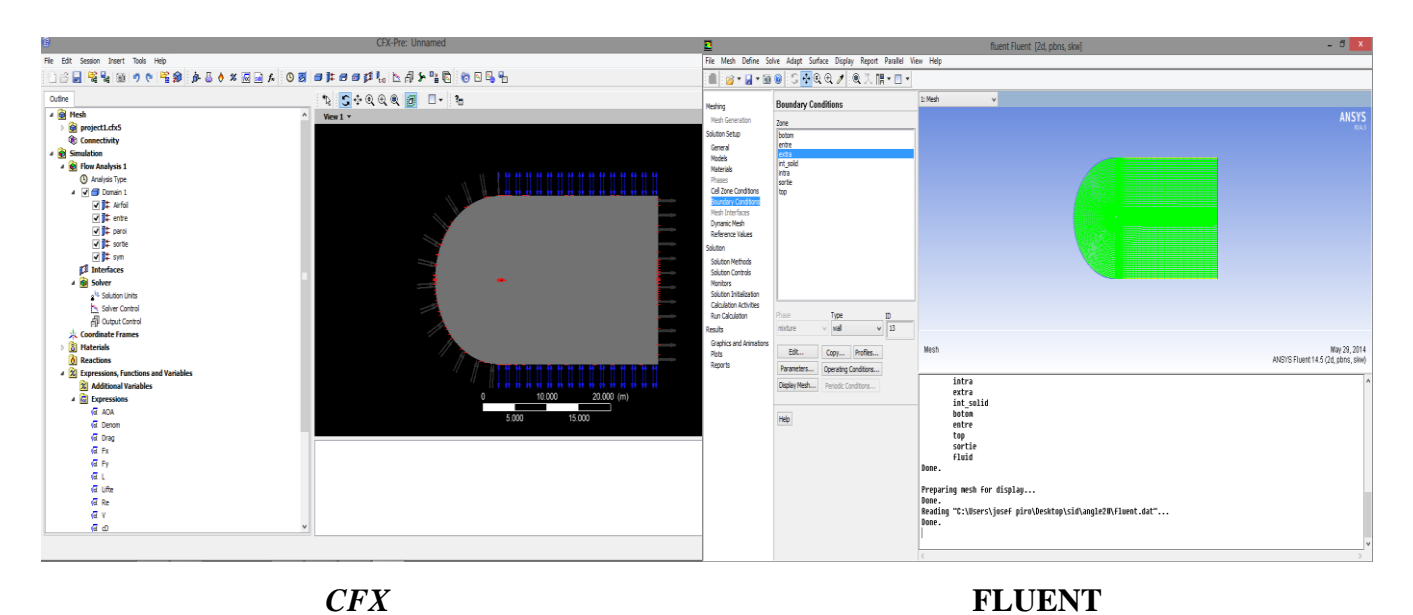

**Figure IV.23.** *Spécification des conditions aux limites.*

CFX-Pre offre une interface moderne, cohérente et intuitive pour la définition des problèmes complexes de CFD. CFX-Pre peut lire plusieurs maillages d'une variété de sources.

L'utilisateur est guidé dans la définition physique en se déplaçant le long de la barre d'outils 'Define', qui présente les étapes principales dans la définition du problème.

La création et la modification des objets physiques sont présentées par une interface utilisateur avec les panneaux tabulés fournissant l'accès facile aux détails des modèles. La définition en évolution des problèmes est montrée dans le 'object selector', qui montre les objets principaux qui peuvent être choisis pour accéder à n'importe quelle étape de la définition du problème.

Les erreurs qui se produisent pendant la définition ou la modification du problème sont montrées à l'aide d'un codage de couleur dans 'object selector', ou par l'intermédiaire des messages descriptifs dans le panneau de message physique. Une fois que la définition de problème est complète, il faut exporter un fichier de définition (\*.def) ver le module CFXSolver pour avoir la solution du problème.

#### **CFX Solver :**

Il permet de résoudre les équations de l'hydrodynamique modélisant le problème physique étudié. Toutes les spécifications du problème produites dans le module CFX-Pre sont résolues par CFX Solver pour un nombre d'itération bien défini et une erreur tolérée.

Tous les résultats sont stockés dans un fichier (\*.res).

#### **CFX Solver Manager :**

Est un module qui permet de gérer la tâche CFD. Ces fonctions principales sont les suivantes :

- ◆ Indiquer les dossiers d'entrée au solver CFX.
- Lancer ou arrêter la simulation avec le solver CFX.
- Surveiller la progression de la solution avec le solver CFX et FLUENT (**Figure** IV.24).
- Lancer une autre simulation en parallèle.
- Le calcul est être effectuer avec un taux résiduel de 10−4 et un temps moyenne de calcule de 1 h, et un nombre d'itération de 100 itérations pour CFX, et 1.30 h et 600 itérations pour FLUENT.

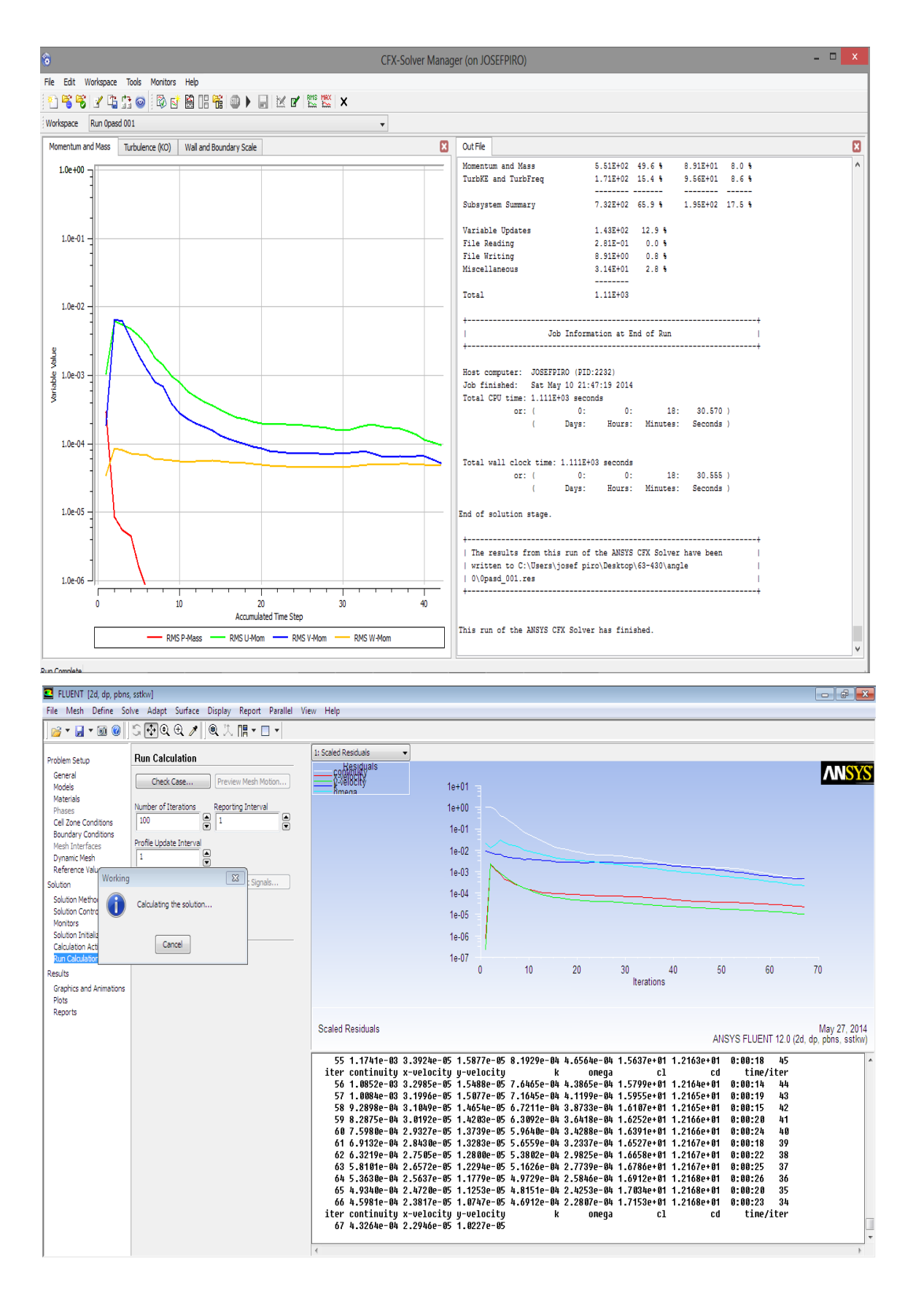

**Figure IV.24.** *Représentation du solver manager.*

# **Optimisation du maillage :**

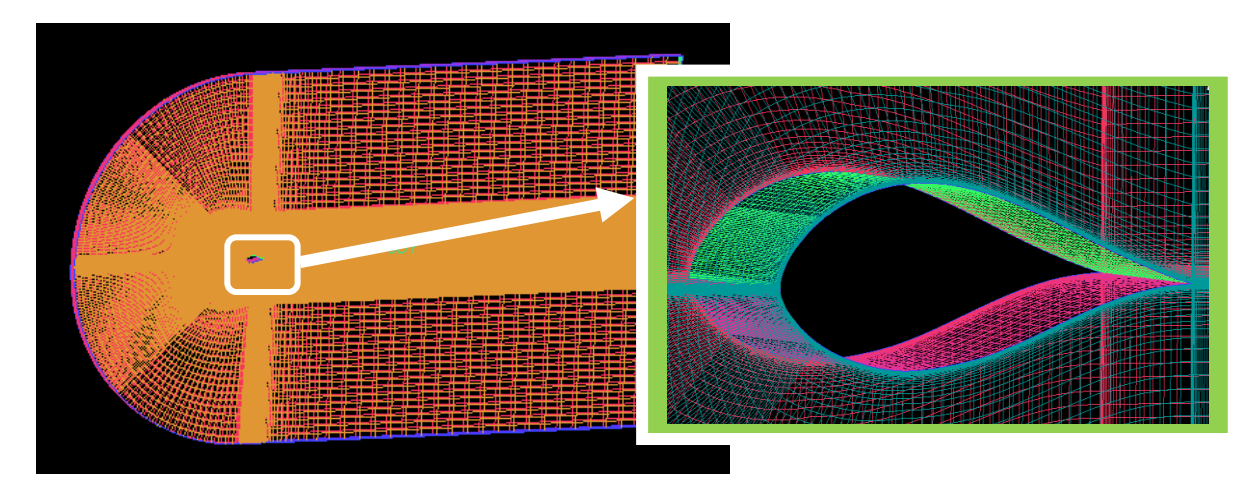

**Figure IV.25.** *Géométrie et maillage Hexa plus raffiné (3D).*

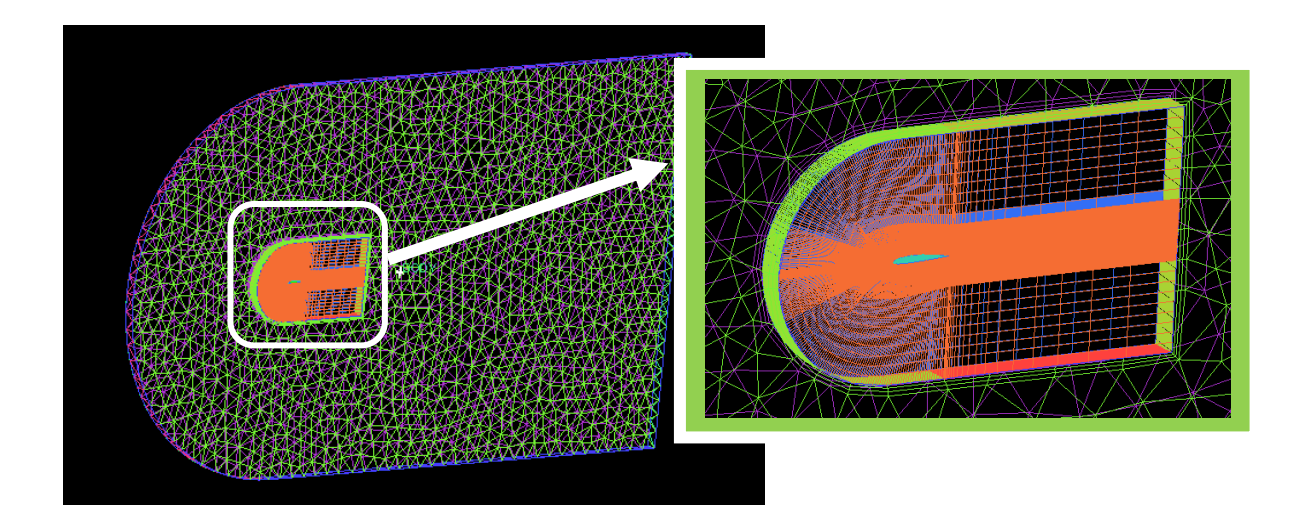

**Figure IV.26.** *Géométrie et maillage mixte Hexa –Titra (3D)*

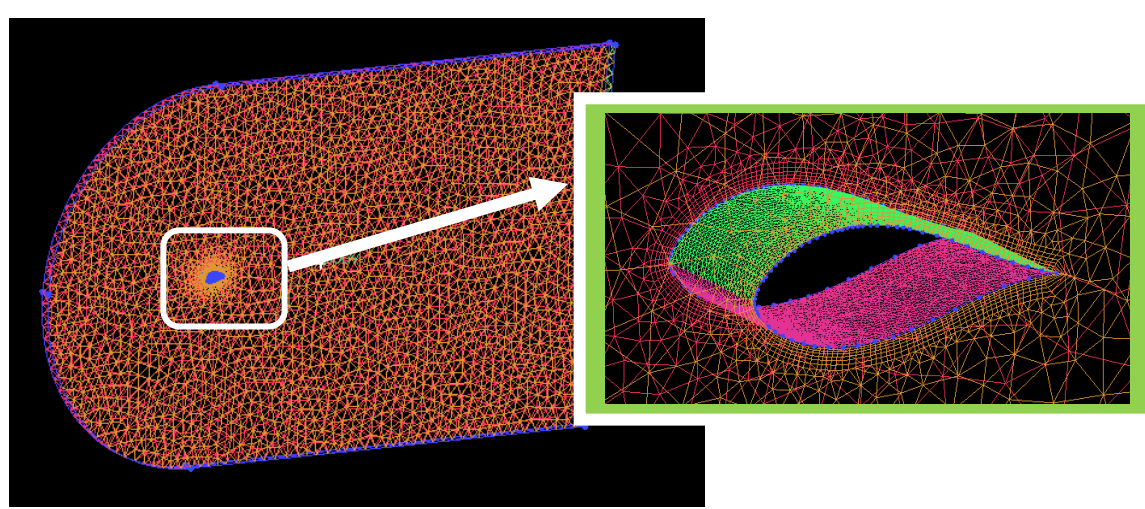

**Figure IV.27** *Géométrie et maillage Titra (3D).*

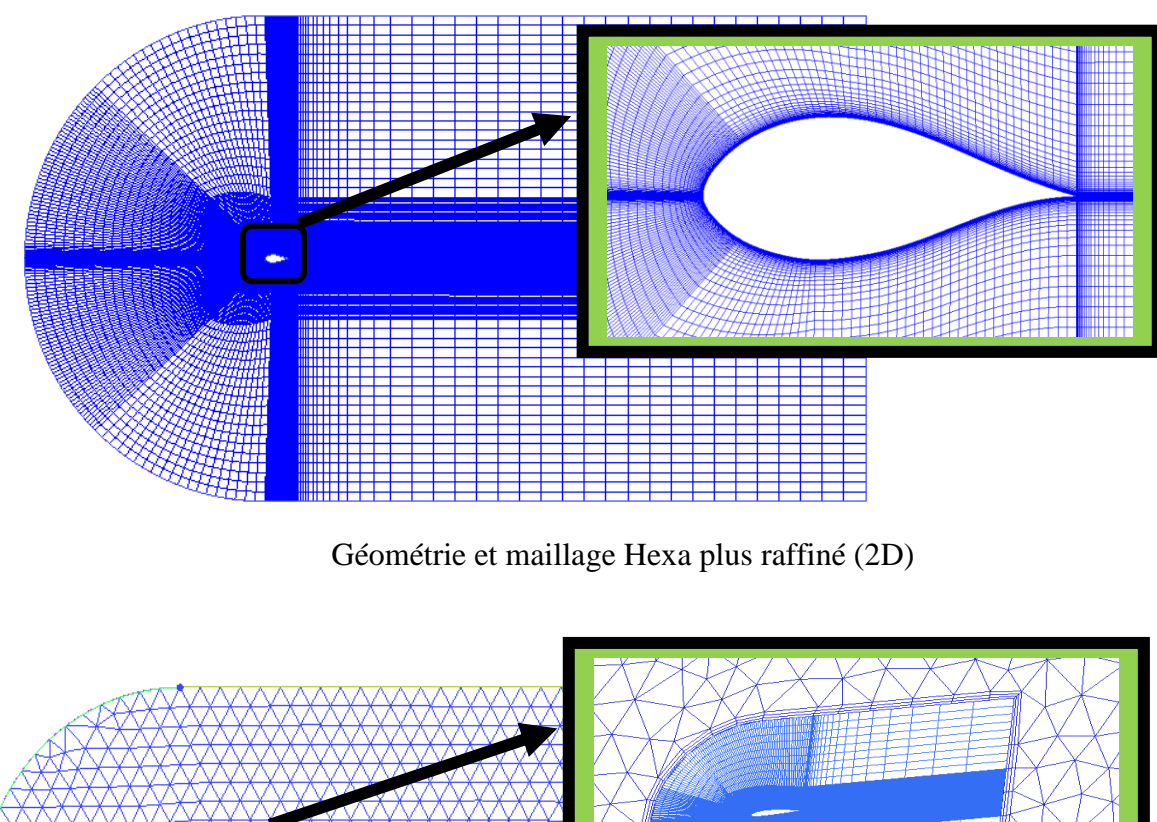

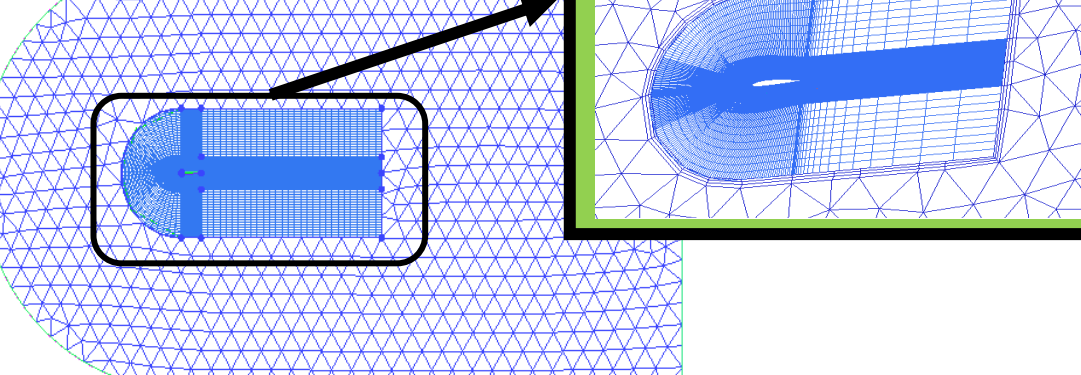

Géométrie et maillage mixte Hexa –Titra (2D)

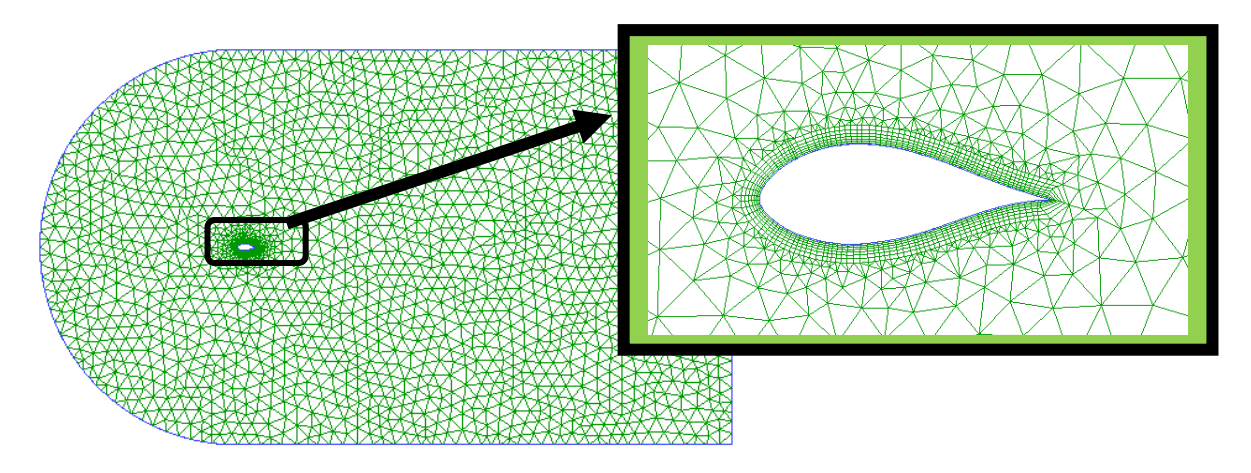

Géométrie et maillage Titra (2D) **Figure IV.28.**Différents Maillage ICEM CFD (3D-2D).

Plusieurs maillages sont testé a fin d'approcher le plus possible des résultats expérimentales de **Mr Nianxin Ren** et **Jinping** Ou ont étudié expérimentalement l'influence de la rugosité sur les caractéristiques aérodynamiques d'un profil de pale d'éolienne (NACA 63-430) ''Division Energie Eolienne, Centre de Développement des Energies Renouvelables. [20]

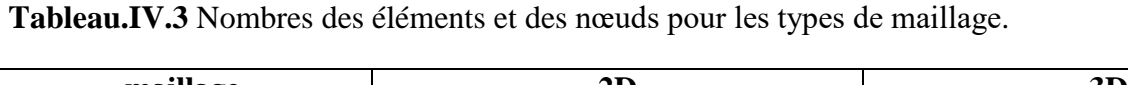

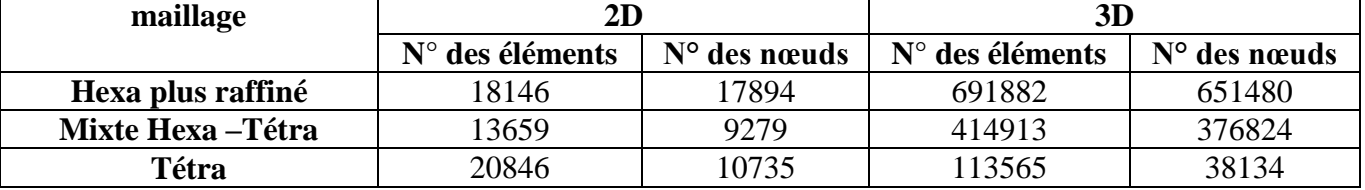

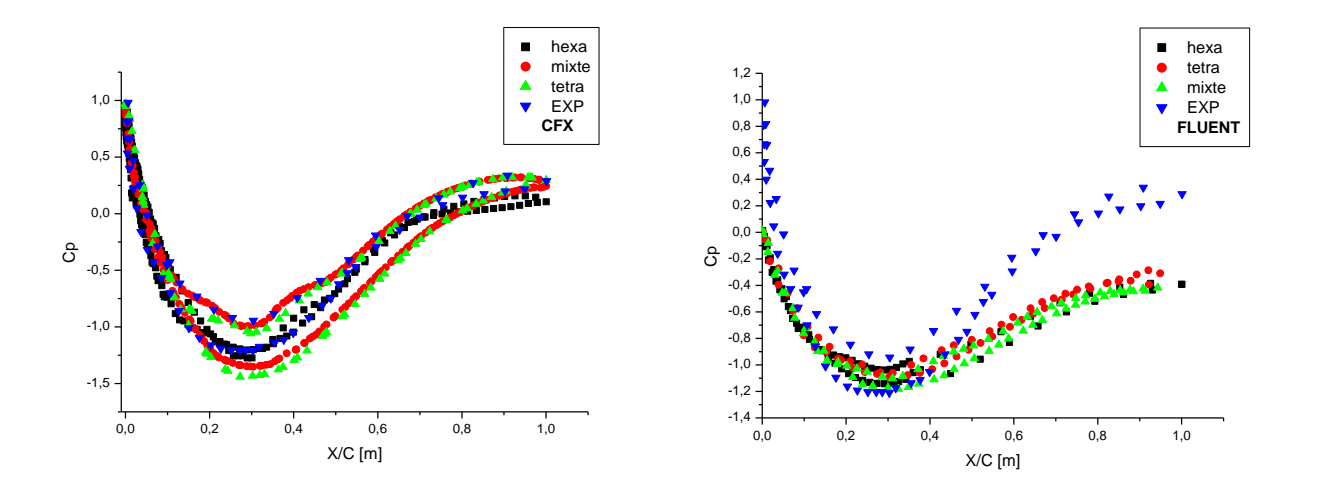

**Figure IV.29.** Coefficient de pression Cp pour les différents types du maillage.

A partir de deux graphes ci-dessus on remarque que le Cp obtenue par le maillage hexa est le plus proche aux résultats expérimentaux, donc on a choisi ce type de maillage pour lancer notre simulation.

# **CFX Post :**

Permet de visualiser les différents résultats obtenus par le CFX-Solver à l'écran (**Figure.**IV.10).Il dispose d'outils graphiques très puissants permettant la présentation et l'analyse des résultats en forme de :

- Lignes de courant, champs de vitesse…
- Visualiser différents paramètres définis par l'utilisateur.
- Exporter les résultats en différents formats, pour tracer l'évolution des variables avec d'autres logiciels graphiques tels qu'Origine ou Tecplot.

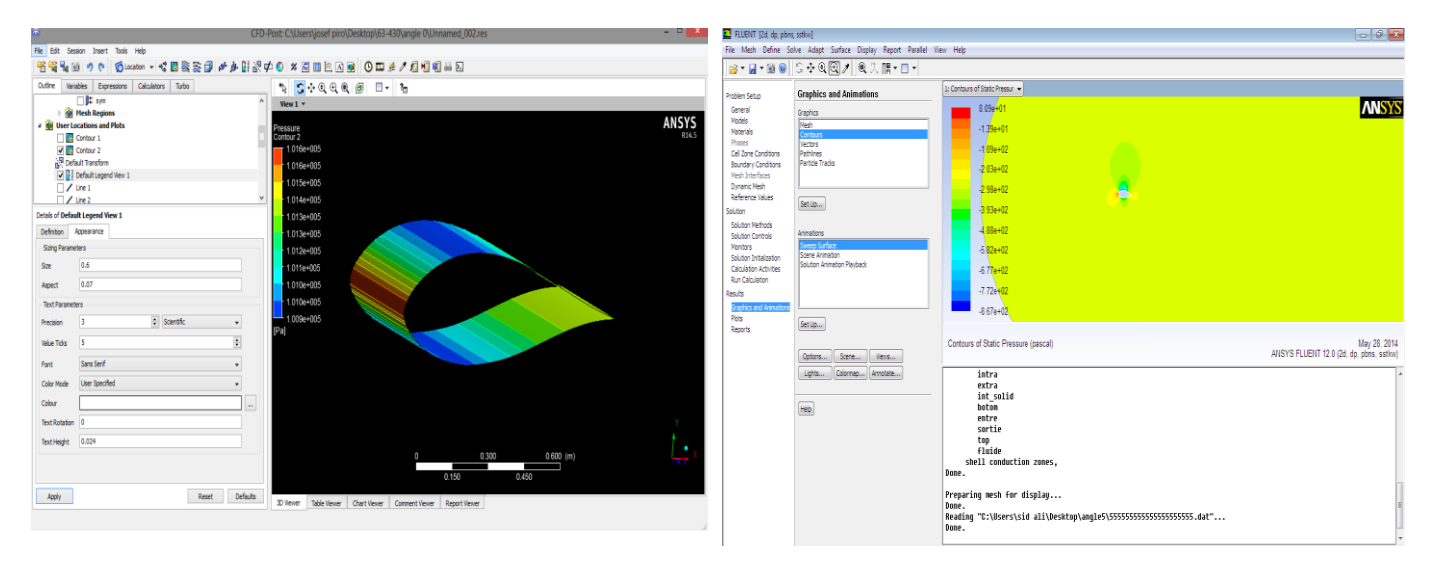

**Figure IV.30.** Contour de pression réalisé par le Post**.**

# Chapitre V Résultats et discussion

#### **V. Résultats et discutions**

#### **V.1. Contour de pression :**

- On peut voir la distribution des contours de pression des angles d'incidences (0°,5°,10°,15°,20° et 25°) sur la **Figure.V.1**.
- On remarque que la plus grande valeur de pression est prise au bord d'attaque pour l'angle  $0^{\circ}$ , et qu'elle est de l'ordre de 1,016  $10^5$  pa ; cette valeur reste la même pour les autres angles considérés mais en changeant la zone de stagnation vers l'intrados.
- On constate aussi que pour l'angle d'incidence 0°, la pression est repartie d'une manière symétrique entre l'intrados et l'extrados ; alors qu'on ne peut pas dire au temps pour les angles (5°,10°,15°,20° et 25°)

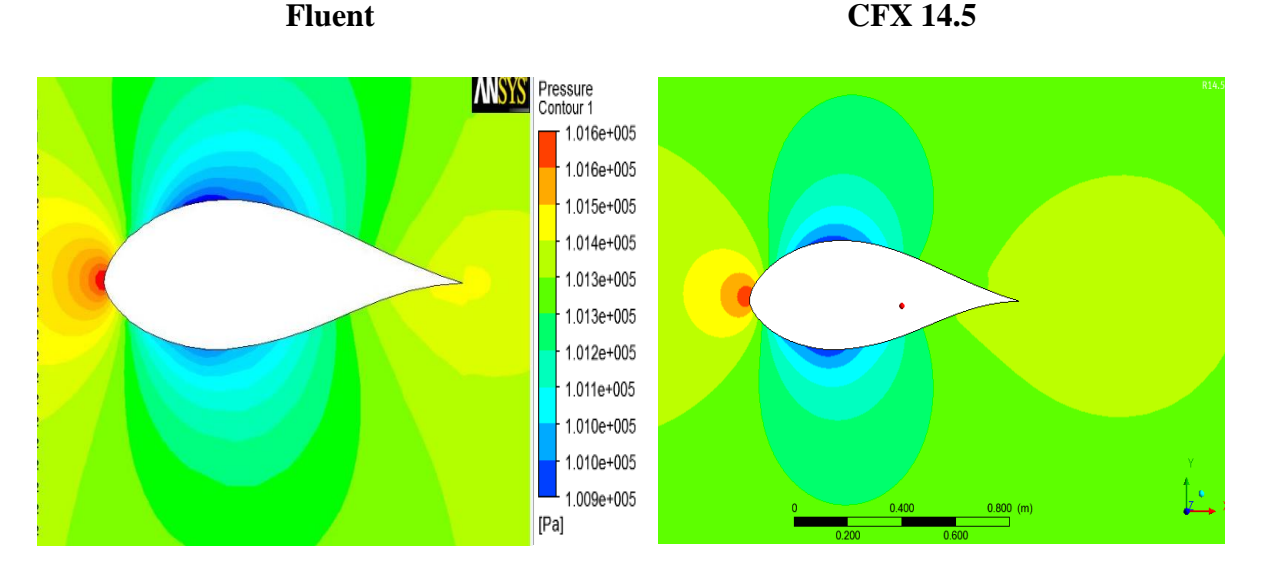

Contour de pression pour l'angle 0°

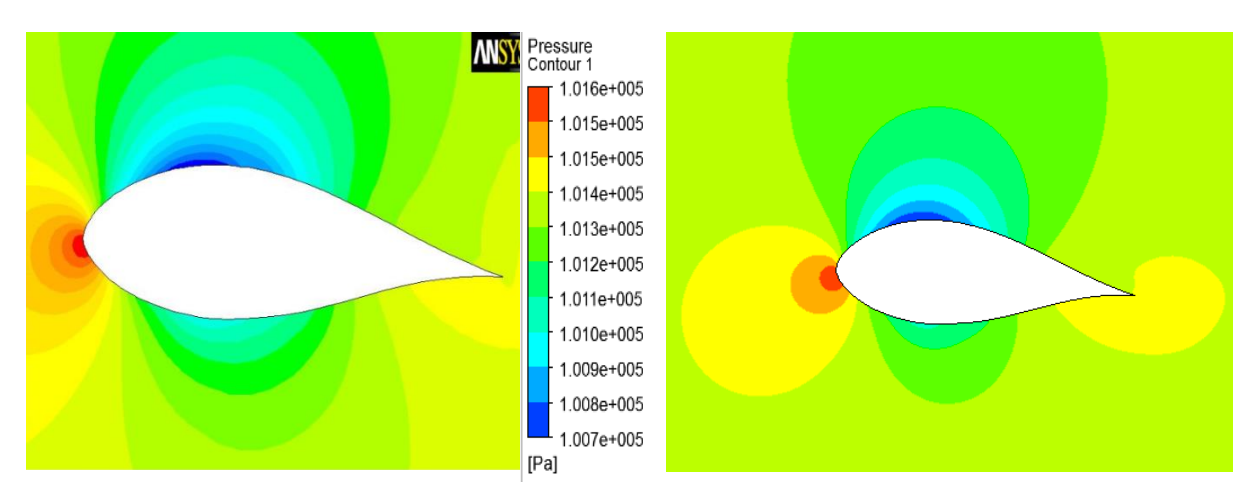

# Contour de pression pour l'angle 5°

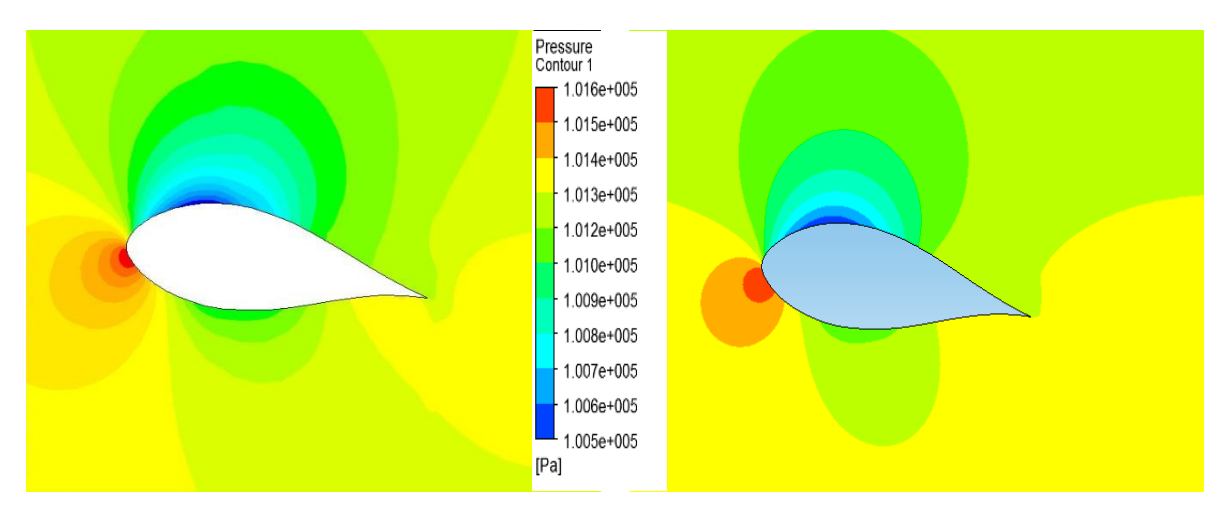

# Contour de pression pour l'angle 10°

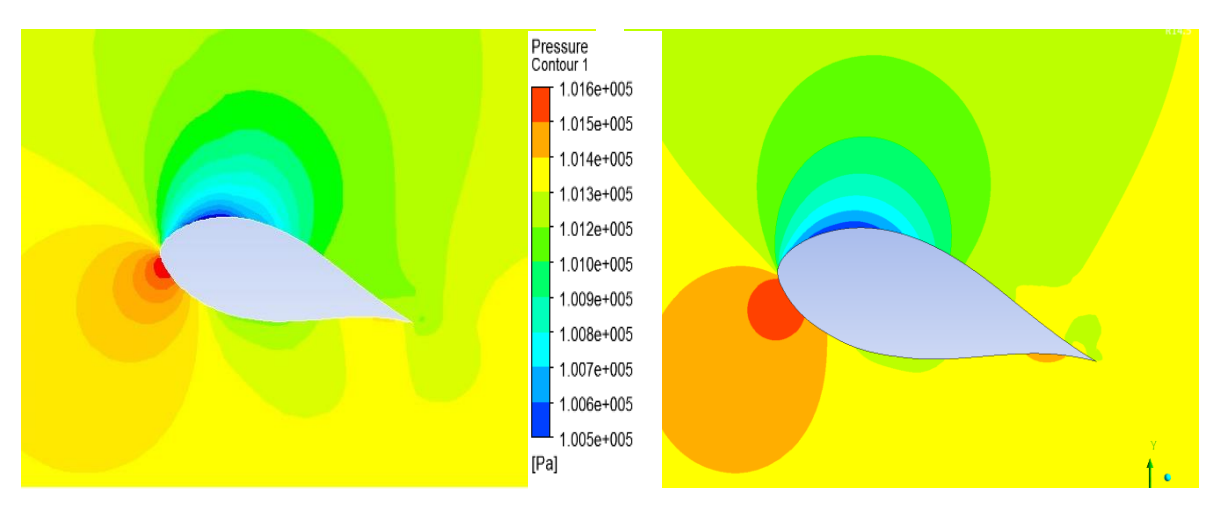

Contour de pression pour l'angle 15°

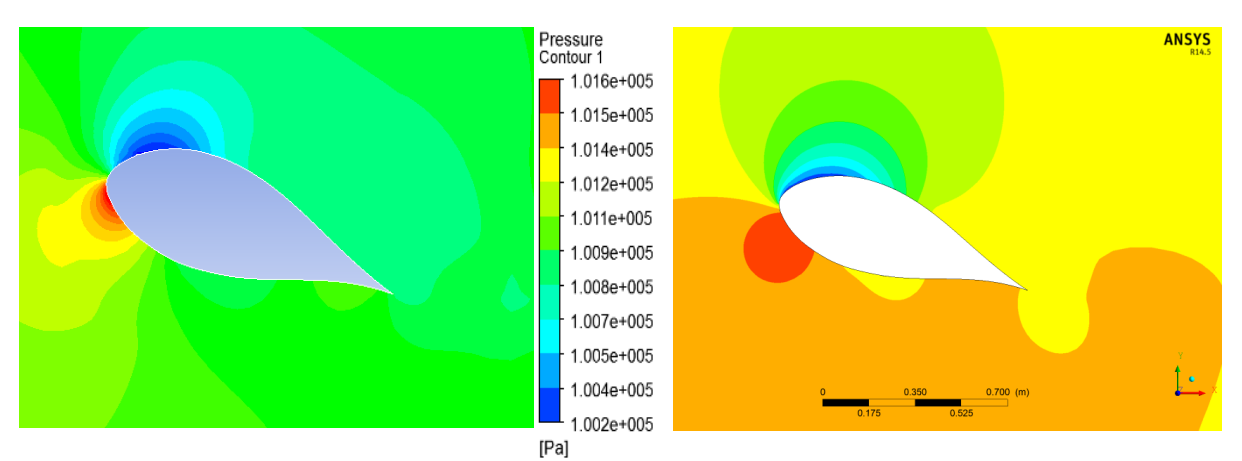

Contour de pression pour l'angle 20°

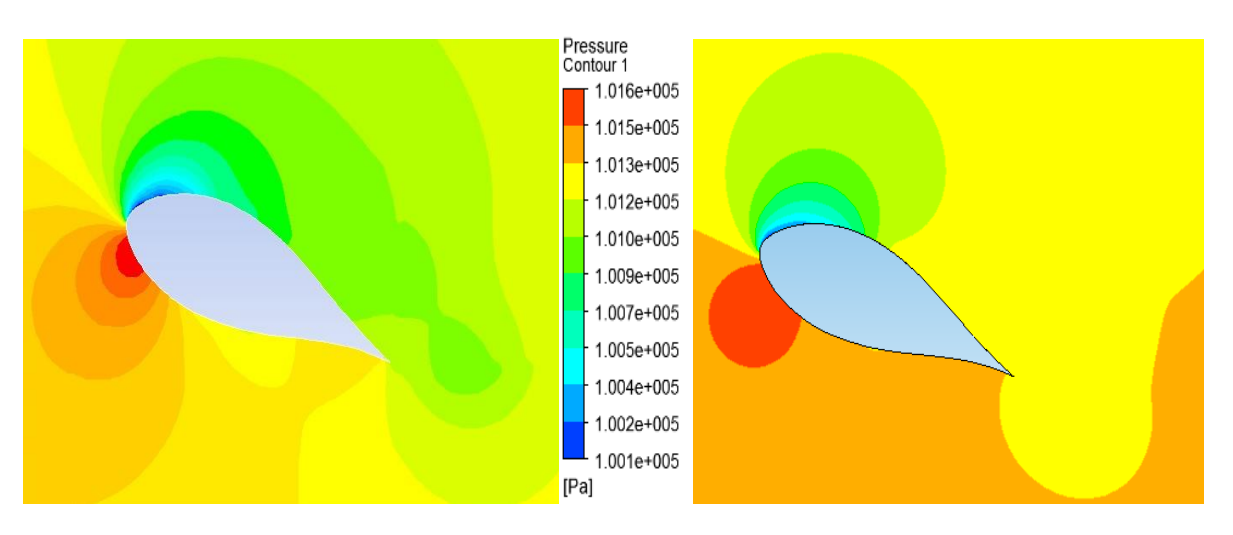

Contour de pression pour l'angle 25°

**Figure V.1.**Contour de pression pour différents angles d'incidences.

#### **V.2. Lignes de courants :**

- La **Figure V.2** montre les lignes de courant pour les angles d'incidences (0°,5°,10°,15°,20° et 25°) On remarque que les filets fluides suivent parfaitement le contour du profil dans le mouvement relatif de l'angle d'incidence sauf pour les trois (3) derniers angles (15°,20° et 25°) car on voit clairement le détachement du fluide qui se produit a la partie extrados du profile en créant un tourbillon évaluant avec l'évolution de l'angle d'incidence ; on dit qu'il y'a une recirculation.
- Comme on constate qu'à l'angle 0°, la vitesse est repartie symétriquement dans le plan (xy) par rapport à la corde de notre profile. Cette vitesse augmente avec l'augmentation de l'angle d'inclinaison, et elle varie approximativement de 34 m/s a 49 m/s tout en touchant ça valeur maximum sur l'extrados du profile.
- (nombre des lignes : 400)

#### **Fluent** CFX 14.5

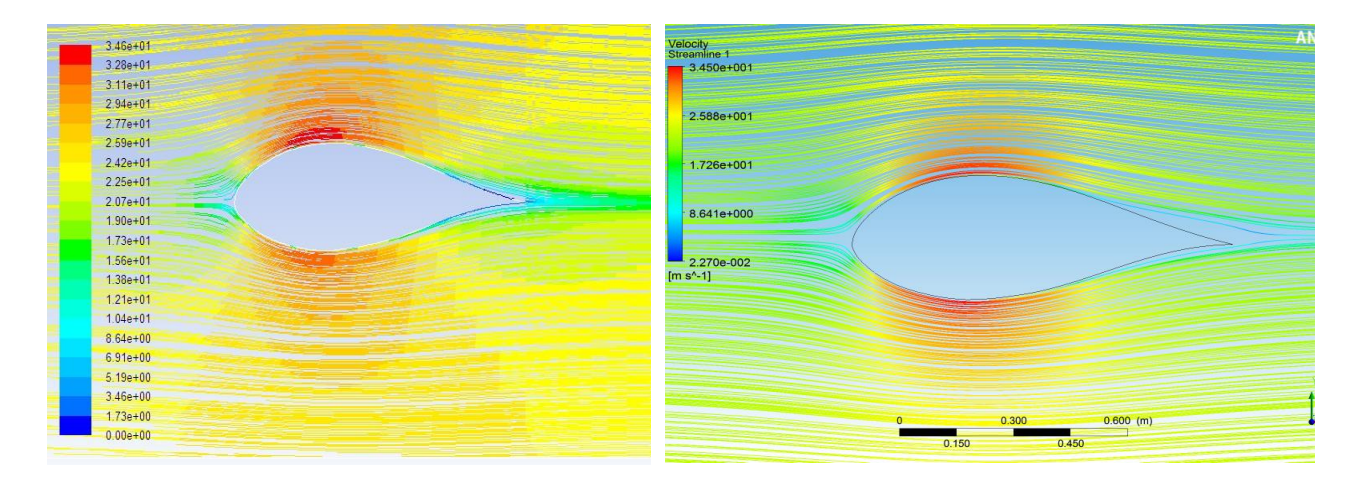

#### Lignes de courants pour l'angle 0°

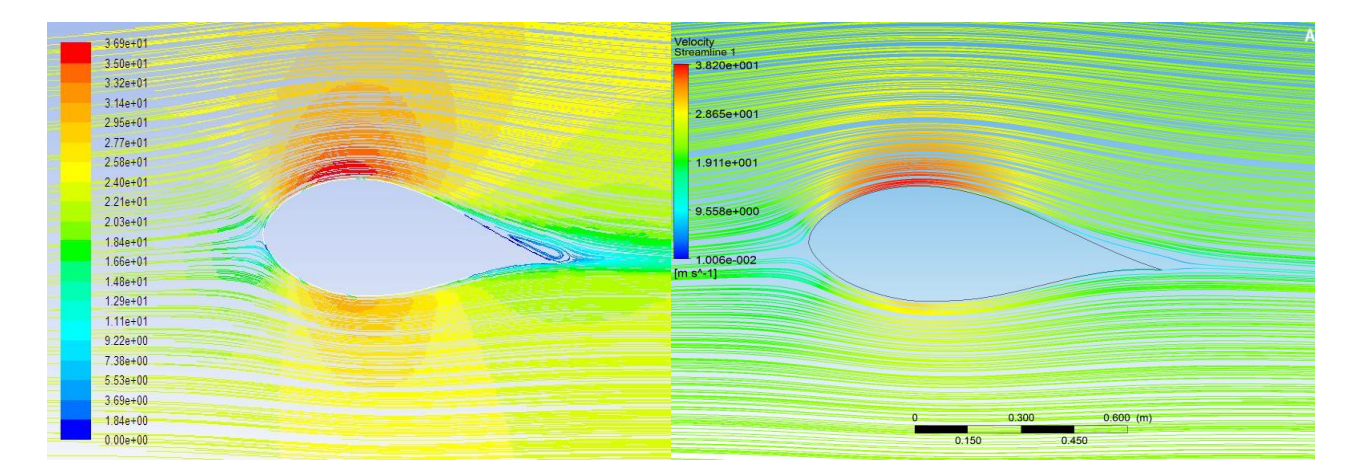

Lignes de courants pour l'angle 5°

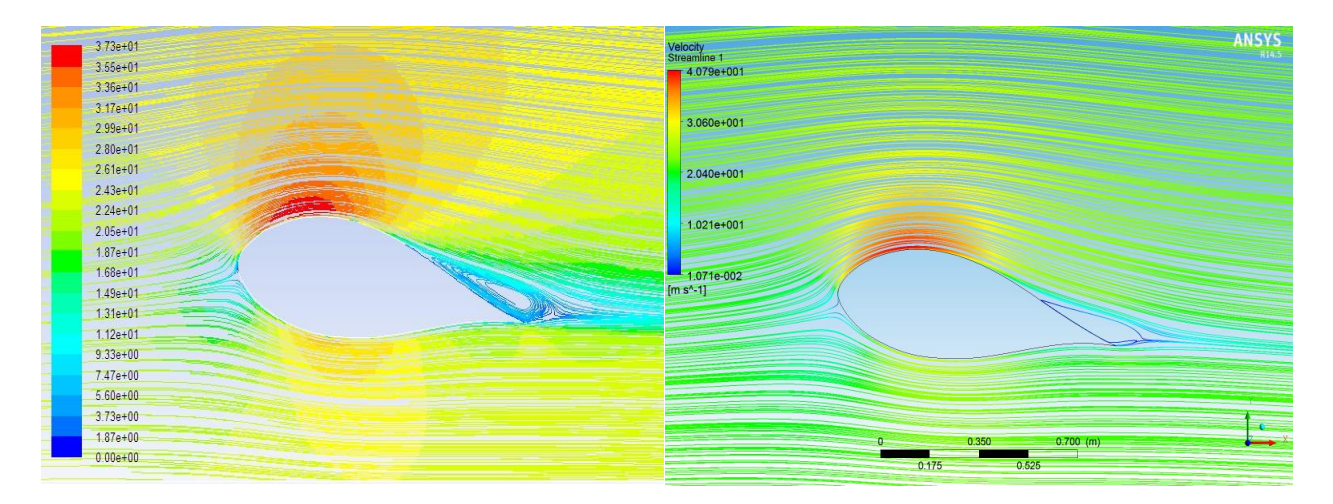

Lignes de courants pour l'angle 10°

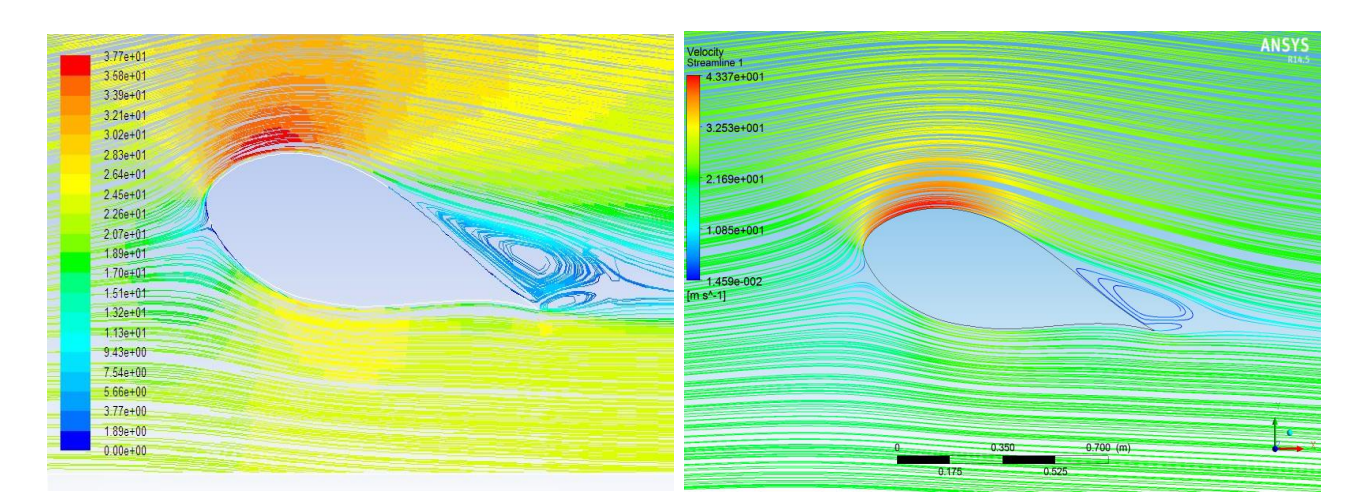

Lignes de courants pour l'angle 15°
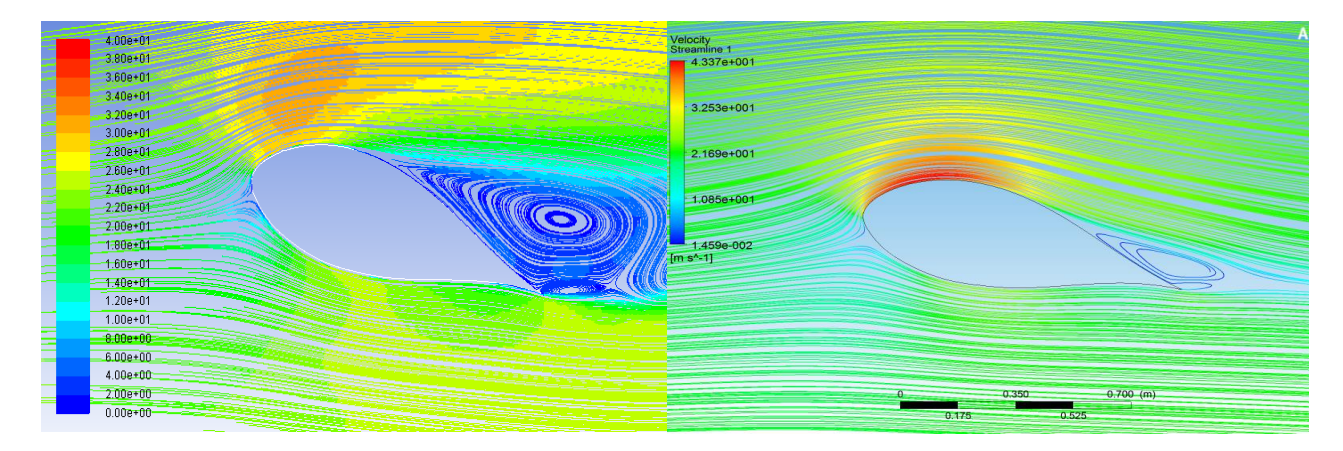

Lignes de courants pour l'angle 20°

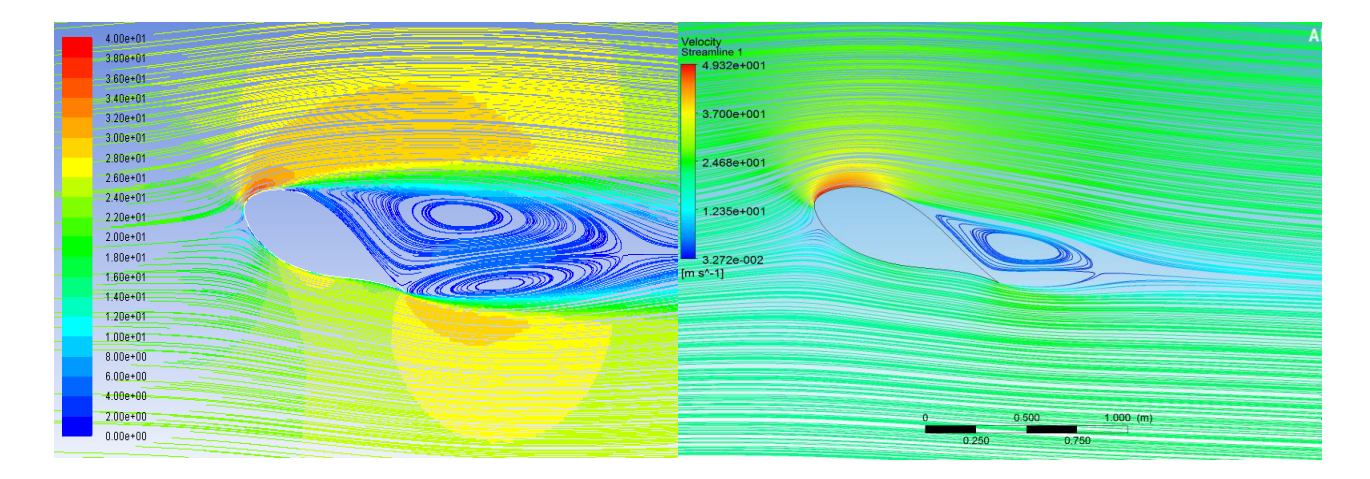

Lignes de courants pour l'angle 25°

#### **FigureV.2.** *Lignes de courant pour différents angles d'incidences*.

#### **V.3. Vecteurs des vitesses :**

- Les vecteurs des vitesses pour les angles d'incidences  $(0^\circ.5^\circ, 10^\circ, 15^\circ, 20^\circ$  et  $25^\circ$ ) sont montrés sur la Figure 5.3 .on remarque que pour tous les angles d'incidences, les vecteurs des vitesses sont tangentiels au profil quand on est proche du bord d'attaque, mais on voit clairement le détachement des vecteurs sur l'extrados près du bord de fuite.
- La force de ces vecteurs est repartie symétriquement entre l'extrados et l'intrados à l'angle 0° ; mais la vitesse sur l'extrados est supérieure à celle de l'intrados pour les autres angles, et notons que cette supériorité est proportionnelle avec l'angle d'incidence.

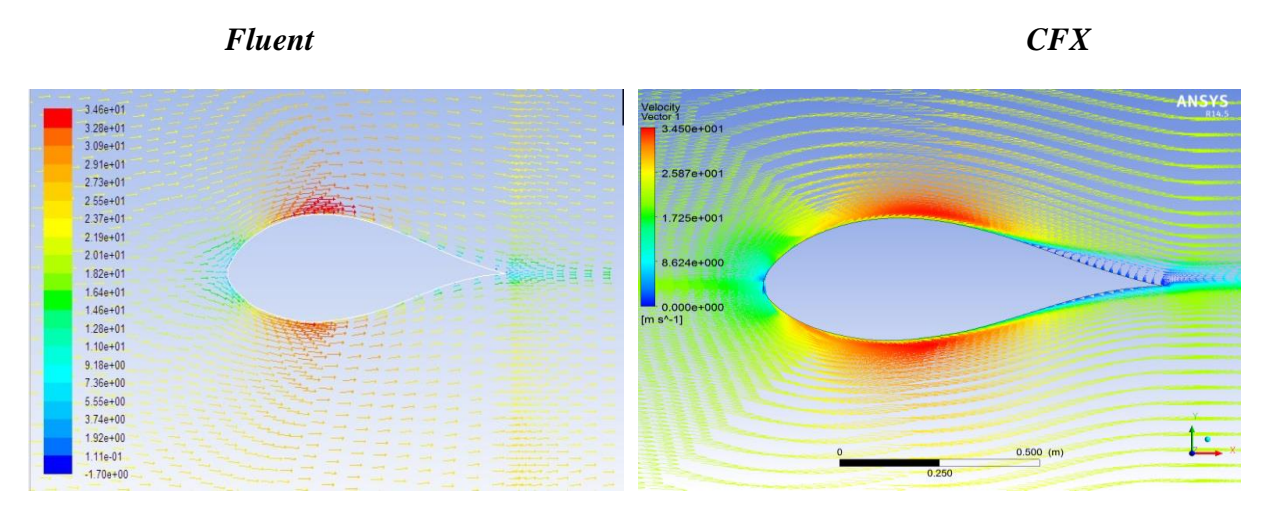

Vecteurs des vitesse pour l'angle 0°

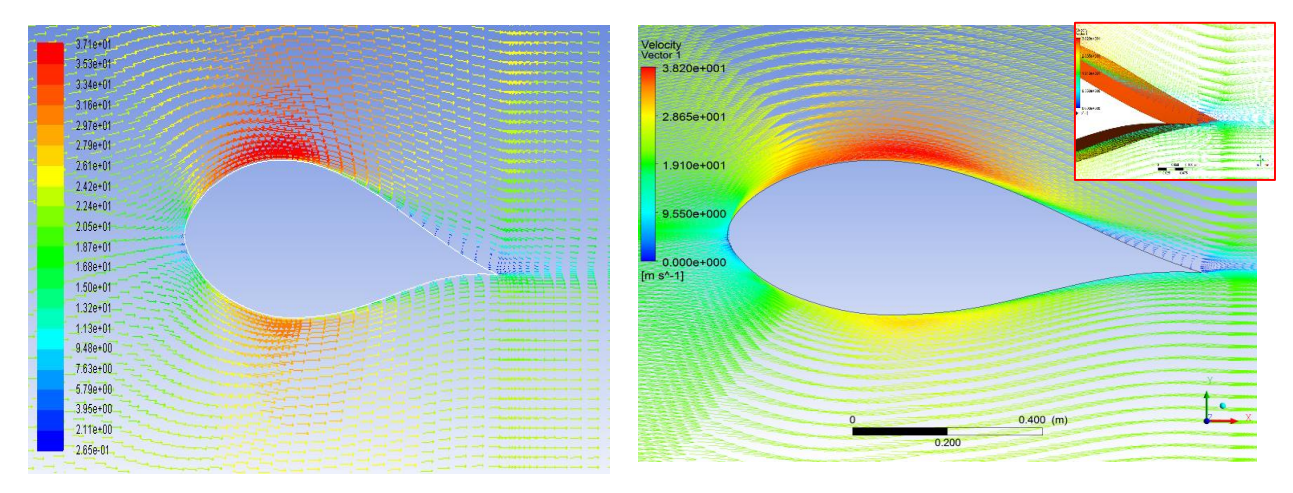

Vecteurs des vitesse pour l'angle 5°

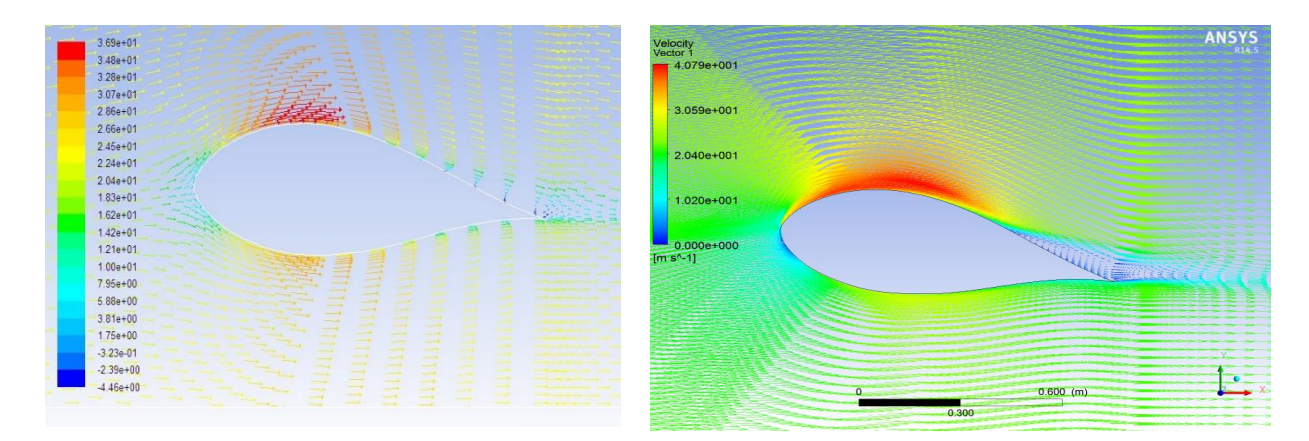

Vecteurs des vitesse pour l'angle 10°

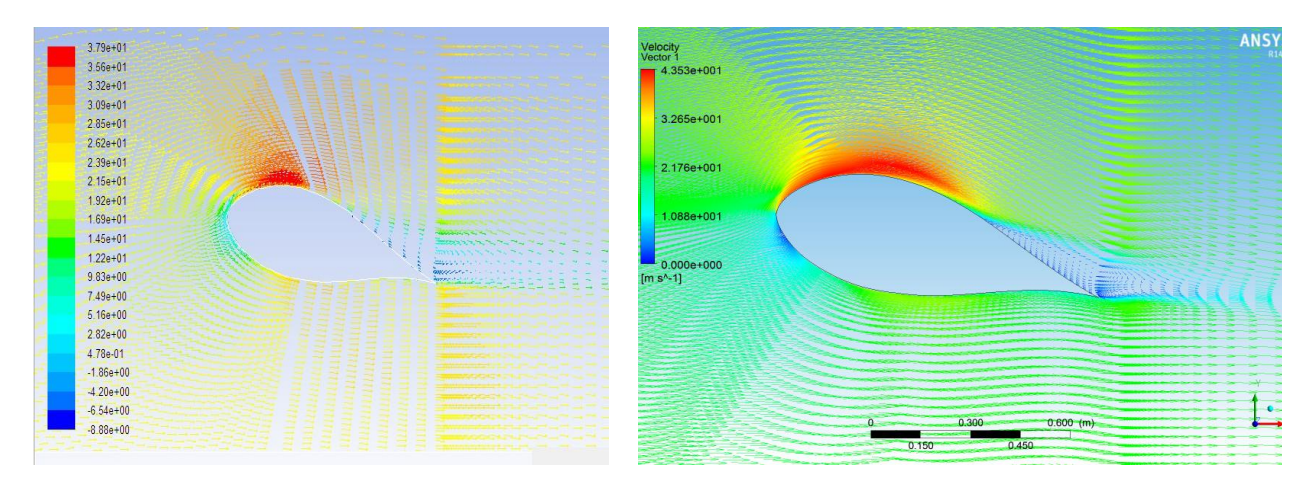

Vecteurs des vitesse pour l'angle 15°

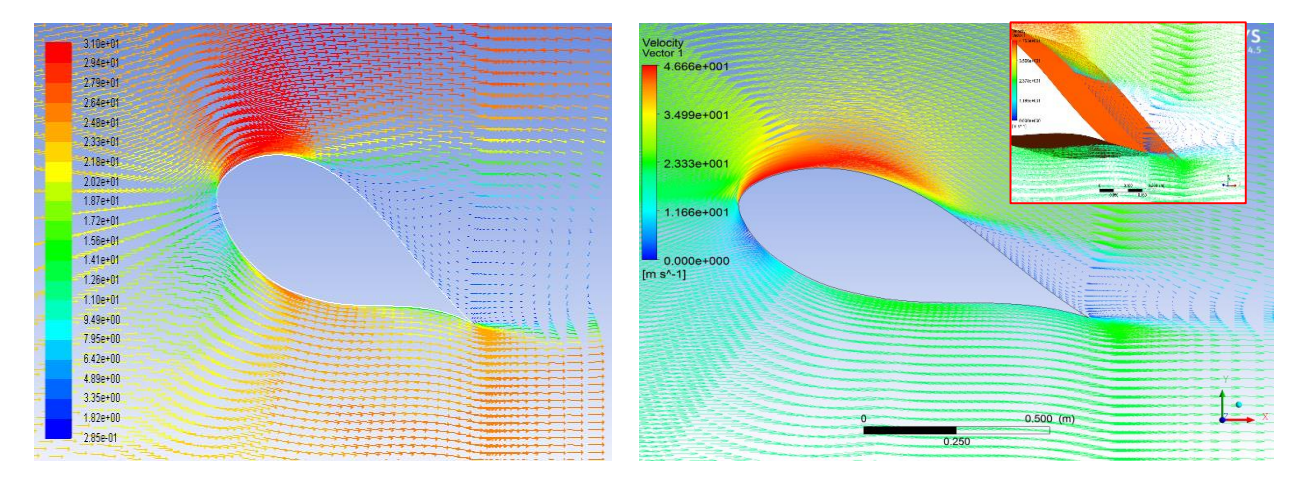

Vecteurs des vitesse pour l'angle 20°

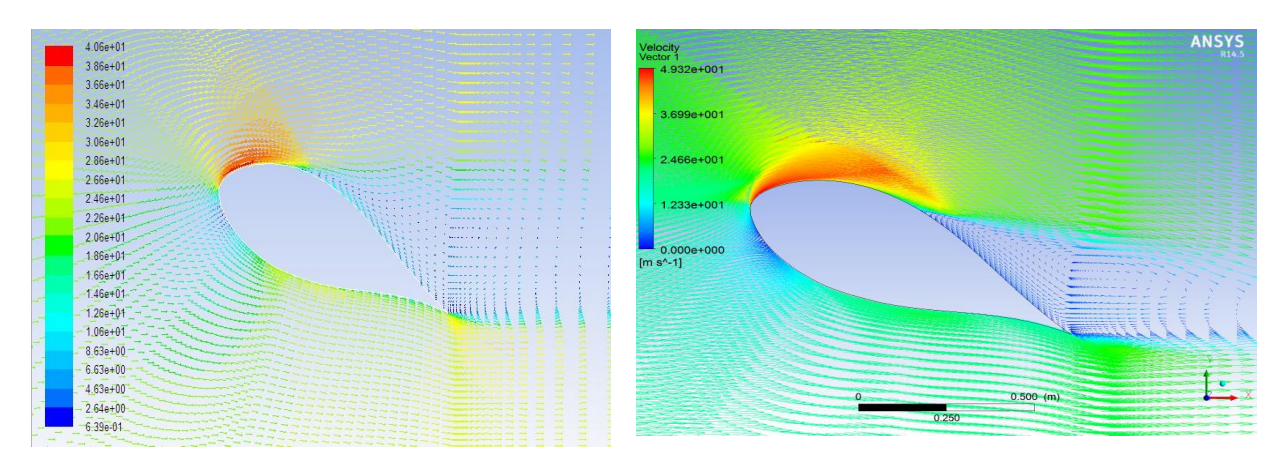

Vecteurs des vitesse pour l'angle 25°

**Figure.V.3.** *Vecteurs des vitesses pour differents angles d'incidences.*

#### **V.4. Influence des angles d'incidences :**

#### **V.4.1. Coefficient de pression (cP ) :**

L'évolution de la distribution du C<sub>P</sub> suivant les incidences est représenté dans les (Figure V.4), celle si mène a considère l'analyse suivante :

- Pour l'angle d'incidence  $0^{\circ}$ , les courbes de  $C_{P}$  de l'extrados et de l'intrados sont superposées à cause de la symétrie de l'obstacle (Figure V.4.).
- Le gradient de pression est nul au niveau du bord d'attaque pour tous les angles d'incidence, le profil se trouvant en face à face de l'écoulement (point d'arrêt). Mais ce gradient subit une augmentation importante de la pression ; la plus importante est du dernier cas ou l'angle d'incidence est égal à 15°pour fluent et 20°,25°pour CFX. (voir Figure V.4), cette augmentation est due à la diminution de la vitesse du fluide au niveau du profil.
- Le gradient de pression commence à régresser après avoir atteint une valeur de c<sub>P</sub> maximale (prise de pression,  $x/c = 0.1$ ). Cette diminution est due à la forme de l'obstacle qui est le profil ; ce qui a permis l'augmentation de la vitesse du fluide, puis le gradient redevient minimal (c<sub>P</sub>) au niveau du bord de fuite pour tous les cas.
- La chute de pression apparait lors du décollement du fluide de la surface du profil aux grandes valeurs d'angle d'incidence ( $\alpha$  > 15°); c'est le décrochage.
- La surface entre le c<sub>P</sub> intrados et extrados augmente au niveau du bord d'attaque et diminue au niveau du bord de fuite. Ce phénomène a pour conséquence de faire croître la force de traînée et de diminuer la portance, et ceci conduit à une diminution du sillage et donc à l'existence d'une faible turbulence au niveau du bord de fuite.
- Par l'intermédiaire des graphes on détermine le C<sub>P</sub> le plus élevé et qui est au niveau de l'extrados ; cette différence de pression fait l'apparition des coefficients de traînée et de portance.

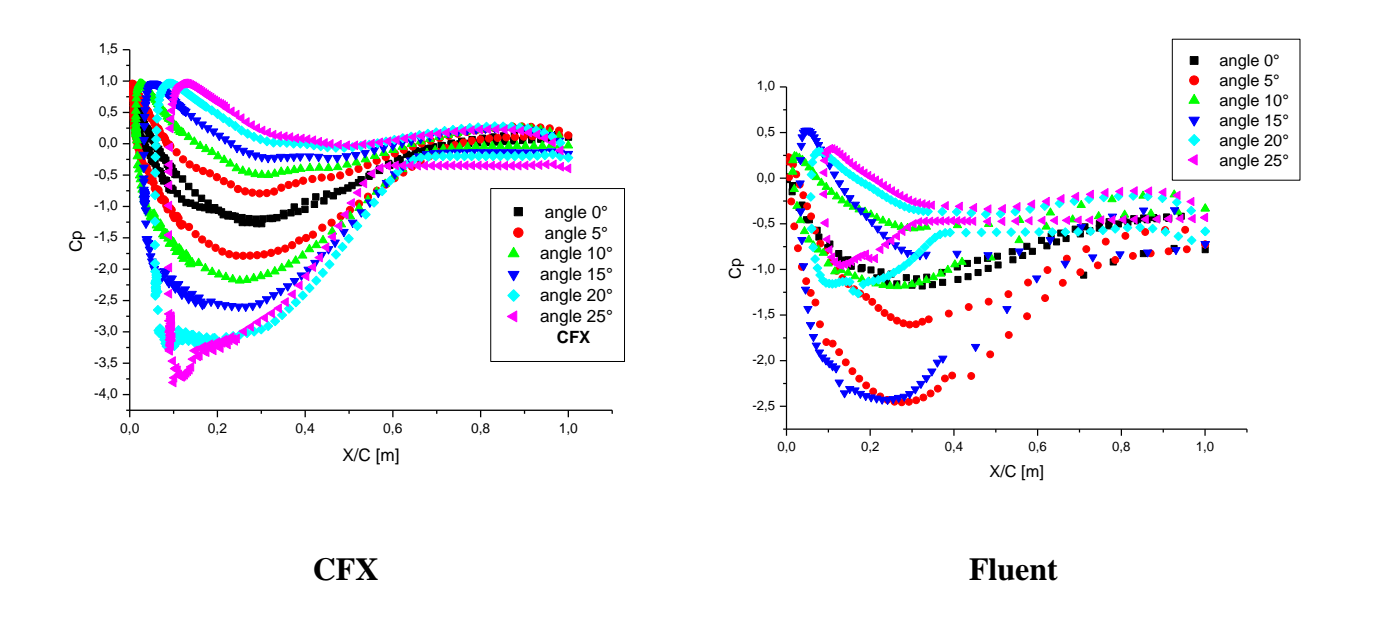

**Figure V.4**. *Distribution du coefficient de pression pour différents angles d'incidences.*

#### **V.5. Influence de la rugosités:**

#### **V.5.1. Coefficient de pression (CP ) :**

La Figure (V.5.1) montre l'influence de la rugosité (etat du surface) sur le coefficient de pression avec differents angles d'incidences (5° ,10°,15°) pour des differents hauteurs de la rugosité (0.1,0.3 et 1mm).

En comparant les resultats obtenues du Cp avec et sans rugosité. Une relation inversement proportionnel entre la hauteur de la rugosité et le Cp a été noté pour tous les angles d'incidence, i.e. la hauteur de la rugosité augmente le Cp diminuer.

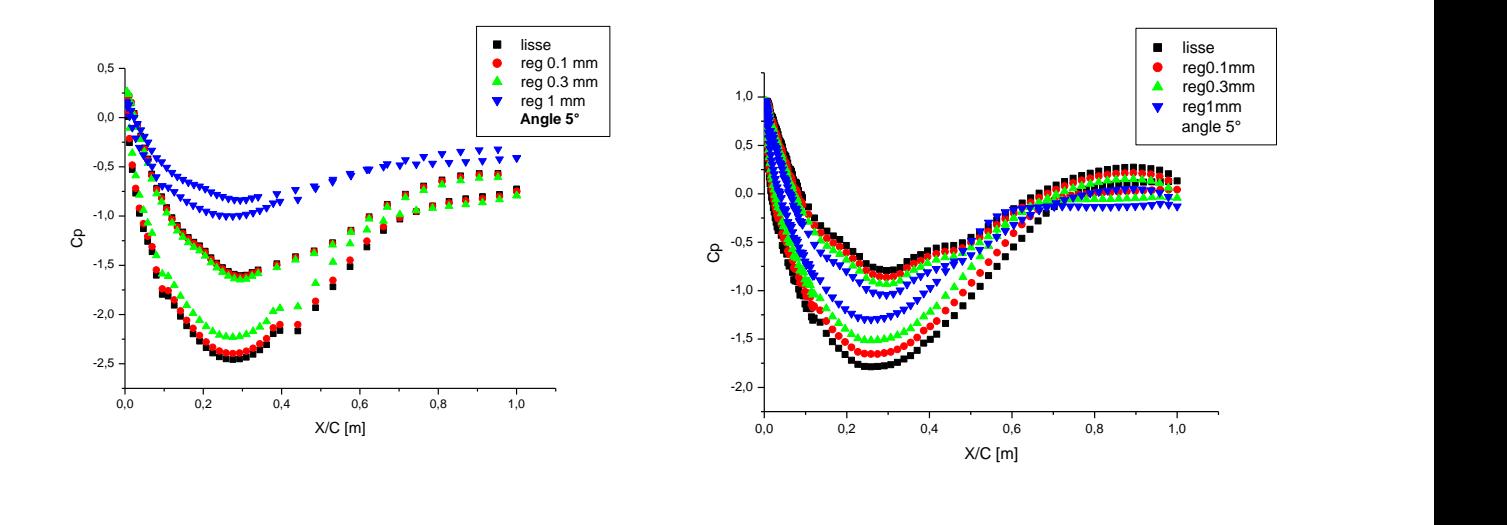

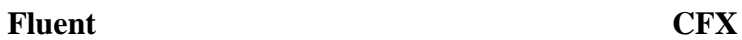

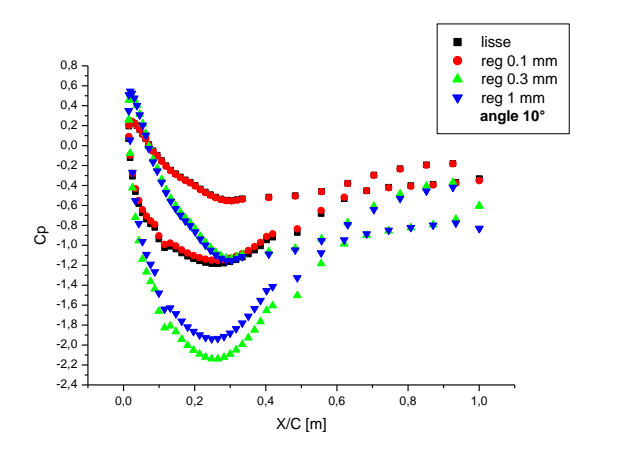

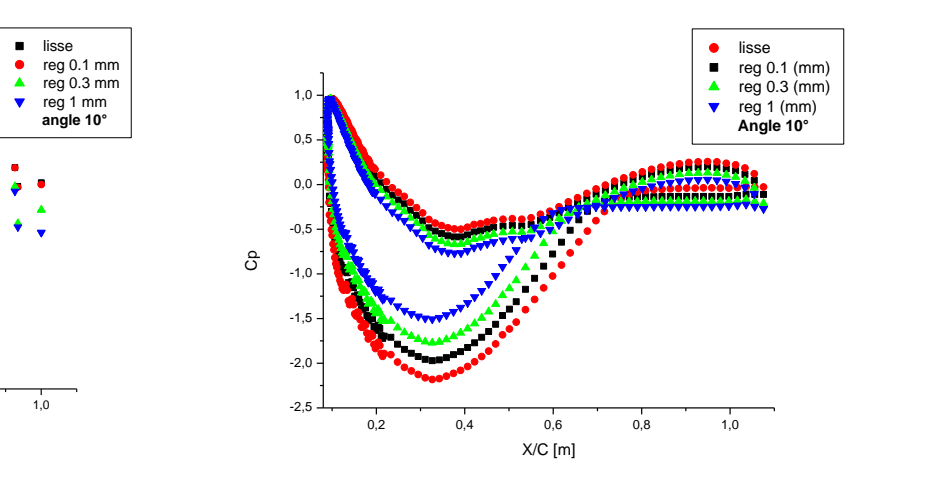

**Fluent CFX**

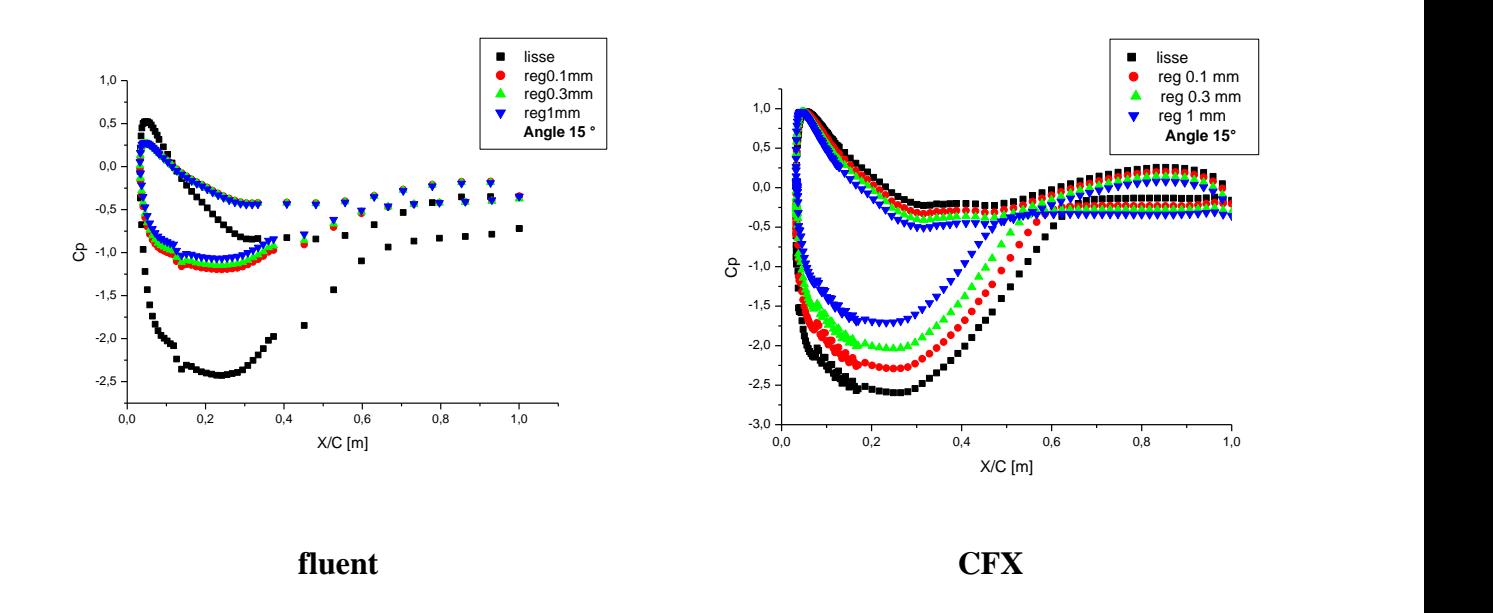

**Figure V.5.1**. *l'infleunce de la rugosité sur le coefficient de pression avec differents angles d'incidences (5° ,10°,15°).*

#### **V.5.2. Distribution des vitesses dans le sillage du profil avec variation de l'angle d'incidence :**

- La Figure (V.5.2) montrent la distribution transversale de la vitesse de l'écoulement dans le sillage du profil avec variation du l'angle d'incidence. Dans l'ensemble il est à noter :
- Présence de deux zones de l'écoulement
	- Zone d'écoulement libre.
	- Zone d'écoulement du sillage.

#### *1.* **Zone d'écoulement libre** :

Les vitesses sont pratiquement uniformes loin de profil dans la zone de l'écoulement libre (pour tous les cas).

#### *2.* **Zone d'écoulement du sillage :**

En aval du profil ou  $(x/c=0 \text{ m})$  la vitesse diminue pour former une cloche, lorsque on augmente l'incidence, la vitesse augmente aussi au niveau de bord d'attaque.

La distribution des vitesses dans le sillage montre que le sillage le plus important est observé pour l'inclinaison 15° et 20° au niveau x/c=0.5 m, et au niveau bord de fuite le plus important sillage est pour l'angle 25°.

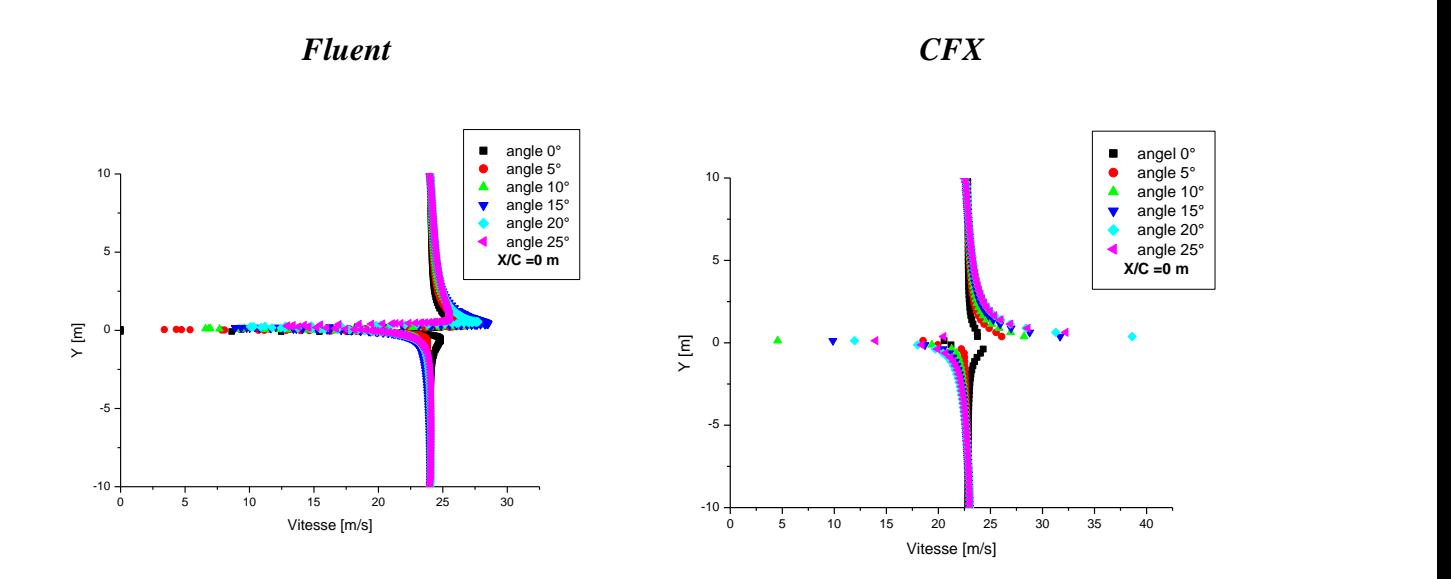

Profils de vitesse les angles x/c =0 m

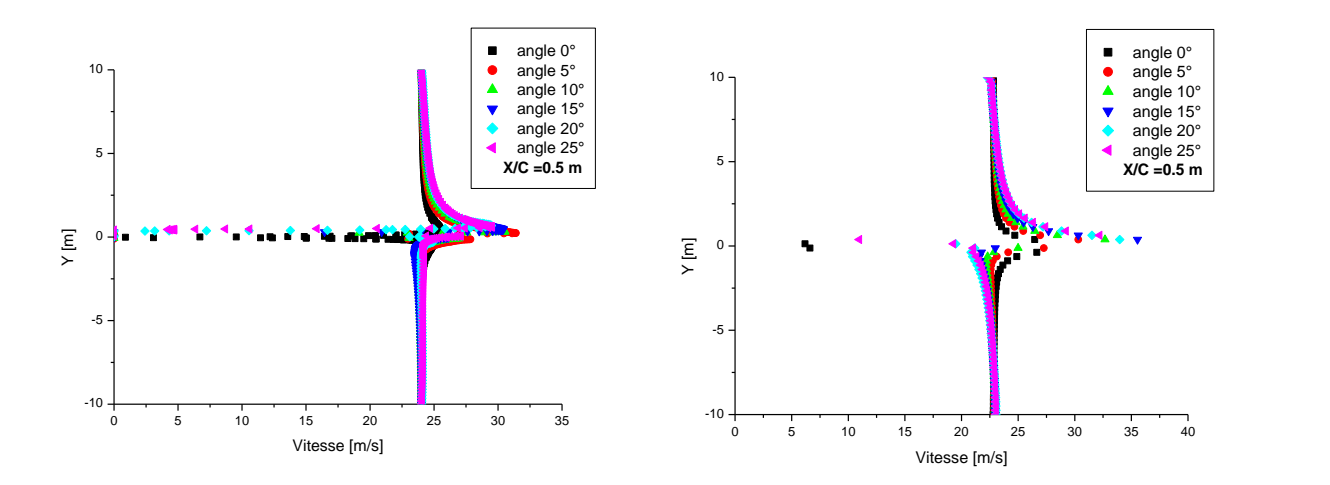

Profils de vitesse les angles x/c= 0.5 m

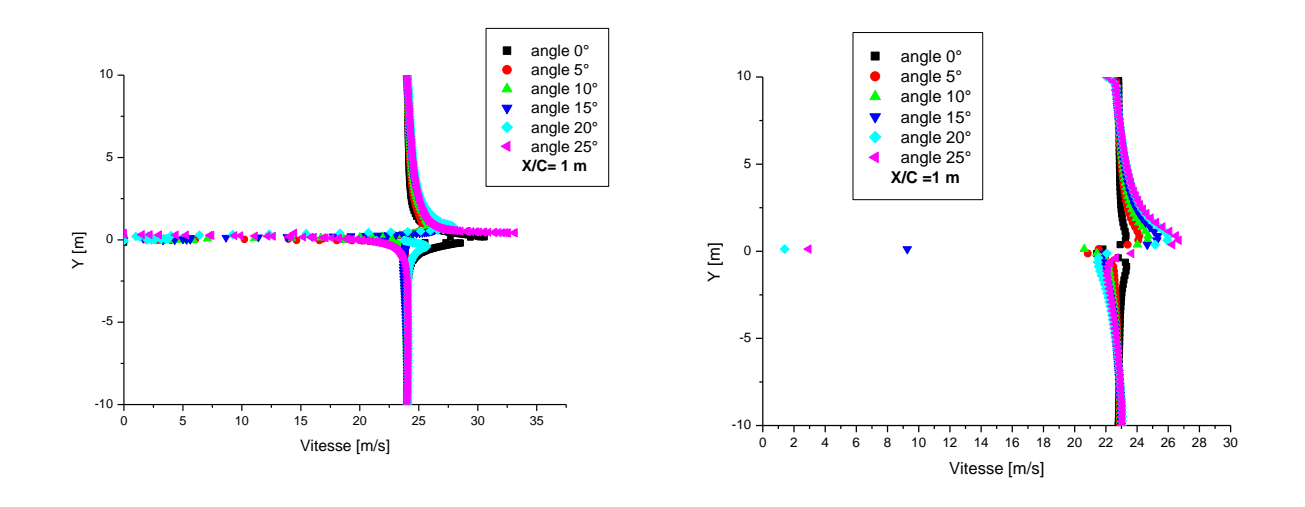

Profils de vitesse les angles x/c= 1 m

#### **Figure V.5.2.** *Distribution des vitesses dans le sillage du profil avec variation du l'angle d'incidence.*

 La (Figure.V.5.3) On remarque au niveau de bord d'attaque et le bord de fuite la distribution de vitesse décroit près des parois (intrados et extrados). Et pour les autres distances de corde on vue le contraire c'est-à-dire dont la zone de couche limite la distribution de vitesse augmente près de l'intrados et l'extrados du profile.

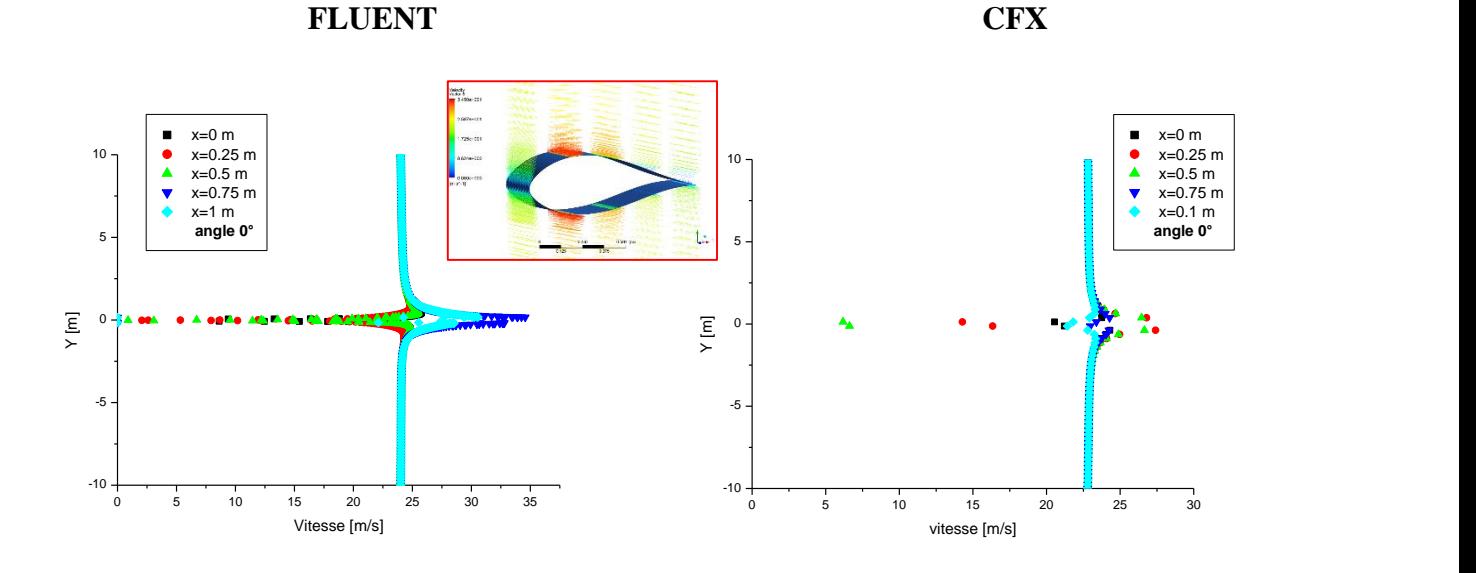

Profils de vitesse pour l'angle 0°

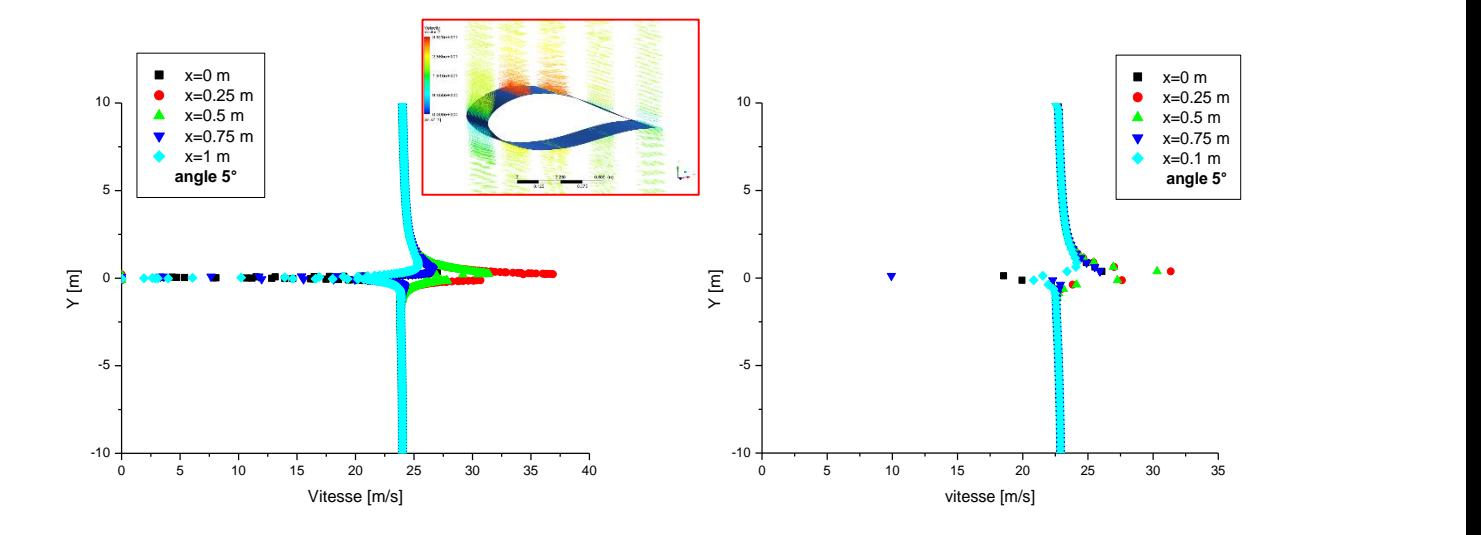

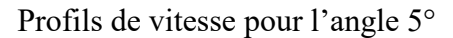

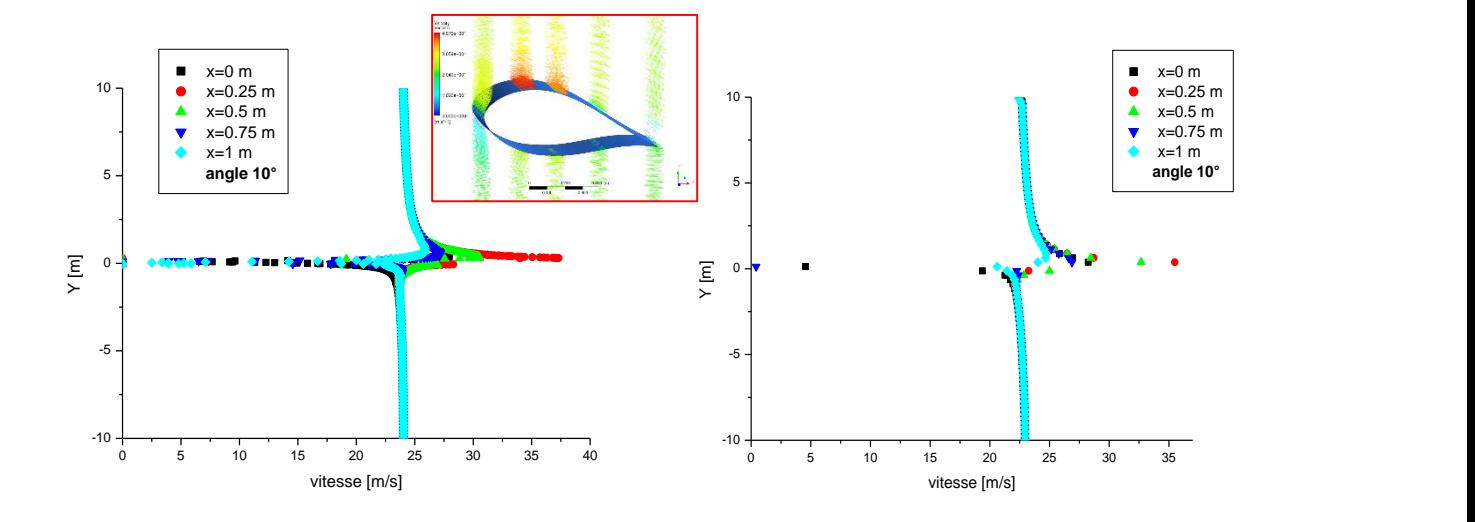

Profils de vitesse pour l'angle 10°

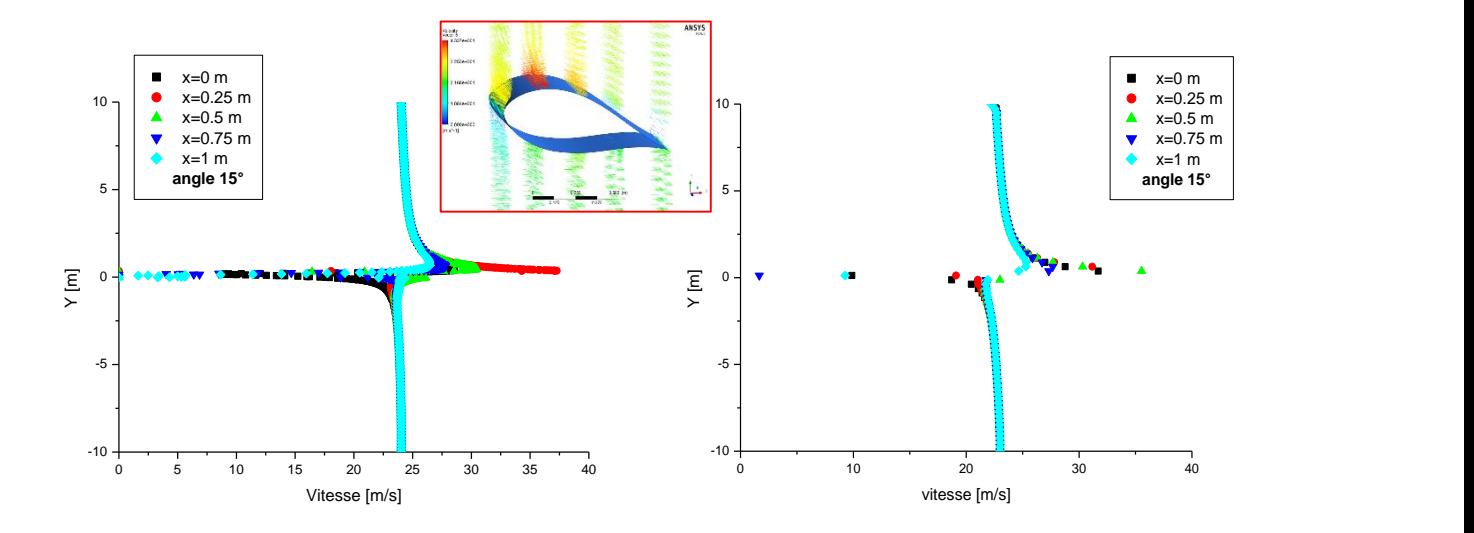

Profils de vitesse pour l'angle 15°

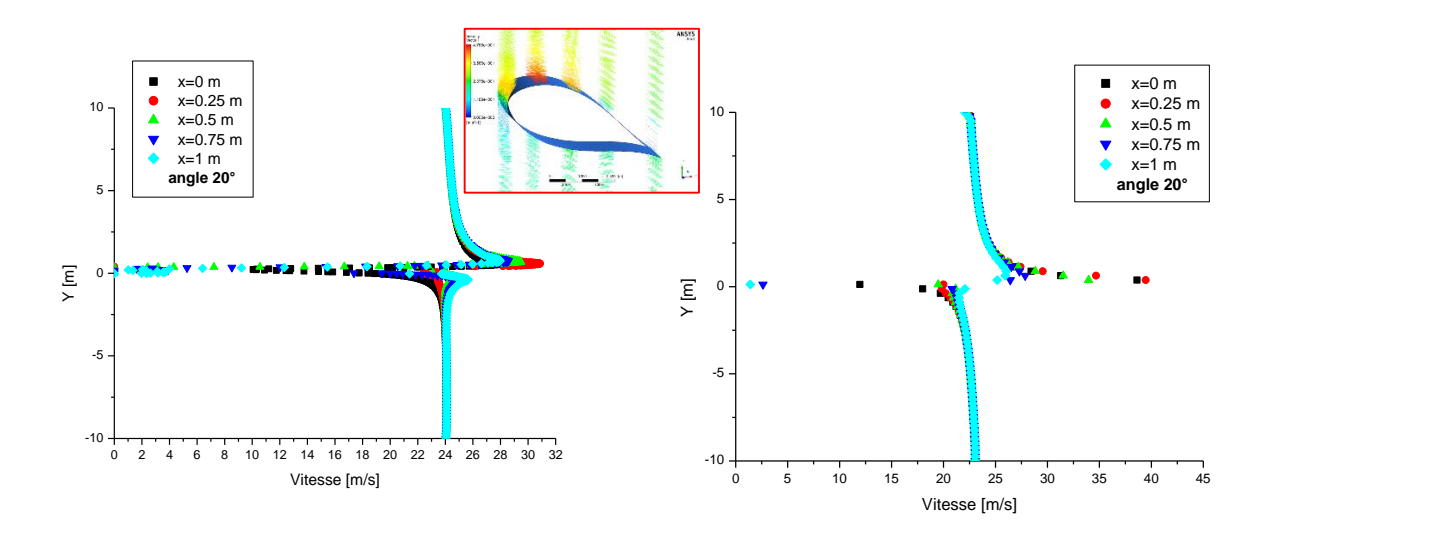

Profils de vitesse pour l'angle 25°

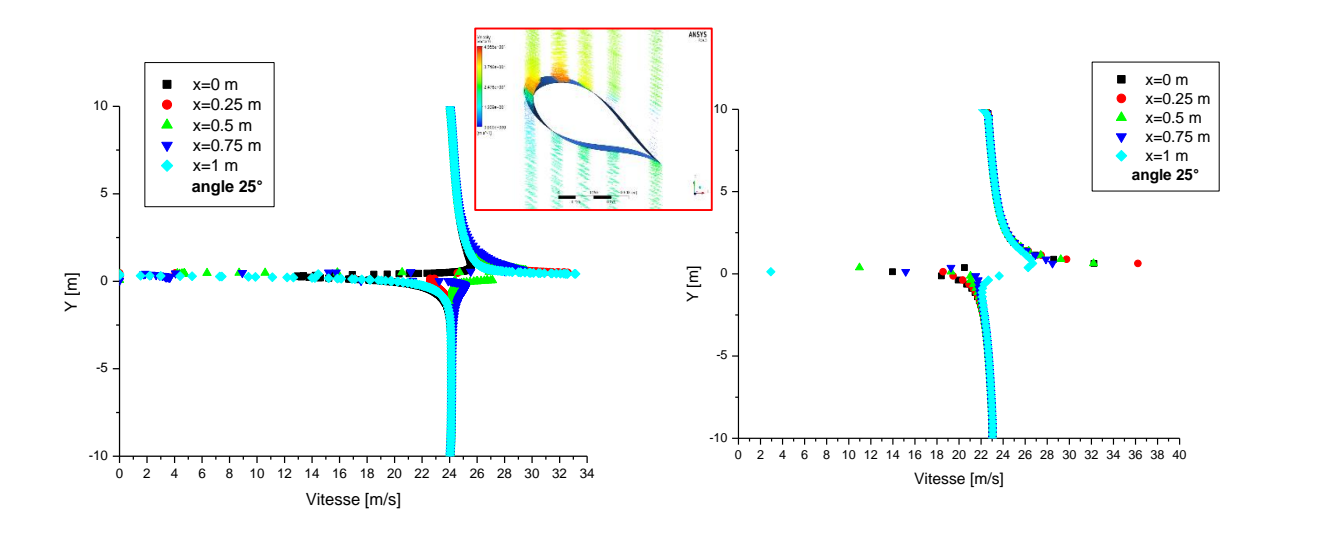

Profils de vitesse pour l'angle 25°

#### **Figure V.5.3.** *Distribution des profils de vitesse dans le sillage avec variation du l'angle d'incidence*

Pour bien montrer l'influence de l'angle d'incidence sur la vitesse développé a différente X/C, une nouvelle corrélation basée sur la méthode des Moindre Carré . Hypothèse : la théorie combiné avec l'expérimentale ont expliqué qu'un écoulement est parfaitement stable autour d'un profil avec un angle d'incidence égale à 0° Le rapport, donc on a proposé de faire une comparaison de la vitesse de tous les angles avec celle d'angle 0°. Un rapport d'ordre 0.6 a été obtenus ce qui explique une bonne corrélation des différentes vitesses avec celle d'angle  $0^\circ$ .

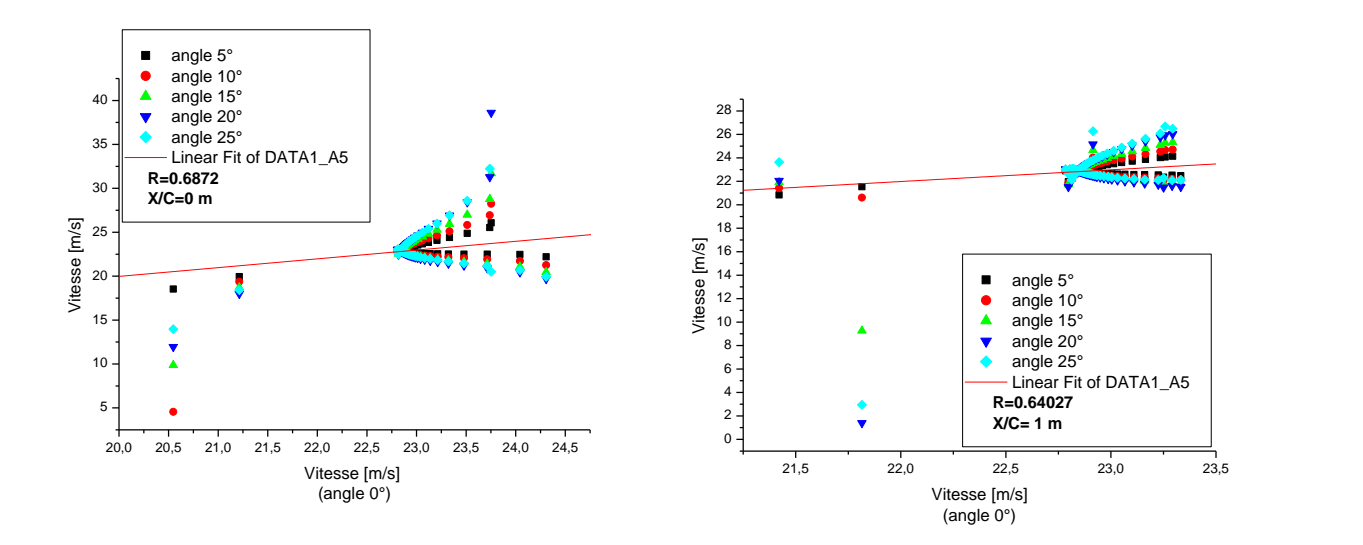

**Figure V.5.4.** Rapport des vitesses .

#### **V.6. Evaluation des deux modèles CFX/FLUENT :**

#### **Modèles évaluation**

La Figure montre l'évaluation du coefficient de trainée  $C<sub>D</sub>$  et de portance  $C<sub>L</sub>$  des deux modèles CFX/FLUENT on utilisant la méthode des moindres carré.

#### **Méthode des moindres carrés**

La méthode des moindres carrés est une des méthodes pour obtenir un [ajustement affine](http://www.assistancescolaire.com/eleve/TS/maths/lexique/A-ajustement-affine-mx103) d'une [série statistique double.](http://www.assistancescolaire.com/eleve/TS/maths/lexique/S-serie-statistique-double-mx286) C'est celle qui donne le « meilleur » ajustement. Elle consiste à calculer, pour chaque point du [nuage,](http://www.assistancescolaire.com/eleve/TS/maths/lexique/N-nuage-de-points-mx246) sa « distance » par rapport à une droite donnée puis à rendre minimale la somme de ces distances.

L'ajustement affin obtenu par la méthode des moindres carrés est la droite *D* d'équation :

$$
y = \frac{\text{cov}(X, Y)}{V(X)} x + \left(\overline{Y} - \frac{\text{cov}(X, Y)}{V(X)} \overline{X}\right)
$$
(V.1)

où : cov (*X*, *Y*) est la [covariance](http://www.assistancescolaire.com/eleve/TS/maths/lexique/C-covariance-mx156) de (*X, Y*).  *V*(*X*), la [variance d](http://www.assistancescolaire.com/eleve/TS/maths/lexique/V-variance-mx311)e *X* , les [moyennes](http://www.assistancescolaire.com/eleve/TS/maths/lexique/M-moyenne-mx242) de *X* et de *Y*. Cette droite s'appelle la droite de régression de *Y* en *X*.

La méthode des moindres carrés, indépendamment élaborée par [Legendre](http://fr.wikipedia.org/wiki/Adrien-Marie_Legendre) en 1805 et [Gauss](http://fr.wikipedia.org/wiki/Carl_Friedrich_Gauss) en 1809, permet de comparer des [données expérimentales,](http://fr.wikipedia.org/wiki/M%C3%A9thode_exp%C3%A9rimentale) généralement entachées d['erreurs](http://fr.wikipedia.org/wiki/Erreur_de_mesure)  [de mesure,](http://fr.wikipedia.org/wiki/Erreur_de_mesure) à un [modèle mathématique](http://fr.wikipedia.org/wiki/Mod%C3%A8le_math%C3%A9matique) censé décrire ces données.

Ce modèle peut prendre diverses formes. Il peut s'agir de [lois de conservation](http://fr.wikipedia.org/wiki/Loi_de_conservation) que les quantités mesurées doivent respecter. La méthode des moindres carrés permet alors de minimiser l'impact des erreurs expérimentales en « ajoutant de l'information » dans le processus de mesure.

Le CFX et le FLUENT donne une excellente prédiction pour le coefficient de trainée  $C<sub>D</sub>$  et de portance CL. Le rapport entre les résultats expérimentaux et celles du numérique, CFX/FLUENT respectivement R<sub>Cl</sub>= 0,99368, R<sub>Cd</sub>=0,98797, R<sub>Cl</sub>= 0,9094, R<sub>Cd</sub>=0.88527. Ces rapports montrent que les deux modèles peuvent prédire des corrections ou modifications à des géométries complexes.

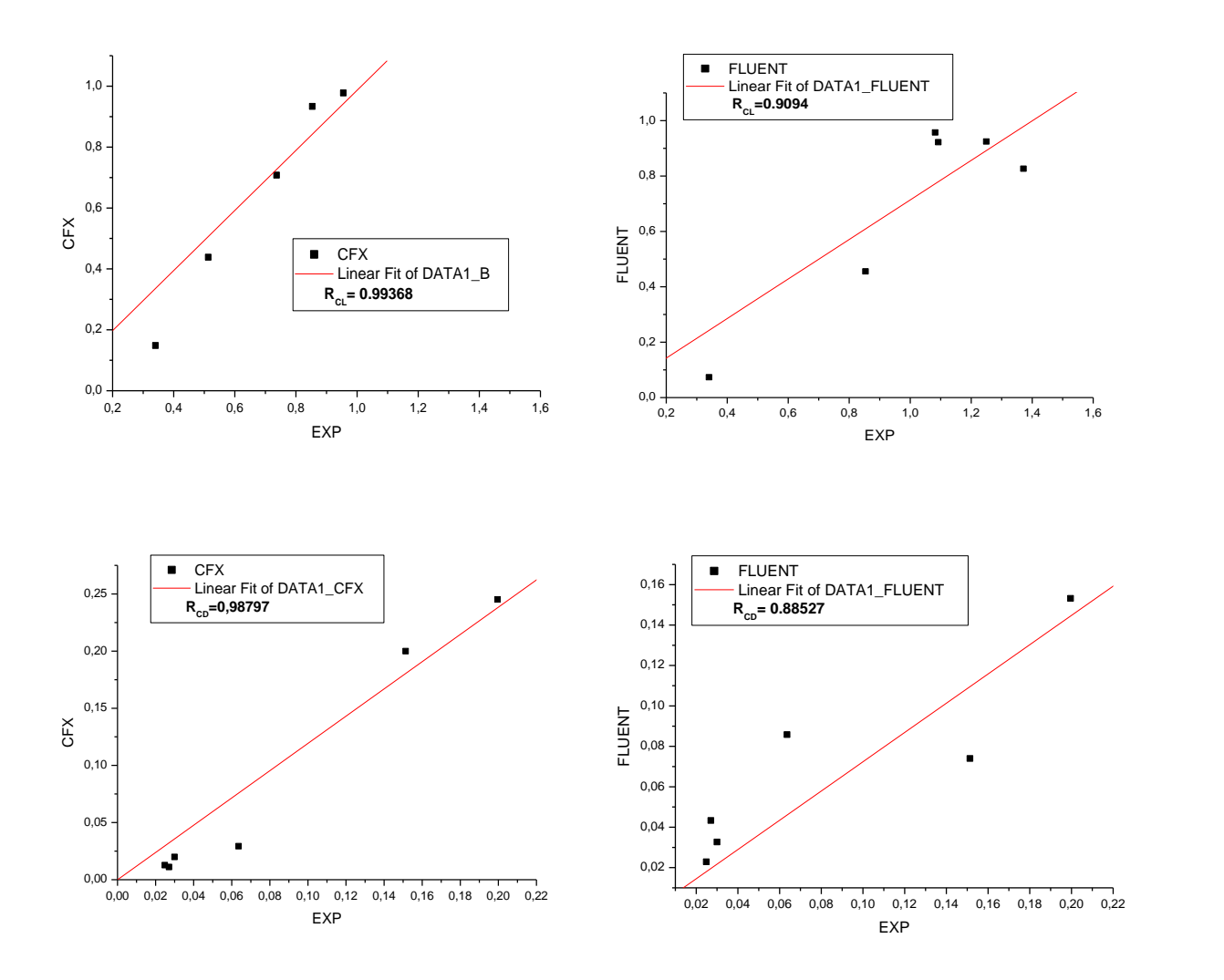

**Figure V.6.1.***Evaluation des deux modèles CFX/FLUENT.*

#### **V.6.1 Validation du coefficient de portance et de trainée**

La (Figure.V.6.2) montre l'évolution du coefficient de portance et de trainée en fonction des angles d'incidence (0°.5°.10°.15°.20°.25°). Il est noté :

Une relation proportionnelle entre le coefficient de la portance  $(C<sub>L</sub>)$  et l'incidence. i.e. l'angle d'incidence augmente le  $(C<sub>1</sub>)$  augment, sauf pour les angles suivantes  $(15^{\circ}.20^{\circ}.25^{\circ})$  pour le FLUENT et (20°.25°) pour le CFX, la portance augmente lentement avec l'incidence, ensuite elle subit une chute brusque : c'est le décrochage statique.

Une relation proportionnelle entre le coefficient de la trainée  $(C_D)$  et l'incidence. Il est clair que le C<sub>D</sub> augmente avec l'augmentation de l'incidence du profil et cette augmentation est lentement jusqu'à (10°/15°) pour FLUENT/CFX .et plus clair après l'angle 15°.

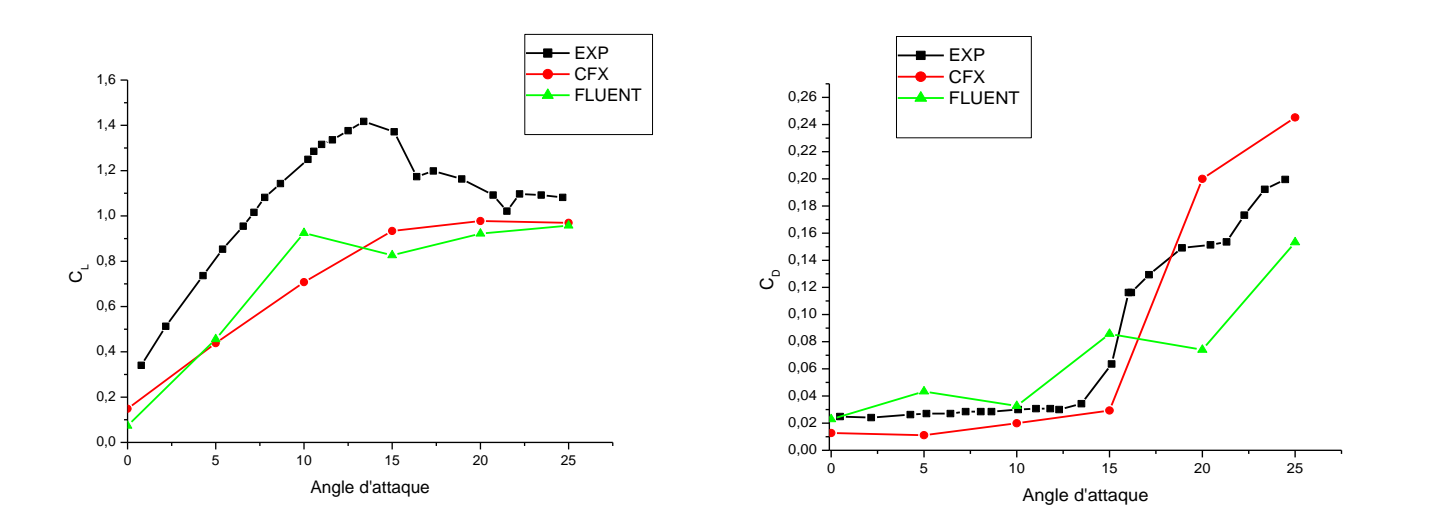

**Figure.V.6.2** *L'évolution du coefficient C<sup>L</sup> et C<sup>D</sup> avec variation de l'incidence du profil*

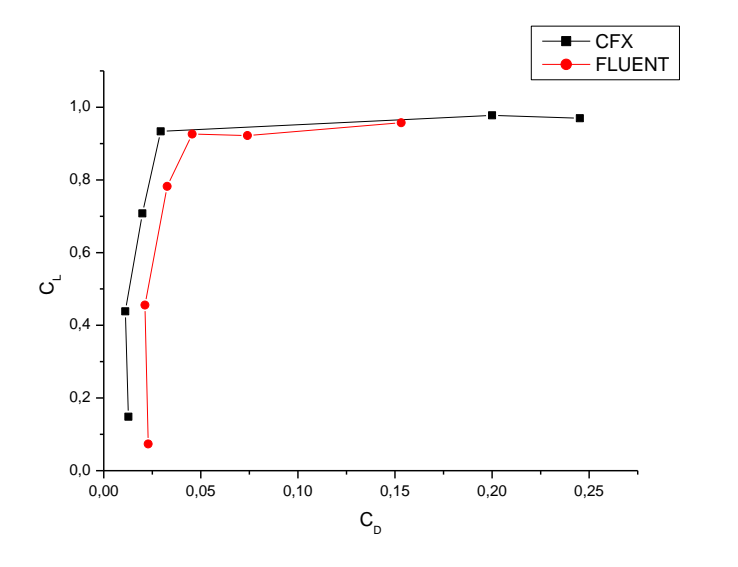

**Figure.V.6.3** *La polaire*

#### **V.6.2 L'influence du la rugosité sur les coefficients (CD) et (CL) :**

La Figure. V.6.3 montre l'influence de la hauteur de la rugosité sur les coefficients  $C_D$  et  $C_L$ pour angle 5° et 10°, dans ce contexte, déférente hauteur de la rugosité ont été utilisé (0, 0.1, 0.3, 1). Les résultats montrent que la surface de la rugosité jeu un rôle très important dans la transition prématurée de la turbulence cela peut s'expliquer par :

- Diminution rapidement du C<sup>L</sup> quand la hauteur du la rugosité est inférieur de 0.3 mm, par contre il commence à stabiliser lentement quand la hauteur est supérieur de 0.3 mm.
- Même phénomène ce répète pour le C<sub>D</sub>, il augmente rapidement quand la hauteur du la rugosité est inférieur de 0.3 mm, et il augment lentement quand la hauteur est supérieur de 0.3mm.

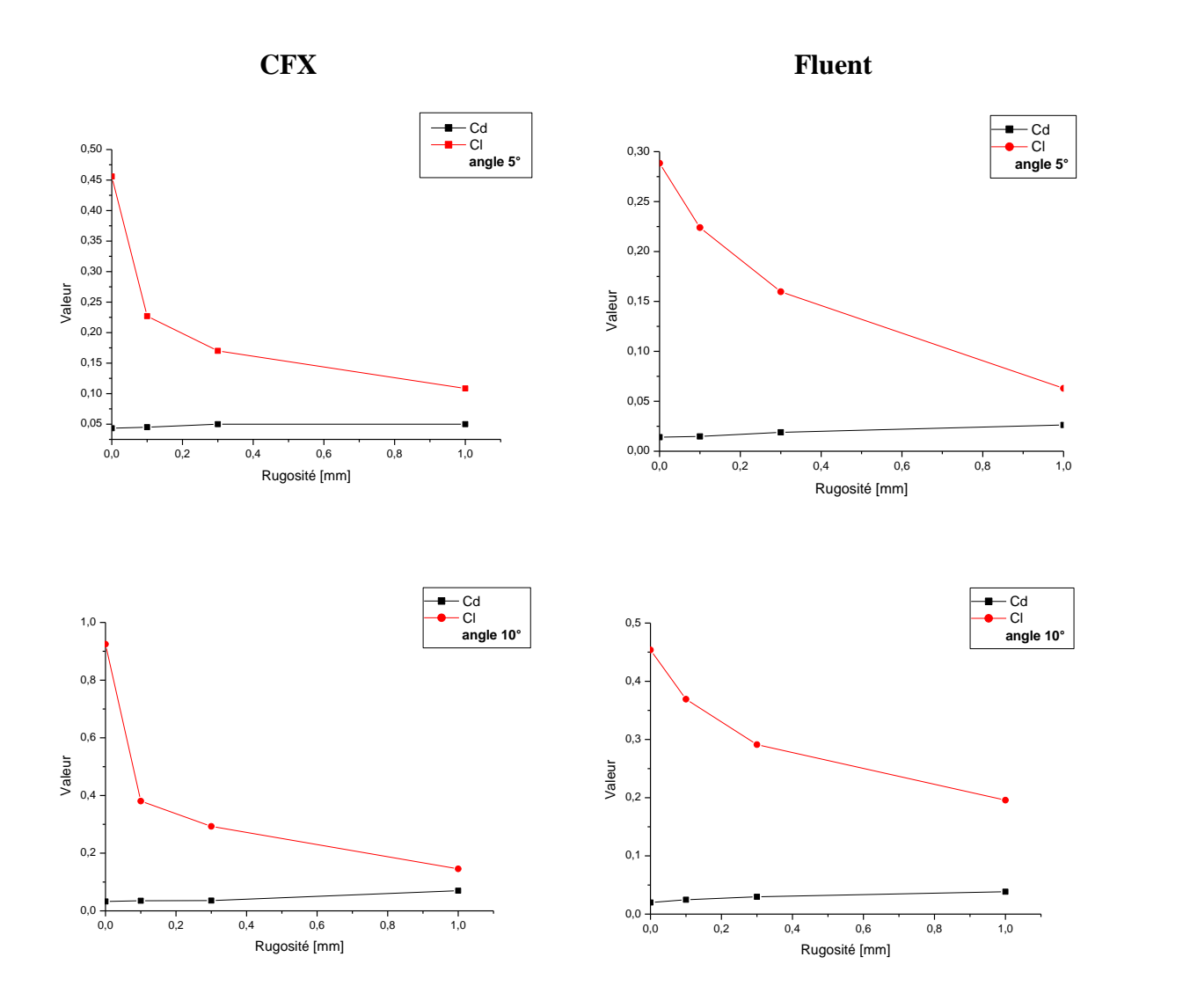

**Figure V.6.4.** *Evolution du coefficient C<sup>D</sup> et C<sup>L</sup> pour différents hauteurs de la rugosité.*

#### **V.6.3. Influence de la rugosité sur la vitesse du sillage :**

La distribution des profils de vitesse avec différent hauteur du la rugosité au niveau x/c=0.25m a été illustré dans la Figure (5.6.4). Deux points très important ont été remarqué :

- La vitesse dans le cas de la surface lisse est plus supérieure que celle dans la surface rugueuse.
- Pour la surface rugueuse quand on augmente la hauteur de la rugosité la vitesse diminué pré des parois (extrados et intrados)

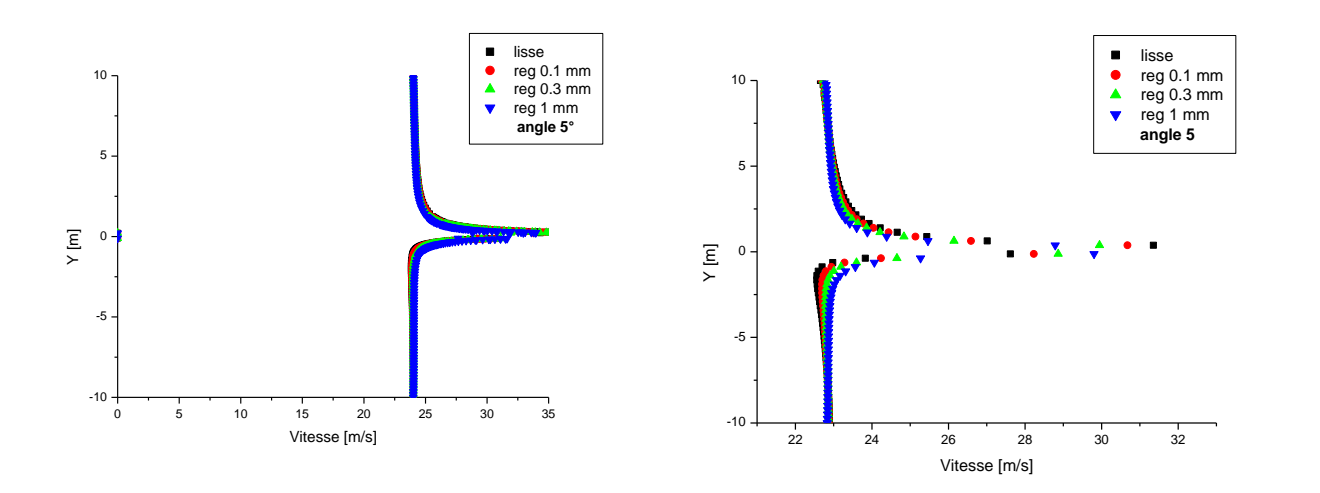

Profils de vitesse pour l'angle 5°- X/C =0.25 m

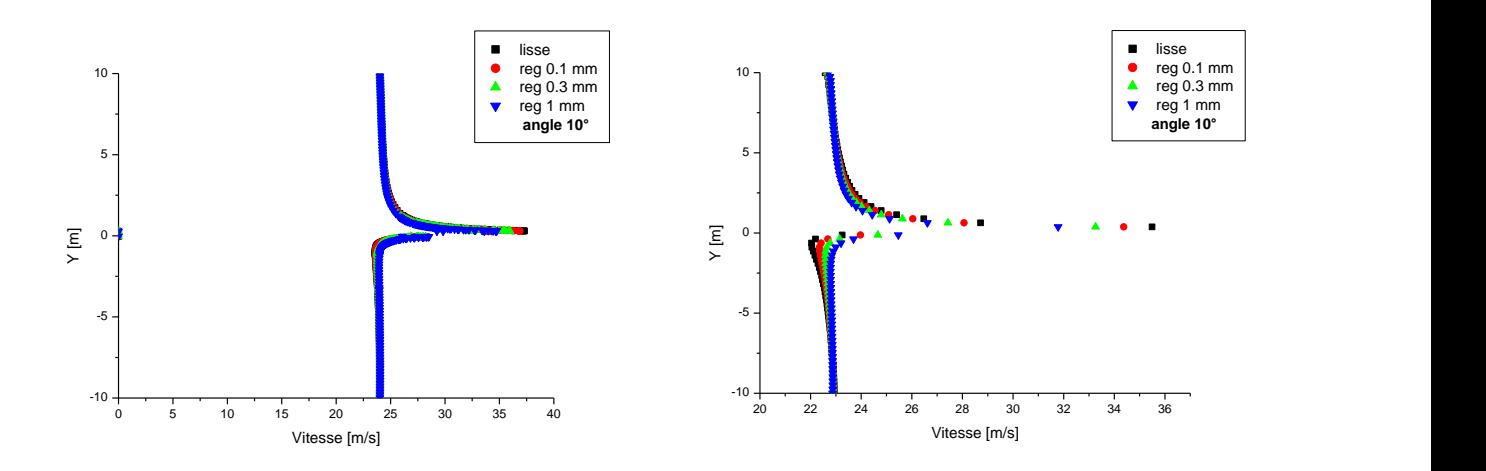

Profils de vitesse pour l'angle 10°-X/C=0.25 m

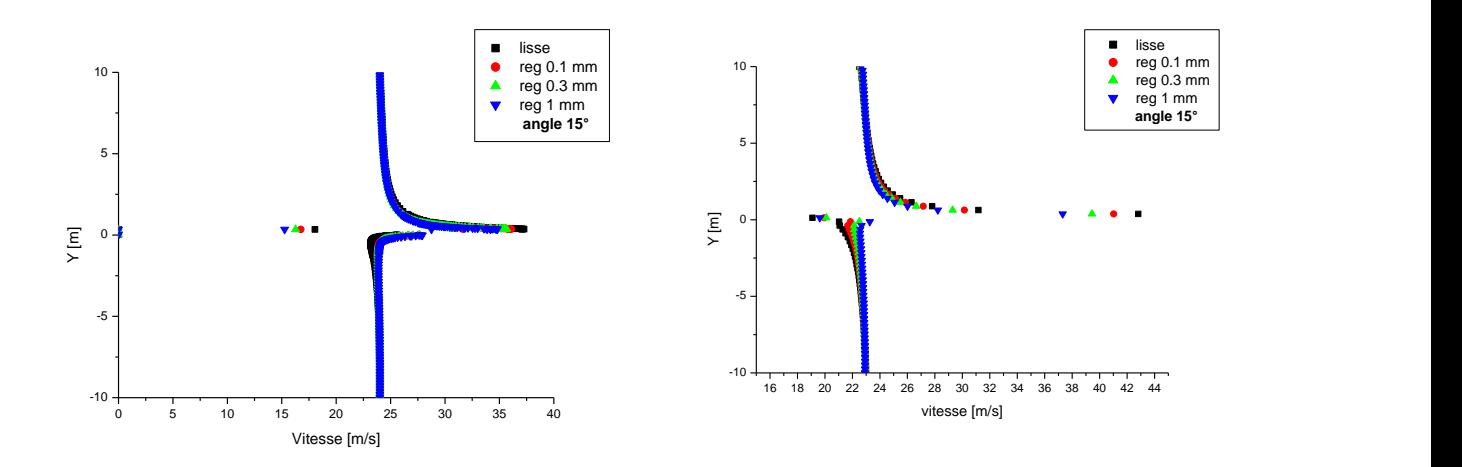

Profils de vitesse pour l'angle 15°- X/C =0.25 m

**Figure V.6.5.** *Distribution des profils de vitesse dans le sillage Avec différent hauteur du la rugosité.*

# Conclusion Générale et Perspectives

Conclusion Générale :

L'étude des effets de la rugosité sur les performances aérodynamiques des profils est très importante, car dans la pratique l'état de surface des ailes, hélice et aube de turbomachine n'est pas souvent lisse et propre. Ce qui provoque d'importantes variations des performances aérodynamiques.

L'ensemble des résultats obtenus sont en concordance avec les données numériques et expérimentales déjà acquises ; notamment sur la répartition de la pression et des forces aérodynamiques autour du profil étudié.

En effet l'écoulement aborde le profil avec une vitesse uniforme, mais lorsqu'il bute sur celuici ; l'écoulement est totalement modifié et il forme une zone turbulente à l'aval du profil. Dans cette zone chaotique, les équations de la mécanique des fluides ne peuvent être résolues analytiquement.

La rugosité jeu un rôle très important sur les paramètres aérodynamiques et les performances des profils, L'étude a prouvé que la présence de la rugosité influe sur la transition prématurée de la turbulence, c'est-à- dire de la provoquer à un nombre de Reynolds plus faible. Toutefois, il existe une taille critique de rugosité en dessous de laquelle la position de la transition reste inchangée.

Ces rugosités de surface agissent alors comme des déclencheurs de la turbulence dans la couche limite

Donc, d'après cette étude on peut conclure que :

- $\checkmark$  L'influence direct de la rugosité sur les coefficients de la portance et de trainé, et que la hauteur de rugosité 0.3 mm a été choisi comme une hauteur critique.
- $\checkmark$  La hauteur de la rugosité influe directement sur le coefficient de pression.
- $\checkmark$  L'analyse numérique à permet d'aborder le problème de l'écoulement avec beaucoup de clarté et il est ainsi possible de simuler les tourbillons qui se forment dans le sillage du profil, les lignes de courant, les contours de pressions et beaucoup d'autres paramètres de l'écoulement.

Cependant, pour les grandes incidences, après décrochage, la rugosité n'influe pas sur les caractéristiques aérodynamiques.

Le cas traité dans cette étude concerne une rugosité qui couvre toute la surface du profil et qui est distribuée uniformément.

Les résultats obtenus ont la même allure que les données expérimentales trouvées dans la littérature ainsi que l'expérimentale.

#### **Perspectives :**

Pour mieux améliorer ce travail on recommande de :

- Compléter l'étude expérimentale toute en variant les profils NACA pour différentes configuration de rugosité (position, dimension, type,..).
- La simulation de l'écoulement autour d'une pale en 3D avec une distribution de rugosité non homogène permettra une meilleure validation des modèles appliqués.
- Faire une application sur turbomachines ainsi un calcul des pertes de charge.
- Comme les rugosités influent sur les coefficients aérodynamiques ; elles donnent aussi naissances a des forces très importantes dans l'écoulement a la partie du sillage qui sont de nature visqueux, ceci reste un point très important pour la recherche.
- Faire l'étude de l'influence de rugosité de surface sur les nuisances sonores produites lors du passage de l'écoulement a la surface rugueuse.

### **Références**

[1] **D.Cauvin** : " Aérodynamique mécanique du vol " institut aéronautique jean Mermoz .Paris, Edition 1983.

[2], [3] **Technique d'ingénieur :** Ecoulement des fluides.

[4] **PIJUSH K.KUNDU** & **IRA M.COHEN**: Fluid mechanics, academic press. Second edition 2002.

[5] **LOUIS TOUREL**: Aérodynamique experimental TOME.1; Edition 1995.

[6] **ABBOT I H,and VON DOENHOFF A E**:Theory of wing sections, Douer . New York 1959.

[7] **A. Bonnet et J. Luneau**, Aérodynamique : Théories de la Dynamique des Fluides, Éditions Cépaduès, Tome I, 4eme édition, septembre 1989.

[8] **JOEL H.FERZIEGER, MILOVAN PERIFI**: Computational Methods for Fluid Dynamics; 3eme édition; 2002.

[9] **Laburthe F**. Problème de stabilité linéaire et prévision de la transition sur des configurations tridimensionnelles incompressibles et compressibles. Thèse de Doctorat 1992.

[10] **ION PARASCHIVOIU :** Aérodynamique subsonique, Editions de l'école Polytechnique de Montrel, 1998.

[11] **Julien FAVIER.** Contrôle d'écoulements : approche expérimentale et modélisation de dimension réduite. Thèse de Doctorat, Toulouse 2007.

[12] **Sébastien Bourgois**. Etude expérimentale du décollement sur profils d'aile : analyse et contrôle. Engineering Sciences. Université de Poitiers, 2006.

[13] **Dr.Jan Roskam** and **Dr.Chuan-tan Edward Lan** . Airplane aerodynamics and performance. Edition 1997.

[14] **Steve Julien.** Nouvelle Approche Expérimentale Pour L'étude De Couches Limites décollées. (M.Sc.) ,2004.

[15] BAILLY. C & COMTE-BELLOT. G. Turbulence, CNRS Editions, Paris 2003.

[16] DAVID C.WILCOX. Turbulence Modeling for CFD. DCW Industries; Inc. 1994.

[17] Département de science de génie maritime d'ORAN.

[18] JOEL H.FERZIEGER, MILOVAN PERIFI. Computational Methods for Fluid Dynamics; 3eme Edition; 2002

[19] ANSYS CFX/Fluent Inc. 2008.

[20] **Nianxin Ren and Jinping Ou** . « Dust Effect on the Performance of Wind Turbine Airfoils*»*, Power and Energy Engineering Conference, 2009.

بهم الله المرحمن الرحبى

*République Algérienne Démocratique et Populaire Ministère de L'Enseignement Supérieur et de la Recherche Scientifique Université Saad Dahleb Blida 1 Faculté des Sciences de L'Ingénieur Institut Aéronautique et Des Etudes Spatiales*

### *PROJET DE FIN D'ÉTUDES EN VUE DE L'OBTENTION DU DIPLÔME MASTER EN PROPULSION AERONAUTIQUE*

## **Thème:**

## **Contribution Numérique Et Expérimentale Sur l'Effet De la**

**Rugosité Aux performances Aérodynamique D'un Profil NACA** 

**63-430**

*Présenté par : Encadrés par : Mr. HEBRI mohammed Pr. ALLALI.A Mr. BOUREMANI fayçal Dr. SAIDI . F*

 $I.A.E.S$ 

**Année Universitaire : 2014-2015**

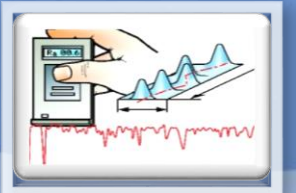

 $\overline{P}$ 

 $\overline{\mathsf{D}}$ 

U

R

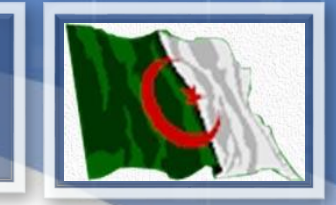

Introduction Générale

Généralités Et Aérodynamique Des Profils

Phénomène De Décollement Et Couche Limite

Modélisation De La Turbulence

Expérience, Simulation Numérique Du Profil NACA 63-430

Résultats Et Discutions

Conclusion Générales

## Introduction Générale

- L'étude des écoulements s'intéresse aux perturbations engendrées par le fluide qui crée des efforts aérodynamiques, ce qui implique la modification de la surface des ailes et l'apparition des nuisances (bruit, érosion, vibrations …) au niveau du profil .
- la compréhension de l'influence de l'état de surface sur les caractéristiques aérodynamique reste un grand objectif d'études. Une meilleure compréhension de l'influence de la rugosité organisée (celles issues du passage des outils d'usinage) ou non organisé (givre, de la neige ou du brouillard givrant, les larges accumulations de débris d'insectes, de la peinture écaillée ou une distribution de rivets grossiers sur la surface de l'aile).

## Introduction Générale

Les effets de la rugosité sur les caractéristiques aérodynamiques de l'aile est importante, telle que les coefficients de portance et de traîné qui sont considérablement affectées par la formation et l'endroit de rugosité. En outre, la rugosité affectera l'angle de décrochage, qui est un facteur très important .

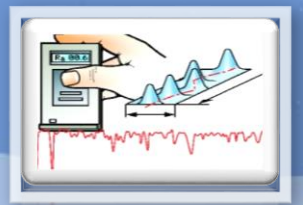

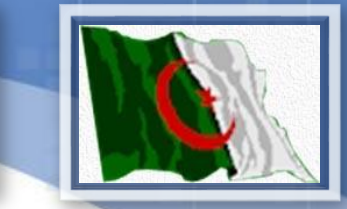

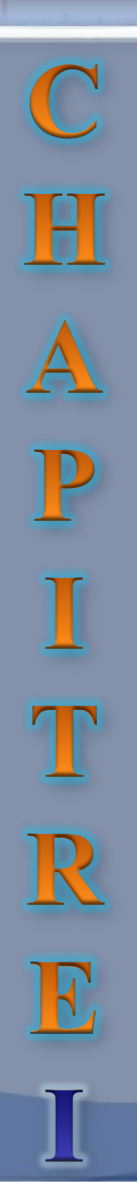

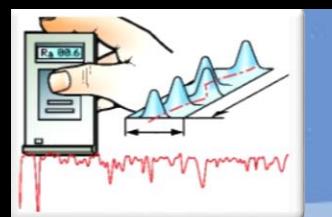

 $\mathbb C$ H<br>A P I<br>T<br>R E

• **Définition du profil:** Le profil d'un élément aérodynamique est le contour de cet élément dans un fluide en mouvement relatif. Dans le cas d'une aile d'avion, le profil est le contour de la coupe transversale ou "section", qui est constante ou variable d'un bout à l'autre.

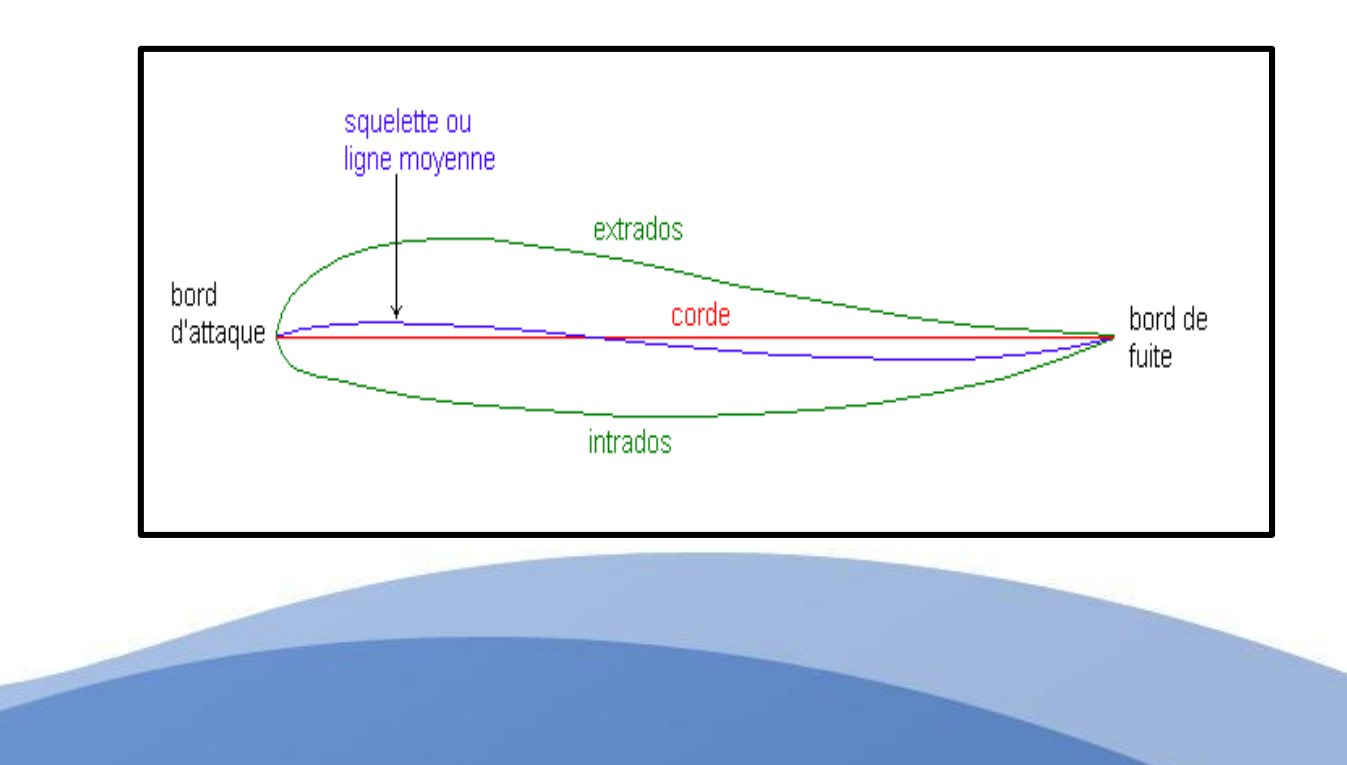

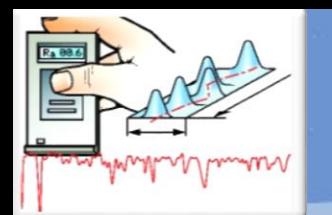

## • **Caractéristiques géométriques d'un profil**

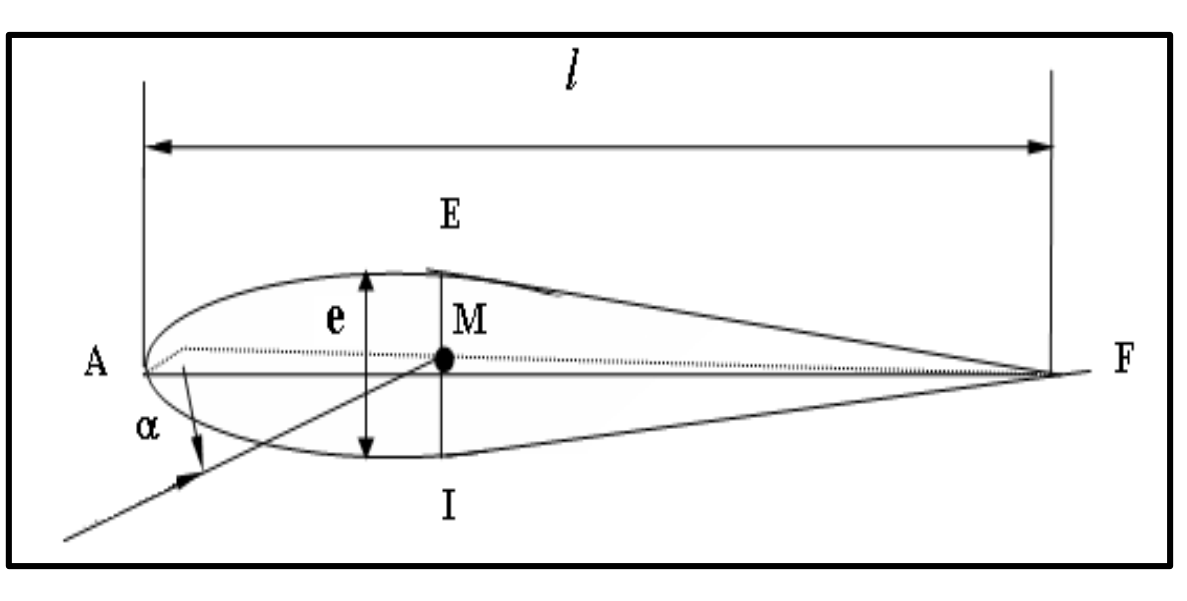

**Epaisseur maximum** *"e ".* **Epaisseur relative** *"h" : h= e / l ;*  **Flèche maximum (ou cambrure maximum)** *"f "* **La courbure relative** *"c" : c = f / l*

• **Classification des profils et optimisation** 

Ils sont classés suivant différents critères parmi ces critères : la forme de la ligne moyenne.

**1. Ligne moyenne droite: -Le profil biconvexe symétrique** 

**2. Ligne moyenne à simple courbure: -Les biconvexes dissymétriques**

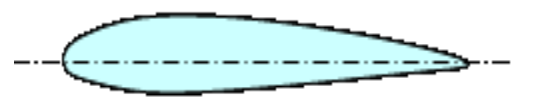

**-Les plans convexes**

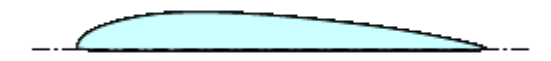

**-Les profils creux** 

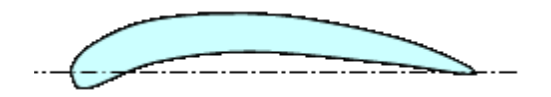

**3. Ligne moyenne à double courbure:**

**-Profil à double courbure** 

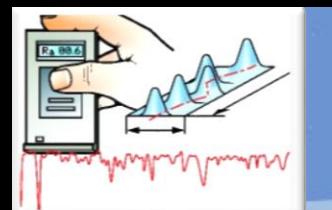

C

ы

P

 $\mathbb R$ 

## Généralités Et Aérodynamique Des Profils

## **Caractéristiques aérodynamiques des profils:**

## **Courbe de portance Cz = f (**α**) Courbe de trainée Cx = f (α)**

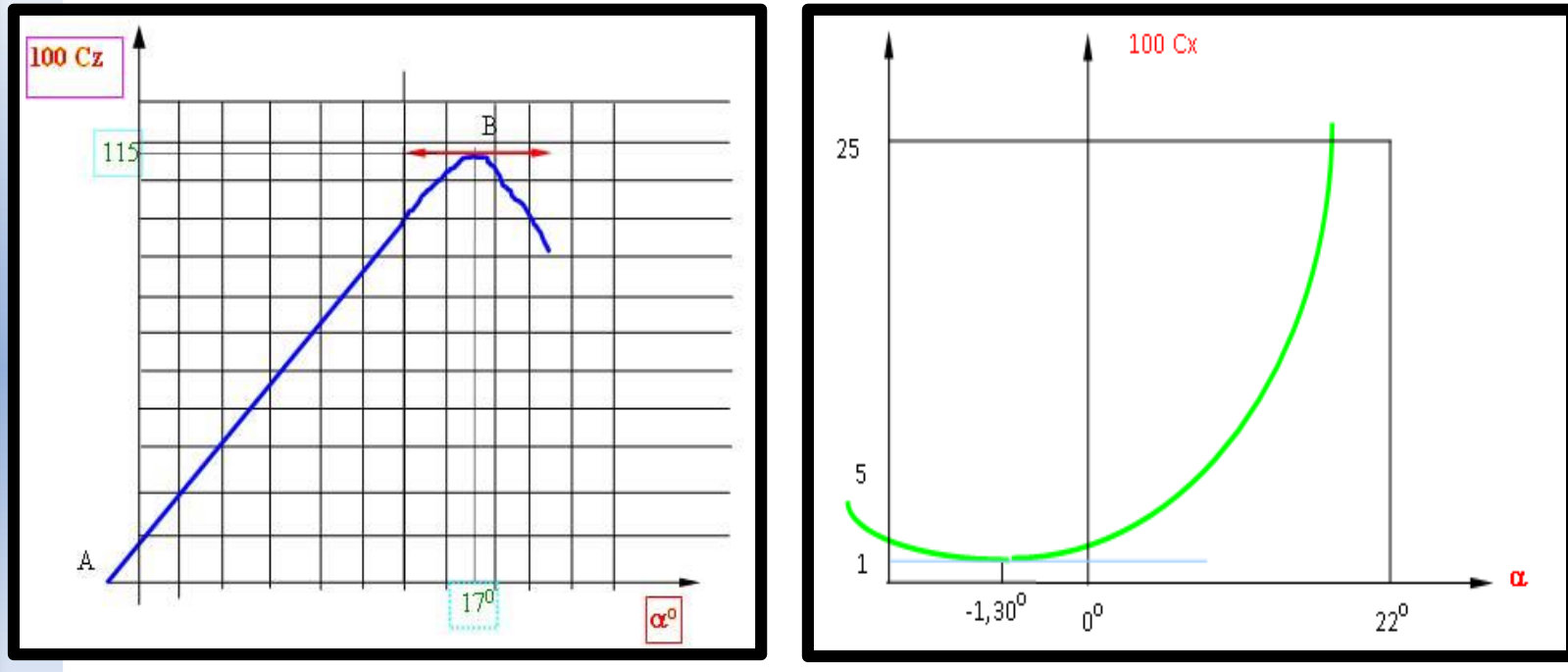

- Cz = 1.15 est appelé Cz de décrochage ou Cz maximum.
- $\cdot \alpha$  = 17° est appelée incidence de décrochage ou incidence critique.  $\cdot$   $\alpha$   $=$   $\alpha$ <sub>o</sub> : le coefficient de portance est nul et donc la portance est nulle. Cet angle  $\alpha$ 0 = -1°30'est l'angle de portance nulle.

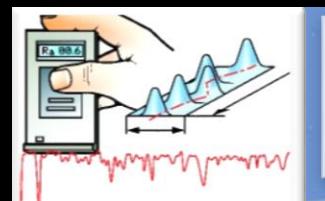

P

I

IK

## Généralités Et Aérodynamique Des Profils

La **polaire:** est un graphe représentant l'évolution de Cz et Cx avec l'angle d'incidence.

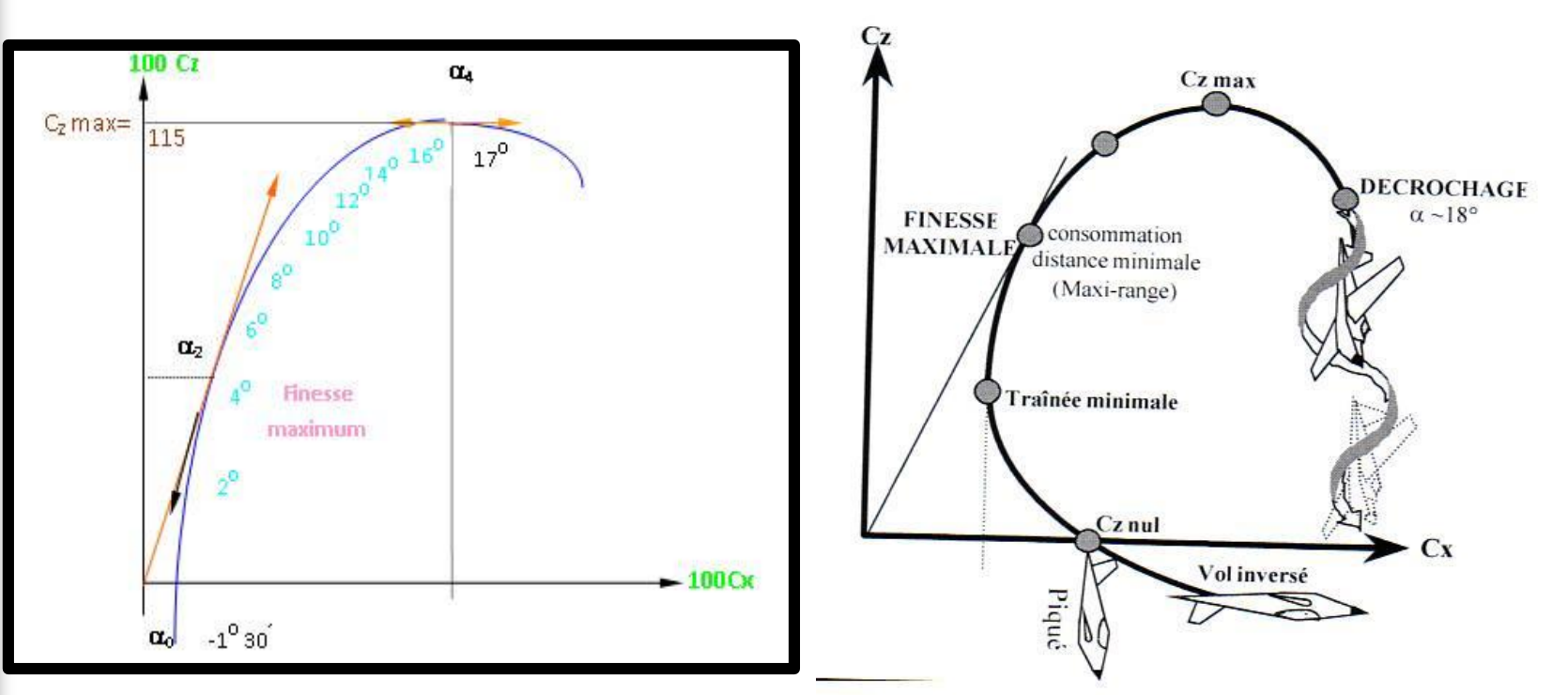

### **Points de fonctionnement remarquables:**

•Incidence de Cz =  $\alpha$  que nous appelons  $\alpha$ 0 =  $-1^{\circ}30'$ .

- •Incidence de Cz maximum que nous appelons  $\alpha$ 4 = 17<sup>o</sup>.
- •Incidence de finesse maximum que nous appelons  $\alpha$ 2 = 4°.

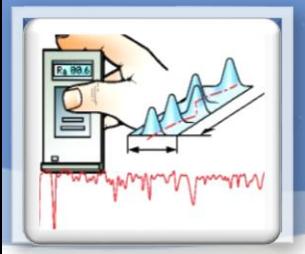

## Phénomène De Décollement Et Couche Limite

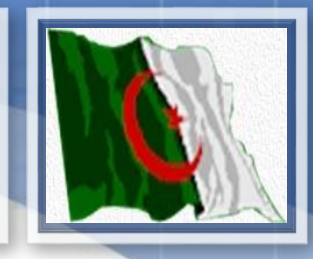

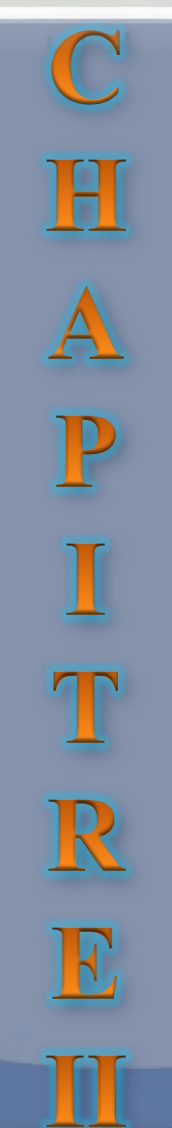
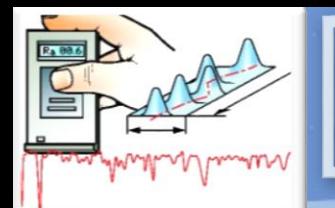

H

A<br>P<br>I

 $\mathbf T$ 

R

E

#### **Définition:**

La couche limite est une région mince de l'écoulement adjacent à la surface, où l'écoulement est retardé par l'influence de frottement entre une surface solide et le fluide et où les effets de la viscosité sont importantes. De nombreuses propriétés de l'écoulement (frottement, transferts thermiques et présence éventuelle de décollements…) dépendent de cette couche limite.

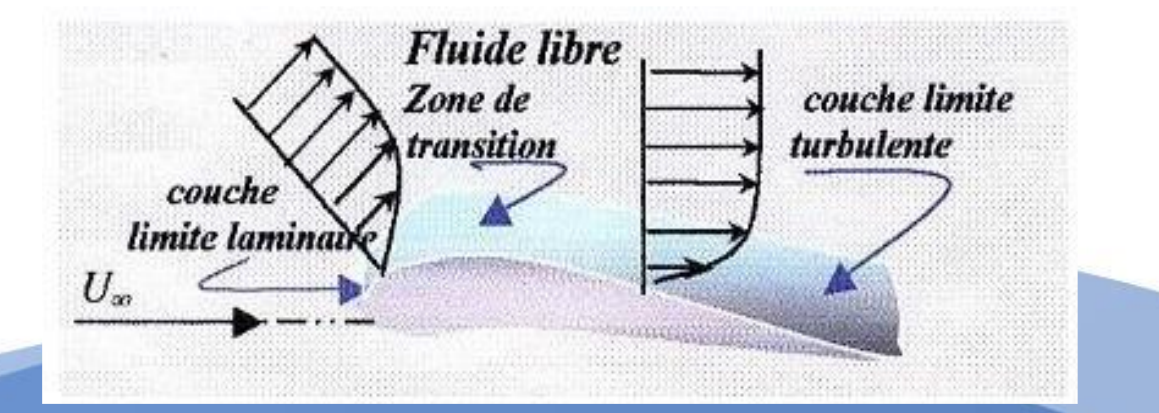

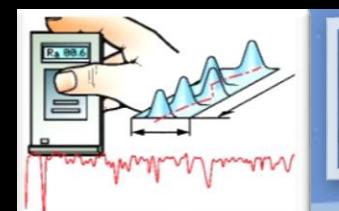

#### Phénomène De Décollement Et Couche Limite

## **Paramètre de la couche limite:**

• Epaisseur de déplacement:

$$
\delta_1 = \int_0^\infty (1 - \frac{u}{U_e}) dy \simeq \int_0^\delta (1 - \frac{u}{U_e}) dy
$$

• Epaisseur de quantité de mouvement:

$$
\theta = \int_0^\infty \frac{u}{U_e} (1 - \frac{u}{U_e}) dy \simeq \int_0^\delta \frac{u}{U_e} (1 - \frac{u}{U_e}) dy
$$

Facteur de forme :  $H = \delta_1/\theta$ 

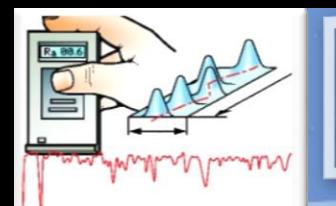

 $\mathbf{H}$ 

P<br>I

T

R

#### **Transition laminaire-turbulent de la couche limite**

Le passage de l'écoulement laminaire vers l'écoulement turbulent s'effectue le long d'une zone critique appelée «**zone de transition »** d'étendue faible qu'on assimile souvent à une ligne **T**. La forme et l'épaisseur de la couche limite varient selon la nature de l'écoulement :

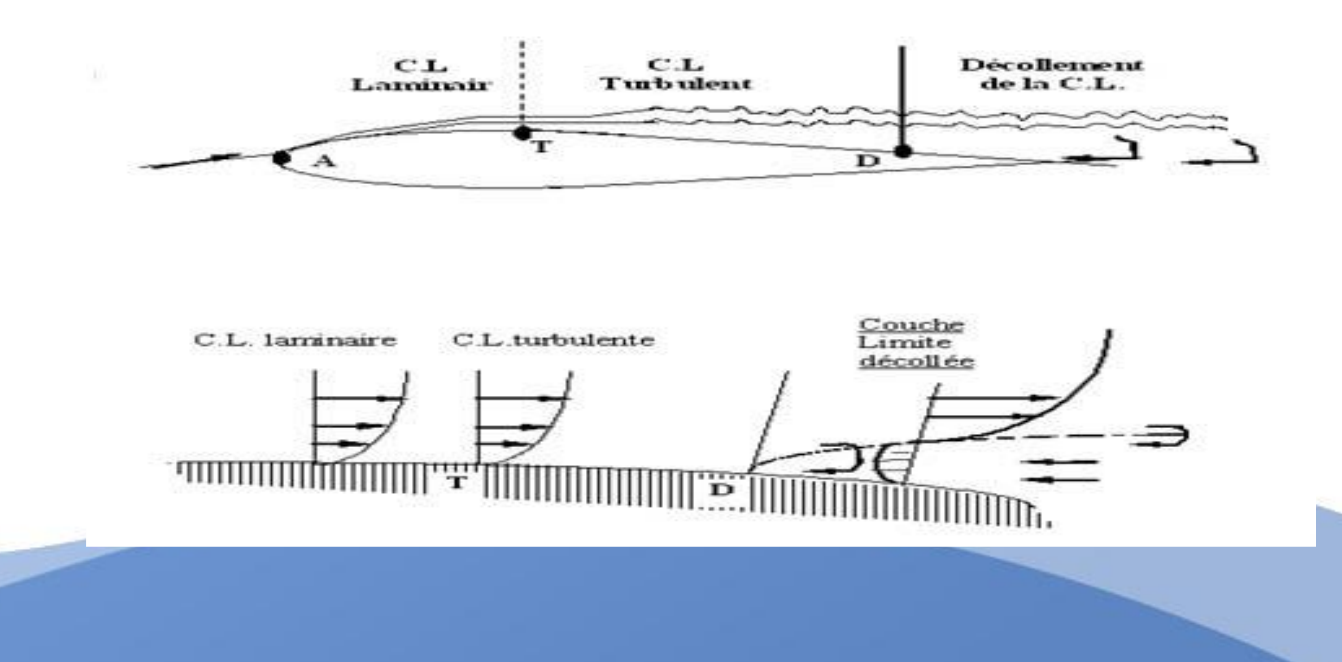

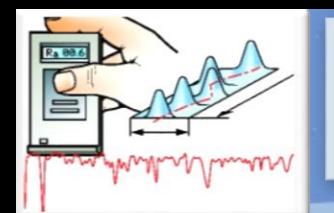

#### Phénomène De Décollement Et Couche Limite

- $\mathbf C$  $\mathbf{H}$ APIT R E
- De A à T : la couche limite est **laminaire***.*

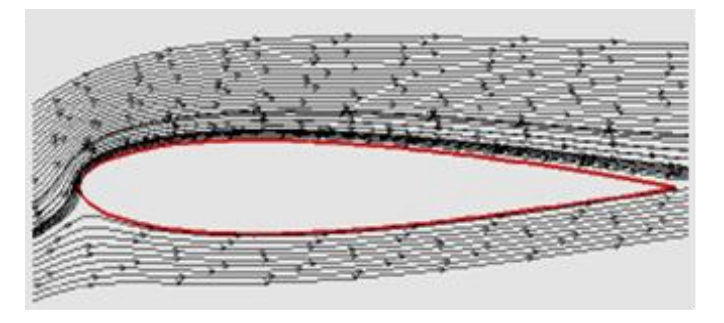

• Au-delà du point **T**: La couche limite est **turbulente**.

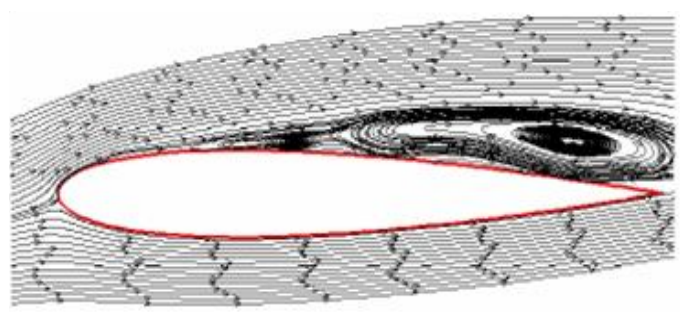

• Au point D : La couche limite **décolle.**

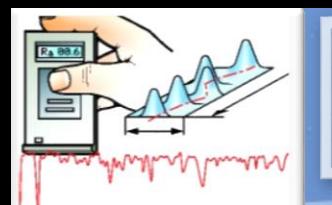

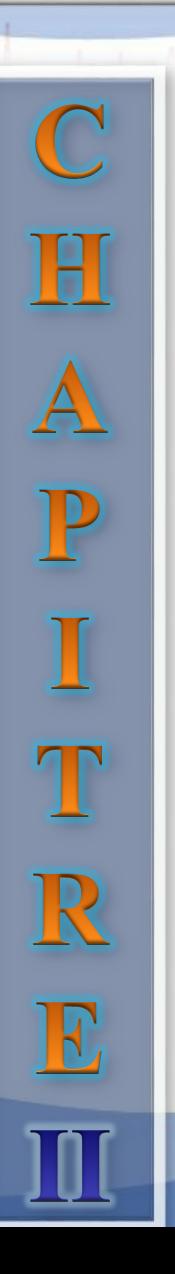

#### **Les mécanismes de transition:**

le mécanisme de transition de l'état laminaire à l'état turbulent est le résultat d'une réponse non-linéaire de la couche limite à des perturbations. Ces dernières ont différentes origines qui peuvent être le taux de turbulence de l'écoulement libre, l'état de surface (rugosités) ou encore les vibrations.

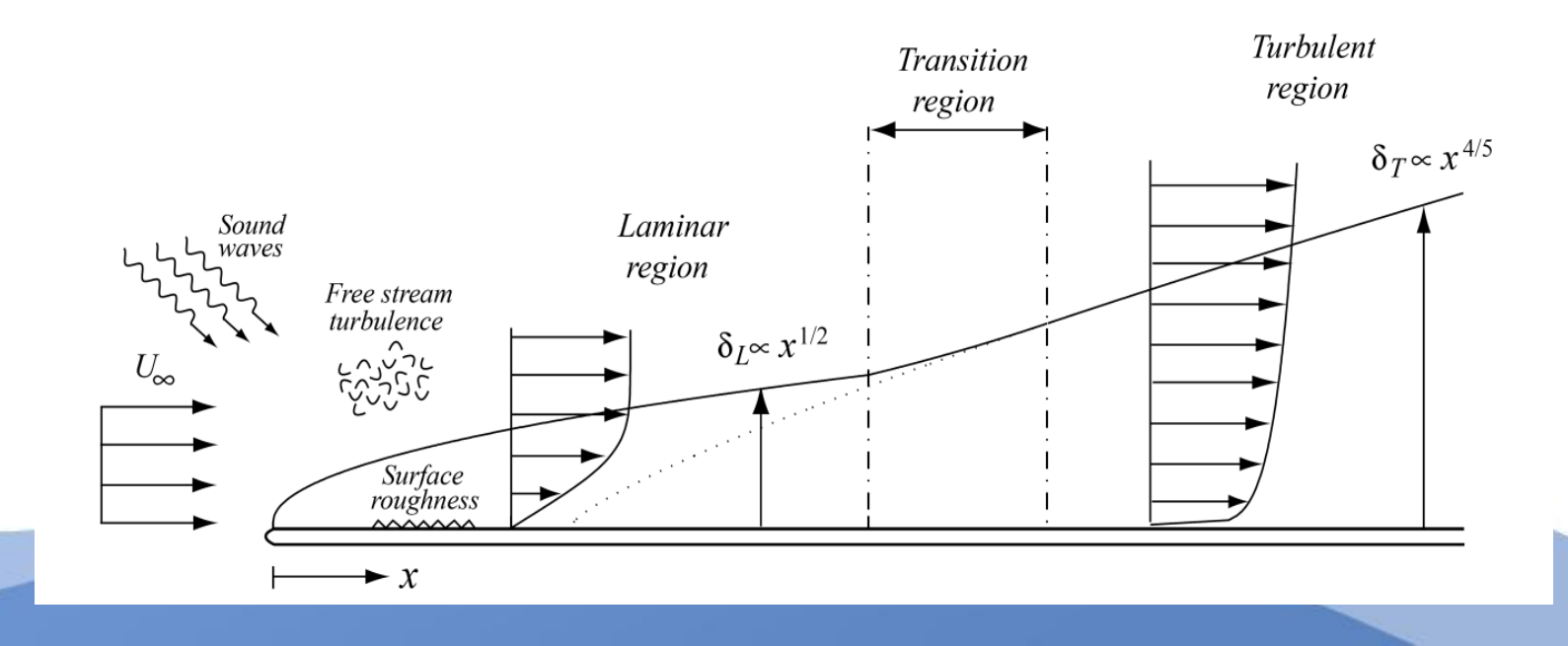

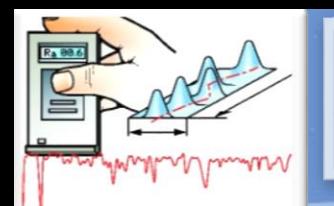

 $\mathbf H$ 

APIT

R

E

Donc la transition vers la turbulence se déroule généralement en plusieurs étapes :

- Des ondes d'instabilités de faible amplitude apparaissent d'abord dans l'écoulement laminaire.
- Ces ondes se déforment et les lignes de vorticité associées à ces perturbations adoptent une forme de fer à cheval et sont progressivement étirées par l'écoulement.
- Cette structure donne naissance à des instabilités secondaires. Des régions turbulentes ou « spots turbulents » apparaissent en aval.
- La croissance puis la fusion de ces structures conduit à l'écoulement turbulent dit pleinement développer.

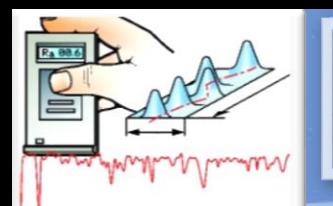

#### **décollement de la couche limite:**

Le phénomène de décollement s'explique comme suit : Lorsqu'il y a une augmentation du gradient de pression, les particules fluides sont ralenties à la fois par le frottement contre la paroi du corps, et ne peuvent surmonter les effets d'un gradient de pression élevé. Par conséquent, elles se déplacent dans le sens inverse de l'écoulement.

A partir de ce point de décollement, la couche limite décolle, les particules près de la paroi voient leur mouvement s'inverser et entraîner à la formation de tourbillons (D'où forte augmentation de la traînée) ou :

le gradient de vitesse est nul :

 $\frac{\tau}{\tau}$   $C_f = \frac{\tau}{1}$ Diminution rapide de coefficient de frottement

 $\vert = 0$  $\overline{\phantom{a}}$ Γ \  $\overline{\phantom{a}}$  $\setminus$ ſ *dy dU*

> 2 1

> > I I  $\backslash$

 $\tau=\nu$ 

 $\bm{C}_f$ 

 $=\nu\left(\frac{dy}{dy}\right)$ 

 $\bigg($ 

*U*

0

 $\rho$ 

2

  $\overline{\phantom{a}}$ 

*dU*

Et aussi, la force du frottement :

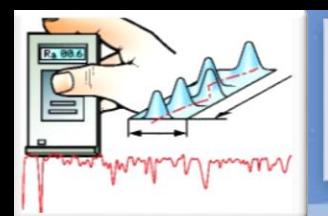

#### Phénomène De Décollement Et Couche Limite

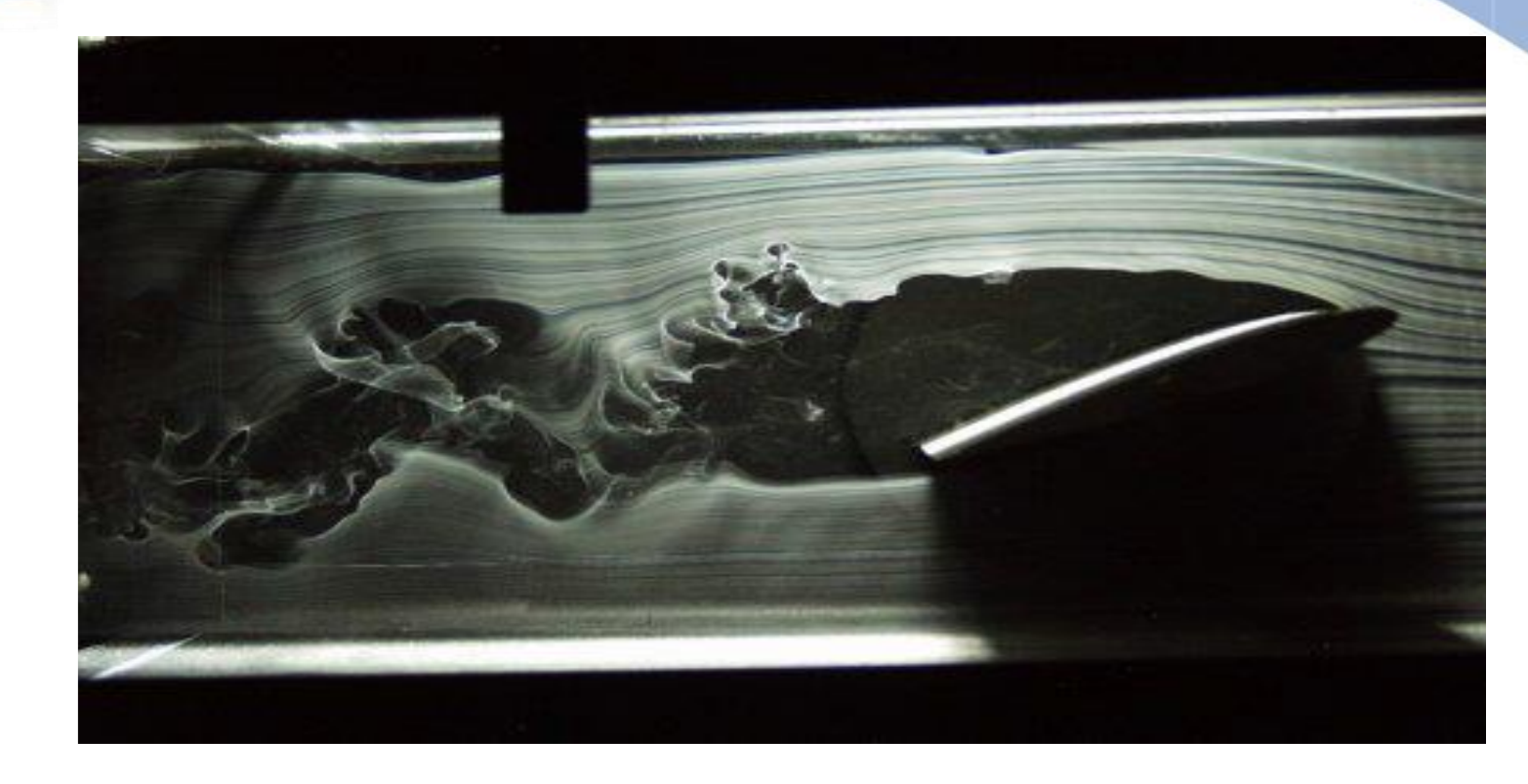

Décollement autour d'un profil d'aile d'avion. Visualisations par fumées réalisées à Cornell University, New York.

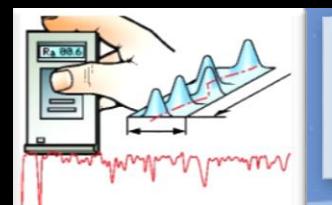

 $\mathbf H$  $\overline{A}$ P<br>I T R

En général les caractéristique aérodynamique ( le point de transition et de décollement ) met en jeu les paramètres suivants:

- La turbulence de l'écoulement extérieur.
- Le gradient de pression.
- Le nombre de Reynolds.
- Le nombre de Mach.
- Le rayonnement acoustique.
- La rugosité de la surface.
- La courbure de la surface.
- L'histoire de l'écoulement.

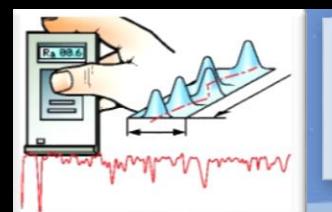

#### **Définition de La rugosité de surface:**

La rugosité est le résultat de la modification micro-géométrique d'une surface, provoquée par le bombardement intensif de cette surface par des projectiles. Apparaissent alors des aspérités (pics) ou des cavités (creux).

**type de rugosité:** on a deux types de rugosité :

• **Rugosités aléatoires ou de types « grains de sable »:** est définit comme étant celle qui a été conçue de façon imprévisible.

Dans l'absolu, tous matériaux sont rugueux. On parlera donc de *rugosité relative .*

• **Rugosités organisées:** celle engendrées par une machine-outil.

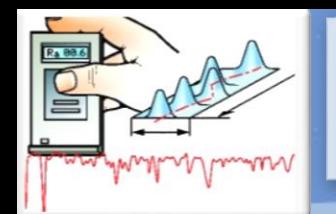

 $\mathbf{H}$ 

P<br>I

T

 $\mathbb R$ 

E

#### Phénomène De Décollement Et Couche Limite

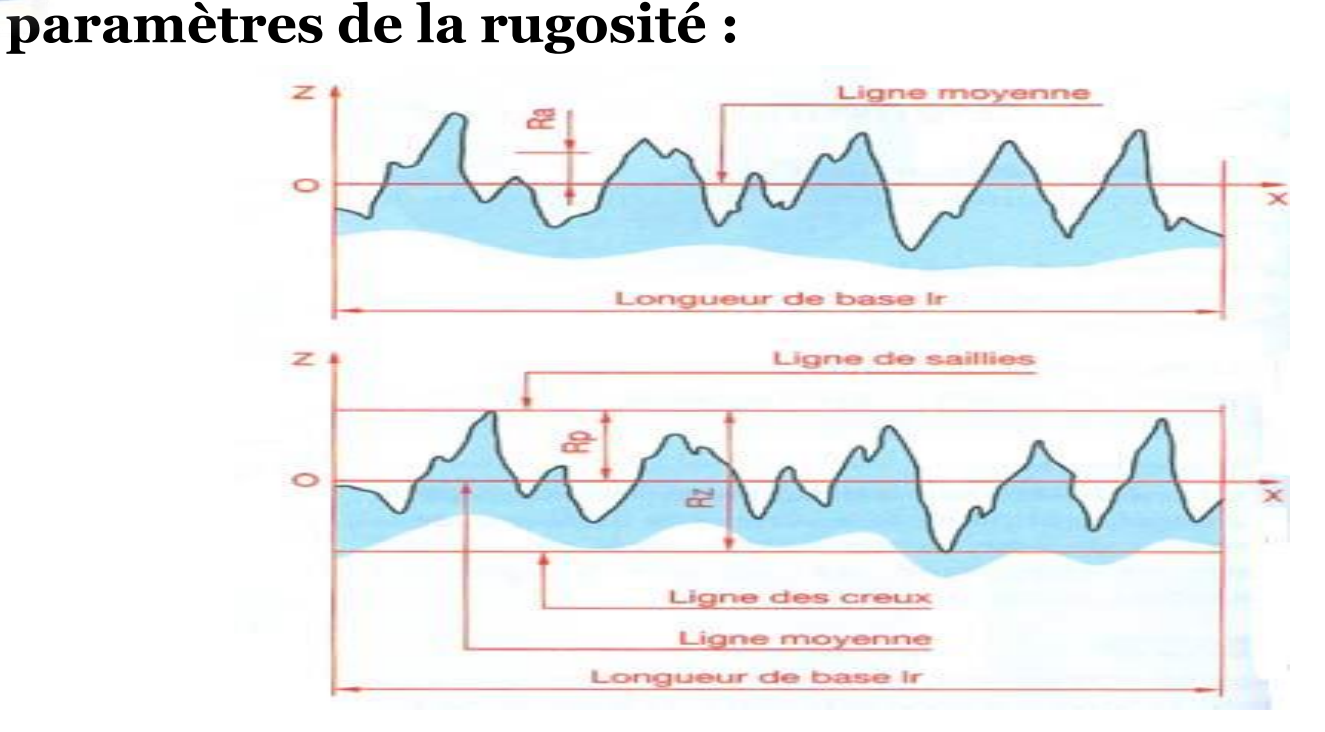

- $\checkmark$  Rugosité RZ : Hauteur maximal du profil ; distance entre la ligne des saillies et la ligne des creux
- $\checkmark$  Rugosité Ra : Écart moyen arithmétique du profil.
- $\checkmark$  Rugosité Rp : Correspond à la moyenne des valeurs absolues des écarts Entre le profil et une ligne moyenne de ce profil.

#### Modélisation De La Turbulence

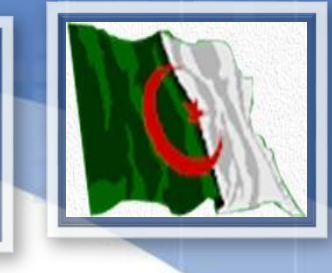

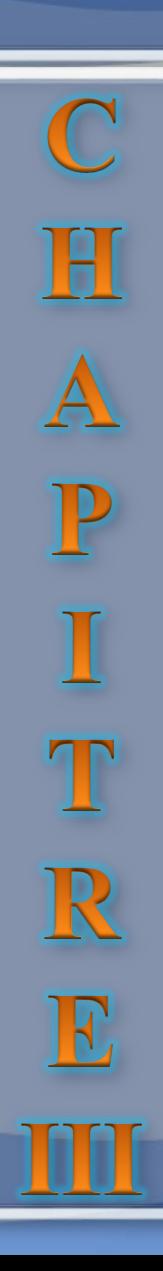

#### Modélisation De La Turbulence

 $\mathbb{C}$ 

 $\mathbf{H}$ 

 $\mathbf{A}$ 

P<br>I<br>T

 $\mathbb{R}$ 

E

Devant la grande complexité de la turbulence, on a souvent recours au traitement des problèmes par des méthodes statistiques. Ce recours est justifié par la difficulté d'accès aux nombreuses causes des instabilités. Ainsi, selon la "Décomposition de Reynolds", chaque grandeur  $\phi$  est décomposée en une valeur moyenne  $\overline{\Phi}$  et une fluctuation  $\phi$  '  $\phi$  est décomposée en une valeur moyenne  $\overline{\Phi}$  et<br> $\phi(t) = \overline{\Phi} + \phi(t)$ 

$$
\phi(t)\!=\!\overline{\Phi}+\phi(t)^{'}\!
$$

#### Modélisation De La Turbulence

 $\mathbb{C}$ 

HAPIT

 $\mathbb{R}$ 

E

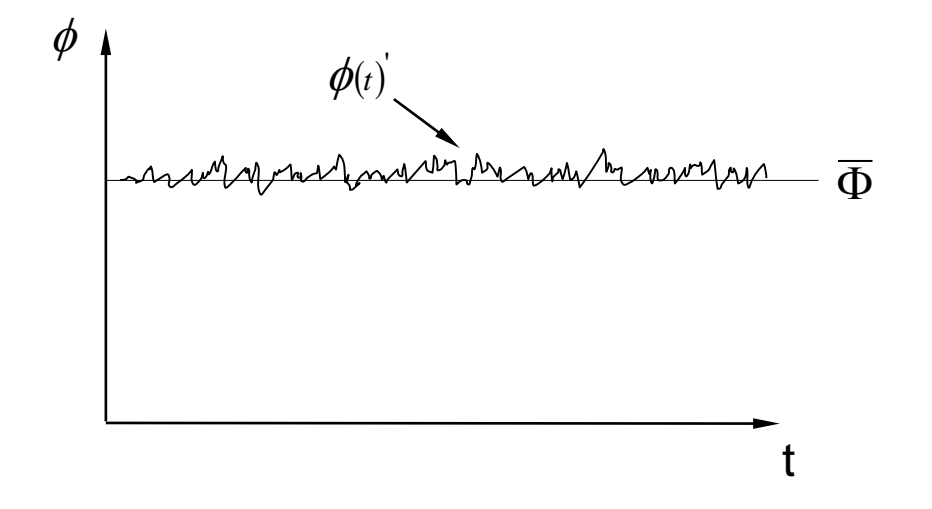

Où la moyenne temporelle de la variable sur la période  $\Delta T$  s'écrit :

$$
\overline{\Phi} = \frac{1}{\Delta t} \int_{0}^{\Delta t} \phi(t) dt
$$

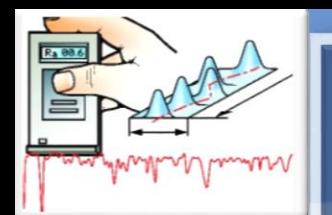

 $\mathbf{H}$ 

 $\overline{A}$ 

PITR

E

#### Modélisation De La Turbulence

Apres remplacement de chaque variable de l'écoulement (u, v, w et p) dans les équations de Navier-Stokes. On obtient les équations du mouvement moyen.

$$
\overline{u} \times \frac{\partial \overline{u}}{\partial x} + \overline{u} \times \frac{\partial \overline{u}}{\partial y} = -\frac{1}{\rho} \times v \times \left( \frac{\partial^2 \overline{u}}{\partial x^2} + \frac{\partial^2 \overline{u}}{\partial y^2} \right) + \left( \frac{\partial \overline{u'^2}}{\partial x} + \frac{\partial \overline{u'v}}{\partial y} \right)
$$

$$
\overline{u} \times \frac{\partial \overline{v}}{\partial x} + \overline{u} \times \frac{\partial \overline{v}}{\partial y} = -\frac{1}{\rho} \times v \times \left( \frac{\partial^2 \overline{v}}{\partial x^2} + \frac{\partial^2 \overline{v}}{\partial y^2} \right) + \left( \frac{\partial \overline{v'^2}}{\partial x} + \frac{\partial \overline{u'v'}}{\partial y} \right)
$$

Cette nouvelle formulation fait apparaître des variables supplémentaires u' et v' ; ceci nécessite des modèles de fermeture appelés modèle de turbulence. Le modèle utilisé ici est le modèle **SST k −ω**.

 $\mathbf H$ 

 $\overline{\mathbb{A}}$ 

PIT<br>T<br>R

E

#### Modélisation De La Turbulence

**le modèle SST k −ω :** c'est un modèle de turbulence à deux équations qui est utilisé dans notre simulation . une pour l'énergie cinétique du mouvement turbulent k:

$$
\rho \times u_j \times \frac{\partial k}{\partial x_j} = p - \beta^* \times \rho_\omega \times k + \frac{\partial}{\partial x_j} \left[ (\mu + \sigma_k \times \mu_t) \times \frac{\partial k}{\partial x_j} \right]
$$

et l'autre pour le taux de dissipation de cette énergie ω:

$$
\rho \times u_j \times \frac{\partial \omega}{\partial x_j} = \frac{\gamma}{\vartheta_t} p - \beta \times \rho \times \omega^2 + \frac{\partial}{\partial x_j} \left[ \left( \mu + \sigma_\omega \times \mu_t \right) \times \frac{\partial \omega}{\partial x_j} \right] + 2 \left( 1 - F_1 \right) \times \frac{\rho \times \sigma_{\omega^2}}{\omega} \frac{\partial k}{\partial x_j} \frac{\partial \omega}{\partial x_j}
$$
  

$$
\beta \quad \sigma_k \quad \sigma_\omega \quad \gamma
$$

sont les constantes du modèle. F1 est la fonction qui permet de basculer du modèle k- ω vers le modèle k-ξ

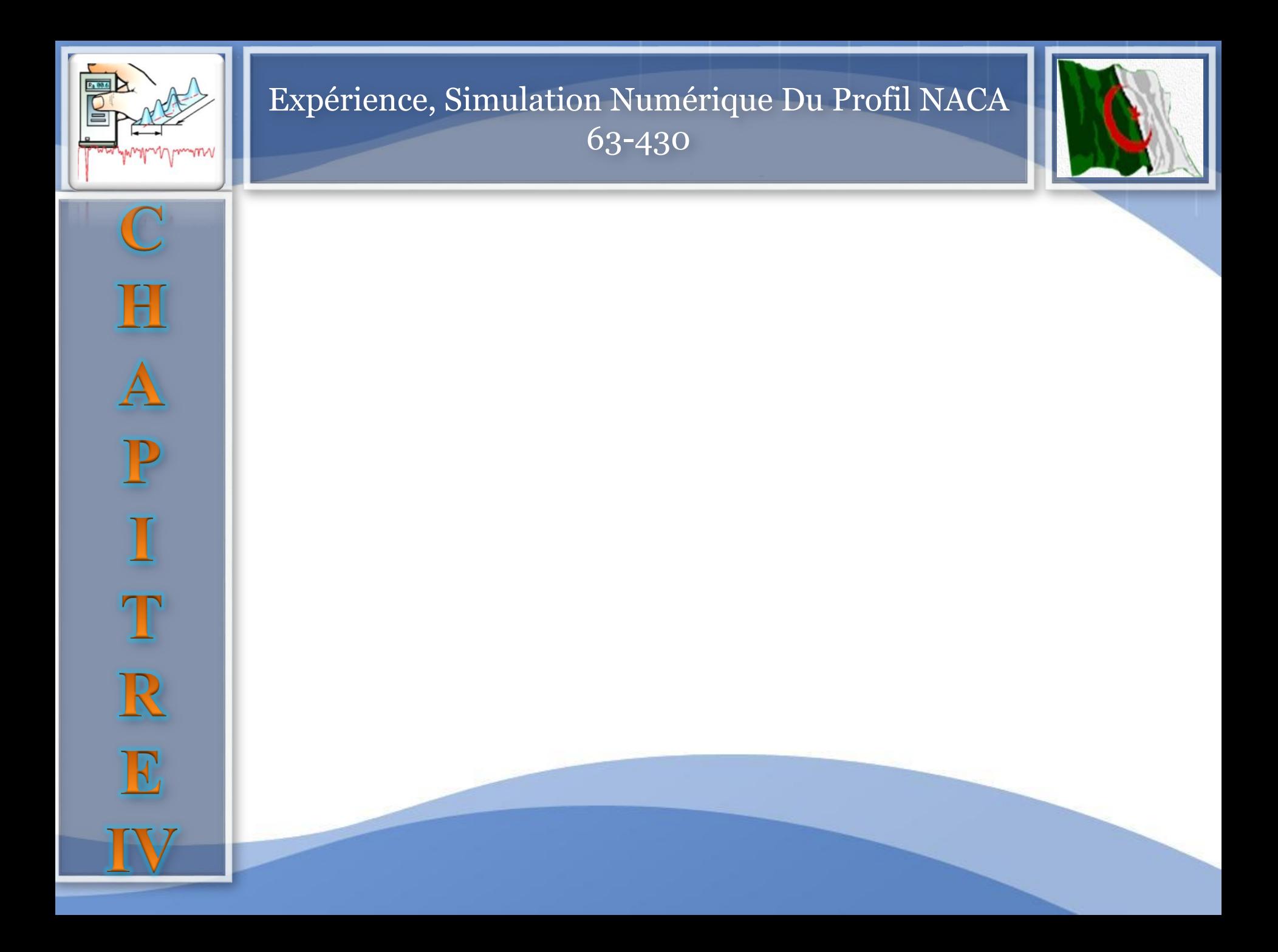

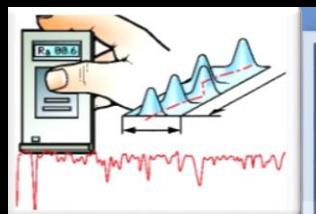

H<br>A

# Expérience, Simulation Numérique Du Profil NACA 63-430

#### **Présentation de la soufflerie :**

La soufflerie du département de Génie Maritime « I.G.C.M. ORAN » (TE 44 Subsonique Wind Tunnel) est de type subsonique, elle représente un tunnel horizontal à circuit fermé compact et pratique pour l'étude aérodynamique.

Ses avantages sont :

- Une vitesse maximale plus élevée (60 m/s) .
- Une économie d'énergie.
- Un bas niveau de bruit.

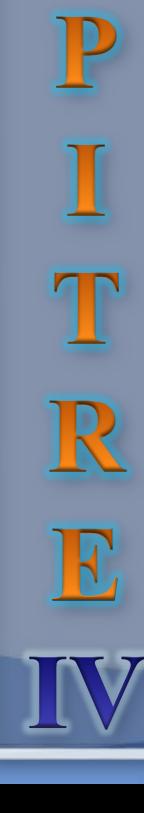

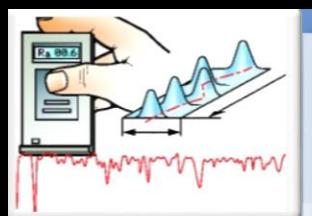

# Expérience, Simulation Numérique Du Profil NACA 63-430

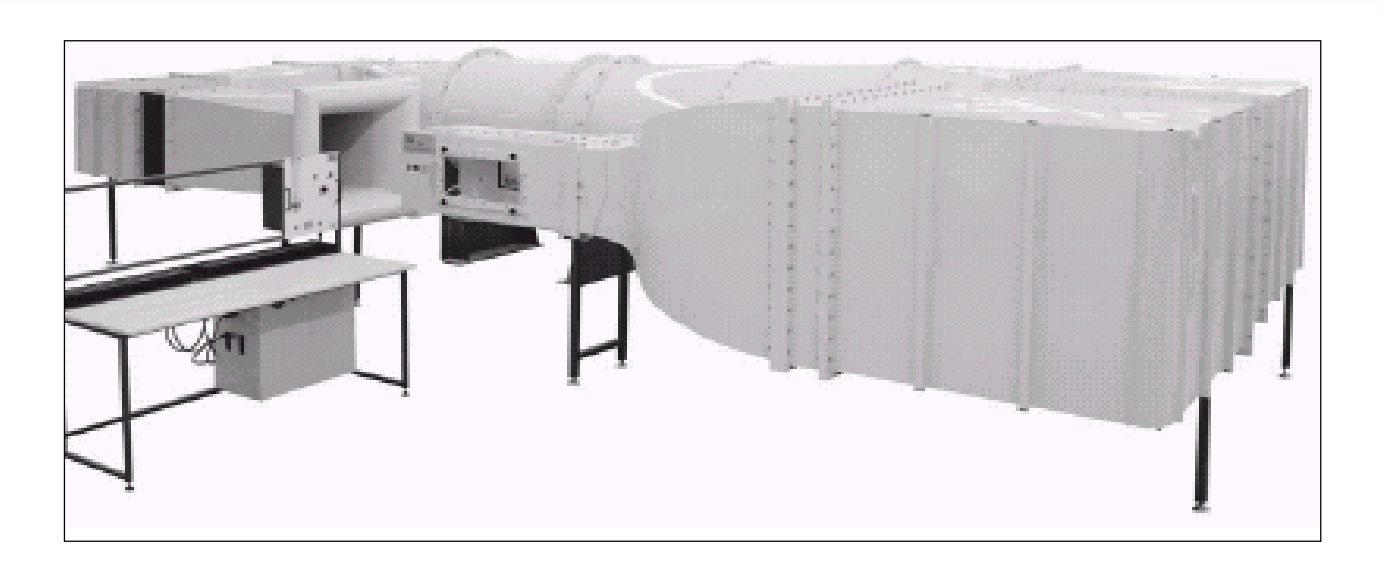

Le tunnel est définit par les dimensions suivantes :

- Une longueur totale de 7400mm.
- Une largeur totale de 3320mm.
- Une hauteur totale de 1850mm.

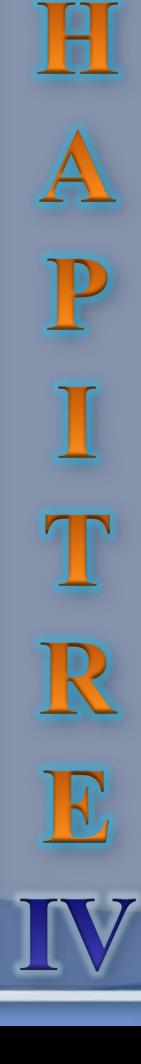

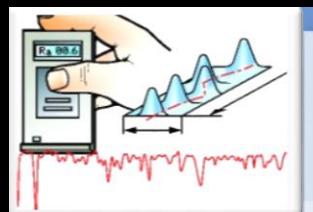

H

AP

I<br>T<br>R

E

## Expérience, Simulation Numérique Du Profil NACA 63-430

#### **Déroulement de l'expérience :**

Le profil NACA 23012 du saumon (partie démontable de carénage) de la pale d'hélicoptère MI-171 a été choisi comme modèle d'étude suite aux déformations (érosion du sable) subi constamment de la surface

La vitesse au niveau de cette partie de la pale est généralement supersonique, ce qui implique des forces et des moments très importantes.

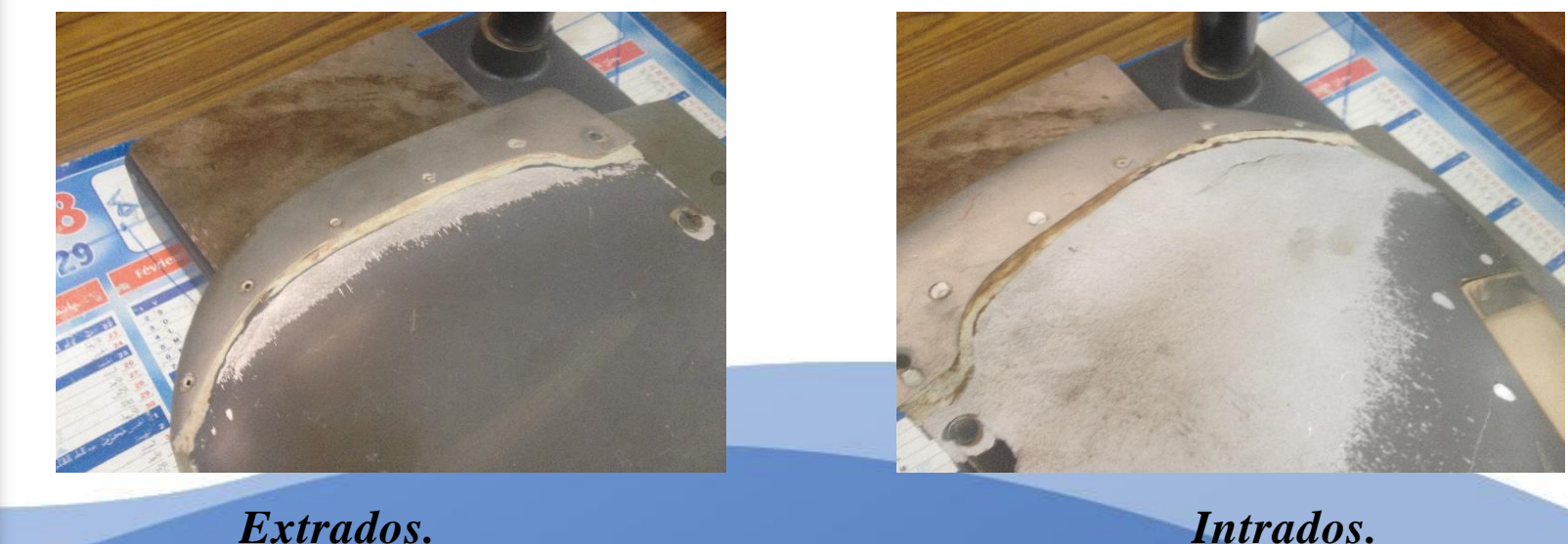

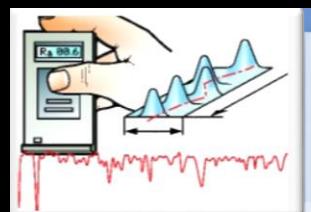

 $\mathbf H$ 

 $\overline{A}$ 

P<br>I<br>T

R

E

## Expérience, Simulation Numérique Du Profil NACA 63-430

Alors on a pris des mesures de la rugosité directement sur la surface de notre modèle pour avoir réellement l'intervalle de la rugosité a étudié à l'aide d'un **Rugosimètre 2812S**

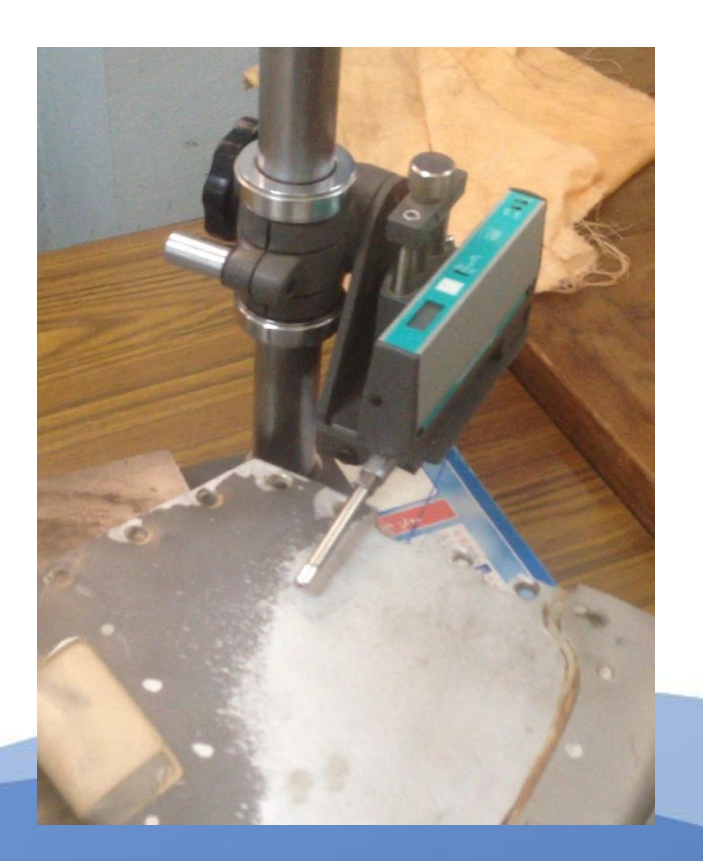

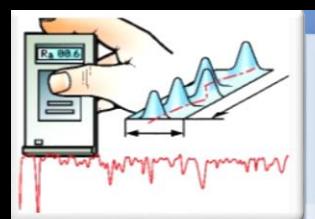

# Expérience, Simulation Numérique Du Profil NACA 63-430

#### **Les mesures effectuée sur le saumon en µm .**

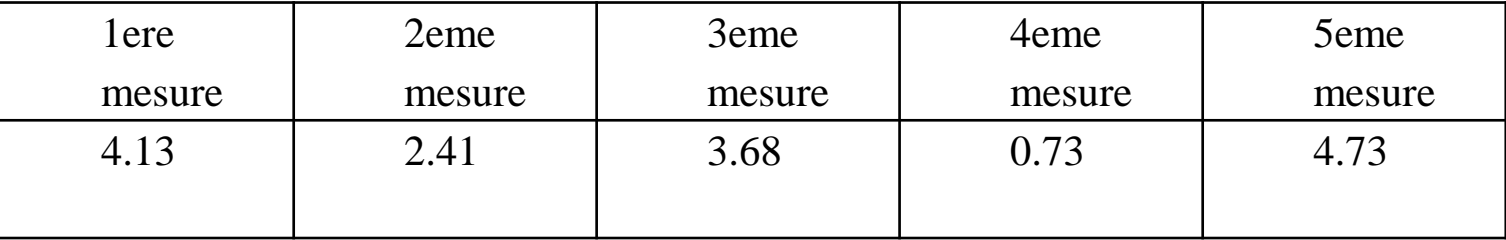

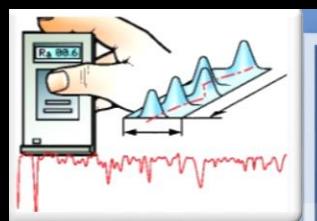

# Expérience, Simulation Numérique Du Profil NACA 63-430

#### **Réalisation du PROFIL NACA 23012 :**

Afin de procéder à des essais en soufflerie du profil NACA23012, un prototype en polyester couvert de fibre de verre et de mastique a été conçu à partir des plans tirés de SOLIDWORKS. Le prototype est fabriqué sous une machine pour usinage de polyester (IGCMO), (la matière la plus facile à manier) pour une échelle de 1/1 pour obtenir une envergure de 200 mm correspondant à la largeur maximale de la veine d'essai de la soufflerie, et une corde de 100 mm.

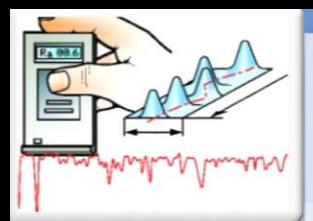

Н

P

 $\mathbf \Pi$ 

E

# Expérience, Simulation Numérique Du Profil NACA 63-430

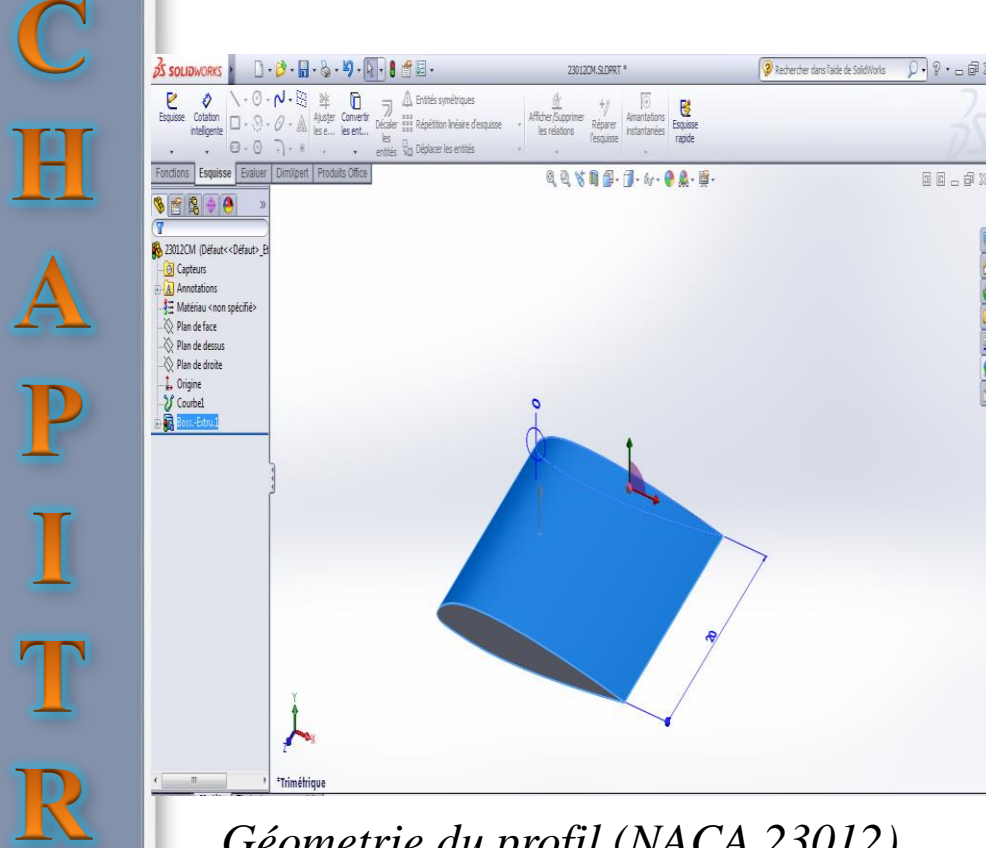

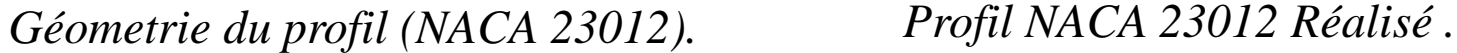

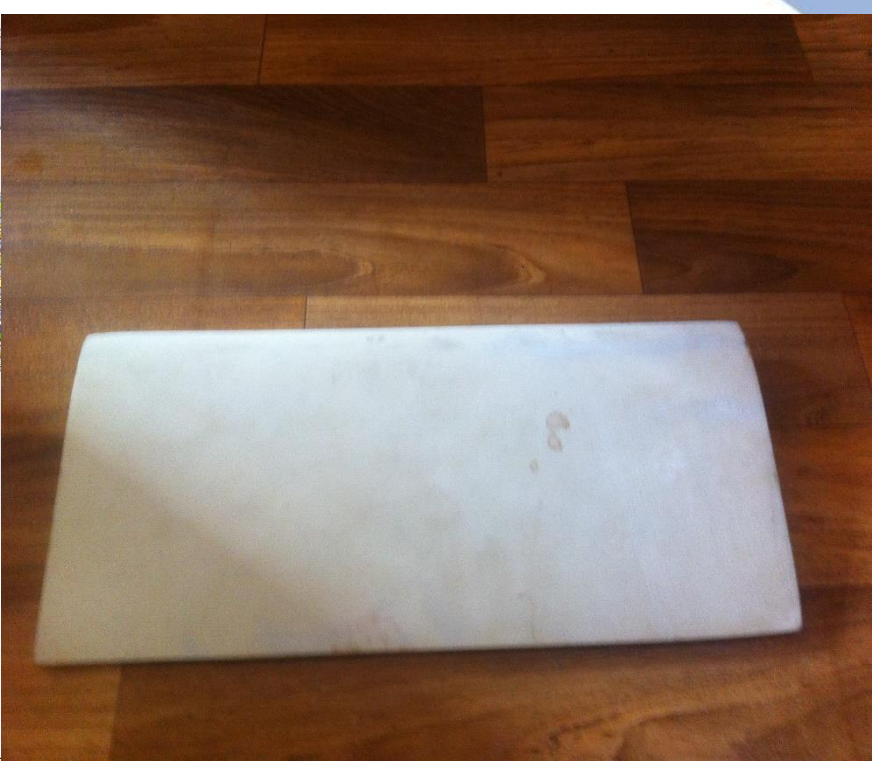

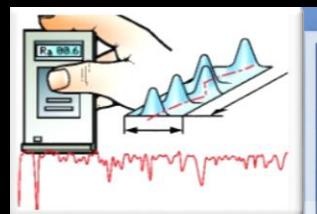

 $\mathbf H$ 

 ${\bf A}$ 

P

I

T

R

E

# Expérience, Simulation Numérique Du Profil NACA 63-430

#### **Etapes de la simulation :**

 Création de la géométrie du profil et du domaine de calcul à partir d'ICEM CFD.

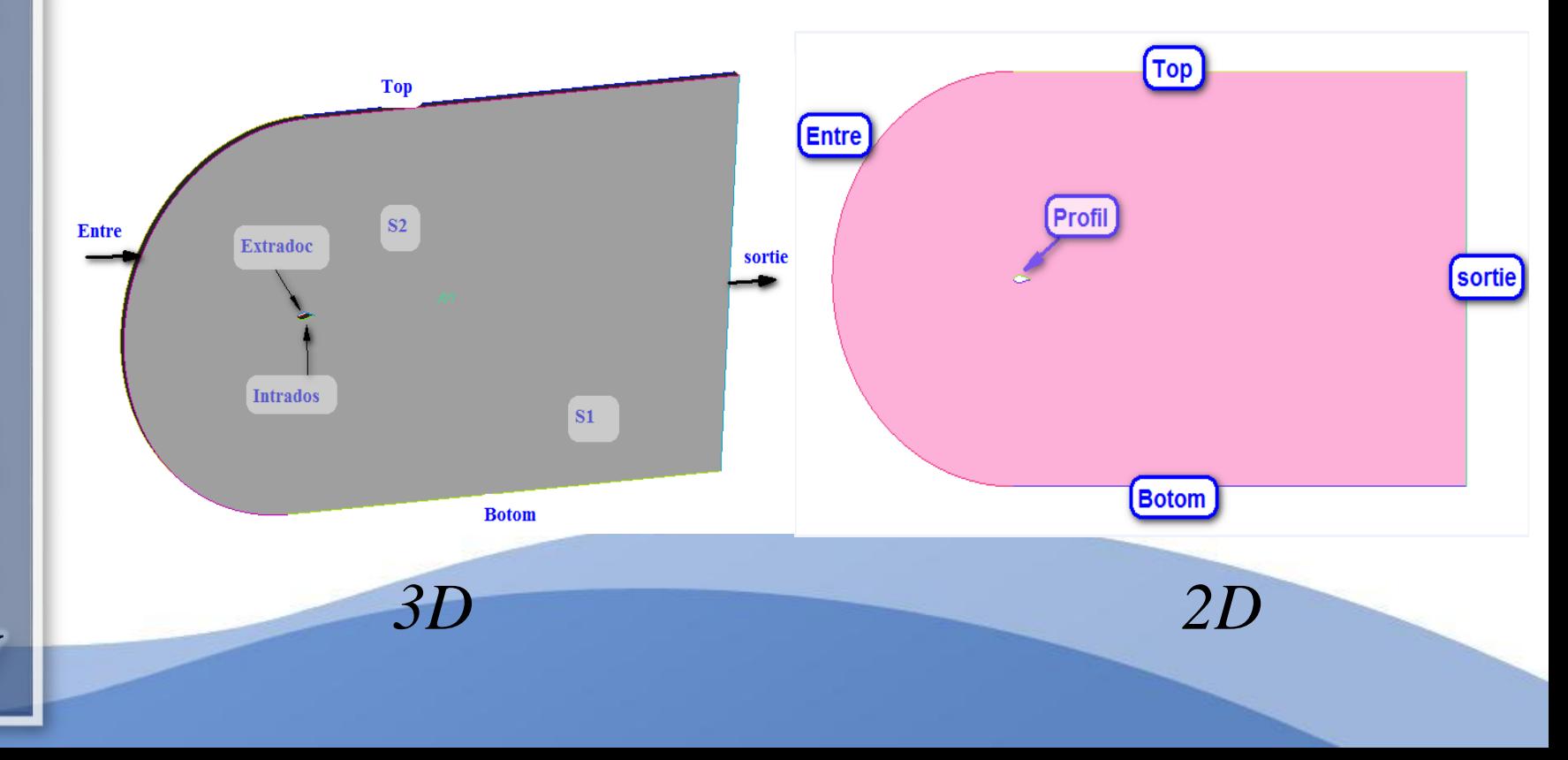

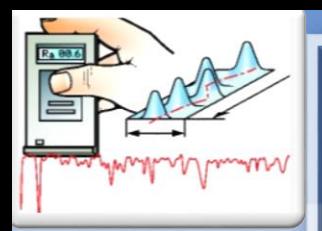

HAPITR

E

# Expérience, Simulation Numérique Du Profil NACA 63-430

 Maillage de la géométrie du profil et du domaine de calcul à partir d'ICEM CFD.

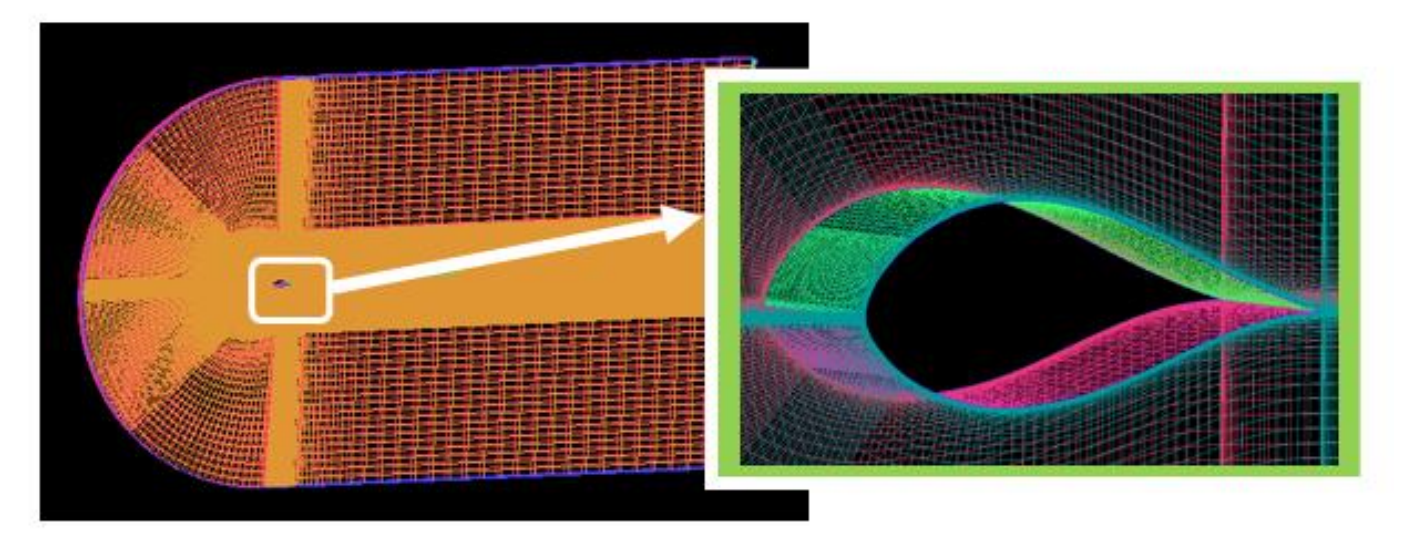

*Géométrie et maillage Hexa plus raffiné (3D).*

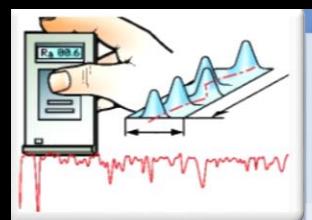

## Expérience, Simulation Numérique Du Profil NACA 63-430

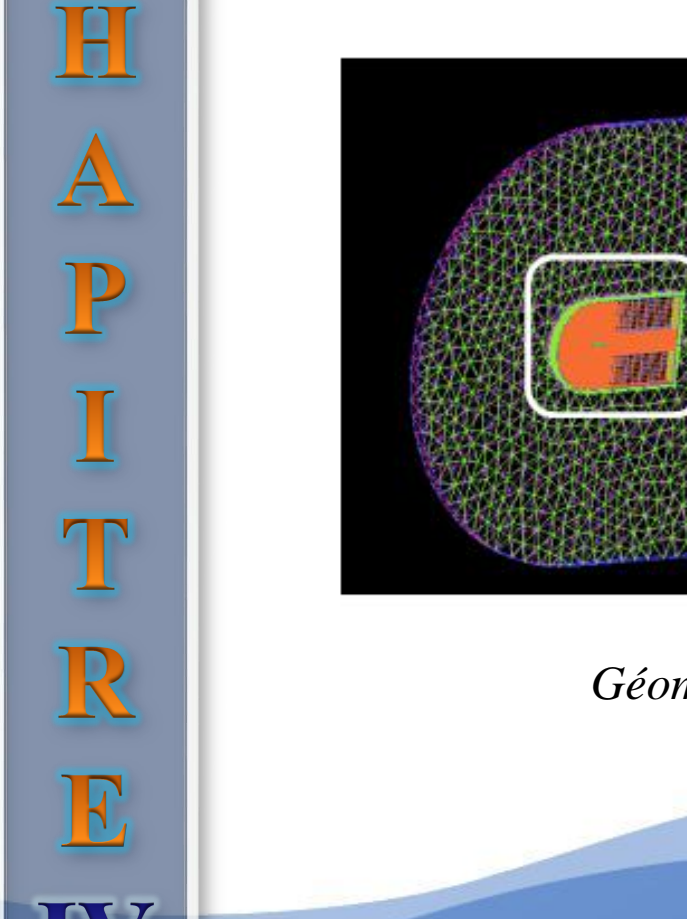

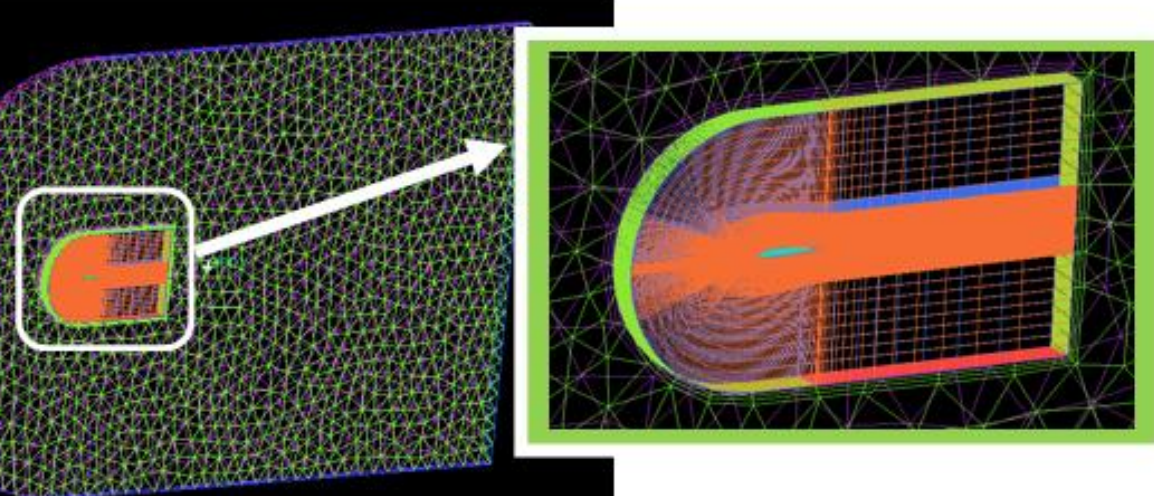

*Géométrie et maillage mixte Hexa –Titra (3D)*

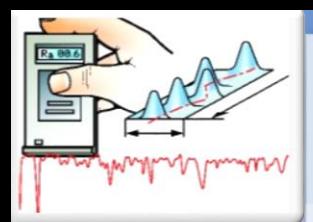

## Expérience, Simulation Numérique Du Profil NACA 63-430

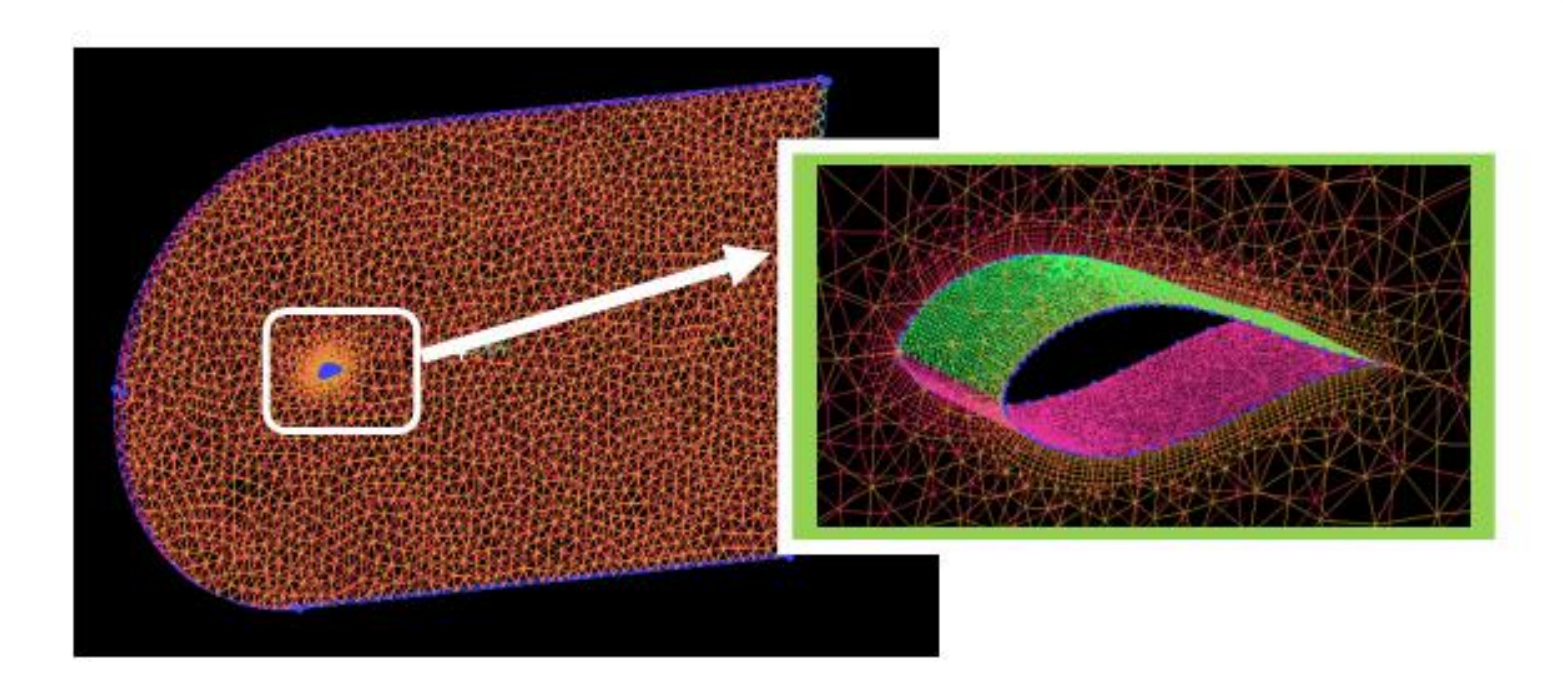

*Géométrie et maillage Titra (3D).*

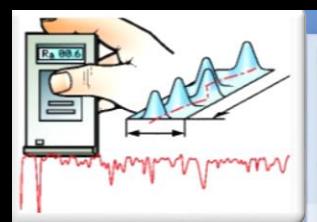

H<br>A<br>P

I

T

R

E

## Expérience, Simulation Numérique Du Profil NACA 63-430

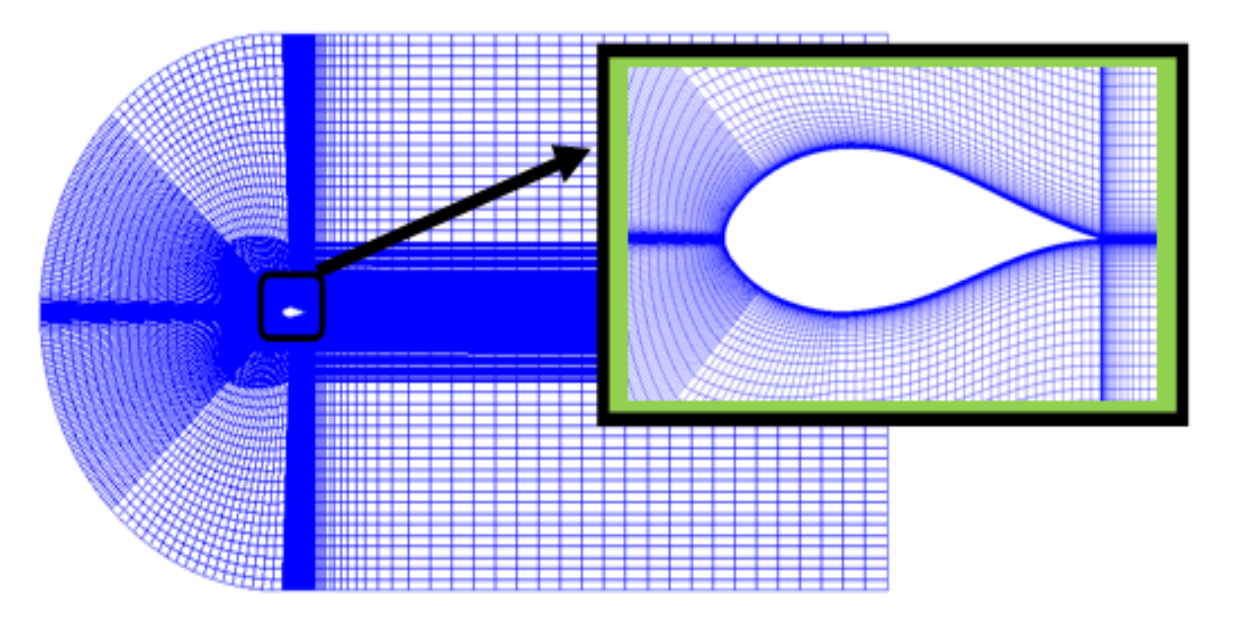

Géométrie et maillage Hexa plus raffiné (2D)

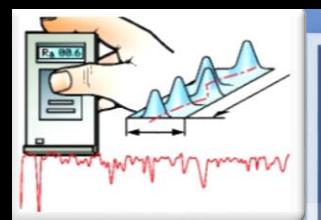

H<br>A<br>P

I<br>T

 $\mathbb{R}$ 

E

## Expérience, Simulation Numérique Du Profil NACA 63-430

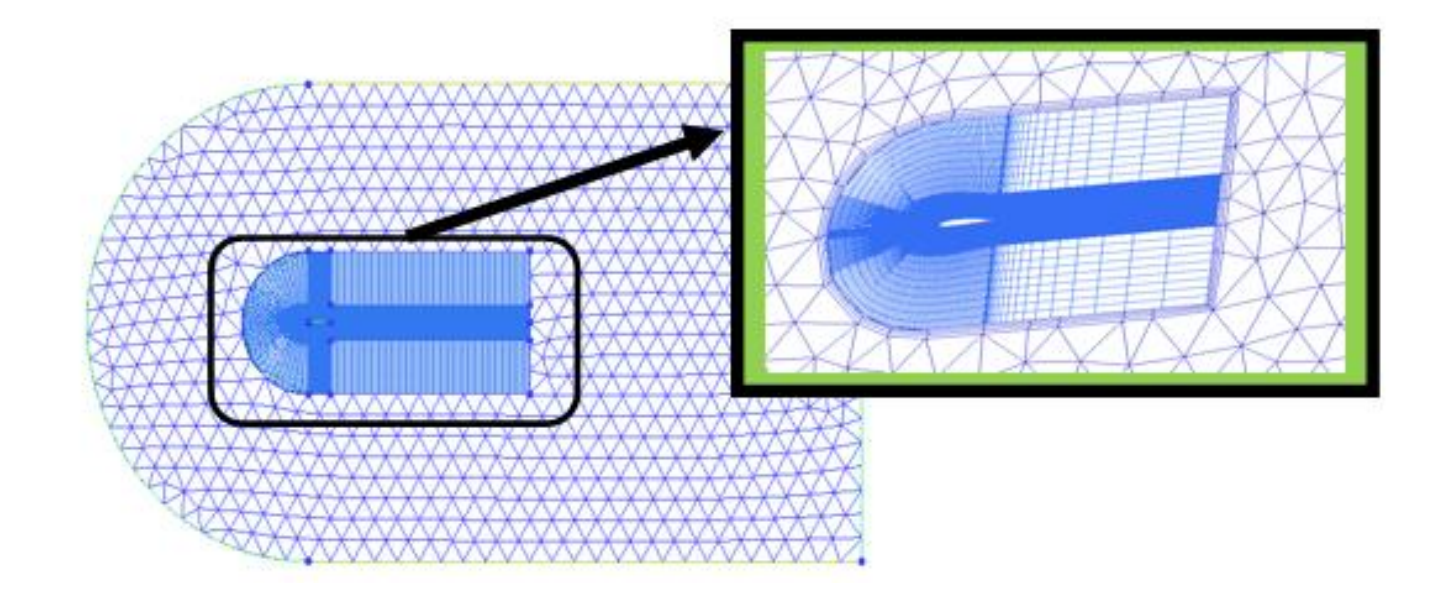

Géométrie et maillage mixte Hexa –Titra (2D)

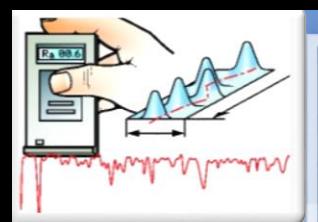

HAPIT

 $\overline{\mathbb{R}}$ 

E

## Expérience, Simulation Numérique Du Profil NACA 63-430

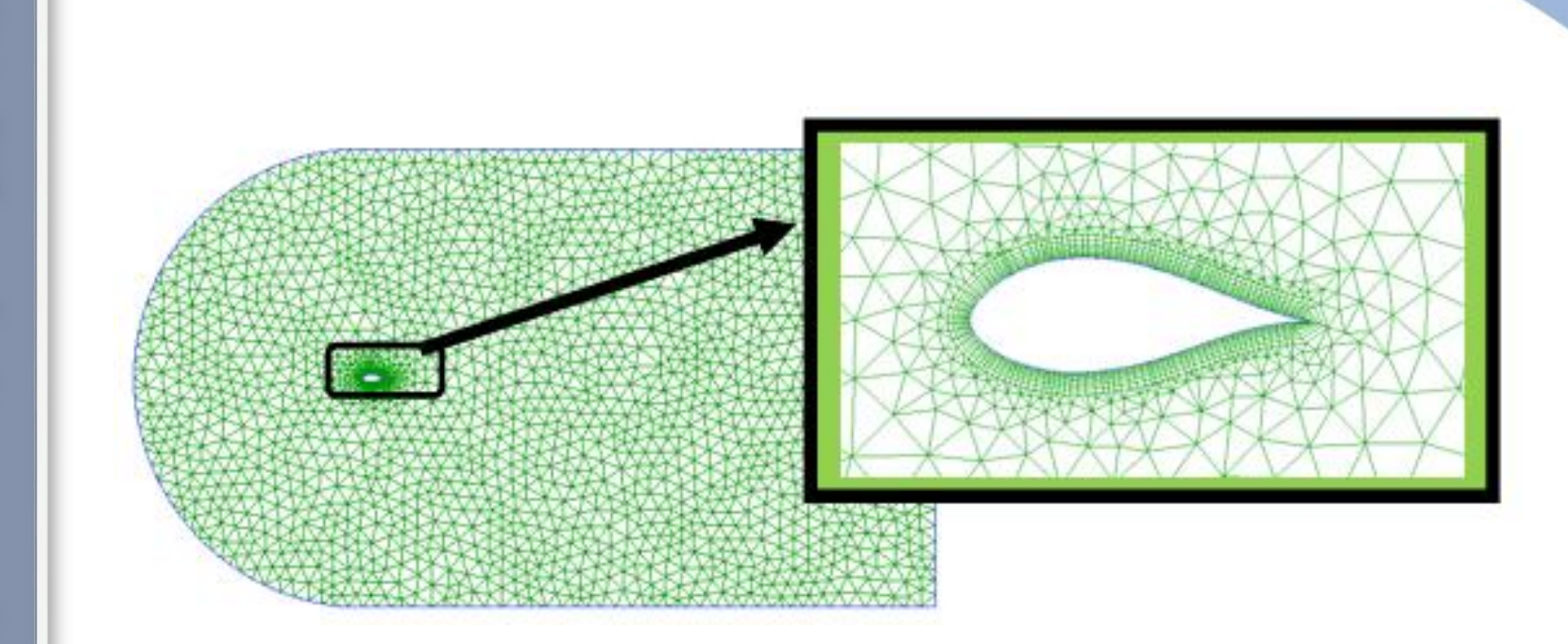

Géométrie et maillage Titra (2D)

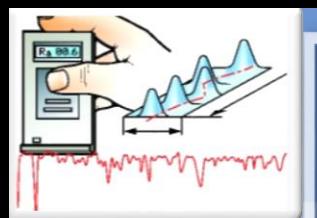

# Expérience, Simulation Numérique Du Profil NACA 63-430

Plusieurs maillages ont été testé a fin d'approcher le plus possible des résultats expérimentales de Mr Nianxin Ren et Jinping.

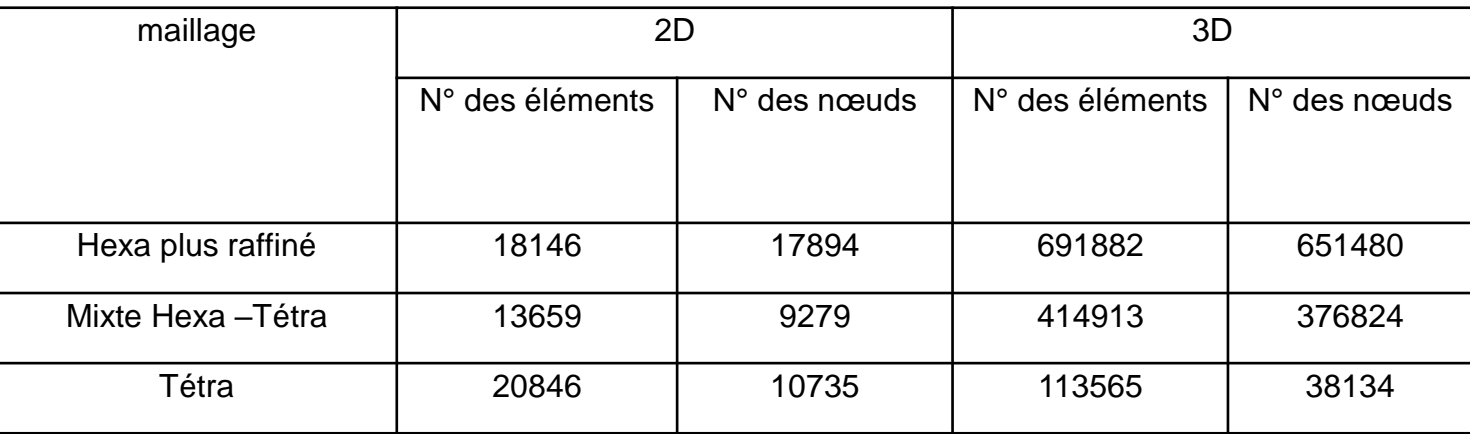

**Tableau :** Nombres des éléments et des nœuds pour les types de maillage.

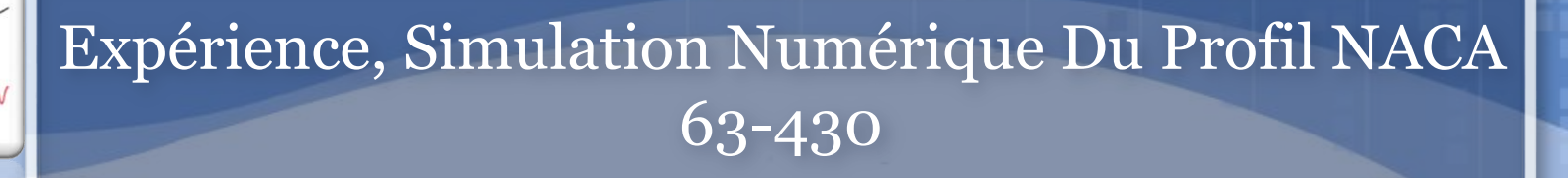

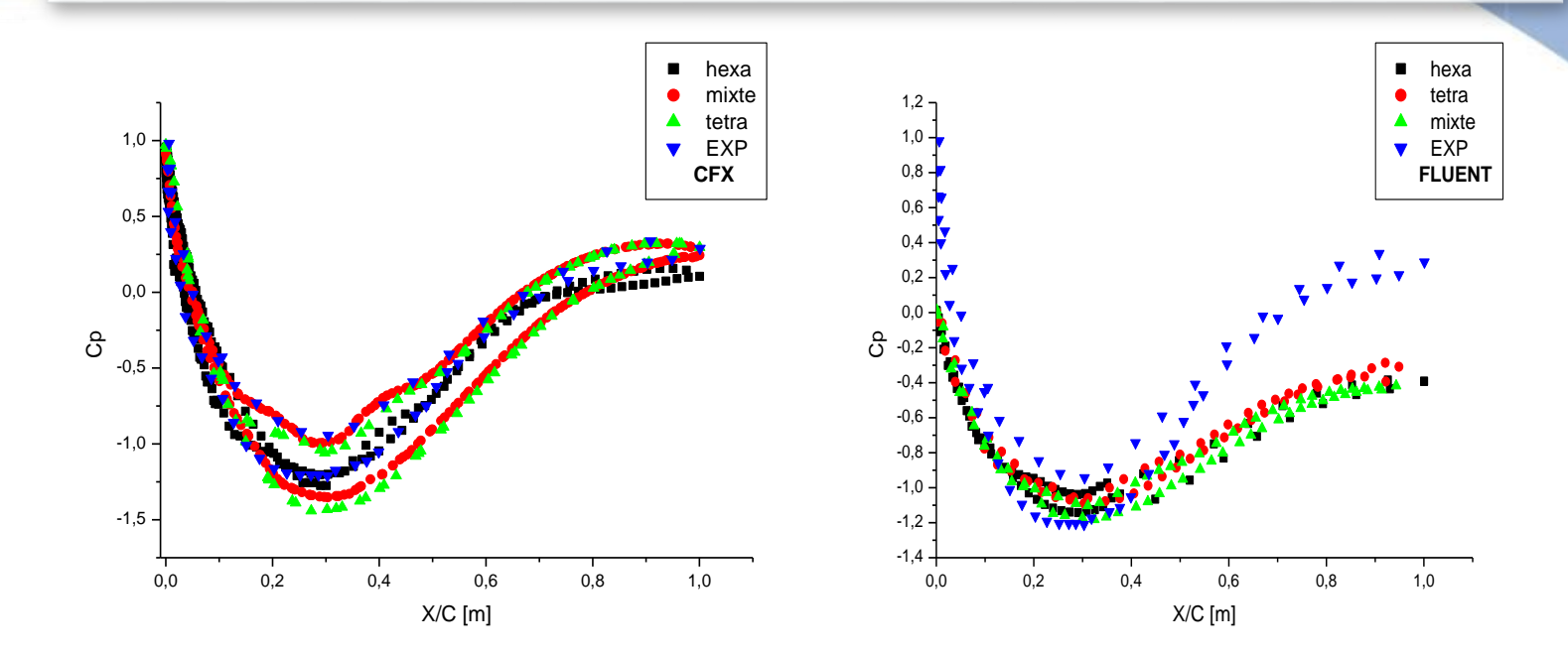

H

 $\overline{A}$ 

P

ITR

E

Coefficient de pression Cp pour les différents types du maillage.

On remarque que le Cp obtenue par le maillage hexa est le plus proche aux résultats expérimentaux, donc on a choisi ce type de maillage pour lancer notre simulation.

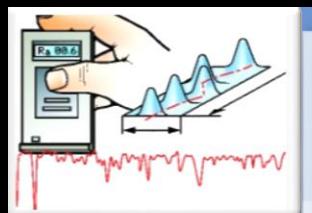

 $\frac{C}{H}$ 

APIT

 $\mathbb{R}$ 

E

# Expérience, Simulation Numérique Du Profil NACA 63-430

**Conditions initiales et conditions aux limites :**

Les conditions aux limites doivent être appliquées à toutes les régions aux extrémités (externes et internes) du domaine de calcul à savoir :

- L'Entrée : « entrée ».
- La Sortie : « sortie ».
- Les Parois solides : « Extrados », « Intrados ».
- Les Parois ouvert : « Top », « Botom »
- Le Plan de symétrie : « Sym1», « Sym2»,

Chois du modèle de turbulence : Le plus utilisé est le modèle (SST k-ω),  $Re =$ 

1.6 10<sup>6</sup>  $\mu = 1.7894 \cdot 10^{-5}$  [kg/(m.s)]  $\rho = 1.255$  [kg/m<sup>3</sup>].

Chois du nombre d'itérations : qui permet d'aboutir à la précision voulue dans le calcul des paramètres.

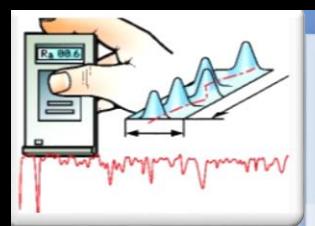

E

# Expérience, Simulation Numérique Du Profil NACA 63-430

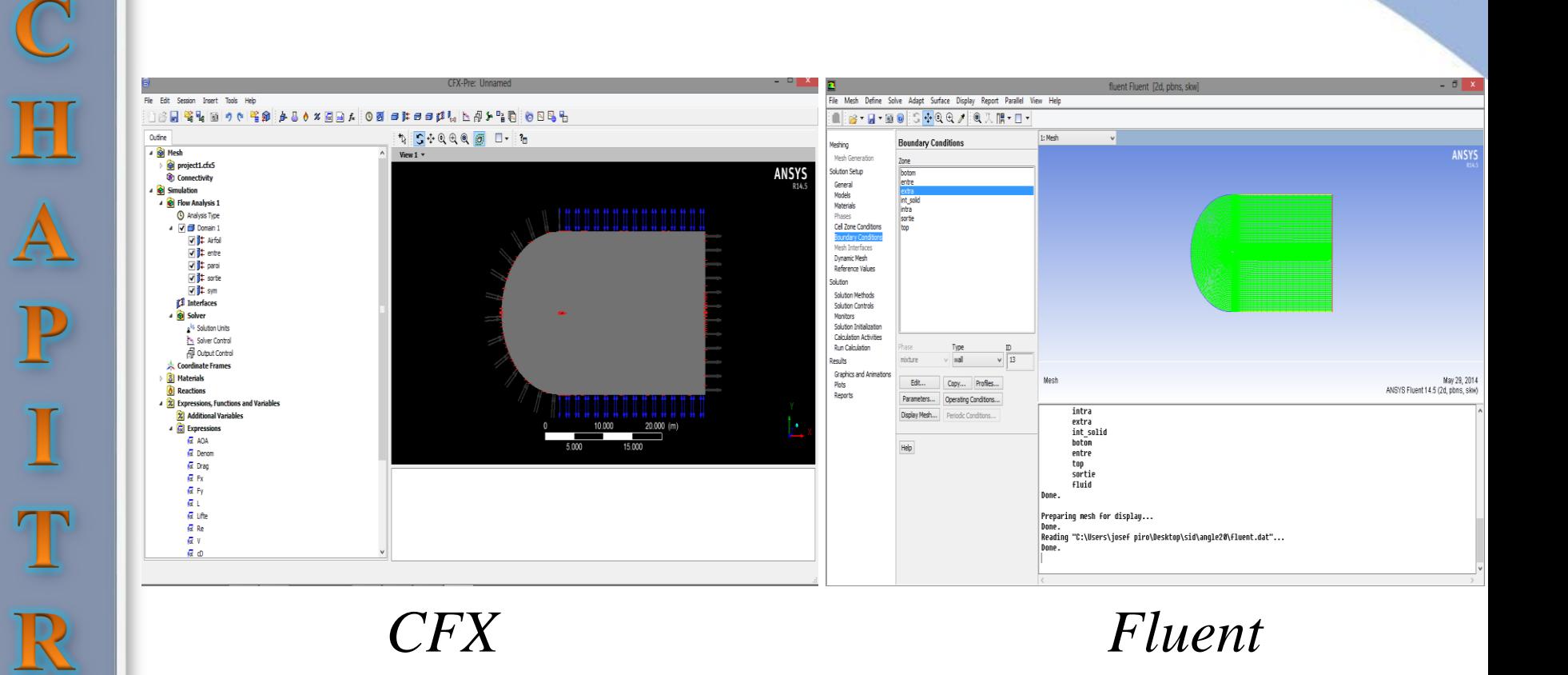

*Spécification des conditions aux limites.*

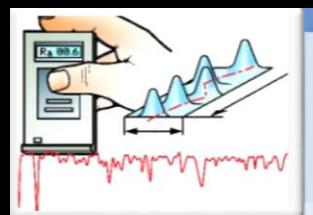

# Expérience, Simulation Numérique Du Profil NACA 63-430

Le calcul été effectué avec un taux résiduel de 10−4 et un temps moyenne de calcule de 1 h, et un nombre d'itération de 100 itérations pour CFX, et 1.30 h et 600 itérations pour FLUENT.

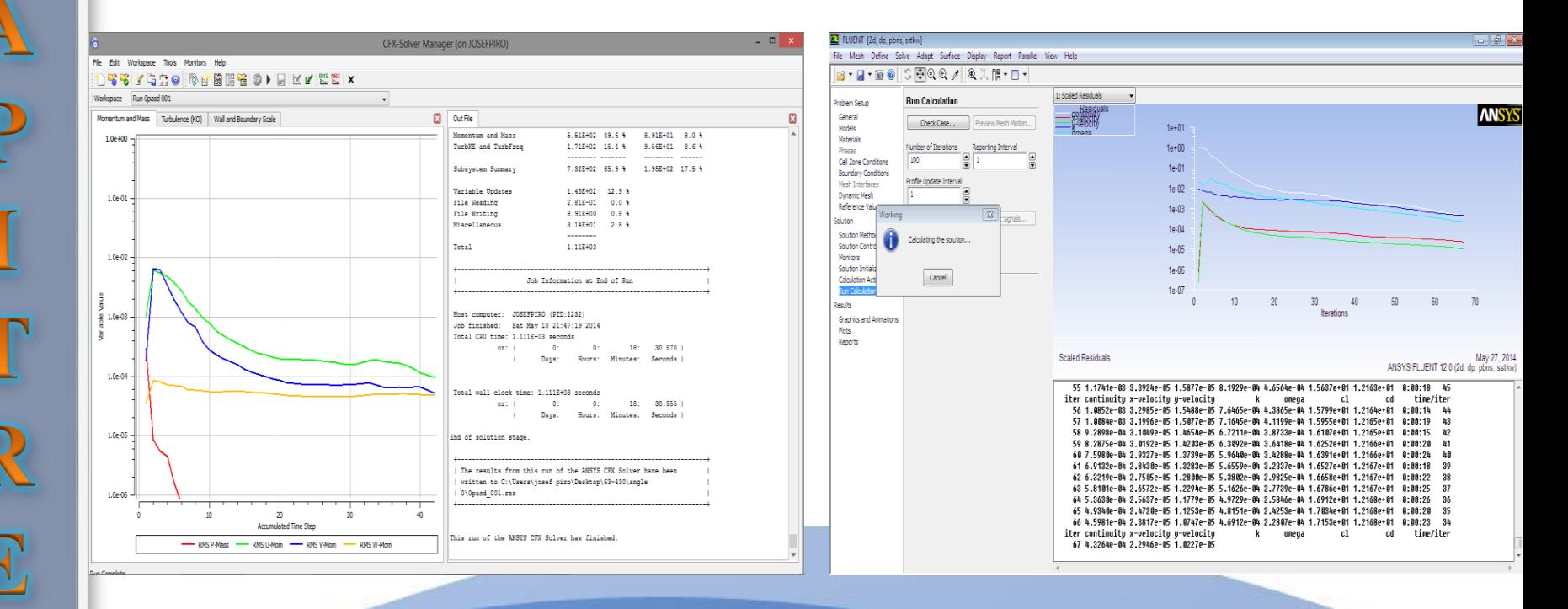

*Représentation du solver manager.*
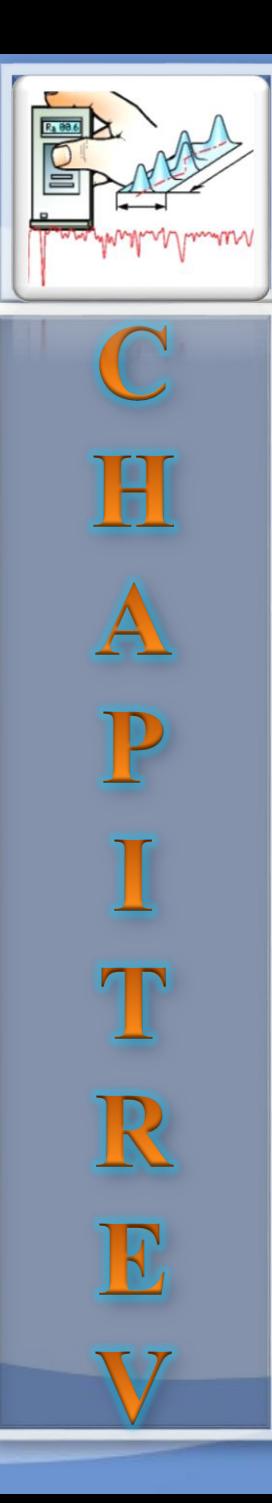

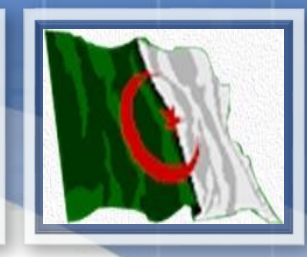

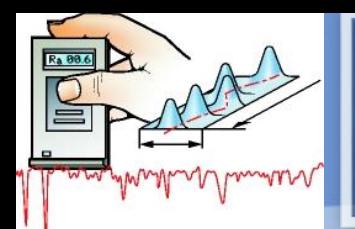

 $\mathbb C$  $\frac{H}{A}$ P  $\mathbf T$  $\mathbb{R}$  $\mathbf E$ V

### **Contour de pression:**

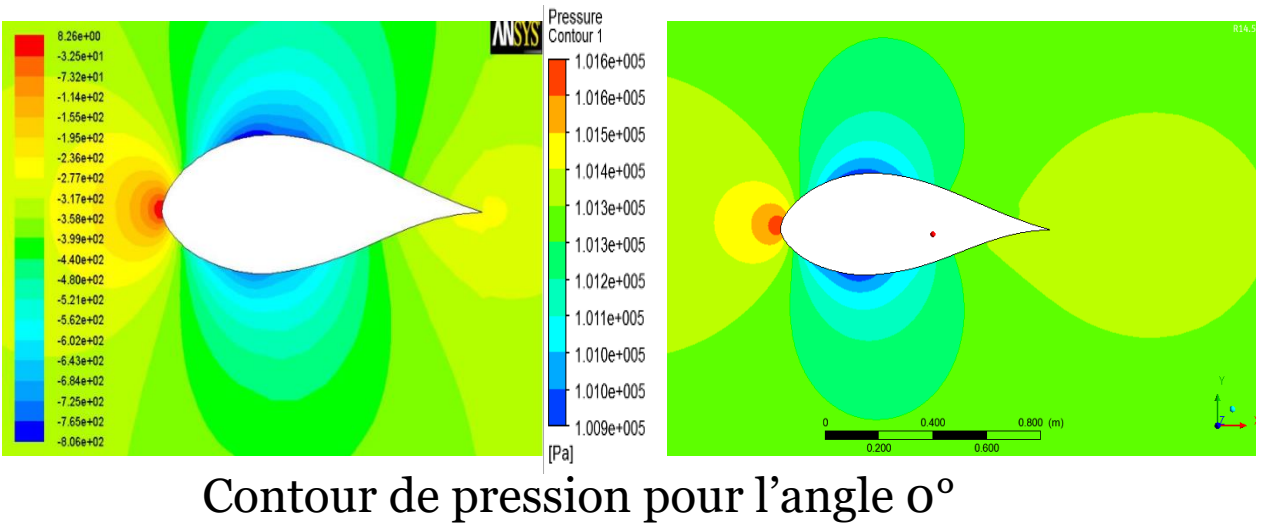

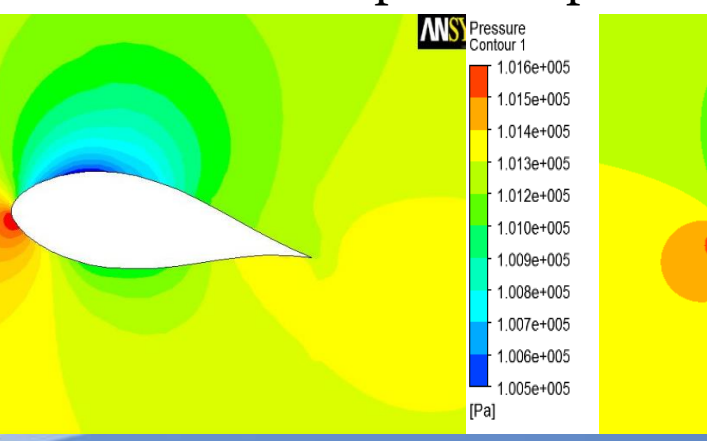

Contour de pression pour l'angle 10°

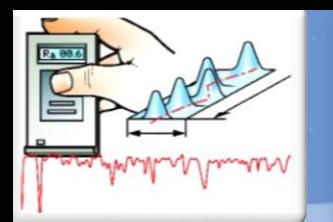

 $\mathbb C$ 

H<br>A

P

 $\mathbf T$ 

 $\mathbb{R}$ 

E

V

#### Résultats et Discutions

 $\mathbf{f}$ .

**ANSYS** 

Pressure<br>Contour 1 1.016e+005 1.015e+005  $1.014e+005$  $1.013e+005$  $1.012e + 005$ 1.010e+005 1.009e+005  $1.008e + 005$ 1.007e+005 1.006e+005 1.005e+005  $[Pa]$ Contour de pression pour l'angle 15° Pressure<br>Contour 1 1.016e+005 1.015e+005 1.014e+005 1.012e+005 1.011e+005 1.009e+005  $1.008e + 005$ 1.007e+005 1.005e+005 1.004e+005 1.002e+005 [Pa] Contour de pression pour l'angle 20° Pressure<br>Contour 1 1.016e+005 1.015e+005 1.013e+005 1.012e+005 1.010e+005 1.009e+005 1.007e+005 1.005e+005 1.004e+005 1.002e+005 1.001e+005  $[Pa]$ 

Contour de pression pour l'angle 25°

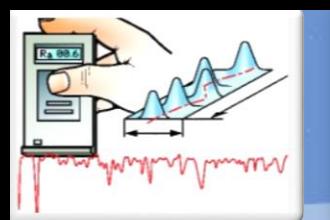

 $\mathbb C$  $\frac{H}{A}$ P  $\bf I$  $\mathbf{T}$ R E V

#### **Lignes de courants:**

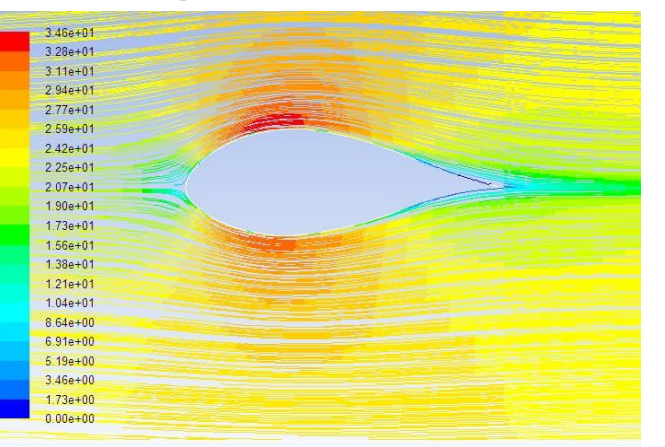

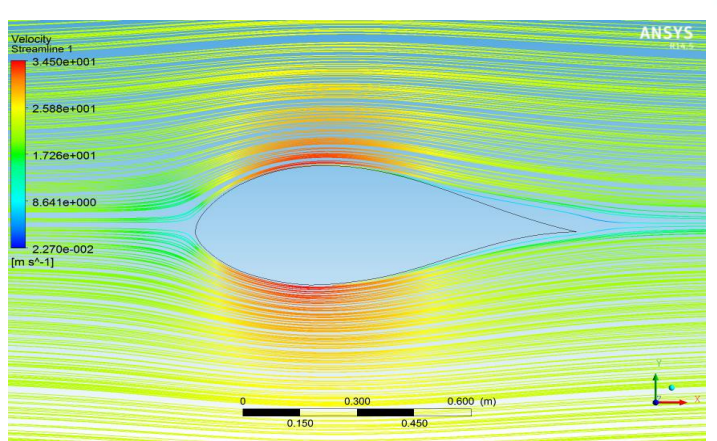

#### Lignes de courants pour l'angle o<sup>o</sup>

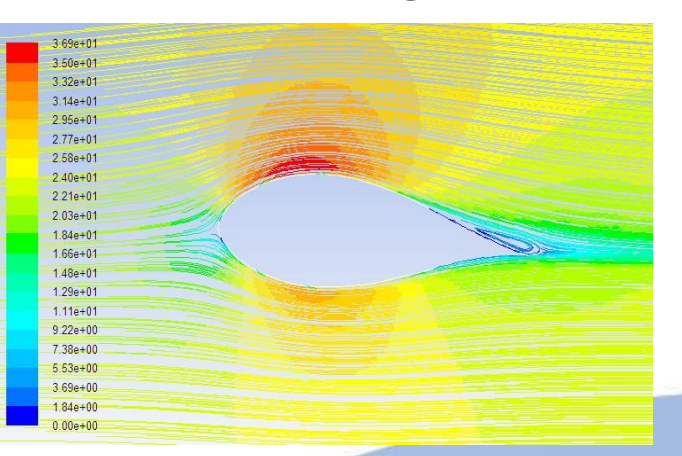

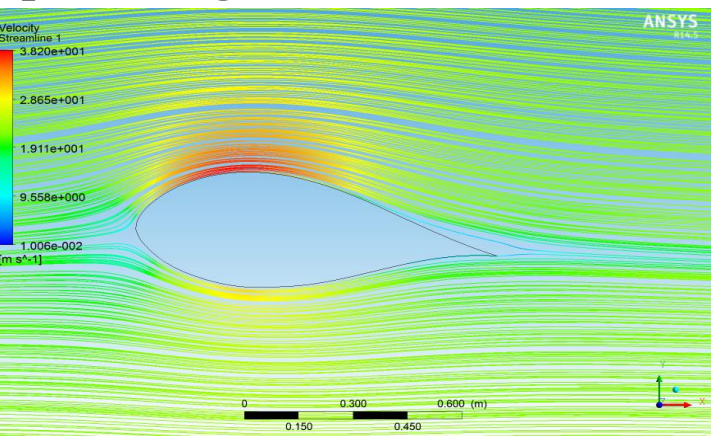

Lignes de courants pour l'angle 5°

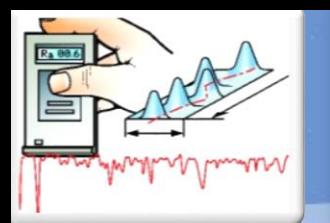

 $\mathbb C$ 

 $\frac{H}{A}$ 

P

I

 $\mathbf T$ 

 $\mathbb{R}$ 

 $\mathbf E$ 

V

#### Résultats et Discutions

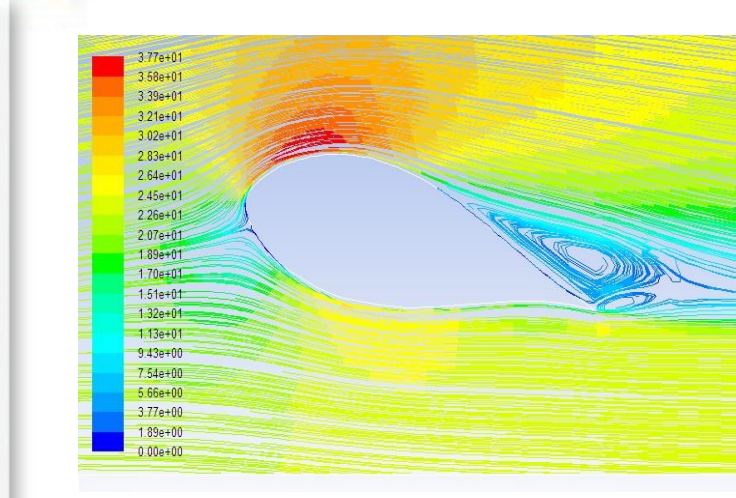

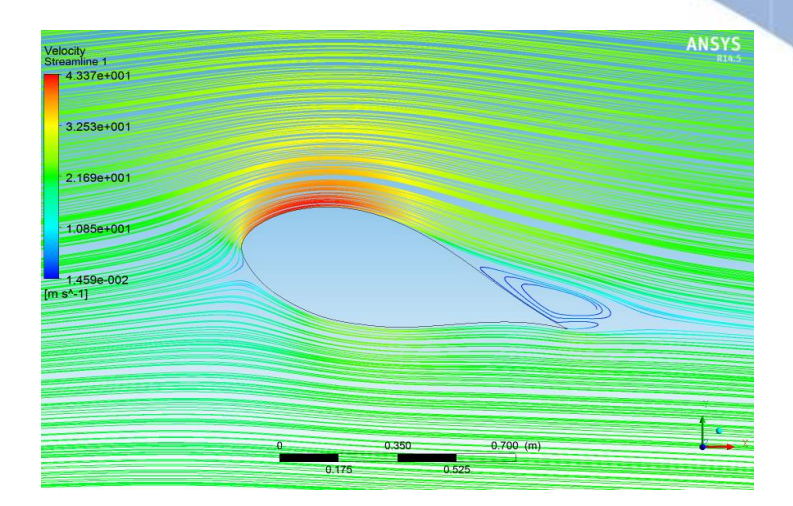

#### Lignes de courants pour l'angle 15°

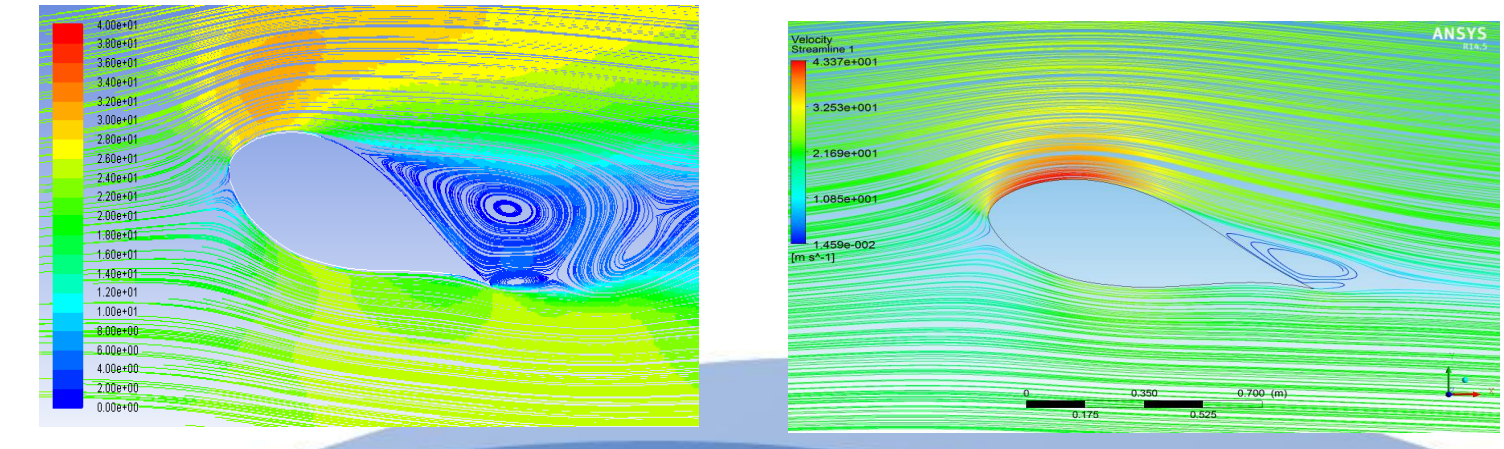

Lignes de courants pour l'angle 20°

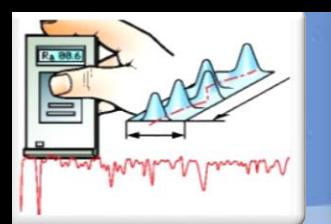

 $\mathbb C$ H<br>A P  $\mathbf T$  $\mathbb{R}$  $\mathbf E$ V

#### **Vecteurs des vitesse:**

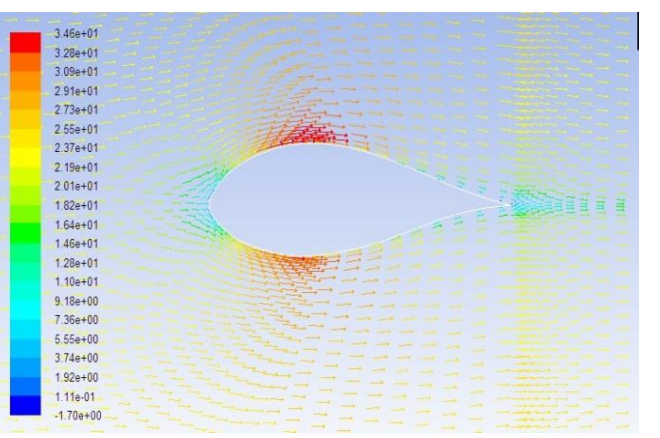

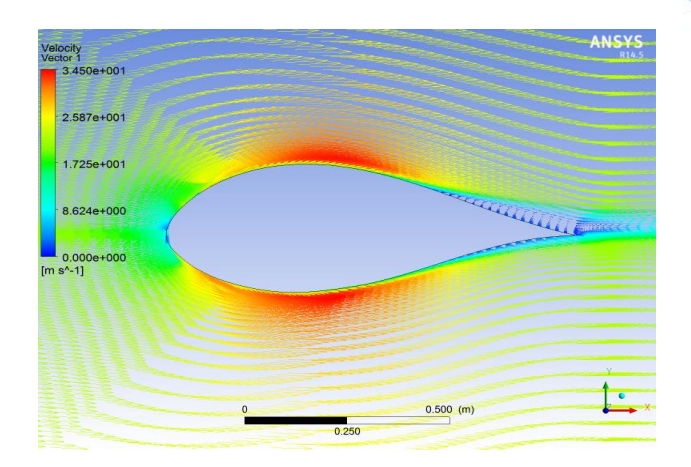

#### Vecteurs des vitesse pour l'angle 0°

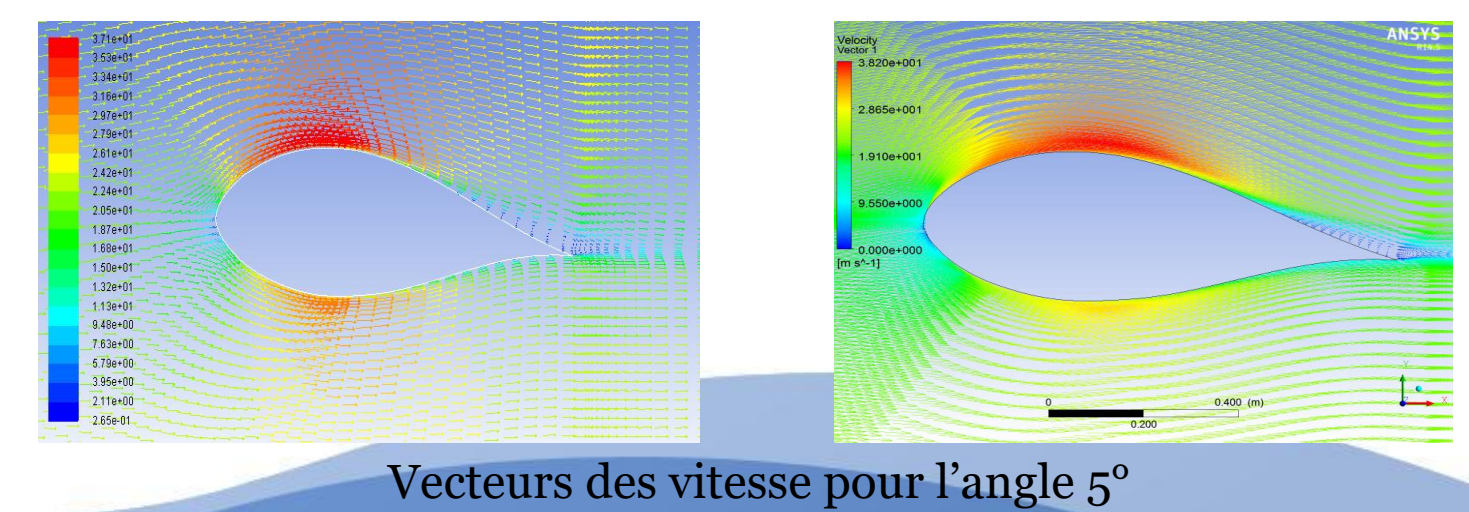

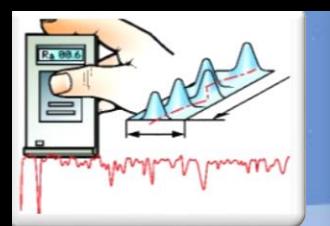

 $\mathbb{C}$ 

H<br>A<br>P

I

T<br>R

V

E

#### Résultats et Discutions

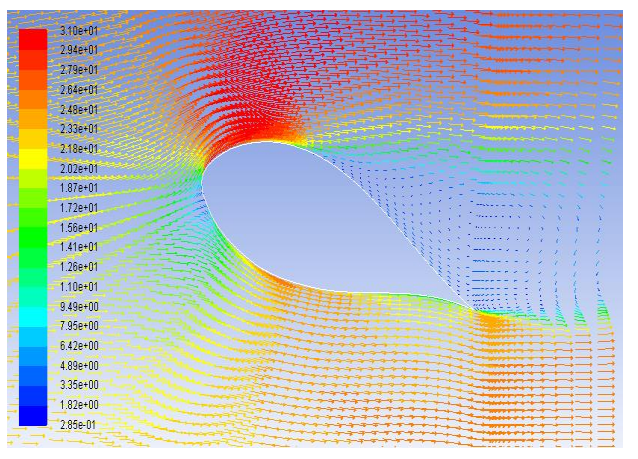

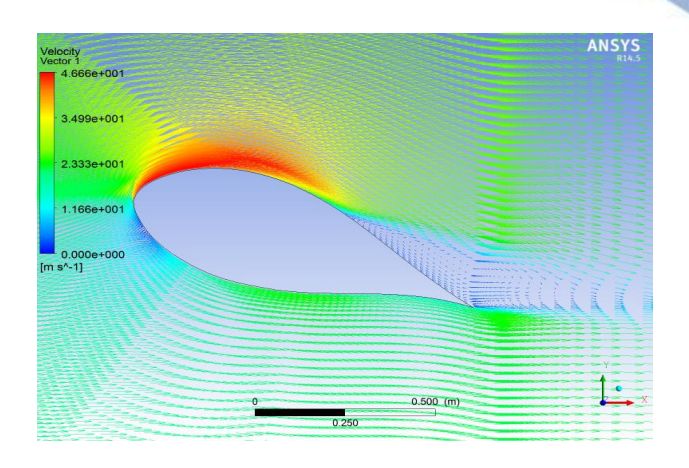

#### Vecteurs des vitesse pour l'angle 20°

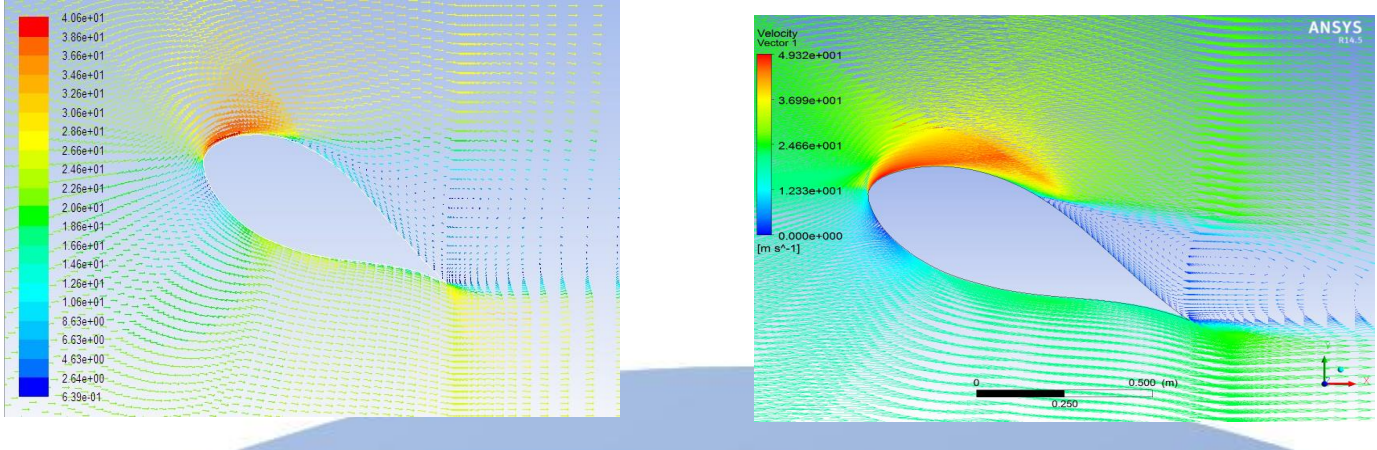

Vecteurs des vitesse pour l'angle 25°

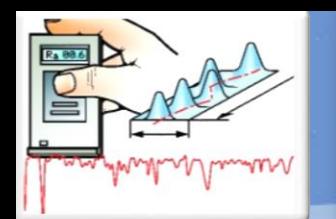

 $\mathbb{C}$ 

#### Résultats et Discutions

**Influence des angles d'incidences :**

• **Coefficient de pression (c<sub>P</sub>).** 

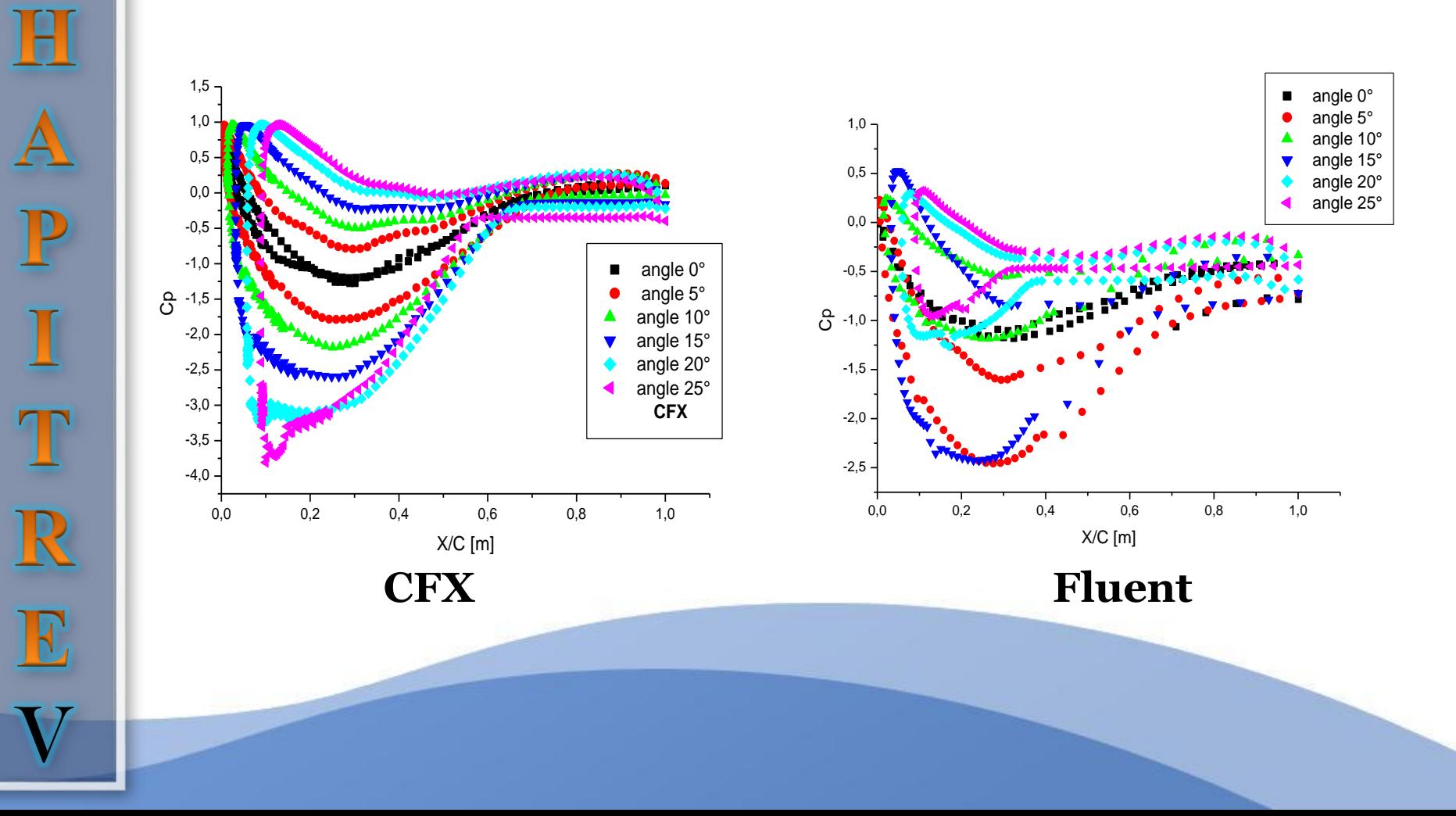

 $\mathbb C$ Ш P T  $\mathbb R$ E V

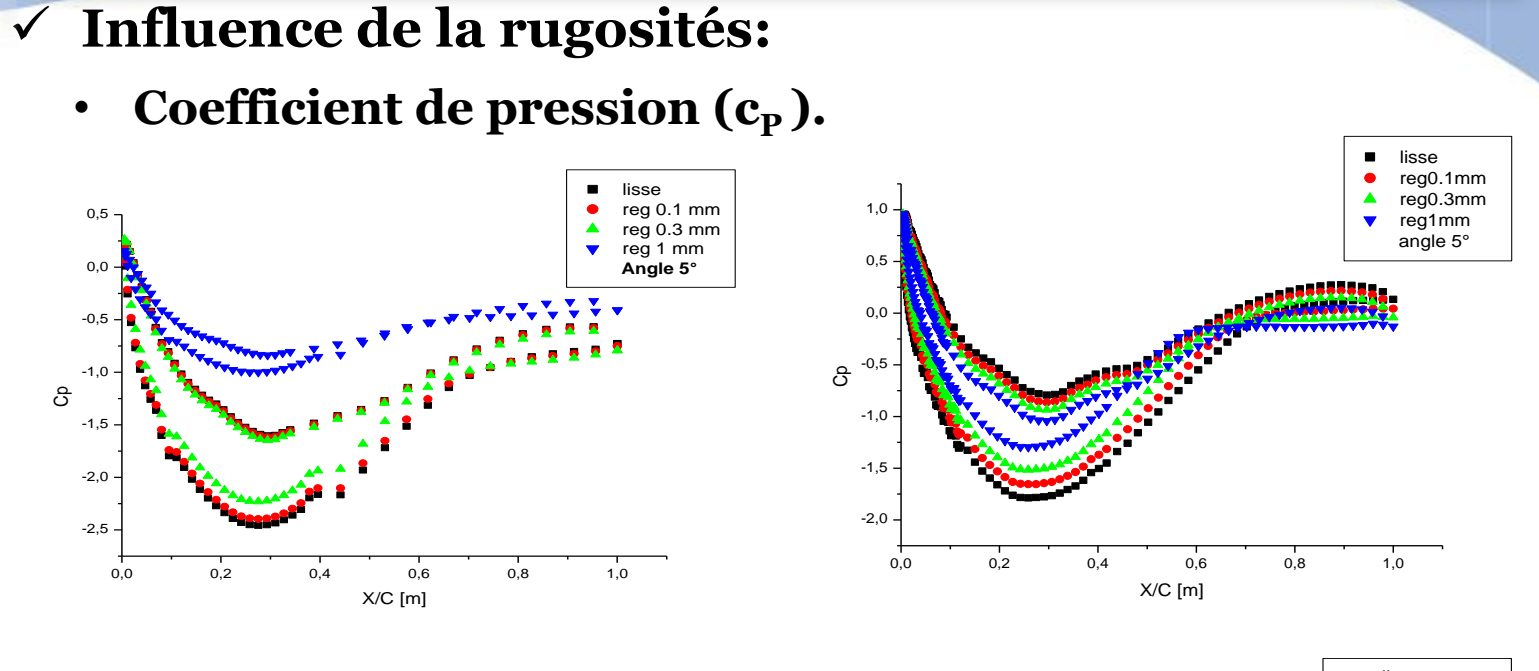

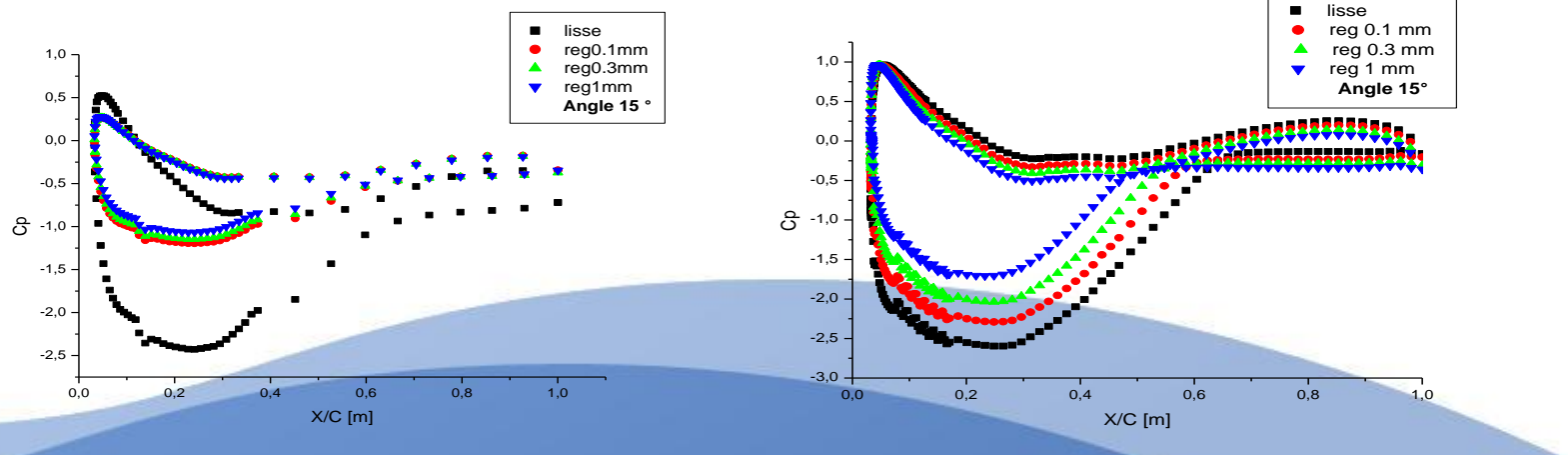

**Fluent CFX**

X/C [m]

 lisse reg0.1mm reg0.3mm reg1mm angle 5°

 $\blacksquare$  $\bullet$ 

 $\blacktriangle$  $\overline{\mathbf{v}}$ 

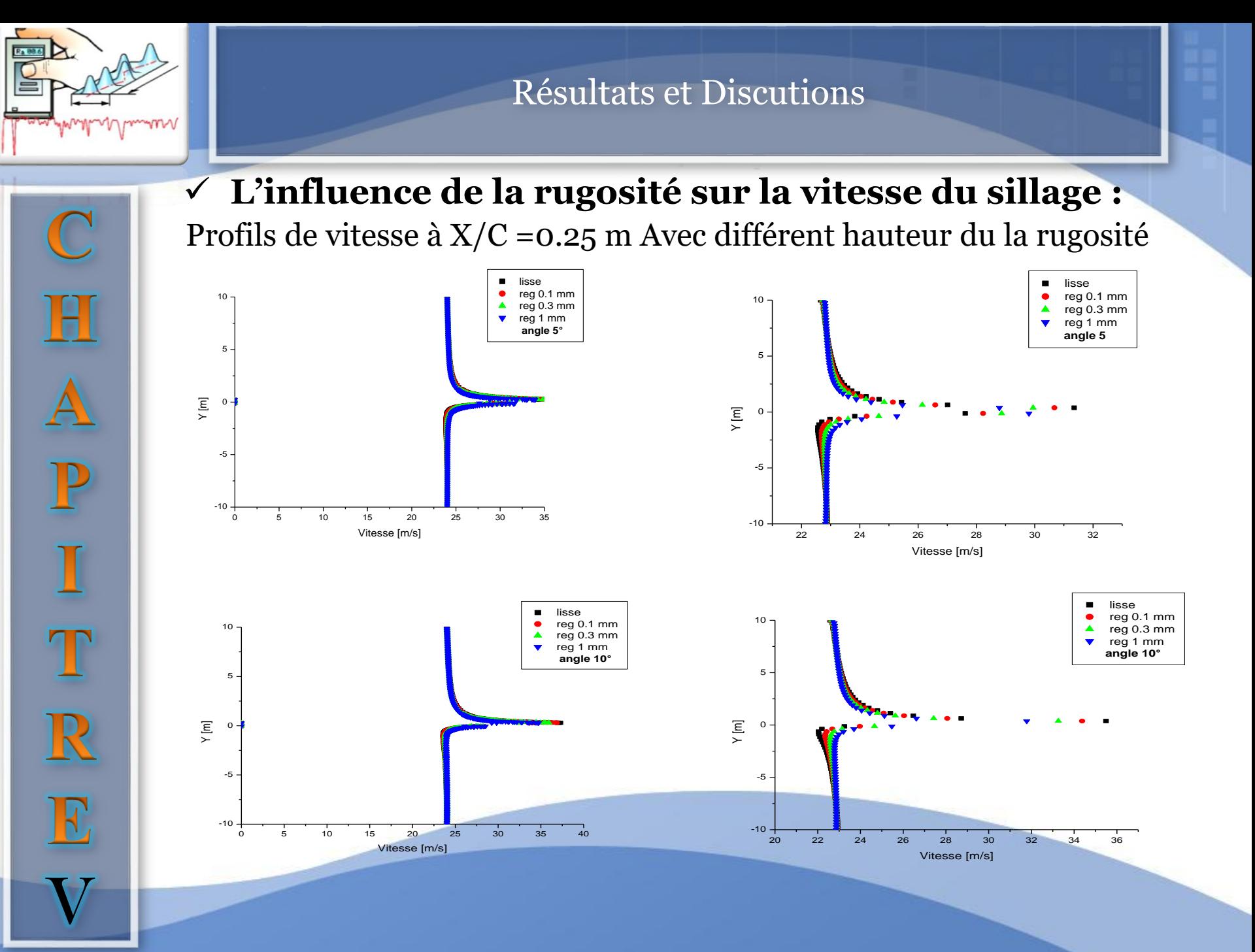

### Résultats et interprétations

 $\checkmark$  L'influence du la rugosité sur les coefficients (C<sub>D</sub>) et (C<sub>L</sub>):

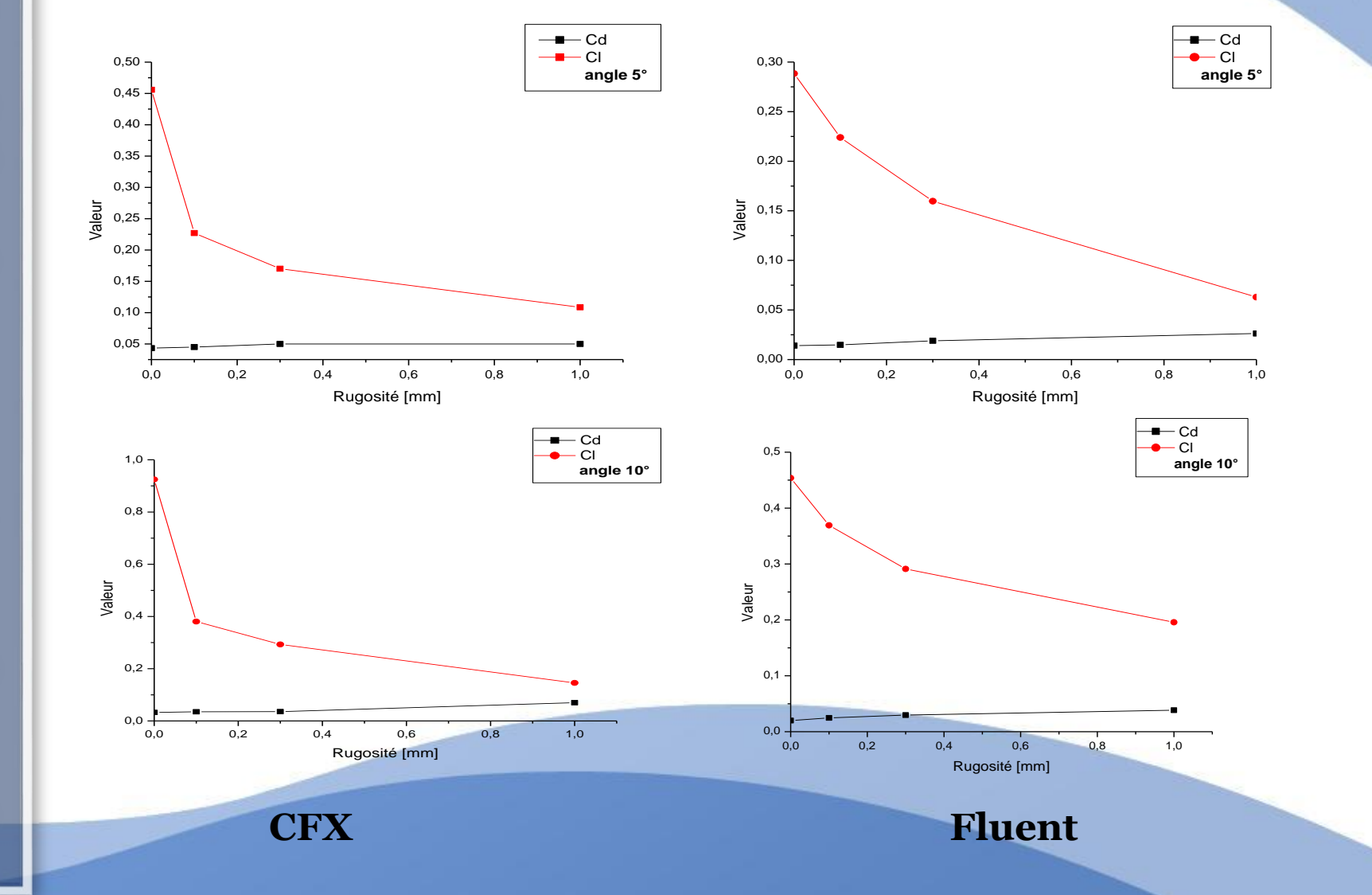

V

R

R

O

P

# Résultats et interprétations

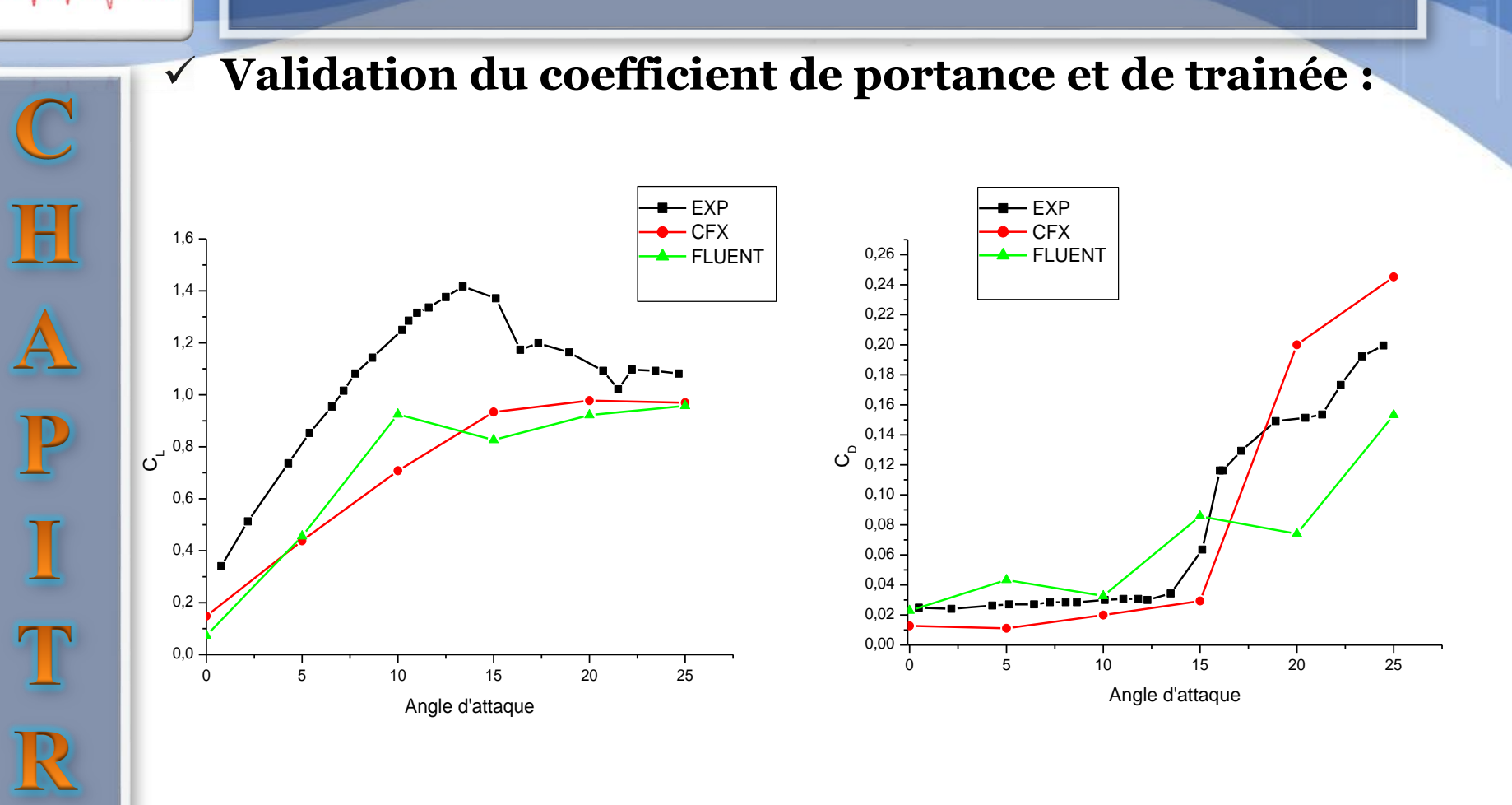

V

E

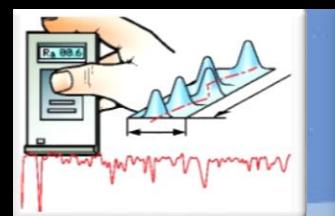

 $\mathbb C$ 

 $\mathbf H$ 

A<br>P

I<br>T<br>R

V

 $\mathbf E$ 

# **Evaluation des deux modèles CFX/FLUENT:**

Le CFX et le FLUENT donne une excellente prédiction pour le coefficient de trainée  $\text{C}_{\text{D}}$  et de portance  $\text{C}_{\text{L}}.$  Le rapport entre les résultats expérimentaux et celles du numérique, CFX/FLUENT respectivement :

$$
R_{Cl} = 0.99368, R_{Cd} = 0.98797, R_{Cl} = 0.9094, R_{Cd} = 0.88527.
$$

Ces rapports montrent que les deux modèles peuvent prédire des corrections ou modifications à des géométries complexes.

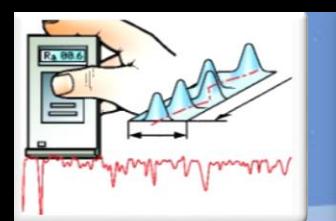

# Résultats et interprétations

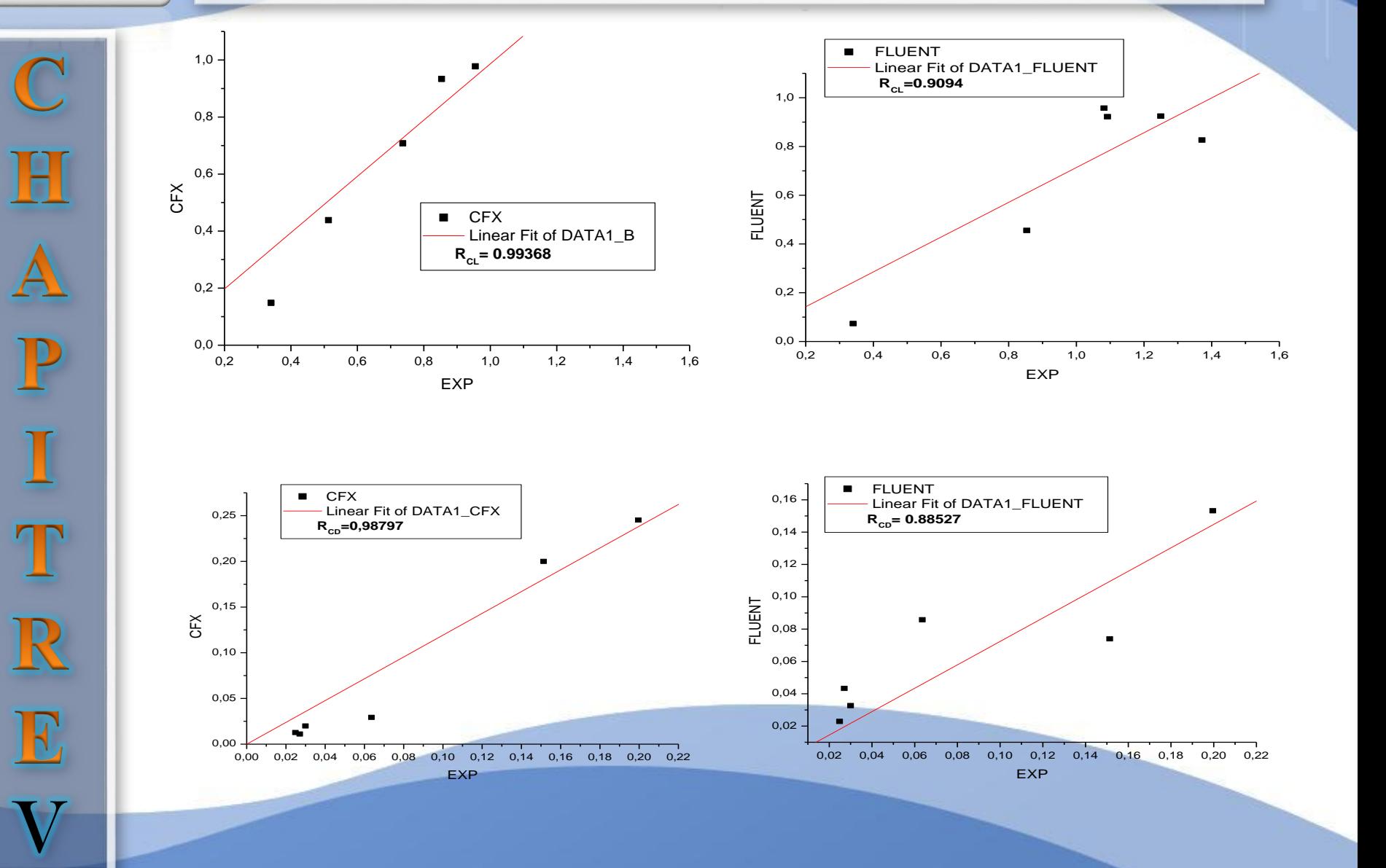

# Conclusion Générales

L'étude a prouvé que la présence de la rugosité influe sur la transition prématurée de la turbulence, c'est-à- dire de la provoquer à un nombre de Reynolds plus faible. Toutefois, il existe une taille critique de rugosité en dessous de laquelle la position de la transition reste inchangée.

Ces rugosités de surface agissent alors comme des déclencheurs de la turbulence dans la couche limite.

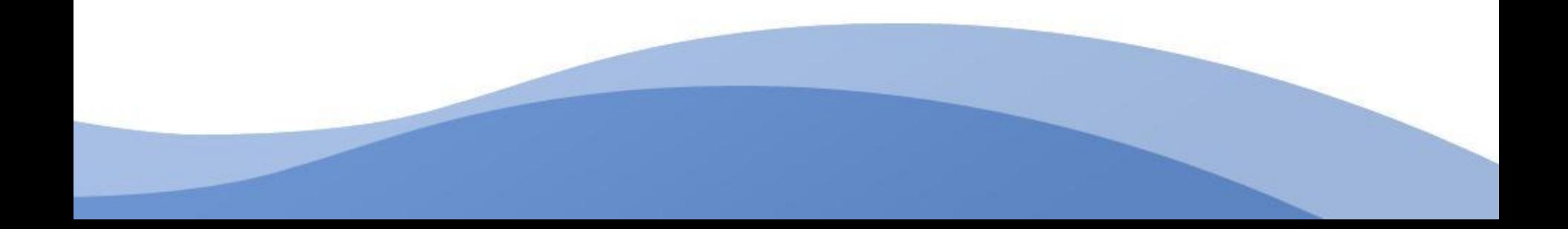

# Conclusion Générales

Donc, d'après cette étude on peut conclure que :

- $\checkmark$  L'influence direct de la rugosité sur les coefficients de la portance et de trainé, et que la hauteur de rugosité 0.3 mm a été choisi comme une hauteur critique.
- $\checkmark$  La hauteur de la rugosité influe directement sur le coefficient de pression.
- L'analyse numérique à permet d'aborder le problème de l'écoulement avec beaucoup de clarté et il est ainsi possible de simuler les tourbillons qui se forment dans le sillage du profil, les lignes de courant, les contours de pressions et beaucoup d'autres paramètres de l'écoulement.

Cependant, pour les grandes incidences, après décrochage, la rugosité n'influe pas sur les caractéristiques aérodynamiques.

# MERCI pour votre ATTENTION